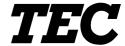

**TOSHIBA TEC Bar Code Printer** 

B-482-QQ/QP, B-882-QQ/QP, B-682-QQ/QP

# **External Equipment Interface Specification**

First Edition: June 25, 1999
Second Edition: July 28, 1999
Third Edition: October 26, 1999
Fourth Edition: March 21, 2000
Fifth Edition: May 31, 2001

**TOSHIBA TEC CORPORATION** 

# **TABLE OF CONTENTS**

|     |       | Pa                                                     | age |
|-----|-------|--------------------------------------------------------|-----|
| 1.  | SCO   | PE                                                     | 1   |
| 2.  | GEN   | ERAL DESCRIPTION                                       | 1   |
| 3.  | INITE | RFACE                                                  | 2   |
|     |       |                                                        |     |
| 3.1 |       | ERIAL INTERFACE                                        |     |
| 3.2 |       | ETWORK INTERFACE                                       |     |
| 3.3 | ואו כ | ETWORK INTERFACE                                       | 13  |
| 4.  | KEY   | OPERATION FUNCTIONS                                    | 15  |
| 4.1 | l S'  | YSTEM MODE FUNCTIONS                                   | 15  |
| 4.2 | 2 0   | N-LINE MODE FUNCTIONS                                  | 19  |
| 4.3 | 3 D   | OWNLOAD MODE SETTING FUNCTION                          | 19  |
| 5.  | TRAI  | NSMISSION SEQUENCE                                     | 20  |
| 5.1 |       | ITIALIZATION                                           |     |
| 5.2 |       | ABEL ISSUE OPERATION                                   | 22  |
| 0.2 |       | SEE 1000E OF ENVIRON                                   | 22  |
| 6.  | INTE  | RFACE COMMANDS                                         | 24  |
| 6.1 | I 0   | UTLINE OF COMMANDS                                     | 24  |
| 6.2 |       | ST OF COMMANDS                                         | 25  |
| 6.3 | 3 C   | OMMANDS FOR CREATING APPLICATION                       | 26  |
| 6   | 5.3.1 | LABEL SIZE SET COMMAND                                 |     |
|     | 5.3.2 | POSITION FINE ADJUST COMMAND                           | 31  |
|     | 5.3.3 | PRINT DENSITY FINE ADJUST COMMAND                      |     |
|     | 5.3.4 | RIBBON MOTOR DRIVE VOLTAGE FINE ADJUST COMMAND         |     |
|     | 3.5   | IMAGE BUFFER CLEAR COMMAND                             |     |
|     | 5.3.6 | CLEAR AREA COMMAND                                     |     |
|     | 5.3.7 | LINE FORMAT COMMAND                                    | 43  |
| -   | 3.8   | BIT MAP FONT FORMAT COMMANDOUTLINE FONT FORMAT COMMAND |     |
|     | 5.3.9 | BAR CODE FORMAT COMMAND                                |     |
| _   |       | BIT MAP FONT DATA COMMAND                              | _   |
|     |       | OUTLINE FONT DATA COMMAND                              |     |
|     |       | BAR CODE DATA COMMAND                                  |     |
|     |       | ISSUE COMMAND                                          |     |
|     |       | FEED COMMAND                                           |     |
|     |       | EJECT COMMAND                                          |     |
|     |       | FORWARD/REVERSE FEED COMMAND                           |     |
|     |       | STORAGE AREA ALLOCATE COMMAND                          |     |
|     |       | MEMORY CARD FORMAT COMMAND                             |     |
|     |       | 2-BYTE WRITABLE CHARACTER CODE RANGE COMMAND           |     |
|     |       | BIT MAP WRITABLE CHARACTER COMMAND                     |     |

|         |                                                         | Page |
|---------|---------------------------------------------------------|------|
| 6.3.22  | GRAPHIC COMMAND                                         | 167  |
| 6.3.23  | SAVE START COMMAND                                      | 175  |
| 6.3.24  | SAVE TERMINATE COMMAND                                  | 177  |
| 6.3.25  | SAVED DATA CALL COMMAND                                 | 178  |
| 6.3.26  | HEAD BROKEN DOTS CHECK COMMAND                          | 179  |
| 6.3.27  | MESSAGE DISPLAY COMMAND                                 | 180  |
|         | RESET COMMAND                                           | _    |
|         | STATUS REQUEST COMMAND                                  |      |
|         | VERSION INFORMATION ACQUIRE COMMAND                     |      |
|         | ATA CARD INFORMATION ACQUIRE COMMAND                    |      |
|         | ATA CARD WRITABLE CHARACTER INFORMATION ACQUIRE COMMAND |      |
|         | IP ADDRESS SET COMMAND                                  |      |
| 6.3.34  | SOCKET COMMUNICATION PORT SET COMMAND                   | 189  |
| 6.4 C   | OMMANDS FOR SYSTEM ADMINISTRATOR                        | 190  |
| 6.4.1   | PARAMETER SET COMMAND                                   | 190  |
| 6.4.2   | FINE ADJUSTMENT VALUE SET COMMAND                       | 193  |
| 6.4.3   | BATCH RESET COMMAND                                     | 195  |
| 8. ERRO | OR PROCESSING                                           | 197  |
|         | DMMUNICATION ERRORS                                     |      |
|         | RRORS IN ISSUING OR FEEDING                             |      |
|         | RRORS IN WRITABLE CHARACTER AND PC COMMAND ENTRY MODES  |      |
|         | /STEM ERRORS                                            |      |
|         | ESET PROCESSING                                         |      |
|         |                                                         |      |
| 9. STAT | US RESPONSE                                             | 201  |
| 9.1 SE  | ERIAL INTERFACE                                         | 201  |
| 9.1.1   | FUNCTIONS                                               | 201  |
| 9.1.2   | STATUS FORMAT                                           | 201  |
| 9.1.3   | DETAIL STATUS                                           | 202  |
| 9.2 PA  | ARALLEL INTERFACE                                       | 204  |
|         |                                                         |      |
| 10. LCD | MESSAGES AND LED INDICATIONS                            | 206  |
|         |                                                         |      |
| 11. LCD | MESSAGES IN DIFFERENT LANGUAGES                         | 209  |

|        |                                                                | Page |
|--------|----------------------------------------------------------------|------|
| 12. CI | HARACTER CODE TABLE                                            | 213  |
| 12.1   | TIMES ROMAN, HELVETICA, LETTER GOTHIC, PRESTIGE ELITE, COURIER | 213  |
| 12.2   | PRESENTATION                                                   | 220  |
| 12.3   | OCR-A                                                          | 224  |
| 12.4   | OCR-B                                                          | 228  |
|        | TEC OUTLINE FONT 1                                             |      |
| 12.6   | PRICE FONT 1, 2, 3                                             | 238  |
| 12.7   | TEC OUTLINE FONT 2, 3                                          | 239  |
| 12.8   | TrueType FONT                                                  | 246  |
|        |                                                                |      |
| 13. B  | AR CODE TABLE                                                  | 253  |
|        |                                                                |      |
| 14. DI | RAWING OF BAR CODE DATA                                        | 260  |
|        |                                                                |      |
| 15 AI  | UTOMATIC ADDING OF START/STOP CODE                             | 287  |
| .J. A  | 010m2110 2001110 01 01AN1/0101 000L                            | 201  |

# 1. SCOPE

This specification applies to the external equipment interface for use with the Model B-482-QQ/QP, B-882-QQ/QP, and B-682-QP/QQ general-purpose thermal label/tag printers.

# 2. GENERAL DESCRIPTION

The external equipment interface connects the host computer with a printer through a serial interface (RS-232C), parallel interface (Centronics), or a network for making various settings and printing labels.

This specification describes how to use the external equipment interface.

The model configuration and the differences between the B-482-QQ and the B-482-QP are described below.

|           |                               | B-482-<br>TS10-QQ          | B-482-<br>TS12-QP    | B-882-QP | B-882-QQ | B-682-QP | B-682-QQ |         |
|-----------|-------------------------------|----------------------------|----------------------|----------|----------|----------|----------|---------|
|           | FI                            | lash ROM                   |                      |          | 2 MB × 2 | 2 = 4 MB |          |         |
| Memory    |                               | Whole                      | 8 MB × 2 = 16 MB     |          |          |          |          |         |
|           | DRAM                          | Image buffer of whole DRAM |                      |          | 5 [      | МВ       |          |         |
|           |                               | Standard                   |                      |          | RS-2     | 232C     |          |         |
| Interface | Startuaru                     | Centronics                 |                      |          |          |          |          |         |
|           | Option                        |                            | TCP/IP               |          |          |          |          |         |
| Option    |                               | PCMCIA                     |                      |          |          |          |          |         |
| F         | CMCIA                         | board                      | Option               |          |          |          |          |         |
|           | Rotary o                      | cutter                     | Option Not available |          |          |          |          |         |
|           | Swing c                       | utter                      | Option               |          |          |          |          |         |
|           | Strip module                  |                            | Option               |          |          |          |          |         |
| Ribl      | Ribbon save module            |                            | Option               | Stan     | dard     | Option   | Not av   | ailable |
| Expansion | Expansion I/O interface board |                            | Option Standard      |          |          |          |          |         |
| Rewinder  |                               | Opt                        | Option Not available |          |          |          |          |         |

# 3. INTERFACE

## 3.1 SERIAL INTERFACE

(1) Type : Conforming to RS-232C

(2) Mode of Communication : Full duplex(3) Transmission Speed : 2400 BPS

4800 BPS 9600 BPS 19200 BPS 38400 BPS

(4) Synchronization Method: Start-stop synchronization

(5) Start Bit : 1 bit

(6) Stop Bit : 1 bit

2 bits

(7) Data Length : 7 bits

8 bits

(8) Parity : None

Even Odd

(9) Error Detection : Parity Error Vertical parity error check

Framing Error This error occurs if no stop bit is found in the frame

specified starting with the start bit.

Overrun Error This error occurs if the next data is input before the

data input to the UART from the host is read by the

printer CPU.

(10) Protocol : No-procedure method

(11) Data Input Code : ASCII code

European character set 8 bit code

Graphics 8 bit code

(12) Receive Buffer : 10K bytes

(13) Transmission Control : XON/XOFF (DC1/DC3) Protocol

READY/BUSY (DTR) Protocol

XON/XOFF (DC1/DC3) Protocol + READY/BUSY (DTR) Protocol

RTS Protocol

#### ① XON/XOFF (DC1/DC3) Protocol

- When initialized after power on, this printer becomes ready to receive data and sends an XON code (11H). (Transmission or non-transmission of the XON code is selectable by means of the parameter setting.)
- The printer sends an XOFF code (13H) when the blank positions in the receive buffer become 800 bytes or less.
- The printer sends an XON code (11H) when the blank positions in the receive buffer are 2K bytes or more.
- When there are no blank positions in the receive buffer, the printer discards data received exceeding the receive buffer capacity, without storing it in the buffer. (After detecting the XOFF code, the host computer must stop transmission before the printer receive buffer becomes full.)
- The printer sends an XOFF code (13H) when the power is off. (Transmission or non-transmission of the XOFF code is selectable by means of the parameter setting.)
- The DTR signal is always "High" (READY).
- The RTS signal is always "High".

#### ② READY/BUSY (DTR) Protocol

- When initialized after power on, this printer becomes ready to receive data and turns the DTR signal to "High" level (READY).
- The printer turns the DTR signal to "Low" level (BUSY) when the blank positions in the receive buffer are 800 bytes or less.
- The printer turns the DTR signal to "High" level (READY) when the blank positions in the receive buffer are 2K bytes or more.
- When there are no blank positions in the receive buffer, the printer discards data received exceeding the receive buffer capacity, without storing it in the buffer. (After detecting the BUSY signal, the host computer must stop transmission before the printer receive buffer becomes full.)
- The RTS signal is always "High".

#### 3 XON/XOFF (DC1/DC3) Protocol + READY/BUSY (DTR) Protocol

- When initialized after power on, this printer becomes ready to receive data and turns the DTR signal to "High" level (READY). It also sends an XON code (11H).
- When the blank positions in the receive buffer are 800 bytes or less, the printer turns the DTR signal to "Low" level (BUSY) and sends an XOFF code (13H).
- When the blank positions in the receive buffer are 2K bytes or more, the printer turns the DTR signal to "High" level (READY) and sends an XON code (11H).
- When there are no blank positions in the receive buffer, the printer discards received exceeding the receive buffer capacity, without storing it in the buffer. (After detecting the XOFF code or BUSY signal, the host computer must stop transmission before the printer receive buffer becomes full.)
- The printer sends an XOFF code (13H) when the power is off.
- The RTS signal is always "High".

#### RTS Protocol

- When initialized after the power is turned on, this printer turns the RTS signal to "High" (READY).
- The printer turns the RTS signal to "Low" (BUSY) when the blank positions in the receive buffer are 800 bytes or less.
- The printer turns the RTS signal to "High" (READY) when the blank positions in the receive buffer are 2K bytes or more.
- When there are no blank positions in the receive buffer, the printer discards data received that exceeds the receive buffer capacity, without storing it in the buffer. (After detecting the BUSY signal, the host computer must stop transmission before the printer receive buffer becomes full.)
- The DTR signal is always "High" (READY).

# (14) Input/Output Signals

|         | FG  |          |
|---------|-----|----------|
|         | TD  |          |
|         | RD  |          |
|         | RTS |          |
| Printer | CTS | Host CPU |
|         | DSR |          |
|         | SG  |          |
|         | DTR |          |
|         |     |          |

# (15) Connector Pin Assignment and Signal Description

| Pin No. | Signal<br>Name | Function                                                                                                    | Signal Direction      |
|---------|----------------|----------------------------------------------------------------------------------------------------|-----------------------|
| 1       | FG             | Ground line for circuit protection                                                                                                    |                       |
| 2       | RD             | <ul> <li>Line for data which the printer receives from the host.</li> <li>Logic 1 is a Low level, while logic 0 is a High level.</li> <li>It is in the Low (Mark) state when no transmission is in progress.</li> </ul>                                                                                                    | ← Host                |
| 3       | TD             | <ul> <li>Line for data which the printer sends to the host.</li> <li>Logic 1 is a Low level, while logic 0 is a High level.</li> <li>It is in the Low (Mark) state when no transmission is in progress.</li> </ul>                                                                                                    | Printer $\rightarrow$ |
| 4       | CTS            | <ul> <li>It is an input signal indicating whether or not the data<br/>transmission to the host is possible. However, this printer<br/>does not detect this signal.</li> </ul>                                                                                                    | ← Host                |
| 5       | RTS            | <ul> <li>Output signal to the host.</li> <li>For the RTS protocol:</li> <li>It indicates the ready state for the received data.</li> <li>It is at "Low" when the receive buffer is nearly full, and at "High" when nearly empty.</li> <li>For protocol other than the RTS protocol:</li> <li>After the power is turned on, it is always at "High" level.</li> </ul>                                                                                      | Printer $ ightarrow$  |
| 6       | DTR            | <ul> <li>Output signal to the host.</li> <li>For the READY/BUSY (DTR) protocol or XON/XOFF (DC1/DC3) protocol + READY/BUSY (DTR) protocol:</li> <li>It indicates the ready state for the received data.</li> <li>It is at "Low" level when the receive buffer is near full, and at "High" level when near empty.</li> <li>For the XON/XOFF (DC1/DC3) protocol or RTS protocol:</li> <li>After the power is turned on, it is always at "High".</li> </ul> | Printer →             |
| 7       | SG             | Ground line for all data and control signals.                                                                                                    |                       |
| 20      | DSR            | <ul> <li>Input signal from the host.</li> <li>For the READ/BUSY (DTR) protocol or XON/XOFF (DC1/DC3) protocol + READY/BUSY (DTR) protocol:</li> <li>For the printer to receive data, it must be at "High" level.</li> </ul>                                                                                                    | ← Host                |

# (16) Interface Circuit

# • Input Circuit

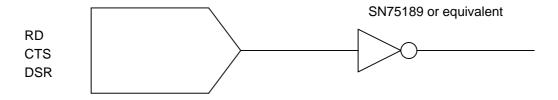

# • Output Circuit

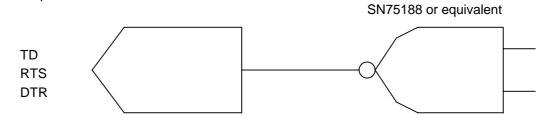

# Signal Levels

Input Voltage H .....+3 ~ +15V

L.....-3 ~ -15V

Output Voltage H ..... +6 ~ +13V

L.....-6 ~ -13V

#### 3.2 PARALLEL INTERFACE

(1) Type : Centronics

(2) Mode : Conforms to IEEE1284 compatible mode

(3) Data Input Method: Parallel 8 bits (DATA1 ~ 8)

(4) Control Signals : ACK, BUSY, SELECT, DATA • STB, FAULT, PE, INIT, AUTOFD,

SELECTIN (Not used)

(5) Data Input Code : ASCII code

European character set 8 bit code

Graphics 8 bit code

(6) Receive Buffer : 10K bytes

(7) Input/Output Circuit Configuration and Input/Output Conditions:

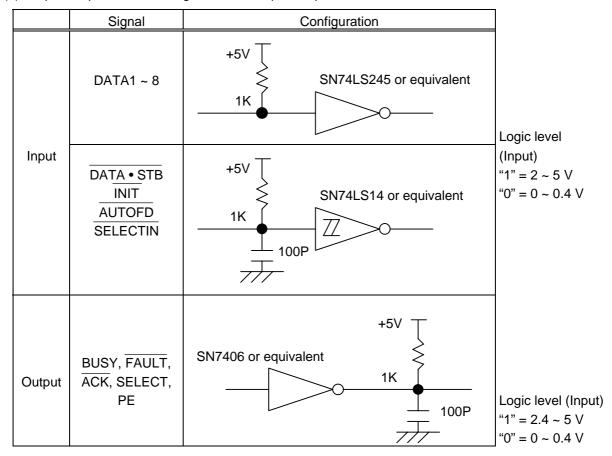

(8) Connector : Printer

Amp. Japan 552742-1 or equivalent

DDK 57RE-40360-73B or equivalent

Cable

Amp. Japan 552470-1 or equivalent DDK 57E-30360 or equivalent

# (9) Connector Pin Diagram:

| Pin No. | Signal Name       | Pin No. | Signal Name              |
|---------|-------------------|---------|--------------------------|
| 1       | DATA • STB        | 19      | TWISTED PAIR GND (PIN1)  |
| 2       | DATA 1            | 20      | TWISTED PAIR GND (PIN2)  |
| 3       | DATA 2            | 21      | TWISTED PAIR GND (PIN3)  |
| 4       | DATA 3            | 22      | TWISTED PAIR GND (PIN4)  |
| 5       | DATA 4            | 23      | TWISTED PAIR GND (PIN5)  |
| 6       | DATA 5            | 24      | TWISTED PAIR GND (PIN6)  |
| 7       | DATA 6            | 25      | TWISTED PAIR GND (PIN7)  |
| 8       | DATA 7            | 26      | TWISTED PAIR GND (PIN8)  |
| 9       | DATA 8            | 27      | TWISTED PAIR GND (PIN9)  |
| 10      | ACK               | 28      | TWISTED PAIR GND (PIN10) |
| 11      | BUSY              | 29      | TWISTED PAIR GND (PIN11) |
| 12      | PE                | 30      | TWISTED PAIR GND (PIN31) |
| 13      | SELECT            | 31      | INIT                     |
| 14      | AUTOFD (Not used) | 32      | FAULT                    |
| 15      | NC                | 33      | 0V                       |
| 16      | 0V                | 34      | NC                       |
| 17      | CHASSIS GND       | 35      | NC                       |
| 18      | +5V               | 36      | SELECTIN (Not used)      |

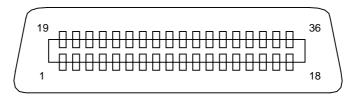

#### (10) Input/Output Signals:

- ① DATA 1 ~ 8 (Printer ← Host)
  - Input data signals for the 1st to 8th bits.
  - Logic 1 is "High" level.
  - Min. data pulse width of 2.5 μsec.
- ② DATA STB (Printer ← Host)
  - Synchronizing signal for reading the above data.
  - Normally at "High" level. The data is read at the rise of the Low level pulse.
  - Minimum data pulse width of 0.5 µsec.
- ③ BUSY (Printer → Host)
  - This signal indicates that the printer is in a BUSY state.
  - When initialized after power on, the printer becomes ready to receive data and turns the signal to "Low" level.
  - The signal turns to "High" level (in a BUSY state) when data is set from the host (at the fall of the DATA STB signal).
  - The signal turns to "Low" level when the printer reads the data.
  - When the blank positions in the receive buffer are 512 bytes or less, the printer keep the signal at "High" level (in a BUSY state) for 10 seconds when data is set from the host, to extend the data read interval.
  - When there are no blank positions in the receive buffer, the printer stops reading data.
     Then, it keeps the signal at "High" level (in a BUSY state) until there are blank positions in the receive buffer when data is set from the host.
  - The signal is kept at "High" level (in a BUSY state) until the current state (one of the following states) is reset.
    - PAUSE state caused by the [PAUSE] key
    - Paper End state
    - Ribbon End state
    - Head Open state
    - Printer Error state
    - Initialization in progress upon receipt of the INIT signal
- ④ ACK (Printer → Host)
  - This signal indicates that the printer has read the data set by the host and is ready to receive the next data.
  - One of 2 types of timing for ACK can be selected.
  - One is normally at "High". The ACK signal should be sent to match the fall of the BUSY signal and the end of the LOW level of the ACK signal for about 0.7 μsec. The host should usually set data to the default after the ACK signal is turned from "Low" to "High", or after the fall of the BUSY signal.
  - The other is normally at "High". It is at "Low" for about 5 μsec. after the fall of the BUSY signal. The host should usually set data after the ACK signal is turned from "Low" to "High".

- $\bigcirc$  INIT (Printer  $\leftarrow$  Host)
  - Reset request signal from the host.
  - Normally at "High" level. A low on this input causes the printer to be initialized in the same manner as when the power is turned on.
  - When the INIT signal is input during printing, the printer finish printing one tag label in printing and then cancels the next processing and is initialized in the same manner as when the power is turned on.
  - Minimum pulse width of 0.5 µsec.
- ⑤ SELECT (Printer → Host)
  - This is an output signal which indicates whether the printer is in PAUSE state or placed online. The printer can receive data while placed online.
  - The signal is at "Low" level while the printer is in a PAUSE state.
  - The signal is kept at "Low" level (in a PAUSE state) until the current state (one of the following states) is reset.
    - PAUSE state caused by the [PAUSE] key
    - Paper End state
    - Ribbon End state
    - Head Open state
    - Printer Error state
    - Initialization in progress upon power on or receipt of the INIT signal
- ⑦ FAULT (Printer → Host)
  - Output signal indicating that the printer is in a FAULT state.
  - At "Low" level while the printer is in a FAULT state.
  - The signal is kept at "Low" level (in a FAULT state) until the current state (one of the following states) is reset.
    - PAUSE state caused by the [PAUSE] key
    - Paper End state
    - Ribbon End state
    - Head Open state
    - Printer Error state
    - Initialization in progress upon power on or receipt of the INIT signal
- $\otimes$  PE (Printer  $\rightarrow$  Host)
  - Output signal indicating a Label End or Ribbon End state.
  - At "High" level when a Label End or Ribbon End state occurs.
  - Turns to "Low" level when the Label End or Ribbon End state is reset.
- 9 +5 V
  - This is not a signal but a +5 V power supply voltage.
  - The maximum current of 500 mA can be taken out.
- - Not used
- AUTOFD (Printer ← Host)
  - Not used

## (11) Timing Chart

When receiving normal data:
 One of two types of timing for BUSY-ACK can be selected.

## (1) Timing 1 (Default)

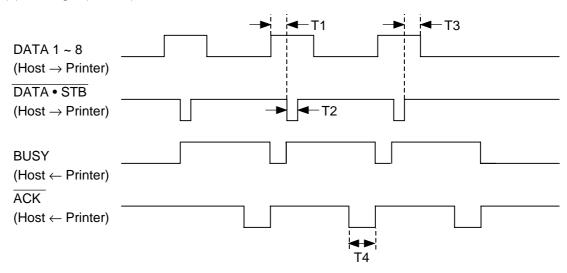

## (2) Timing 2

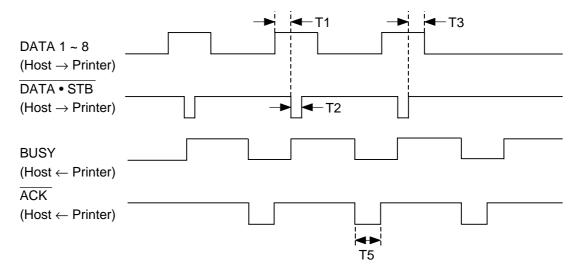

T1 = Min. 1  $\mu$ sec.

T2 = Min.  $0.5 \mu sec.$ 

T3 = Min. 1  $\mu$ sec.

T4 = Min. 0.7  $\mu$ sec.

T5 = Min. 5  $\mu$ sec.

- ② Receiving data when the blank positions in the receive buffer are 512 bytes or less:
  - When the blank positions in the receive buffer are 512 bytes or less, the printer continues to be in a BUSY state (BUSY signal at "High" level) for 10 seconds to extend the data read interval when data is set from the host and reads the data 10 seconds later.
  - If the blank positions are 513 bytes or more while waiting for reading data, the printer will receive the data with the normal data receive timing.
  - When there are no blank positions in the receive buffer, the printer stops reading data. Then, it continues to be in a BUSY state (BUSY signal at "High" level) until there are blank positions in the receive buffer when data is set from the host.

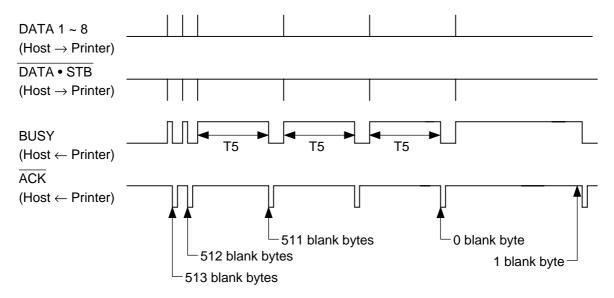

T5 = 10 sec.

#### 3.3 NETWORK INTERFACE

#### (1) Connection Diagram

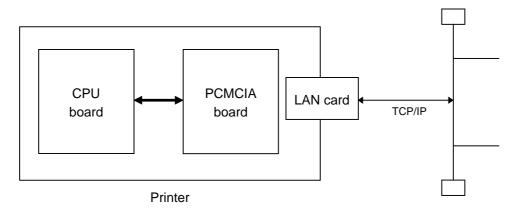

There are two slots (slot 1 and slot 2) for the PC card on the PCMCIA board. The LAN card should be inserted into slot 2. If it is inserted into slot 1, it will not function.

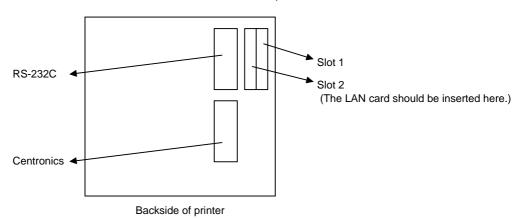

(2) Applicable LAN Card: LAN PC Card manufactured by 3COM.

(3) Protocol: TCP/IP

(4) Items for Settings: Host IP address (Initial value: 192.168.10.10)

Printer IP address (Initial value: 192.168.10.20)
Subnet mask (Initial value: 0xfffff00)

Subnet mask (Initial value: 0xffffff00)
Gateway IP address (Initial value: 0.0.0.0)
Socket communication port (Initial value: [OFF] [8000])

(5) Printer Daemon: This printer starts up as a LPR server.

(6) HTTP Server: This printer can be used for the Internet as an HTTP server to browse

a home page for following information.

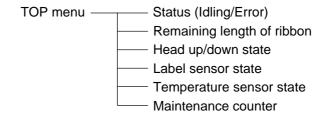

- (7) Socket communication: This printer enables socket communication using the specified port number.
  - \* For details, refer to the Network Specification (TAA-1183).
- (8) FTP server: This printer can be operated remotely with an FTP client.
  - \* For details, refer to the Network Specification (TAA-1183).
- (9) Mail transmission/reception: This printer can send/receive commands, and notify the host of the printer state by e-mail.
  - \* For details, refer to the Network Specification (TAA-1183).

#### 4. KEY OPERATION FUNCTIONS

#### 4.1 SYSTEM MODE FUNCTIONS

The system mode has the following functions for the printer self-test and setting various parameters. (For details, refer to Key Operation Specification.)

- (1) Self-test
  - · Maintenance counter, printing various parameters
  - · Automatic self-test
  - · Head broken dots check
- (2) Setting various parameters

Feed fine adjustment (± 50.0 mm)
 Cut position fine adjustment (± 50.0 mm)

(or strip position fine adjustment)

Back feed fine adjustment (± 9.5 mm)
 X-coordinate fine adjustment (± 99.5 mm)

 Print density fine adjustment (Thermal transfer/Direct thermal print modes) (± 10)

• Type of character code PC-850, PC-8, PC-852, PC-857, PC-851,

PC-855, PC-1250, PC-1251, PC-1252,

PC-1253, PC-1254, PC-1257, LATIN9, Arabic

• Selection of 0 font (without slash mark [0], with slash mark [0])

Type of control code
 Automatic selection

• Manual selection (ESC, LF, NUL method)

Manual selection ( {, |, } method)

Any set code

• Type of ribbon (Transmissive ribbon, non-transmissive ribbon)

• Strip status selection (Type 1/Type 2)

• Reflective sensor manual threshold fine adjustment (0.0 V to 4.0 V)

Transmissive sensor manual threshold fine adjustment (0.0 V to 4.0 V)

• Ribbon motor drive voltage fine adjustment (Rewind) (-15 to +0 step)

• Ribbon motor drive voltage fine adjustment (Back tension) 

• B-482-QQ/QP 

(-15 to +0 step)

• RS-232C communication speed: (2400 bps/4800 bps/9600 bps/19200 bps/38400 bps)

RS-232C data length (7 bits/8 bits)
RS-232C stop bit length (1 bit/2 bits)

RS-232C parity (NONE/ODD/EVEN)

• RS-232C transmission control

• XON/XOFF protocol:

(No XON output when the power is on, no XOFF output when the power is off)

• READY/BUSY protocol:

(No XON output when the power is on, no XOFF output when the power is off)

 XON/XOFF + READY/BUSY protocol (XON output when the power is on, XOFF output when the power is off)

 XON/XOFF protocol (XON output when the power is on, XOFF output

when the power is off)

RTS protocol
 (No XON output when the power is on, no XOFF output when the power is off)

Language for LCD messages

(English, German, French, Dutch, Spanish, Japanese, Italian)

• Forward feed standby in cut issue mode

(Not performed/Performed)

• Head up operation in cut issue mode

(Not performed/Performed)

· Ribbon saving system

(Not used/Used)

[FEED] key function

(Feeds a label/Prints data of image buffer)

• Transmissive sensor manual threshold fine adjustment setting (0.0 to 4.0 V)

Kanji code selection

(For Windows codes/for original codes)

• Euro code (new currency symbol) setting

(20H to FFH)

Automatic head broken dots check

(Not performed/Performed)

• Centronics ACK/BUSY timing setting

(TYPE 1/TYPE 2)

• Web printer function setting

(Not available/Available)

- (3) Test print
- (4) Sensor display/adjustment
  - Thermal head temperature sensor display
  - Open-air temperature sensor display
  - · Heat sink sensor display
  - · Reflective sensor display/adjustment
  - Transmissive sensor display/adjustment
  - Reflective sensor adjustment value setting (without paper)
  - Transmissive sensor adjustment value setting (without paper)
- (5) RAM clear
  - · Maintenance counter clear
  - Parameter clear
- (6) IP address setting

# (7) Initial values after RAM clear

## ① Initial values after maintenance counter clear

| Parameter                          | Initial Value |
|------------------------------------|---------------|
| Label distance covered             | 0 km          |
| Printed distance                   | 0 km          |
| Cut count                          | 0             |
| Head up/down count                 | 0             |
| Ribbon motor drive time            | 0 hour        |
| Head up solenoid drive time        | 0 hour        |
| RS-232C hard error count           | 0             |
| System error count                 | 0             |
| Momentary power interruption count | 0             |

# ② Initial values after parameter clear

| Parameter                                                      | Initial Value          |
|----------------------------------------------------------------|------------------------|
| Feed fine adjustment (PC)                                      | 0 mm                   |
| Cut position (or strip position) fine adjustment (PC)          | 0 mm                   |
| Back feed fine adjustment (PC)                                 | 0 mm                   |
| Print density fine adjustment                                  | 0                      |
| (Thermal transfer print mode) (PC)                             |                        |
| Print density fine adjustment                                  | 0                      |
| (Direct thermal print mode) (PC)                               |                        |
| Ribbon motor drive voltage fine adjustment (Rewind) (PC)       | 0                      |
| Ribbon motor drive voltage fine adjustment (Back tension) (PC) | 0                      |
| Feed fine adjustment (Key)                                     | 0 mm                   |
| Cut position (or strip position) fine adjustment (Key)         | 0 mm                   |
| Back feed fine adjustment (Key)                                | 0 mm                   |
| Print density fine adjustment                                  | 0                      |
| (Thermal transfer print mode) (Key)                            |                        |
| Print density fine adjustment                                  | 0                      |
| (Direct thermal print mode) (Key)                              |                        |
| Ribbon motor drive voltage fine adjustment (Rewind)            | 0                      |
| (Key)                                                          |                        |
| Ribbon motor drive voltage fine adjustment                     | 0                      |
| (Back tension) (Key)                                           |                        |
| X-coordinate fine adjustment (Key)                             | 0 mm                   |
| Transmissive sensor manual threshold fine                      | 1.4 V                  |
| adjustment value                                               |                        |
| Reflective sensor manual threshold fine adjustment             | 1.0 V                  |
| value                                                          |                        |
| Type of character code                                         | PC-850                 |
| Font of 0                                                      | "0" without slash mark |
| Type of control code                                           | Automatic selection    |
| Type of ribbon                                                 | Transmissive           |
| Strip status selection                                         | 1                      |
| Communication speed                                            | 9600 bps               |

| Parameter Initial Value           |                                               |                             |  |  |
|-----------------------------------|-----------------------------------------------|-----------------------------|--|--|
| Data length                       | QP type                                       | 8 bits                      |  |  |
|                                   | QQ type                                       | 7 bits                      |  |  |
| Stop bit length                   | <u>, , , , , , , , , , , , , , , , , , , </u> | 1 bit                       |  |  |
| Parity                            | QP type                                       | NONE                        |  |  |
|                                   | QQ type                                       | EVEN                        |  |  |
| Transmission control              | QP type                                       | XON/XOFF + READY/BUSY       |  |  |
|                                   |                                               | (DTR) protocol:             |  |  |
|                                   |                                               | (XON output when the power  |  |  |
|                                   |                                               | is on, XOFF output when the |  |  |
|                                   |                                               | power is off)               |  |  |
|                                   | QQ type                                       | READY/BUSY (DTR)            |  |  |
|                                   |                                               | protocol                    |  |  |
| Language for LCD messages         | QP type                                       | English                     |  |  |
|                                   | QQ type                                       | English                     |  |  |
| Forward feed standby in cut issue | mode                                          | Not performed               |  |  |
| Head up operation in cut issue mo | de                                            | Not performed               |  |  |
| Ribbon saving system              |                                               | See *1.                     |  |  |
| Automatic head broken dots check  | (                                             | Not performed               |  |  |
| [FEED] key function               | 1-label feed                                  |                             |  |  |
| Status response                   |                                               | Yes                         |  |  |
| Label pitch                       |                                               | 76.2 mm                     |  |  |
| Effective print length            |                                               | 74.2 mm                     |  |  |
| Effective print width             |                                               | See *1.                     |  |  |
| Print type                        |                                               | Thermal transfer print mode |  |  |
| Type of sensor                    |                                               | Transmissive sensor         |  |  |
| Feed speed                        |                                               | See *1.                     |  |  |
| Issue mode                        |                                               | Batch (without cutting)     |  |  |
| PC save automatic call            |                                               | With                        |  |  |
| Kanji code                        |                                               | TYPE 1                      |  |  |
| Euro code                         |                                               | B0H                         |  |  |
| Centronics ACK/BUSY timing setti  | ng                                            | TYPE 1:                     |  |  |
|                                   |                                               | The ACK signal is sent to   |  |  |
|                                   |                                               | match the fall of the BUSY  |  |  |
|                                   |                                               | signal and the end of the   |  |  |
|                                   |                                               | LOW level of the ACK        |  |  |
|                                   |                                               | signal.                     |  |  |
| Web printer function              |                                               | Not available               |  |  |
| Paper detection sensor selection  |                                               | Fixed sensor (See *2.)      |  |  |

• The total label distance covered, sensor adjustment values (system mode <4>), IP address setting and data of the flash memory card are not cleared by RAM clear.

\*1

| Model Item            | B-482    | B-882    | B-682    |
|-----------------------|----------|----------|----------|
| Ribbon saving system  | Used     | Used     | Not used |
| Effective print width | 104.0 mm | 213.3 mm | 170.6 mm |
| Feed speed            | 5"/sec   | 4"/sec   | 4"/sec   |

<sup>\*2</sup> For B-882 and 682 only

#### 4.2 ONLINE MODE FUNCTIONS

The online mode provides the following functions for issuing labels and setting the threshold. (For details, refer to Key Operation Specification.)

- (1) Issuing labels (by external equipment interface commands)
- (2) Paper feed (by the [FEED] key)
- (3) Pause (Halts issuing labels by the [PAUSE] key)
- (4) Restart (Reissues labels by the [RESTART] key after halting issuing labels or after the occurrence of an error.)
- (5) Reset (Enters an usual initial state which is obtained after the power is turned on, using the [RESTART] key.)
- (6) Error indication
- (7) Threshold setting
- (8) Various parameter settings (Parameters including feed fine adjustment and print density fine adjustment are programmed.)

#### 4.3 DOWNLOAD MODE SETTING FUNCTION

When the power is turned on by pressing the [FEED], [PAUSE], and [RESTART] keys at the same time, the printer enters the download mode. Therefore, the usual operations cannot be performed.

#### 5. TRANSMISSION SEQUENCE

This section describes the outline of the transmission sequence.

#### 5.1 INITIALIZATION

Writable characters, logo, and PC interface commands must be stored before the label issue operation.

(1) Storing writable characters and logo

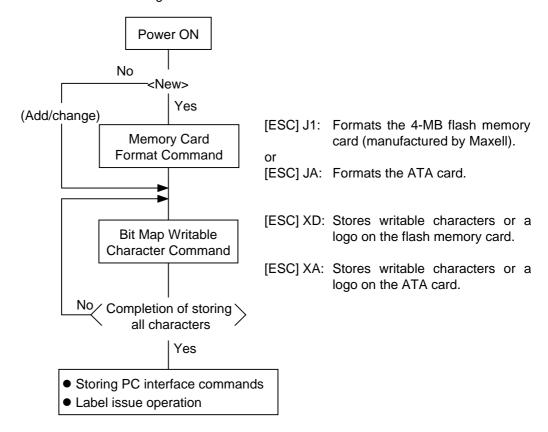

**NOTES:** (1) The storage of PC commands is only performed if it is required.

- (2) When the flash memory card is used, and the Memory Card Format Command is not sent before storing already stored writable characters or logos, memory will be taken up with every such storing.
- (3) When the flash memory card is used, and another operation (storing PC interface commands or label issue operation) is performed after storing writable characters or logos, the image buffer will be cleared automatically.
- (4) If another storing operation does not take place after storing writable characters or logos, the printer automatically enters the online mode (label issue operation) after about 10 seconds. In this case, when the flash memory card is used, the image buffer will be cleared automatically.

#### (2) Storing PC interface commands

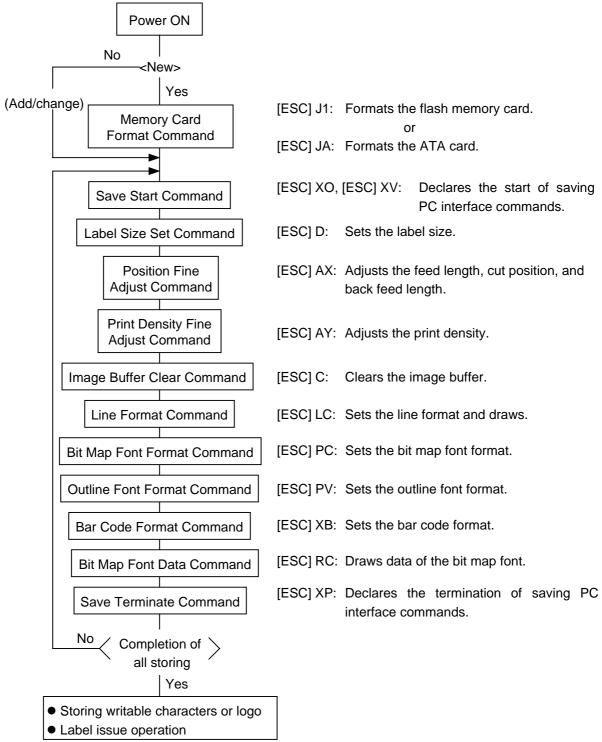

- NOTES: (1) The storage of PC commands is only performed if it is required.
  - (2) When the flash memory card is used, and the Memory Card Format Command is not sent before storing already stored PC interface commands, memory will be taken up with every such storing.
  - (3) When the flash memory card is used, and another operation (storing writable characters or logos, label issue operation) is performed after storing PC interface commands, the image buffer will be cleared automatically.
  - (4) Select commands to be stored as the occasion demands.
  - (5) If another storing operation does not take place after storing PC interface commands, the printer enters the online mode (label issue operation) after about 10 seconds. In this case, when the flash memory card is used, the image buffer will be cleared automatically.

#### 5.2 LABEL ISSUE OPERATION

An example of the label issue operation is described below.

(1) Where the Saved data Call Command is not used:

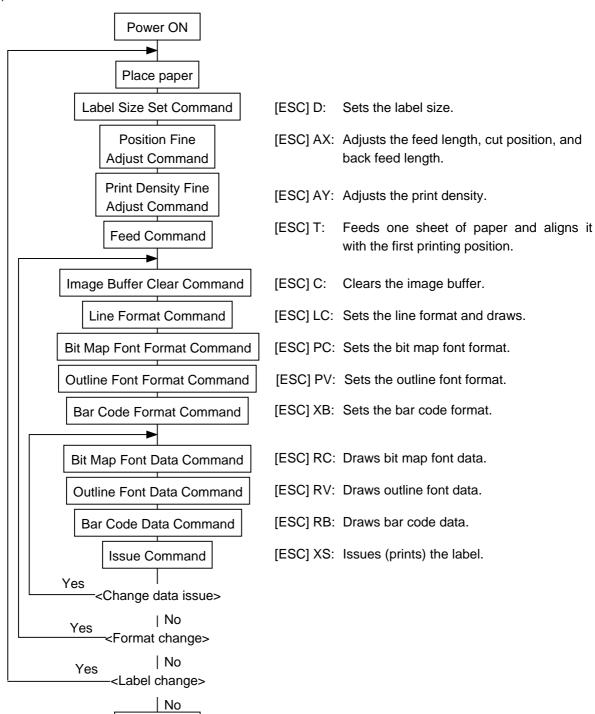

**NOTES:** (1) When placing new paper, the Label Size Set Command and Feed Command must always be sent. When using the same paper after the power is turned off and then on, the Label Size Set Command and Feed Command may be omitted.

Power OFF

(2) After the power is turned off and then on, the Bit Map Font, Outline Font, and Bar Code Format Commands should be sent as occasion demands because they are not protected in memory.

(2) Where the Saved Data Call Command is used:

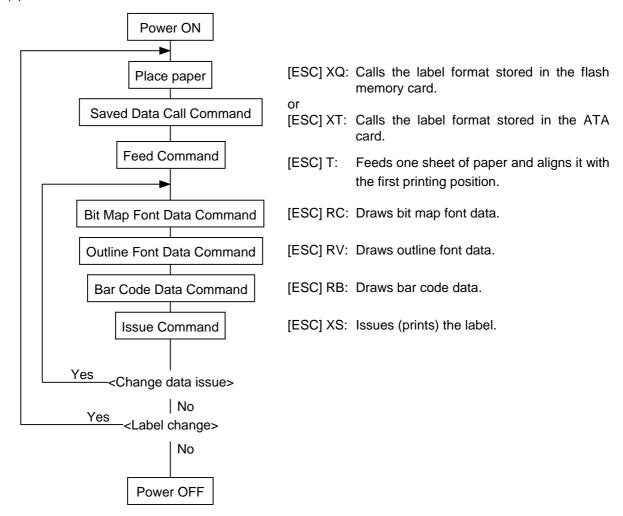

- **NOTES:** (1) When placing new paper, the Feed Command must always be sent. When using the same paper after the power is turned off and then on, the Feed Command may be omitted.
  - (2) If the option for "automatic call at power on" for the Saved data Call Command has previously been selected, the Saved data Call Command may be omitted after the power is turned off and then on.
- (3) Where the XML data is used:

Print data in XML format can be sent to the printer.

\* For details, refer to the XML Data Print Specification (TAA-1320).

## 6. INTERFACE COMMANDS

#### 6.1 OUTLINE OF COMMANDS

(1) Format of Interface command

| ESC | Command & Data | LF | NUL |
|-----|----------------|----|-----|
|-----|----------------|----|-----|

- The length from [ESC] to [LF] [NUL] must be as specified by each command.
- There are the following three kinds of control codes:
  - ① ESC (1BH), LF (0AH), NUL(00H)
  - ② { (7BH), | (7CH), } (7DH)
  - 3 Code set in the system mode
- (2) How to use reference

Function Describes the outline of the function of the command.

Format Shows the format of the command.

The format designation method should conform to the following rules:

- Each set of small letters (such as aa, bbbb) indicates a parameter item.
- An item enclosed in parentheses may be omitted.
- "..." indicates the repetition of an item.
- Brackets and parentheses are used only in coding, and must not be transmitted in practice.
- Other symbols must always be inserted at the designated positions before being transmitted.

Term Explains the term(s) used in the format.

\* "0 to 999" described in the entry range indicates that up to 3-digit variable-length entry is allowed. (Entry of "001" or "009" is also possible.) "000 to 999" indicates that entry must be fixed as 3 digits.

Explanation | Explains the command in detail.

Note Supplementary explanation of the command.

Refer to Related commands

Examples Explains the command examples.

[ESC] T20C30 [LF] [NUL]

The above corresponds to the transfer of the following:

<u>1B</u> <u>54</u> <u>32</u> <u>30</u> <u>43</u> <u>33</u> <u>30</u> <u>0A</u> <u>00</u> [ESC] T 2 0 C 3 0 [LF] [NUL]

#### (3) Precautions

The commands and parameters described in this specification must always be used. If any command or parameter other than those covered in this specification is used, the printer operation will not be guaranteed. The commands must be used in the online mode. If any command is transmitted in system mode, the printer will not operate. However, only the Reset Command can be used.

# 6.2 LIST OF COMMANDS

| (1)    | Commands related to setting                               |                                |     |
|--------|-----------------------------------------------------------|--------------------------------|-----|
|        | Label Size Set Command                                    | [ESC] D                        | 26  |
| (2)    | Commands related to fine adjustment                       |                                |     |
|        | Position Fine Adjust Command                              | [ESC] AX                       | 31  |
|        | Print Density Fine Adjust Command                         | [ESC] AY                       |     |
|        | Ribbon Motor Drive Voltage Fine Adjust Command            | [ESC] RM                       |     |
| (3)    | Commands related to clear                                 |                                |     |
| (-)    | Image Buffer Clear Command                                | [ESC] C                        | 40  |
|        | Clear Area Command                                        | [ESC] XR                       |     |
| (4)    | Commands related to drawing format setting                | 7                              |     |
| (4)    |                                                           | IESCII C                       | 40  |
|        | Line Format Command                                       | [ESC] LC                       |     |
|        | Bit Map Font Format Command                               | [ESC] PC                       |     |
|        | Outline Font Format Command Bar Code Format Command       | [ESC] PV[ESC] XB               |     |
|        |                                                           | [E30] \blue{B}                 | / C |
| (5)    | Commands related to print data                            |                                |     |
|        | Bit Map Font Data Command                                 | [ESC] RC                       |     |
|        | Outline Font Data Command                                 | [ESC] RV                       |     |
|        | Bar Code Data Command                                     | [ESC] RB                       | 118 |
| (6)    | Commands related to issue and feed                        |                                |     |
|        | Issue Command                                             | [ESC] XS                       | 131 |
|        | Feed Command                                              | [ESC] T                        | 143 |
|        | Eject Command                                             | [ESC] IB                       | 149 |
|        | Forward/Reverse Feed Command                              | [ESC] U1, [ESC] U2             | 150 |
| (7)    | Commands related to writable characters                   |                                |     |
|        | Storage Area Allocate Command                             | [ESC] XF                       | 152 |
|        | Memory Card Format Command                                | [ESC] J1, [ESC] JA             |     |
|        | 2-byte Writable Character Code Range Command              | [ESC] XE                       |     |
|        | Bit Map Writable Character Command                        | [ESC] XD, [ESC] XA             |     |
| (8)    | Commands related to graphics                              |                                |     |
| (-)    | Graphic Command                                           | [ESC] SG                       | 167 |
| (0)    | ·                                                         | ,                              |     |
| (9)    | Commands related to PC command saving                     | [ESC] 11 [ESC] 14              | 15/ |
|        | Memory Card Format Command                                | [ESC] J1, [ESC] JA             |     |
|        | Save Start Command Save Terminate Command                 | [ESC] XO, [ESC] XV             |     |
|        | Save Terrificate Command Saved Data Call Command          | [ESC] XP<br>[ESC] XQ, [ESC] XT |     |
|        |                                                           | [230] AQ, [230] AT             | 170 |
| (10)   | Commands related to check                                 |                                |     |
|        | Head Broken Dots Check Command                            | [ESC] HD                       | 179 |
| (11)   | Commands related to display                               |                                |     |
|        | Message Display Command                                   | [ESC] XJ                       | 180 |
| (12)   | Commands related to control                               |                                |     |
| ,      | Reset Command                                             | [ESC] WR                       | 181 |
|        | Batch Reset Command                                       | [ESC] Z0                       |     |
| (13)   | Commands related to status                                |                                |     |
| (10)   | Status Request Command                                    | [ESC] WS                       | 183 |
|        | Version Information Acquire Command                       | [ESC] WV, [ESC] WI             |     |
|        | ATA Card Writable Character Information Acquire Command   | [ESC] WG                       |     |
| (1.1)  | ·                                                         | [200]                          |     |
| (14)   | Commands related to TCP/IP setting IP Address Set Command | [ESC] IP                       | 100 |
|        | Socket Communication Port Set Command                     |                                |     |
| , . =· |                                                           | [ESC] IS                       | 108 |
| (15)   | Commands related to parameter setting                     | /F00170.4                      |     |
|        | Parameter Set Command                                     | [ESC] Z2;1                     |     |
|        | Fine Adjustment Value Set Command                         | [ESC] Z2;2                     | 193 |

#### 6.3 COMMANDS FOR CREATING APPLICATION

#### 6.3.1 LABEL SIZE SET COMMAND

[ESC] D

Function Sets the size of a label or tag.

Format [ESC] Daaaa, bbbb, cccc (, dddd) [LF] [NUL]

Term aaaa: Pitch length of the label or tag

4 and 5 digits (in 0.1 mm units) 4 digits: Max. 9999 (999.9 mm) 5 digits: Max. 27300 (2730.0 mm)

bbbb: Effective print width

Fixed as 4 digits (in 0.1 mm units)

cccc: Effective print length

4 and 5 digits (in 0.1 mm units) 4 digits: Max. 9999 (999.9 mm) 5 digits: Max. 27260 (2726.0 mm)

dddd: Backing paper width

(Omissible. If omitted, it is set to the initial value (head width).)

Fixed as 4 digits (in 0.1 mm units)

#### Explanation

#### [Labels]

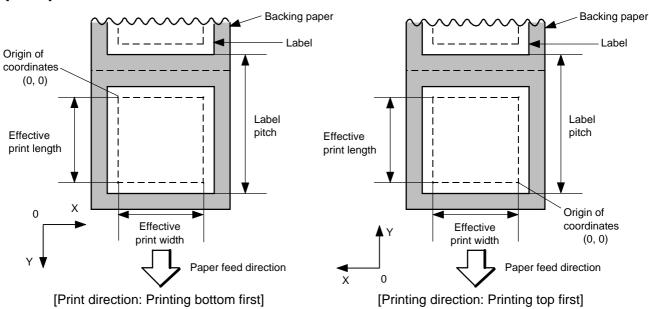

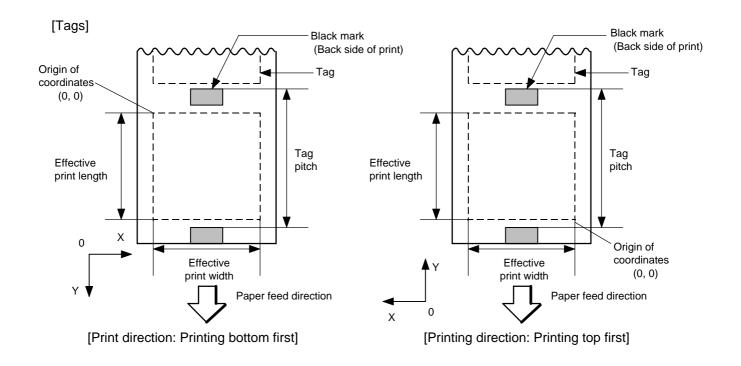

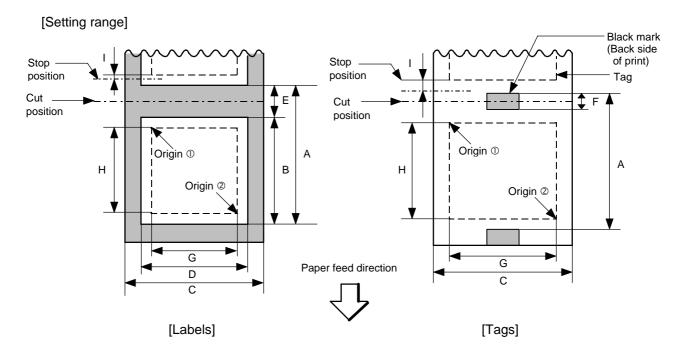

[mm]

|                                                      |          |              | 2 422 2242            |       |                                        |                                                    | [[[[[]]]                             |             |        |                      |             |        |                      |
|------------------------------------------------------|----------|--------------|-----------------------|-------|----------------------------------------|----------------------------------------------------|--------------------------------------|-------------|--------|----------------------|-------------|--------|----------------------|
| Model                                                |          |              | B-482-QQ/QP           |       |                                        |                                                    | B-882-QQ/QP                          |             |        | B-682-QQ/QP          |             |        |                      |
| Item Meth                                            |          | ethod        | Batch                 | Strip | Rotary Head-up operation not performed | Cut<br>cutter<br>Head-up<br>operation<br>performed | Swing<br>cutter                      | Batch       | Strip  | Swing<br>cutter      | Batch       | Strip  | Swing<br>cutter      |
| Thermal head do                                      |          |              |                       |       | 12 dots/mm                             |                                                    |                                      |             |        |                      |             |        |                      |
| Thermal head width                                   |          |              | 104.0                 |       |                                        |                                                    | 213.3                                |             |        | 170.6                |             |        |                      |
| A: Label pitch                                       |          |              |                       |       | 3": 94.0                               | 3": 38.0                                           |                                      |             |        |                      |             |        |                      |
| Tag pitch                                            |          | Min.         | 10.0                  | 25.4  | 4": 98.0                               | 4": 38.0                                           | 38.0                                 | 10.0        | 25.4   | 38.0                 | 10.0        | 25.4   | 38.0                 |
|                                                      | Label    |              |                       |       | 5": 102.0                              | 5": 38.0                                           |                                      |             |        |                      |             |        |                      |
|                                                      |          |              |                       |       | 8": 113.0                              | 8": 38.0                                           |                                      |             |        |                      |             |        |                      |
|                                                      |          | Max.         | 2730.0                |       |                                        | 1368.0                                             |                                      |             | 1709.0 |                      |             |        |                      |
|                                                      |          | Min.         | 10.0                  | _     | 3": 3                                  |                                                    |                                      | 10.0        | _      | 25.4                 | 10.0        | _      | 25.4                 |
|                                                      |          |              |                       |       | 4": 3                                  |                                                    | 25.4                                 |             |        |                      |             |        |                      |
|                                                      | Tag      |              |                       |       | 5": 3                                  |                                                    |                                      |             |        |                      |             |        |                      |
|                                                      |          |              |                       |       | 8": 3                                  |                                                    |                                      |             |        |                      |             |        |                      |
| D 1 1 11 11                                          |          | Max.         | 2730.0                | _     | (*1)                                   | 2730.0                                             |                                      |             | 1368.0 | 1                    |             | 1709.0 |                      |
| B: Label length                                      |          |              | 0.0                   | 00.4  | 3": 81.0 <sup>(*1)</sup>               | 3": 25.0                                           | (*5)                                 | 7.5         | 00.0   | 05.0 (*5)            | <b>-</b>    | 00.0   | o= o (*5)            |
|                                                      |          | Min.         | 8.0                   | 23.4  | 4": 85.0 <sup>(*2)</sup>               | 4": 25.0                                           | 25.0 (*5)                            | 7.5         | 22.9   | 25.0 <sup>(*5)</sup> | 7.5         | 22.9   | 25.0 <sup>(*5)</sup> |
|                                                      |          |              |                       |       | 5": 89.0 (*3)                          | 5": 25.0                                           |                                      |             |        |                      |             |        |                      |
| Mari                                                 |          | Max.         | 272                   | 10.0  | 8": 100.0 <sup>(*4)</sup>              |                                                    |                                      | 120         | 26.0   | 1262.0               | 170         | 7.0    | 1702.0               |
|                                                      |          |              | 2728.0 2724.0<br>50.8 |       |                                        |                                                    | 1366.0 1362.0 1707.0 1703.0<br>101.6 |             |        |                      |             |        |                      |
| Tag width                                            |          | Min.<br>Max. | 112.0                 |       |                                        |                                                    | 225.0                                |             |        |                      |             |        |                      |
|                                                      |          | Min.         | 47.8                  |       |                                        |                                                    | 98.6                                 |             |        |                      |             |        |                      |
| Ma                                                   |          |              | 109.0                 |       |                                        |                                                    | 222.0                                |             |        |                      |             |        |                      |
|                                                      |          | Min.         | 2.0 6.0               |       |                                        |                                                    |                                      |             |        | 6.0                  |             |        |                      |
| "   F                                                |          | Max.         | 2.0                   |       |                                        | 20.0                                               |                                      |             |        |                      |             |        |                      |
|                                                      |          | Min.         | 2.0                   |       |                                        |                                                    | 2.5                                  |             |        |                      |             |        |                      |
|                                                      |          | Max.         |                       |       |                                        |                                                    | 10.0                                 |             |        |                      |             |        |                      |
| · -                                                  |          | Min.         |                       |       |                                        |                                                    |                                      | 10.0        |        |                      |             |        |                      |
|                                                      |          | Max.         | 104.0                 |       |                                        |                                                    |                                      | 213.3 ± 0.2 |        |                      | 170.6 ± 0.2 |        |                      |
| H: Effective                                         |          |              |                       |       | 3": 79.0                               | 3": 23.0                                           |                                      |             |        |                      |             |        |                      |
| print length                                         |          | Min.         | 6.0                   | 21.4  | 4": 83.0                               | 4": 23.0                                           | 23.0                                 | 6.0         | 21.4   | 23.0                 | 6.0         | 21.4   | 23.0                 |
|                                                      | Label    |              |                       |       | 5": 87.0                               | 5": 23.0                                           |                                      |             |        |                      |             |        |                      |
|                                                      |          |              |                       |       | 8": 98.0                               | 8": 23.0                                           |                                      |             |        |                      |             |        |                      |
|                                                      |          | Max.         |                       |       | 2726.0                                 |                                                    |                                      |             | 1364.0 | 1                    |             | 1705.0 |                      |
|                                                      |          |              |                       |       | 3": 2                                  |                                                    |                                      |             |        |                      |             |        |                      |
|                                                      |          | Min.         | 8.0                   | -     | 4": 2                                  |                                                    | 23.4                                 | 8.0         | _      | 23.0                 | 8.0         | _      | 23.0                 |
|                                                      | Tag      |              |                       |       | 5": 2                                  |                                                    |                                      |             |        |                      |             |        |                      |
|                                                      |          |              |                       |       | 8": 3                                  |                                                    |                                      |             |        |                      |             |        |                      |
|                                                      | <u> </u> | Max.         | 2726.0                |       |                                        | 2726.0                                             |                                      | 1364.0      | _      | 1364.0               | 1705.0      | _      | 1705.0               |
| I: Slow up interval  Max. effective print length for |          |              | 4004.0                |       |                                        | 1.0                                                | 000.0                                |             | Π      | 050.0                |             |        |                      |
| -                                                    | 1361.0   |              |                       | 682.0 |                                        | 852.0                                              |                                      |             |        |                      |             |        |                      |
| on-the-fly issuing                                   |          |              |                       |       |                                        |                                                    |                                      |             |        |                      |             |        |                      |

(\*1): When a cut issue is performed at 3"/sec by using the rotary cutter, label length B should be as follows:

Label length B 
$$\geq$$
 91.0 mm -  $\left(\frac{\text{Label-to-label gap}}{2}\right)$ 

(\*2): When a cut issue is performed at 4"/sec by using the rotary cutter, label length B should be as follows:

Label length B 
$$\geq$$
 95.0 mm -  $\left(\frac{\text{Label-to-label gap}}{2}\right)$ 

(\*3): When a cut issue is performed at 5"/sec by using the rotary cutter, label length B should be as follows:

Label length B 
$$\geq$$
 99.0 mm -  $\left(\frac{\text{Label-to-label gap}}{2}\right)$ 

(\*4): When a cut issue is performed at 8"/sec by using the rotary cutter, label length B should be as follows:

Label length 
$$B \ge 110.0 \text{ mm} - \left(\frac{\text{Label-to-label gap}}{2}\right)$$

(\*5): When a cut issue is performed by using the swing cutter, label length B should be as follows:

Label length B 
$$\geq$$
 35.0 mm -  $\left(\frac{\text{Label-to-label gap}}{2}\right)$ 

Notes

- (1) Before changing the label size or type of sensor, the Label Size Set Command must first be transmitted.
- (2) The Label Size Set Command is protected in memory (even if the power is turned off).
- (3) After sending the Label Size Set Command, one sheet of paper must be fed by the Feed Command ([ESC] T) and must be aligned with the first printing position prior to printing.
- (4) The origin of drawing coordinates, print stop position (head position at stop), and cut position are determined according to the parameters of the Label Size Set Command as shown in the figure on the preceding page. For the print stop position in strip issue mode, refer to the section of the Position Fine Adjust Command. The effective print area is centered on the label/tag.
- (5) Printing cannot be performed in the slow up (1 mm) and slow down (1 mm) areas. Consequently, [A: label/tag pitch] - [H: effective print length] ≥ 2 mm must be assumed.
- (6) The origin of drawing coordinates, print stop position (head position at stop), and cut position are adjustable by the Fine Adjust Commands and according to the fine adjustment settings in System mode.
- (7) The tag rotation designation of the Issue Command ([ESC] XS) causes the origin of drawing coordinates to be origin ① in the case of "printing bottom first" and to be origin ② in the case of "printing top first", as shown in the figure.
- (8) The parameters must be as shown in the figure and table. Any value or paper outside the range results in a failure of printing or an error.

- (9) Where an effective print length within "max. effective print length for on-the-fly" is specified, labels even each with different data can be printed continuously without stopping every label because printing and drawing of the next label are processed at the same time. [On-the-fly issue]
  However, printing may stop every label depending on the quantity of drawing data. Also, if the ribbon save issue is used, the On-the-fly issue will not be performed regardless of the data quantity.
- (10) The setting for the backing paper width is used for the control of the backing paper rewind motor for a strip issue. Therefore, this setting is not effective for any mode other than strip issue mode.

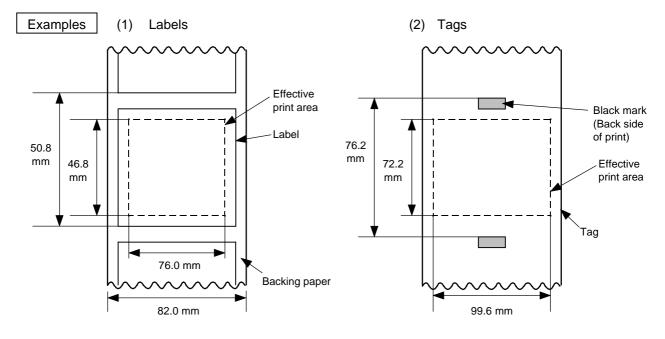

[ESC] D0508, 0760, 0468, 0820 [LF] [NUL] [ESC] T20C30 [LF] [NUL]

[ESC] D0762, 0996, 0722 [LF] [NUL] [ESC] T10C30 [LF] [NUL]

#### 6.3.2 POSITION FINE ADJUST COMMAND

#### [ESC] AX

Function

- ① Adjusts the feed value so that the label will be shifted forward or backward from the automatically set first print start position.
- ② Adjusts the cut position so that the label will be cut at a position shifted forward or backward from the automatically set cut position, or adjusts the strip position so that the label will be shifted forward or backward from the automatically set strip position.
- 3 Adjusts the value for feeding the label back to the home position after cutting, or adjusts the value for feeding the label back to the home position after stripping.

**Format** 

[ESC] AX; abbb, cddd, eff [LF] [NUL]

Term

- a: Indicates the direction, forward or backward, in which a fine adjustment is to be made.
  - +: Backward
  - -: Forward

bbb: Feed value to be finely adjusted.

000 to 500 (in 0.1 mm units)

- c: Indicates the direction, forward or backward, in which a cut position (or strip position) fine adjustment is to be made.
  - +: Backward
  - -: Forward

ddd: Amount for finely adjusting the cut position (or strip position).

000 to 500 (in 0.1 mm units)

- e: Indicates whether the back feed is to be increased or decreased.
  - +: Increase
  - -: Decrease
- ff: Amount for finely adjusting the back feed.

00 to 99 (in 0.1 mm units)

Explanation [Feed Length Fine Adjustment] (To finely adjust the feed for shifting backward or forward)

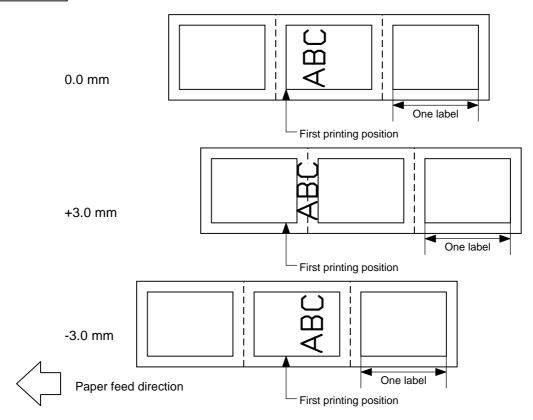

[Cut Position Fine Adjustment] (To finely adjust the cut position for shifting backward or forward)

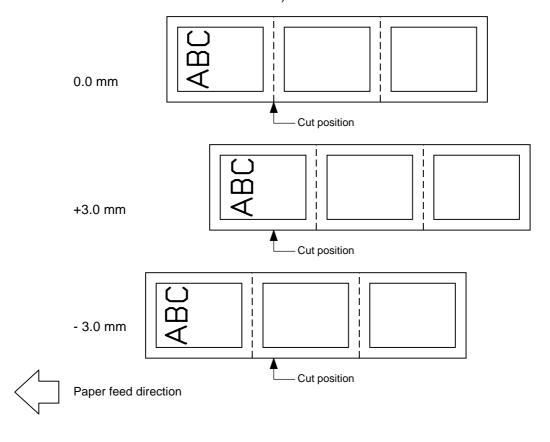

### [Strip Position Fine Adjustment]

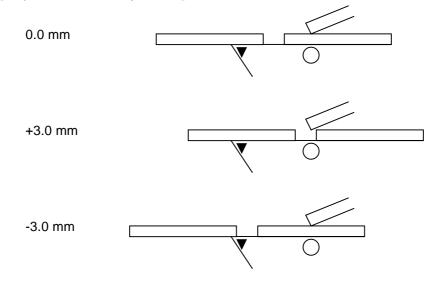

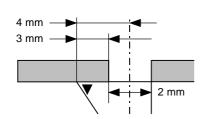

Printing in strip issue mode is stopped at the position where the distance from the middle point of the label-to-label gap to the top of the strip shaft is 4 mm, since the label-to-label gap is assumed to be 2 mm.

When the print stop position is not proper, the print stop position should be adjusted using the strip position fine adjust function. When the label-to-label gap is 5 mm or more, the effective print length should be set to the maximum (label pitch -2 mm). Then, the print stop position should be adjusted using the strip position fine adjust function.

[Back Feed Fine Adjustment] (To finely adjust the back feed for shifting backward or forward)

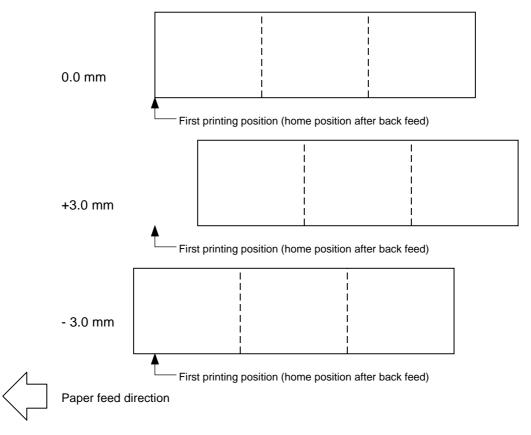

Notes

(1) If the feed value fine adjustment, cut position (or strip position) fine adjustment or back feed value fine adjustment has been set in system mode (key operation on the printer), the fine adjustment value will be the fine adjustment in system mode. The max. fine adjustment values are as follows. However, the max. feed fine adjustment value is limited within the label pitch.

Feed value fine adjustment.....±50.0 mm

Cut position (or strip position) fine adjustment....±50.0 mm

Back feed value fine adjustment....±9.9 mm

- (2) After changing the fine adjustment value by this command, one label must be fed by the Feed Command ([ESC] T) to adjust the first printing position.
- (3) Each fine adjustment value is protected in memory (even if the power is turned off).
- (4) If a fine adjustment value is improper, printing will not be performed correctly.

For example, if the back feed fine adjustment value is not set properly, the printing positions without cutting and after cutting will be different from each other. If the label is fed back excessively, the paper will not be fed correctly during printing.

In the strip issue mode, the printing position may differ between the first label and the second label. The back feed fine adjustment is used to adjust the length so that the label is correctly fed back to the position placed before the forward feed is performed.

- (5) The cut position (or the strip position) fine adjustment and back feed value fine adjustment are effective only when the printer is in cut issue or strip issue mode.
- (6) Procedure for labels having a label pitch of less than 38 mm when the swing cutter is used.

[Method 1]

When the following conditions are all met, the paper ejection operation in cut print mode is as follows.

Head lifted  $\to$  Forward feed to the cut position  $\to$  Head lowered  $\to$  Cut  $\to$  Head lifted  $\to$  Reverse feed to the home position  $\to$  Head lowered

#### Conditions:

Issue Command, Feed Command, and Eject Command received. Label pitch of 38.0 mm or less, cut performed, transmissive sensor, cut position fine adjustment of ±10.0 mm or less, and issue mode "C"

- \* The head is lifted/lowered only when the optional ribbon save module is attached. When the ribbon save module is not installed, use Method 2 since the head is not lifted/lowered.
  - **NOTES:** 1. If the head is lifted up when the edge of the label being ejected passes the feed roller, the sensor may not be able to detect an error even if it occurs (a feed cannot be performed).
    - 2. If the solenoid temperature is high when a cut issue is about to be performed with the head lifted, the head may not be lifted.

#### [Method 2]

The minimum label pitch of a label which can be cut in normal use is 38.0 mm. When a label having a label pitch of less than 38 mm is used, the edge of the label is caught by the edge of the thermal head during a backfeed to the home position after cutting the gap area between labels. Therefore, the label may not be fed back to the proper home position. In this case, by performing the cut position fine adjustment according to the following procedure, the problem that the label may not be fed back to the proper home position will be solved. However, when this procedure is used, one or more printed labels are left between the head and the cutter. Therefore, the leftover labels should be removed by performing an issue or a feed.

#### (a) Cut Position Fine Adjustment Value Calculation

The cut position fine adjustment value can be calculated using the following method. Even if a back feed to the proper home position is not performed using this value, the cut position should be adjusted with the desired value.

Cut position fine adjustment value = 
$$\frac{\text{(Number of labels left between head and cutter)}}{\text{between head and cutter)}} \times \frac{\text{(Label pitch)}}{\text{Label Pitch}}$$
 =  $\frac{32.8 \text{ mm}}{\text{Label Pitch}} \times \text{(Label pitch)}$  \* Decimals of the result of the division is omitted.

#### Ex) Label pitch: 30.0 mm

Cut position fine adjustment value = 
$$\left(\frac{32.8 \text{ mm}}{30.0 \text{ mm}}\right) \times (30.0 \text{ mm})$$
  
=  $1 \times 30.0 \text{ mm}$   
=  $+30.0 \text{ mm}$ 

#### (b) Operation Example

Issue count: 3, Cut interval = 1

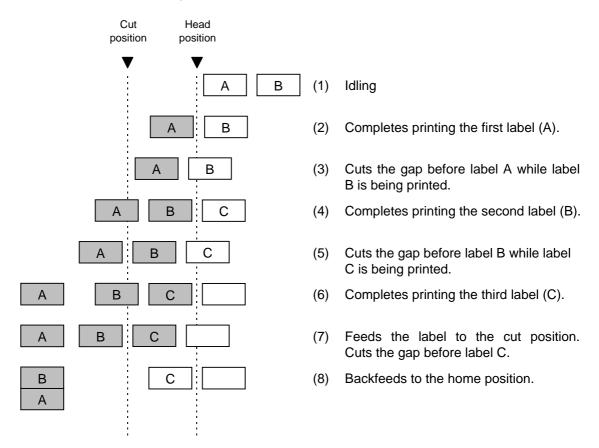

(7) Procedure for label having less than the minimum label pitch for each issue speed when the rotary cutter is used

When the following conditions are all met, the cut operation for the last label to be cut is as follows.

Forward feed to the cut position  $\rightarrow$  Cut with feeding  $\rightarrow$  Feed stops  $\rightarrow$  Head lifted  $\rightarrow$  Reverse feed to the home position  $\rightarrow$  Head lowered

Conditions:

Issue Command, Feed Command, and Eject Command received.
Label pitch: Less than the minimum label pitch for each issue speed,
cut performed, transmissive sensor, cut position fine adjustment of
±10.0 mm or less, and issue mode "C"

- \* For the Issue Command, this procedure is effective only for the last label to be cut when the next Issue Command is not received.
- \* The head is lifted/lowered only when the optional ribbon save module is attached.

### NOTES:

- 1. If the head is being lifted up when the edge of the label which is being ejected passes the feed roller, the sensor may not be able to detect an error even if it occurs (a feed cannot be performed more).
- 2. If the solenoid temperature is high when a cut issue is performed with the head lifted, the head may not be lifted.

# Examples (1) Cut issue

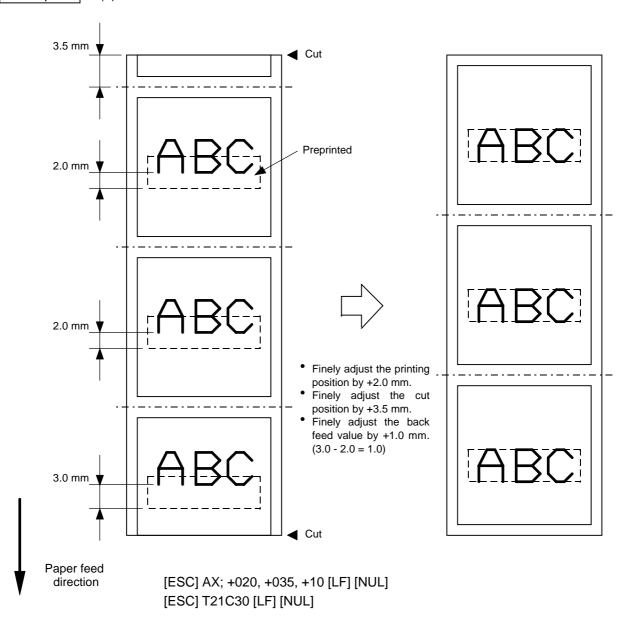

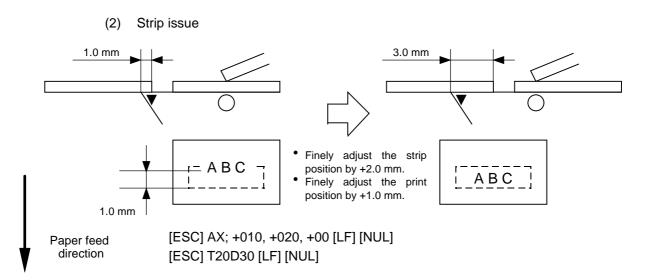

#### 6.3.3 PRINT DENSITY FINE ADJUST COMMAND

[ESC] AY

Function

Adjusts the automatically set print density.

Format

[ESC] AY; abb, c [LF] [NUL]

Term

a: Indicates whether to increase or decrease the density.

+: Increase (darker)

-: Decrease (lighter)

bb: Print density fine adjustment value

00 to 10 (in units of 1 step)

c: Indicates the mode for fine adjustment, thermal transfer or direct thermal.

0: Thermal transfer

1: Direct thermal

Explanation

- (1) The print density fine adjustment is performed by adjusting the time that voltage is applied to the thermal head.
- (2) If the print density fine adjustment value has been set in system mode (key operation on the printer), the fine adjustment value will be the sum of the fine adjustment by this command and the fine adjustment in system mode. The max. fine adjustment values for thermal transfer/direct thermal print modes are each ±10.
- (3) The fine adjustment values in thermal transfer print mode and direct thermal print mode can be set independently.
- (4) The Print Density Fine Adjust Command is protected in memory (even if the power is turned off).
- (5) The fine adjustment value for both the fine adjust command and the system mode fine adjustment is 00 at shipment from the factory.
- (6) The max. value for each print speed is as follows. When the value exceeds the maximum, it is automatically corrected to the max. value, and then the printer prints.

|        | B-482-                            | QP/QQ                     | B-882-                            | QP/QQ                     | B-682-QP/QQ                       |                           |  |
|--------|-----------------------------------|---------------------------|-----------------------------------|---------------------------|-----------------------------------|---------------------------|--|
|        | Thermal<br>transfer<br>print mode | Direct thermal print mode | Thermal<br>transfer<br>print mode | Direct thermal print mode | Thermal<br>transfer<br>print mode | Direct thermal print mode |  |
| 3"/sec | +10 step                          | +10 step                  | +10 step                          | +10 step                  | +10 step                          | +10 step                  |  |
| 4"/sec | ı                                 | +2 step                   | +5 step                           | +5 step                   | +5 step                           | +5 step                   |  |
| 5"/sec | +5 step                           | +5 step                   | _                                 | _                         | _                                 | _                         |  |
| 8"/sec | +2 step                           | +2 step                   | +2 step                           | +2 step                   | +2 step                           | +2 step                   |  |

Examples

To set the density in thermal transfer print mode to -2.

[ESC] AY; -02, 0 [LF] [NUL]

To set the density in direct thermal print mode to +3.

[ESC] AY; +03, 1 [LF] [NUL]

### 6.3.4 RIBBON MOTOR DRIVE VOLTAGE FINE ADJUST COMMAND [ESC] RM

**Function** 

Finely adjusts the drive voltage of the ribbon motor.

Format

[ESC] RM; abbcdd [LF] [NUL]

Term

a: Fine adjustment direction of the ribbon rewind motor

-: Negative (The voltage is lowered.)

bb: Fine adjustment value for the ribbon rewind motor

00 to 15 (in units of 1 step)

c: Fine adjustment direction of the ribbon back tension motor

-: Negative (The voltage is lowered.)

+: Positive (The voltage is raised.)

dd: Fine adjustment value for the ribbon back tension motor

Fine adjustment direction is "-":

00 to 15 (in units of 1 step)

Fine adjustment direction is "+":

00 to 10 (in units of 1 step)

Explanation

- (1) If wrinkles occur on the ribbon, they are removed by adjusting the ribbon motor drive voltage by this command.
- (2) -1 step corresponds to -5% of the standard drive voltage.
- (3) The ribbon motor drive voltage fine adjustment value is protected in memory (even if the power is turned off).
- (4) If the ribbon motor drive voltage fine adjustment value has been set in the system mode (key operation on the printer), the fine adjustment value will be the sum of the system mode and the ribbon rewind motor adjustments or the system mode and the ribbon back tension motor adjustments. The max. fine adjustment values for the ribbon motors (rewind/back tension) are each -15 (-75%).
- (5) When the RAM clear is performed, the fine adjustment values for both fine adjust commands (rewind/back tension) and the system mode are 00.
- (6) The fine adjustment values for both fine adjust commands (rewind/back tension) and the system mode are 00 at time of shipping from the factory.
- (7) The fine adjustment in the positive direction can be performed on the B-682-QQ/QP and the B-882-QQ/QP only.

Range of fine adjustment

| Model       | Rev  | vind | Back tension |      |  |  |
|-------------|------|------|--------------|------|--|--|
|             | Min. | Max. | Min.         | Max. |  |  |
| B-482-QQ/QP | -15  | +0   | -15          | +0   |  |  |
| B-682-QQ/QP | -15  | +0   | -15          | +10  |  |  |
| B-882-QQ/QP |      |      |              |      |  |  |

Example

To set the value for the ribbon motor (rewind) to -3, and the value for the ribbon motor (back tension) to -2.

[ESC] RM; -03-02 [LF] [NUL]

### 6.3.5 IMAGE BUFFER CLEAR COMMAND

[ESC] C

Function

Clears the image buffer for drawing characters, lines, bar codes, and graphics.

Format

[ESC] C [LF] [NUL]

Explanation

- (1) After changing the label size, the image buffer must be cleared.
- (2) The increment/decrement designation (described later) is valid until the Image Buffer Clear Command is transmitted.
- (3) The link field designation (described later) is effective until the Image Buffer Clear Command is sent.

Examples

[ESC] D0508, 0760, 0468 [LF] [NUL]

[ESC] T20C51 [LF] [NUL]

[ESC] C [LF] [NUL]

[ESC] RC000; ABC [LF] [NUL]

[ESC] RC001; DEF [LF] [NUL]

[ESC] XS; I, 0001, 0002C3000 [LF] [NUL]

#### 6.3.6 CLEAR AREA COMMAND

#### [ESC] XR

Function

Clears the designated area or reverses the white/black dot pattern in the designated area in the drawing area.

Format

[ESC] XR; aaaa, bbbb, cccc, dddd, e [LF] [NUL]

Term

aaaa: Designated area start point X-coordinate

Fixed as 4 digits (in 0.1 mm units)

bbbb: Designated area start point Y-coordinate

4 or 5 digits (in 0.1 mm units)

cccc: Designated area end point X-coordinate

Fixed as 4 digits (in 0.1 mm units)

dddd: Designated area end point Y-coordinate

4 or 5 digits (in 0.1 mm units)

e: Type of clear

A: Clears the contents in the designated area to zeros.

B: Reverses the white/black dot pattern in the designated area.

#### Explanation

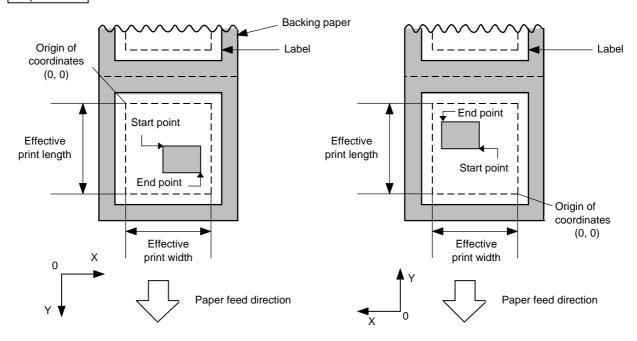

[Print direction: Printing bottom first]

[Print direction: Printing top first]

Notes

- (1) The result is the same even if the start and end point coordinates are reversed.
- (2) The result is the same even if the start and end point coordinates are set to an upper right and a lower left points, respectively.
- (3) The start and end coordinates of the designated area must be set within the effective print area set by the Label Size Set Command ([ESC] D).

| [Effective prin            | t area]   |       |        |       |                   |                   |              |             |           |        |             |       | [mm]         |
|----------------------------|-----------|-------|--------|-------|-------------------|-------------------|--------------|-------------|-----------|--------|-------------|-------|--------------|
|                            | M         | lodel |        | E     | 3-482-QQ/         | QP                |              | B-          | -882-QQ/0 | QΡ     | B-682-QQ/QP |       |              |
|                            |           |       |        |       |                   | Cut               |              |             |           |        |             |       |              |
|                            |           |       |        |       | Rotary            | cutter            |              |             |           |        |             |       |              |
| Item                       | Item Meti |       | Batch  | Strip | Head-up operation | Head-up operation | Swing cutter | Batch       | Strip     | Swing  | Batch       | Strip | Swing cutter |
|                            |           |       |        |       | not<br>performed  | performed         | cutter       |             |           | cutter |             |       | cutter       |
| Effective print width Min. |           |       |        | 10.0  |                   |                   |              |             |           |        |             |       |              |
|                            |           | Max.  | 104.0  |       |                   |                   | 2            | 213.3 ± 0.2 |           |        | 170.6 ± 0.2 |       |              |
| Effective                  |           |       |        |       | 3": 79.0          | 3": 23.0          |              |             |           |        |             |       |              |
| print length               |           | Min.  | 6.0    | 21.4  | 4": 83.0          | 4": 23.0          | 23.0         | 6.0         | 21.4      | 23.0   | 6.0         | 21.4  | 23.0         |
|                            | Label     |       |        |       | 5": 87.0          | 5": 23.0          |              |             |           |        |             |       |              |
|                            |           |       |        |       | 8": 98.0          | 8": 23.0          |              |             |           |        |             |       |              |
|                            |           | Max.  |        |       | 2726.0            |                   |              | 1364.0      |           |        | 1705.0      |       |              |
|                            |           |       |        |       | 3": 2             | 28.0              |              |             |           |        |             |       |              |
|                            |           | Min.  | 8.0    | _     | 4": 2             | 28.0              | 23.4         | 8.0         | _         | 23.0   | 8.0         | _     | 23.0         |
|                            | Tag       |       |        |       | 5": 28            |                   |              |             |           |        |             |       |              |
|                            |           |       |        |       | 8": 3             | 36.0              |              |             |           |        |             |       |              |
|                            |           | Max.  | 2726.0 | _     |                   | 2726.0            |              | 1364.0      | _         | 1364.0 | 1705.0      | _     | 1705.0       |

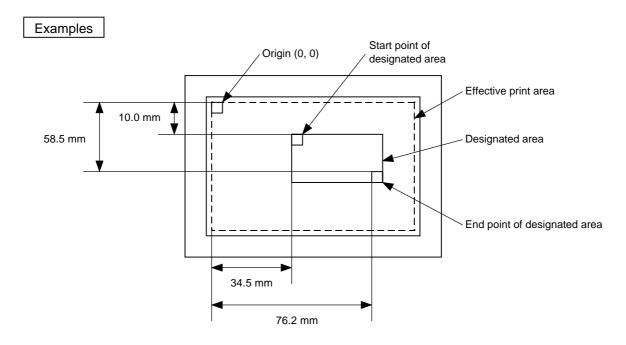

[ESC] XR; 0345, 0100, 0762, 0585, A [LF] [NUL]

[ESC] RC000; ABC [LF] [NUL] [ESC] RC001; DEF [LF] [NUL]

[ESC] XS; I, 0001, 0002C3000 [LF] [NUL]

#### 6.3.7 LINE FORMAT COMMAND

### [ESC] LC

Function

Sets the line format and draws the line.

Format

[ESC] LC; aaaa, bbbb, cccc, dddd, e, f (,ggg) [LF] [NUL]

Term

aaaa: Start point X-coordinate

Fixed as 4 digits (in 0.1 mm units)

bbbb: Start point Y-coordinate

4 or 5 digits (in 0.1 mm units)

cccc: End point X-coordinate

Fixed as 4 digits (in 0.1 mm units)

dddd: End point Y-coordinate

4 or 5 digits (in 0.1 mm units)

e: Type of line

0: Line (horizontal, vertical line, slant line)

1: Rectangle

f: No. of line width dots

1 to 9 (in 0.1 mm units)

ggg: Radius of rounded corners of rectangles

(Omissible. If omitted, the chamfering process for rectangle corners is not

performed.)

Fixed as 3 digits (in 0.1 mm units)

### Explanation

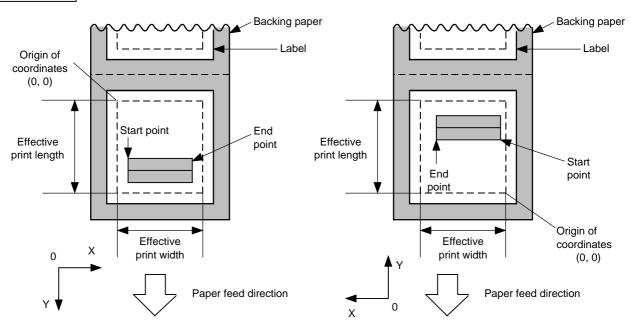

[Print direction: Printing bottom first]

[Print direction: Printing top first]

# [Line]

(1) Horizontal line (In the case of  $|Y_2 - Y_1| = 0$ )

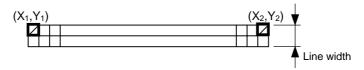

(2) Vertical line (In the case of  $|X_2 - X_1| = 0$ )

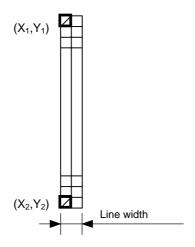

- (3) Slant line A (  $|X_2 X_1| \le |Y_2 Y_1|$  )
- (4) Slant line B ( $|X_2 X_1| > |Y_2 Y_1|$ )

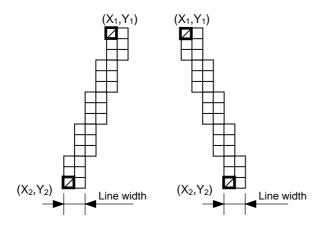

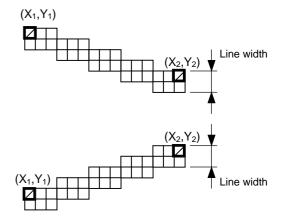

### [Rectangle]

(1) Radius of rounded corners = 000 or parameter omitted

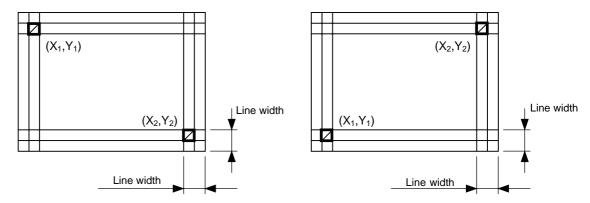

(2) Radius of rounded corners ≠ 000

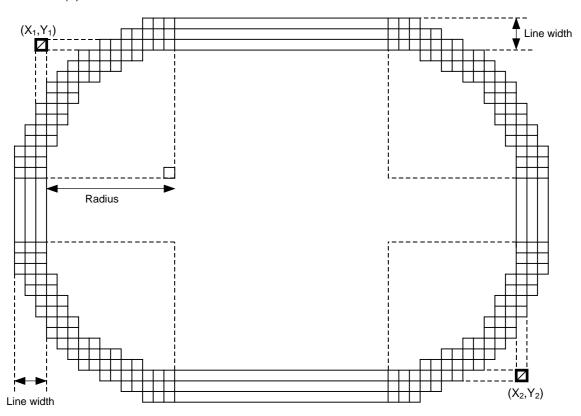

Notes

- (1) In line designation, a horizontal line, vertical line or slant line A/B is drawn according to the start and end point coordinates.
- (2) The result is the same even if the start and end point coordinates are reversed.
- (3) The start and end point coordinates must be set so that the result of line drawing will be within the effective print area set by the Label Size Set Command ([ESC] D).

(4) Programming the radius of the rounded corner is effective only when the type of line is 1 (rectangle). When the type of line is 0, designation of the radius is ignored.

When the type of line is 1, and the radius of the rounded corner is 000 or omitted, a rectangle is printed.

(5) A circle is assumed when:

$$\frac{\mid X_2 - X_1 \mid}{2} = \frac{\mid Y_2 - Y_1 \mid}{2} \le [\text{Radius of rounded corners}]$$

[Effective print area] [mm]

| ferrorus humanost.  |             |       |        |       |                  |           |             |             |            |                |             |       |        |
|---------------------|-------------|-------|--------|-------|------------------|-----------|-------------|-------------|------------|----------------|-------------|-------|--------|
|                     | M           | lodel |        | E     | 3-482-QQ/        | QP        |             | B-882-QQ/QP |            |                | B-682-QQ/QP |       |        |
|                     |             |       |        |       |                  | Cut       |             |             |            |                |             |       |        |
|                     |             |       |        |       | Rotary           | cutter    | cutter      |             |            |                |             |       |        |
| Item                | Item Method |       | Batch  | Strip | Head-up          | Head-up   | Swing       | Batch       | Strip      | Swing          | Batch       | Strip | Swing  |
|                     |             |       |        |       | operation        | operation | cutter      |             |            | cutter         |             |       | cutter |
|                     |             |       |        |       | not<br>performed | performed |             |             |            |                |             |       |        |
| Effective print wid | dth         | Min.  |        | 10.0  |                  |           |             |             |            |                |             |       |        |
| Lifective print wit | 104.0       |       |        |       | 213.3 ± 0.2      |           |             | 4           | 70.0 . 0.0 | `              |             |       |        |
|                     |             | Max.  |        |       |                  | 4         | 213.3 ± 0.4 |             | 1          | $70.6 \pm 0.2$ |             |       |        |
| Effective           |             |       |        |       | 3": 79.0         | 3": 23.0  |             |             |            |                |             |       |        |
| print length        |             | Min.  | 6.0    | 21.4  | 4": 83.0         | 4": 23.0  | 23.0        | 6.0         | 21.4       | 23.0           | 6.0         | 21.4  | 23.0   |
|                     | Label       |       |        |       | 5": 87.0         | 5": 23.0  |             |             |            |                |             |       |        |
|                     |             |       |        |       | 8": 98.0         | 8": 23.0  |             |             |            |                |             |       |        |
|                     |             | Max.  |        |       | 2726.0           |           |             |             | 1364.0     |                | 1705.0      |       |        |
|                     |             |       |        |       | 3": 2            | 28.0      |             |             |            |                |             |       |        |
|                     |             | Min.  | 8.0    | _     | 4": 2            | 28.0      | 23.4        | 8.0         | _          | 23.0           | 8.0         | _     | 23.0   |
|                     | Tag         |       |        |       | 5": 28.0         |           |             |             |            |                |             |       |        |
|                     |             |       |        |       | 8": 3            | 8": 36.0  |             |             |            |                |             |       |        |
|                     |             | Max.  | 2726.0 | _     |                  | 2726.0    |             | 1364.0      | _          | 1364.0         | 1705.0      | _     | 1705.0 |

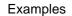

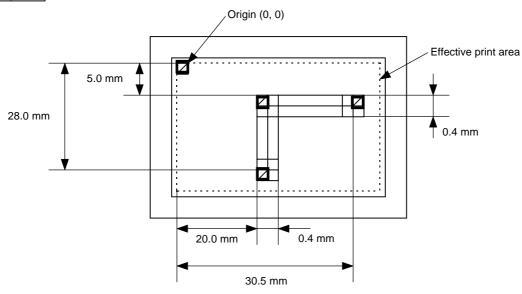

[ESC] C [LF] [NUL]

[ESC] LC; 0200, 0350, 0305, 0050, 0, 4 [LF] [NUL]

[ESC] LC; 0200, 0050, 0200, 0280, 0, 4 [LF] [NUL]

[ESC] XS; I, 0001, 0002C3000 [LF] [NUL]

6.3.8 **BIT MAP FONT FORMAT COMMAND** [ESC] PC **Function** Sets the format indicating on the label at which the bit map font is to be printed and how it is to be printed. **Format** [ESC] PCaaa; bbbb, cccc, d, e, ff (, ghh), ii, j (, Jkkll) (, Mm) (, nooooooooo) (, Zpp) (, Pq) (=rrr----rrr) [LF] [NUL] [ESC] PCaaa; bbbb, cccc, d, e, ff (, ghh), ii, j (, Jkkll) (, Mm) (, nooooooooo) (, Zpp) (, Pq) (; ss<sub>1</sub>, ss<sub>2</sub>, ss<sub>3</sub>, -----, ss<sub>20</sub>) [LF] [NUL] Term Character string number aaa: 000 to 199 (two digits, 00 to 99, also acceptable) bbbb: Print origin of X-coordinate of character string Fixed as 4 digits (in 0.1 mm units) Print origin of Y-coordinate of character string cccc: 4 or 5 digits (in 0.1 mm units) d: Character horizontal magnification 1 to 9 (in magnifications) \* Two digit designation enables magnifications in 0.5 units (05 ~ 95: 0.5 to 9.5 magnifications). The magnification can be designated in 0.1 units between 0.5 to 1. (06 ~ 09: 0.6 to 0.9 magnifications). d d Designation in 0.5 magnification units: 0 or 5 (5 to 9, up to 1 magnification) - Designation in magnifications : 0 to 9 Character vertical magnification e: 1 to 9 (in magnifications) \* Two digit designation enables magnifications in 0.5 units (05 ~ 95: 0.5 to 9.5 magnifications). The magnification can be designated in 0.1 units between 0.5 to 1.  $(06 \sim 09: 0.6 \text{ to } 0.9 \text{ magnifications}).$ ее Designation in 0.5 magnification units: 0 or 5 (5 to 9, up to 1 magnification) Designation in magnifications : 0 to 9 ff: Type of font Times Roman 8 point A: (Medium) B: Times Roman (Medium) 10 point Times Roman C. 10 point (Bold) D: Times Roman (Bold) 12 point E: Times Roman (Bold) 14 point F: Times Roman (Italic) 12 point G: Helvetica (Medium) 6 point H: Helvetica (Medium) 10 point

(Medium)

(Bold)

(Bold)

(Italic)

(Bold)

12 point

12 point

14 point

12 point

18 point

Helvetica

Helvetica

Helvetica

Helvetica

M: Presentation

1:

J:

K:

L:

P: Prestige Elite (Bold) 10 point
Q: Courier (Medium) 10 point
R: Courier (Bold) 12 point
S: OCR-A 12 point
T: OCR-B 12 point

01 (a): Writable character 1 (1x1 dot to 720x720 dots)

to

40 (a): Writable character 40 (1x1 dot to 720x720 dots)

51 (a): 2-byte code set writable character 1 (1x1 dot to 720x720 dots)

to

55 (a): 2-byte code set writable character 5 (1×1 dot to 720×720 dots)

a: Drive

(Omissible. If omitted, the flash ROM on the CPU board is selected.)

0: Flash ROM on the CPU board

1: Slot 1 on the PCMCIA board (Option)

2: Slot 2 on the PCMCIA board (Option)

\* The following fonts are proportional.

ghh: Fine adjustment of character-to-character space

(Omissible. If omitted, space is adjusted according to the designated font.)

- g: Designates whether to increase or decrease the character-to-character space.
  - +: Increase
  - -: Decrease

hh: No. of space dots between characters 00 to 99 (in dots)

ii: Rotational angles of a character and character string

00: 0° (char.) 0° (char.-string)
11: 90° (char.) 90° (char.-string)
22: 180° (char.) 180° (char.-string)
33: 270° (char.) 270° (char.-string)

#### j: Character attribution

B: Black character

W (aabb): Reverse character

aa: No. of dots from the character string to the end of the black background in the horizontal direction

bb: No. of dots from the character string to the end of the black background in the vertical direction

aa: 01 to 99 (in units of dots)bb: 01 to 99 (in units of dots)

F (aabb): Boxed character

 aa: No. of dots from the character string area to the box in the horizontal direction

bb: No. of dots from the character string area to the box in the vertical direction

aa: 01 to 99 (in units of dots)bb: 01 to 99 (in units of dots)

C (aa): Stroked out character

aa: No. of dots from the character string area to the end of the strokeaa: 01 to 99 (in units of dots)

\* Descriptions in parentheses are omissible.

(If omitted, it is character magnification (the larger one of horizontal or vertical magnifications) × 6 dots.)

Jkkll: Bold character designation

(Omissible. If omitted, this process is not performed.)

kk: No. of horizontal shift dots

00 to 16 (in dots)

II: No. of vertical shift dots

00 to 16 (in dots)

Mm: Type of the check digit to be attached

(Omissible. If omitted, the check digit is not drawn.)

m: Type of check digit

0: Modulus 10 (Draws data and check digit)

1: Modulus 43 (Draws data and check digit)

2: DBP Modulus 10 (Draws check digit only)

noooooooo: Increment and decrement

(Omissible. If omitted, incrementing/decrementing is not performed.)

n: Designates whether to increment or decrement.

+: Increment

-: Decrement

ooooooooo: Skip value

000000000 to 9999999999

Zpp: Zero suppression

(Omissible. If omitted, the zero suppression process is not performed.)

pp: No. of zeros to be suppressed

00 to 20

Pq: Alignment (Omissible. If omitted, the alignment is set to left.)

q: Designates the character position

1: Left

2: Center

3: Right

4aaaa: Equal space

aaaa: X direction of character string area

0050 to 1040 (in 0.1 mm units)

5aaaabbbcc: Automatic line feed

aaaa: X direction of character string area

0050 to 1040 (in 0.1 mm units)

bbb: Line feed length

010 to 500 (in 0.1 mm units)

cc: Number of lines

01 to 99

rrr----rrr: Data string to be printed (Omissible)

Max. 255 digits

ss<sub>1</sub>, ss<sub>2</sub>, ss<sub>3</sub>, -----, ss<sub>20</sub>: Link field No. (Omissible)

01 to 99 (1 to 99 can be also used.)

Up to 20 fields can be designated using commas.

#### Explanation

## (1) Character string number

When drawing by the Data Command ([ESC] RC), the format designated by the character string number is selected.

### (2) Print origin of coordinates

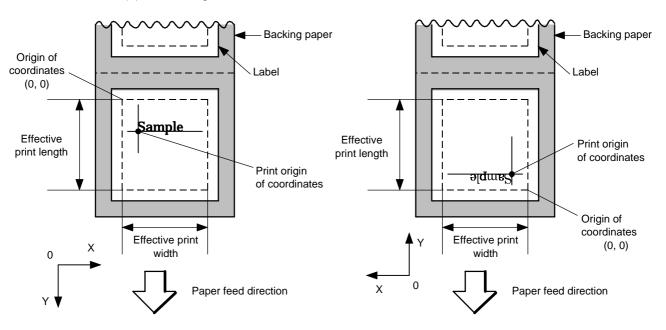

[Printing direction: Printing bottom first]

[Printing direction: Printing top first]

The print origin of coordinates must be set so that the result of character drawing will be within the effective print area set by the Label Size Set Command ([ESC] D).

[Effective print area] [mm]

|                      | M           | odel |        | E         | 3-482-QQ/        | QP                   |        | B-              | ·882-QQ/C | QP          | B-682-QQ/QP |        |        |
|----------------------|-------------|------|--------|-----------|------------------|----------------------|--------|-----------------|-----------|-------------|-------------|--------|--------|
|                      |             |      |        |           |                  | Cut                  |        |                 |           |             |             |        |        |
|                      | Item Method |      |        |           | Rotary           | cutter               |        |                 |           |             |             |        |        |
| Item                 |             |      | Batch  | Strip     | Head-up          | Head-up              | Swing  | Batch           | Strip     | Swing       | Batch       | Strip  | Swing  |
|                      |             |      |        | operation | operation        | cutter               |        |                 | cutter    |             |             | cutter |        |
|                      |             |      |        |           | not<br>performed | performed            |        |                 |           |             |             |        |        |
| Effective maint with | 141-        | N 4: |        |           | periorified      |                      |        | 40.0            |           |             |             |        |        |
| Effective print wid  | มเท         | Min. |        |           |                  |                      | 10.0   |                 |           |             |             |        |        |
|                      |             | Max. | 104.0  |           |                  |                      | 2      | $213.3 \pm 0.2$ | 2         | 170.6 ± 0.2 |             |        |        |
| Effective            |             |      |        |           | 3": 79.0         | 3": 23.0             |        |                 |           |             |             |        |        |
| print length         |             | Min. | 6.0    | 21.4      | 4": 83.0         | 4": 23.0             | 23.0   | 6.0             | 21.4      | 23.0        | 6.0         | 21.4   | 23.0   |
|                      | Label       |      |        |           | 5": 87.0         | 5": 23.0             |        |                 |           |             |             |        |        |
|                      |             |      |        |           | 8": 98.0         | 8": 23.0             |        |                 |           |             |             |        |        |
|                      |             | Max. | 2726.0 |           |                  |                      | 1364.0 |                 |           | 1705.0      |             |        |        |
|                      |             |      |        |           | 3": 2            | 28.0                 |        |                 |           |             |             |        |        |
|                      |             | Min. | 8.0    | _         | 4": 2            | 28.0                 | 23.4   | 8.0             | -         | 23.0        | 8.0         | _      | 23.0   |
|                      | Tag         |      |        |           | 5": 2            | 5": 28.0<br>8": 36.0 |        |                 |           |             | -1-         |        |        |
|                      |             |      |        |           | 8": 3            |                      |        |                 |           |             |             |        |        |
|                      |             | Max. | 2726.0 | _         |                  | 2726.0               |        | 1364.0          | _         | 1364.0      | 1705.0      | _      | 1705.0 |

# (3) Horizontal magnification and vertical magnification

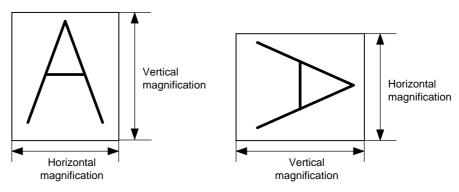

#### [Relationship between drawing coordinates and magnification]

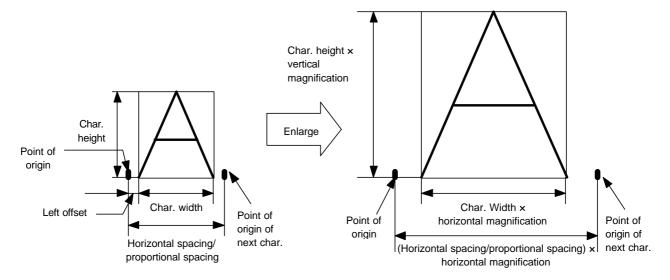

### (4) Type of font

A: Times Roman : !"#\$%&'()\*+.-./0123456789::<=>?@ABCDEFGHIJKLMNOPQRSTUVWXY

B: Times Roman : !"#\$%&'()\*+,-./0123456789:;<=>?@ABCDEFGHIJKLMNOPQ

C: Times Roman : !"#\$%&'()\*+,-./0123456789:;<=>?@ABCDEFGHIJKLMNOP

D: Times Roman : !"#%%'()\*+,-./0123456789:; <=>?@ABCDEFGHIJKL

E: Times Roman : !"#\$%&'()\*+,-./0123456789:; <=>?@ABCDEF

F: Times Roman : !"#\$%&'()\*+,-./0123456789:; <=>?@ABCDEFGHIJKL

G: Helvetica : !"\*s%&'()\*+,-/0123456789:;<=>?@ABCDEFGHIJKLMNOPQRSTUVWXYZ[Y]^ 'abcdefghijkImnopq

H: Helvetica : !"#\$%&'()\*+,-./0123456789:;<=>?@ABCDEFGHIJKLMNOPQRS

I: Helvetica : !"#\$%&'()\*+,-./0123456789:;<=>?@ABCDEFGHIJKL

J: Helvetica : !"#\$%&'()\*+,-./0123456789:;<=>?@ABCDEFGHIJKL

K: Helvetica : !"#\$%&'()\*+,-./0123456789:;<=>?@ABCDEF

L: Helvetica : !"#\$%&'()\*+,-./0123456789:;<=>?@ABCDEFGHIJKL

M: Presentation : !"#\$%&'()\*+,-./0123456789:

O: Prestige Elite : !"#\$%&'()\*+,-./0123456789:;<=>?@ABCDEFGHIJKLMNOPQRSTUVWXYZ[\frac{1}{2}]^\_'ab

P: Prestige Elite : !"#\$%&'()\*+,-./0123456789:;<=>?@ABCDEFGHIJKLMNOP

Q: Courier : "#\$%&'()\*+,-./0123456789:;<=>?@ABCDEFGHIJKLMNOP

R: Courier :

!"#\$%&'()\*+,-./0123456789:;<=>?@ABCDEFGH S: OCR-A

!"#\$%&'()\*+¬-./0123456789:;<=>?@ABCDEFGH
T: OCR-B

!"#\$%&'()\*+,-./0123456789:;<=>?@ABCDEFGH

# (5) Fine adjustment of character-to-character space

If no character-to-character space is specified or the number of space dots between characters is 0, drawing will take place according to the horizontal spacing/proportional spacing determined for each character. If character-to-character space is specified, drawing will take place according to the value obtained by adding the character spacing/proportional spacing to the specified value.

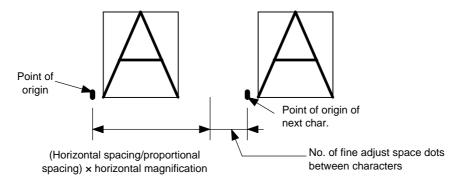

### (6) Rotational angles of a character and character string

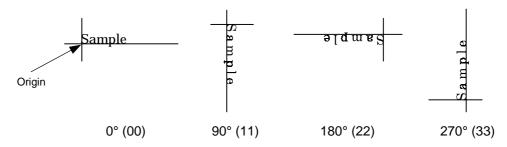

#### (7) Selection of character attribution

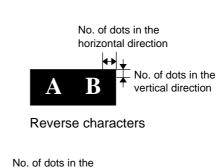

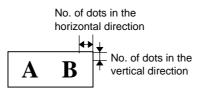

Boxed characters

Black characters

horizontal direction

Stroked out characters

#### (8) Bold character designation

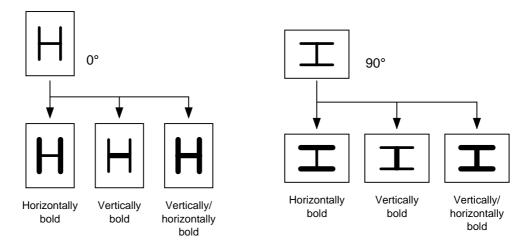

#### (9) Check digit to be attached

When Modulus 10 or Modulus 43 is selected, the check digit of a data row is calculated and attached to the data row for drawing.

When DBP Modulus 10 is selected, the check digit of a data row is calculated and only the check digit is drawn. When the data includes any data other than the numerals, drawing is not performed.

\* DBP Modulus 10 is Modulus 10 for Deutsche Bundespost Postdienst only.

#### (10) Increment/decrement

Printing is performed while the data is incremented or decremented each time a label is issued. Where the data row exceeds the maximum number of digits (40), the data row will not be drawn. When the font type is 51, 52, 53, 54 or 55, the incrementing/decrementing cannot be designated. (If it is designated, it is ignored, and the printer operates as if there was no designation.)

| Initial value    | 0000              | 0000 | 0000         | 0000 | 999999     |
|------------------|-------------------|------|--------------|------|------------|
| INC/DEC          | +10               | +10  | +10          | +10  | +1         |
| Zero suppression | Not<br>designated | 5    | 3            | 0    | 3          |
| 1st label        | 0000              | 0000 | <b>□000</b>  | 0000 | 999999     |
| 2nd label        | 0010              | 0010 | <b>□</b> 010 | 0010 | 000        |
| 3rd label        | 0020              | 0020 | <b>□</b> 020 | 0020 | <b>001</b> |
| 4th label        | 0030              | 0030 | <b>□</b> 030 | 0030 | <b>002</b> |
| 5th label        | 0040              | 0040 | <b>□</b> 040 | 0040 | 003        |

Letters and numerals for increment/decrement

For the data string, up to 40 digits (including letters, numerals and symbols) are possible. Only the numerals are picked up and calculated for incrementing/decrementing, and then are returned to the previous position to draw the data.

Example of increment/decrement calculation

| Initial value | 00000 | A0A0A | 7A8/9 | A2A0A |
|---------------|-------|-------|-------|-------|
| INC/DEC       | +1    | +1    | +3    | -3    |
| 1st label     | 00000 | A0A0A | 7A8/9 | A2A0A |
| 2nd label     | 00001 | A0A1A | 7A9/2 | A1A7A |
| 3rd label     | 00002 | A0A2A | 7A9/5 | A1A4A |
| 4th label     | 00003 | A0A3A | 7A9/8 | A1A1A |
| 5th label     | 00004 | A0A4A | 8A0/1 | A0A8A |

#### (11) Zero suppression

| No. of zeros to be suppressed | 0    | 1    | 2            | 2    | 3           | 4    | 5    |
|-------------------------------|------|------|--------------|------|-------------|------|------|
| Data                          | 0000 | 0000 | 0000         | 0A12 | 0123        | 0123 | 0123 |
| Print                         | 0000 | 0    | <b>□</b> □00 | ∟A12 | <b>□123</b> | 0123 | 0123 |

The leading zero(s) in a data row is replaced by a space(s) according to the designated number of digits. However, if the number of digits to be suppressed is greater than the data row, the data row will be drawn without zero suppression. Where the data row exceeds the maximum number of digits (40), the data row will not be drawn. When the font type is 51, 52, 53, 54 or 55, zero suppression is not designated. If it is designated, it is ignored, and the printer operates as if there was no designation.

# (12) Alignment

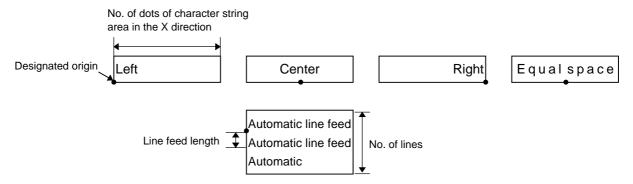

If characters are not placed on one line when equal space and automatic line feed is designated, the following steps should be performed.

Decrease the value of the character-to-character space. When characters are not placed on one line if the value is set to 0, return the value to its default, and then reduce the horizontal magnification for a character by 0.5.

If characters are still not placed on one line, repeatedly decrease the value of the character-to-character space, and then reduce the horizontal magnification. When characters are not placed on one line if the character magnification is set to 0.5 and the character-to-character space is set to 0, the field is not drawn. (The same previous field is also not drawn.)

#### (13) Data string to be printed

Drawing data can be programmed by designating the number of digits after the symbol "=." Up to 255 digits can be printed. If the number of digits exceeds 255, the excessive data will be discarded.

For the character code table, refer to the character code table mentioned later.

### (14) Link field No.

The link field No. can be programmed by designating it after the symbol ";". After the link field No. is designated using the Format Command, the data strings are linked by the Link Field Data Command to draw an image.

Up to 20 fields can be linked.

The following shows an example of linked fields on the two continuous labels.

### [Format Command]

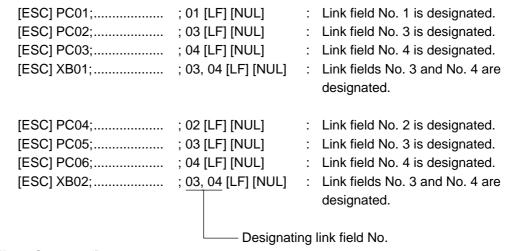

#### [Data Command]

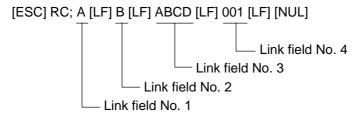

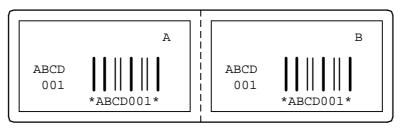

Notes

(1) The check digit attach, increment/decrement, and zero suppress processes are performed according to the following priority. If any of the conditions is improper, no drawing will take place.

For example, the zero(s) is replaced by a space(s) as a result of zero suppression but the modulus 10 designated to be attached cannot be calculated.

Increment/decrement > zero suppression > attachment of check digit

(2) Up to 32 fields for which incrementing/decrementing has been designated can be drawn. If the total of bit map font, outline font or bar code increment/decrement fields exceeds 32, drawing will take place without incrementing/decrementing any excessive field. The field to be incremented or decremented is incremented or decremented until the Image Buffer Clear Command ([ESC] C) is transmitted.

#### [Example]

- 1) Format Command (Increment character string No. 001 (+1))
- 2) Format Command (No incrementing for character string No. 002)
- 3) Format Command (Increment character string No. 003 (+2))
- 4) Image Buffer Clear Command
- 5) Data Command (Character string No. 001 "0001")
- 6) Data Command (Character string No. 002 "AB-")
- 7) Data Command (Character string No. 003 "0100")
- 8) Issue Command (2 labels)

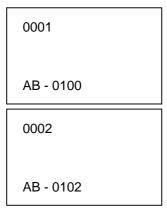

9) Issue Command (1 label)

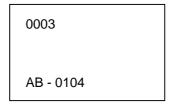

- 10) Image Buffer Clear Command
- 11) Data Command (Character string No. 002 "00000")
- 12) Issue Command (1 label)

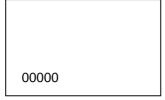

(3) The Bit Map Font Format Command may be connected to the Outline Font Format Command when transmitted.

[ESC] P C001; 0100, 0150, 1, 1, A, 00, B [LF]
C002; 0350, 0180, 1, 1, A, 00, B [LF]
C005; 0200, 0300, 25, 2, C, +05, 00, B, +0000000001 [LF]
V01; 0500, 0400, 0100, 0100, A, 00, B [LF] [NUL]

- (4) When the drawing data is changed per label issue during printing, the field of the drawing data for the previous label is automatically cleared using the character string number, then the next drawing data is printed. Therefore, the character string number which differs according to the drawing fields should be designated. Since the automatic field clear is not performed between the Clear Command ([ESC] C) and Issue Command ([ESC] XS), the fixed data may be drawn using the same character string number. In this case, the Format Command and Data Command should be sent alternately. (After the Issue Command is sent, the fields with the same character string number are automatically cleared until the Clear Command is sent.)
- (5) The link field designation is cleared by omitting the link field designation using the same character string No. and reformatting data. The link field designation can be also cleared by the Image Buffer Clear Command.
- (6) A print data string and link field No. cannot be programmed at the same time.

Refer to

Bit Map Font Data Command ([ESC] RC)
Outline Font Format Command ([ESC] PV)
Bar Code Format Command ([ESC] XB)

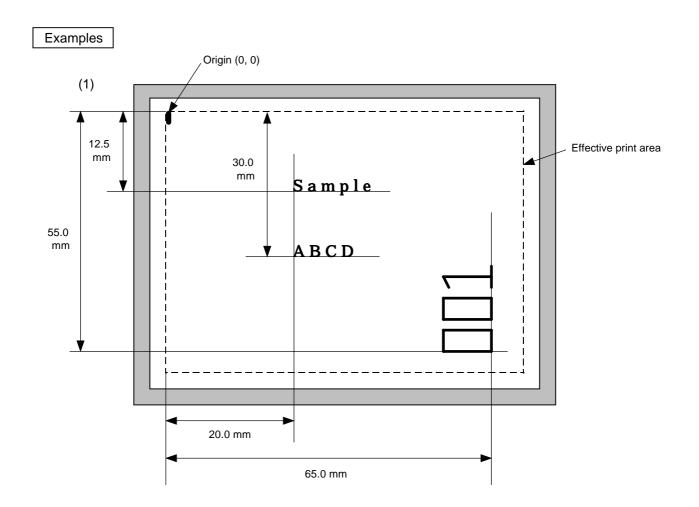

[ESC] C [LF] [NUL]

[ESC] PC000; 0200, 0300, 1, 1, A, 00, B=ABCD [LF] [NUL]

[ESC] PC001; 0200, 0125, 1, 1, C, 00, B [LF] [NUL]

[ESC] PC002; 0650, 0550, 2, 2, G, 33, B, +0000000001 [LF] [NUL]

[ESC] RC001; Sample [LF] [NUL]

[ESC] RC002; 001 [LF] [NUL]

[ESC] XS; I, 0002, 0002C3000 [LF] [NUL]

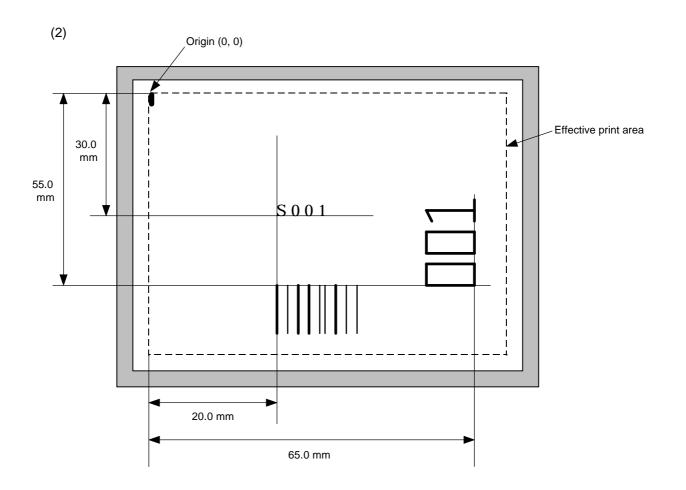

[ESC] C [LF] [NUL]

[ESC] PC001; 0200, 0300, 1, 1, C, 00, B; 01, 02 [LF] [NUL] [ESC] PV01; 0650, 0550, 0200, 0150, B, 33, B; 02 [LF] [NUL]

[ESC] XB01; 0200, 0550, 3, 1, 03, 03, 08, 08, 03, 0, 0150; 01, 02 [LF] [NUL]

[ESC] RC; S [LF] 001 [LF] [NUL]

[ESC] XS; I, 0002, 0002C3000 [LF] [NUL]

#### 6.3.9 OUTLINE FONT FORMAT COMMAND

#### [ESC] PV

Function

Sets the format to indicate the position on the label, at which the outline font is to be printed and how it is to be printed.

Fonts other than TrueType font

Format

- ① [ESC] PVaa; bbbb, cccc, dddd, eeee, f (, ghhh), ii, j (, Mk) (,Immmmmmmmm) (, Znn) (, Po) (=ppp-----ppp) [LF] [NUL]
- ② [ESC] PVaa; bbbb, cccc, dddd, eeee, f (, ghhh), ii, j (, Mk) (,Immmmmmmmm) (, Znn) (, Po) (; qq1, qq2, qq3, -----, qq20) [LF] [NUL]

Term

aa: Character string number

00 to 99

bbbb: Print origin of X-coordinate of the character string

Fixed as 4 digits (in 0.1 mm units)

cccc: Print origin of Y-coordinate of the character string

4 or 5 digits (in 0.1 mm units)

dddd: Character width

0020 to 0850 (in 0.1 mm units)

eeee: Height of the character

0020 to 0850 (in 0.1 mm units)

f: Type of font

A: TEC FONT1 (Helvetica [bold])

B: TEC FONT1 (Helvetica [bold] proportional)

E: Price Font 1

F: Price Font 2

G: Price Font 3

H: TEC FONT2 DUTCH801 Bold (Times Roman Proportional)

I: TEC FONT3 BRUSH738 Regular (Pop Proportional)

ghhh: Fine adjustment of character-to-character space

(Omissible. If omitted, space is adjusted according to the designated font.)

- g: Designates whether to increase or decrease the character-to-character space.
  - +: Increase
  - -: Decrease

hhh: No. of space dots between characters

000 to 512 (in dots)

ii: Rotational angles of a character and character string

00: 0° (char.) 0° (char.-string) 11: 90° (char.) 90° (char.-string)

22: 180° (char.) 180° (char.-string)

33: 270° (char.) 270° (char.-string)

### j: Character attribution

B: Black character

W (aabb): Reverse character

aa: No. of dots from the character string to the end of the black background in the horizontal direction.

bb: No. of dots from the character string to the end of the black background in the vertical direction.

aa: 01 to 99 (in units of dots)bb: 01 to 99 (in units of dots)

F (aabb): Boxed character

aa: No. of dots from the character string area to the box in the horizontal direction.

bb: No. of dots from the character string area to the box in the vertical direction.

aa: 01 to 99 (in units of dots)bb: 01 to 99 (in units of dots)

C (aa): Stroked out character

aa: No. of dots from the character string area to the end of the strokeaa: 01 to 99 (in units of dots)

\* Descriptions in parentheses are omissible.

(If omitted, it is character size (the larger character width or height) ÷ 8 dots.)

Mk: Type of the check digit to be attached

(Omissible. If omitted, the check digit is not drawn.)

k: Type of check digit

0: Modulus 10 (Draws data and check digit)
1: Modulus 43 (Draws data and check digit)
2: DBP Modulus 10 (Draws check digit only)

Immmmmmmmm: Increment and decrement

(Omissible. If omitted, incrementing/decrementing is not performed.)

I: Designates whether to increment or decrement.

+: Increment
-: Decrement

mmmmmmmm: Skip value

0000000000 to 9999999999

Znn: Zero suppression

(Omissible. If omitted, the zero suppression process is not performed.)

nn: No. of zeros to be suppressed 00 to 20

Po: Alignment (Omissible. If omitted, the alignment is set to left.)

o: Designates the character position.

1: Left

2: Center

3: Right

4aaaa: Equal space

aaaa: X direction of character string area 0050 to 1040 (in 0.1 mm units)

ppp-----ppp: Data string to be printed (Omissible)

Max. 255 digits

 $qq_1,\,qq_2,\,qq_3,\,\hbox{-----},\,qq_{20}\hbox{:}\quad \ \mbox{Link field No. (Omissible)}$ 

01 to 99 (1 to 99 can be also used.)

Up to 20 fields can be designated using commas.

#### TrueType font

Format

[ESC] PVaa; bbbb, cccc, dddd, eeee, ff, g (, hiii), jj, k (=ppp ----- ppp) [LF] [NUL]

Term

aa: Character string number

00 to 99

bbbb: Print origin of X-coordinate of the character string

Fixed as 4 digits (in 0.1 mm units)

cccc: Print origin of Y-coordinate of the character string

4 or 5 digits (in 0.1 mm units)

dddd: Character width

0020 to 0850 (in 0.1 mm units)

eeee: Height of the character

0020 to 0850 (in 0.1 mm units)

ff: Type of font

01: BalloonPExtBol (File name: Ballp\_eb.ttf)

02: BlacklightD (File name: Blklt\_rg.ttf)

03: BrushScrD (File name: Brush\_rg.ttf)

04: CG Times (File name: Tec\_cgt.ttf)

05: CG Times Bold (File name: Tec\_cgtb.ttf)

06: CG Times Italic (File name: Tec\_cgti.ttf)

07: Clarendon Condensed Bold (File name: Tec\_clcd.ttf)

08: FlashPBol (File name: Flash\_bd.ttf)

09: Garamond Kursiv Halbfett (File name: Tec\_gmkh.ttf)

10: GoudyHeaP (File name: Gdyhp\_rg.ttf)

11: GilliesGotDBol (File name: Gilli\_bd.ttf)

12: GilliesGotLig (File name: Gilli\_lt.ttf)

13: NimbusSanNovTUltLigCon (File name: Nsnct\_ul.ttf)

14: Ryahd (File name: ryahd.ttf)

15: Ryahd Bold (File name: ryahdbd.ttf)

16: CG Triumvirate (File name: Trium.ttf)

17: CG Triumvirate Condensed Bold (File name: Triumcb.ttf)

18: Univers Medium (File name: Tec\_uni.ttf)

19: Univers Bold (File name: Tec\_unib.ttf)

20: Univers Medium Italic (File name: Tec\_unii.ttf)

21: add\_on TrueType font 1 (File name: addttf01.ttf)

22: add\_on TrueType font 2 (File name: addttf02.ttf)

23: add\_on TrueType font 3 (File name: addttf0e.ttf)

24: add\_on TrueType font 4 (File name: addttf04.ttf)

25: add\_on TrueType font 5 (File name: addttf05.ttf)

(\*1) The font types 21 to 25 are the fonts that a user adds. These fonts can be used by specifying "addttf01.ttf to addttf05.ttf" for the file names and installing these in the ATA card.

(\*2) For the fonts stored in the flash ROM on the CPU board, parameter "ff" for the type of font corresponds to the font type, according to the setting made when fonts are stored.

### g: Drive

Indicates where the TrueType font files are stored.

- 0: Flash ROM on the CPU board
- 1: Slot 1 on the PCMCIA board (Option)
- 2: Slot 2 on the PCMCIA board (Option)
- \* "0" cannot be specified for the font types from 21 to 25.

### hiiii: Fine adjustment of character-to-character space

(Omissible. If omitted, space is adjusted according to the designated font.)

- h: Designates whether to increase or decrease the character-to-character space.
  - +: Increase
  - -: Decrease
- iii: No. of space dots between characters 000 to 512 (in dots)
- jj: Rotational angles of a character and character string

00: 0° (char.) 0° (char.-string)
11: 90° (char.) 90° (char.-string)
22: 180° (char.) 180° (char.-string)
33: 270° (char.) 270° (char.-string)

k: Character attribution

B: Black character

ppp-----ppp: Data string to be printed (Omissible)

Max. 255 digits

- \* TrueType fonts are not included in the standard character generator data. Therefore, they must be installed in the flash ROM on the CPU board, or the ATA card. For installation of TrueType font and details, refer to the TrueType Font Specification (TAA-1184).
- \* If Arabic is selected as the character code, letters are written from right to left.

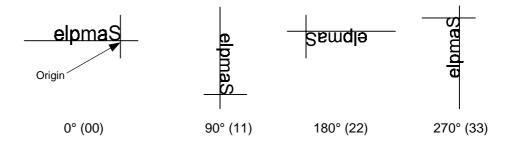

Explanation

- (1) Character string number When drawing by the Data Command ([ESC] RV), the format designated by the character string number is selected.
- (2) Print origin of coordinates

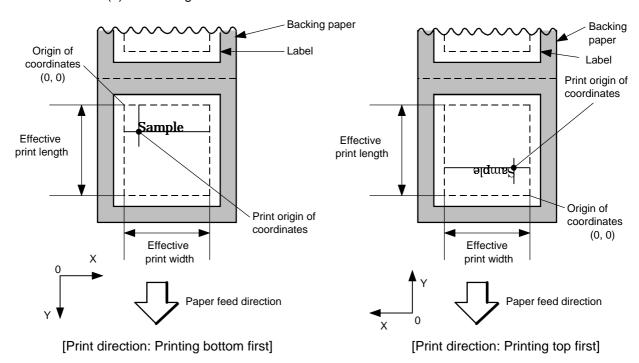

• The print origin of coordinates must be set so that the result of character drawing will be within the effective print area set by the Label Size Set Command ([ESC] D).

[Effective print area] [mm]

|                     | M      | lodel |        | Е                | 3-482-QQ/         | QP                |              | B-          | 882-QQ/C | )P          | B-682-QQ/QP |        |              |
|---------------------|--------|-------|--------|------------------|-------------------|-------------------|--------------|-------------|----------|-------------|-------------|--------|--------------|
|                     |        |       |        |                  |                   | Cut               |              |             |          |             |             |        |              |
|                     |        |       |        |                  | Rotary            | Rotary cutter     |              |             |          |             |             |        |              |
| Item                | Method |       | Batch  | Strip            | Head-up operation | Head-up operation | Swing cutter | Batch       | Strip    | Swing       | Batch       | Strip  | Swing cutter |
|                     |        |       |        | not<br>performed | performed         | cutter            |              |             | cutter   |             |             | cutter |              |
| Effective print wid | dth    | Min.  |        | 10.0             |                   |                   |              |             |          |             |             |        |              |
|                     |        | Max.  | 104.0  |                  |                   |                   | 2            | 213.3 ± 0.2 | 2        | 170.6 ± 0.2 |             |        |              |
| Effective           |        |       |        |                  | 3": 79.0          | 3": 23.0          |              |             |          |             |             |        |              |
| print length        |        | Min.  | 6.0    | 21.4             | 4": 83.0          | 4": 23.0          | 23.0         | 6.0         | 21.4     | 23.0        | 6.0         | 21.4   | 23.0         |
|                     | Label  |       |        |                  | 5": 87.0          | 5": 23.0          |              |             |          |             |             |        |              |
|                     |        |       |        |                  | 8": 98.0          | 8": 23.0          |              |             |          |             |             |        |              |
|                     |        | Max.  |        |                  | 2726.0            |                   |              | 1364.0      |          |             | 1705.0      |        |              |
|                     |        |       |        |                  | 3": 2             | 28.0              |              |             |          |             |             |        |              |
|                     |        | Min.  | 8.0    | -                | 4": 2             | 28.0              | 23.4         | 8.0         | -        | 23.0        | 8.0         | _      | 23.0         |
|                     | Tag    |       |        |                  | 5": 28.0          |                   |              |             |          |             |             |        |              |
|                     |        |       |        |                  | 8": 3             | 36.0              |              |             |          |             |             |        |              |
|                     |        | Max.  | 2726.0 | _                |                   | 2726.0            |              | 1364.0      | _        | 1364.0      | 1705.0      | _      | 1705.0       |

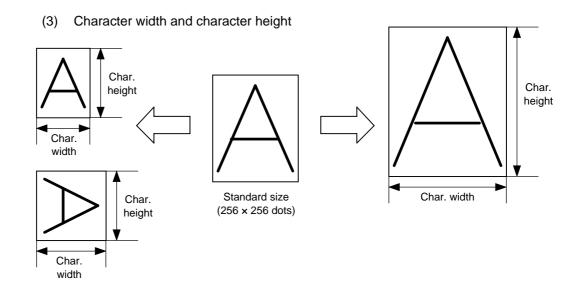

### (4) Type of font

A: TEC FONT1 (Helvetica [bold])

B: TEC FONT1 (Helvetica [bold] proportional)

E: Price font 1 (POP font)

\$%,~./ 0123456789 用y~

F: Price font 2 (POP font)

\$%,-./ 0123456789 円¥~

G: Price font 3 (POP font)

\$%,-./ 0123456789 A\*~ H: TEC FONT 2 DUTCH801 Bold (Times Roman Proportional)

I: TEC FONT 3 BRUSH 738 Regular (Pop Proportional)

(5) Fine adjustment of character-to-character space

If no character-to-character space is specified or the number of space dots between characters is 0, drawing will take place according to the horizontal spacing/proportional spacing determined for each character. If character-to-character space is specified, drawing will take place according to the value obtained by adding the character spacing/proportional spacing to the specified value. When equal space is selected in the alignment, the character-to-character space setting is invalid. (The horizontal spacing/proportional spacing are increased or decreased depending on the character size.)

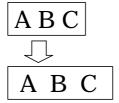

## Rotational angles of a character and character string

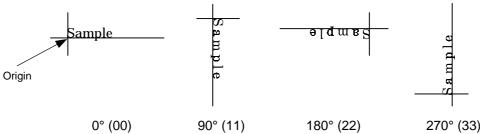

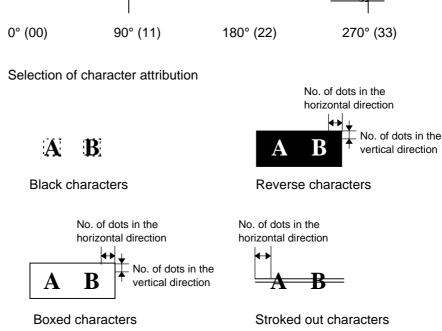

# Check digit to be attached

When Modulus 10 or Modulus 43 is selected, the check digit of a data row is calculated and attached to the data row for drawing. When modulus 10 is designated and the data includes any data other than the numerals the data row will not be drawn. When modulus 43 is designated and the data includes any character other than CODE39, no drawing will take place.

When DBP Modulus 10 is selected, the check digit of a data row is calculated and only the check digit is drawn. When the data includes any data other than the numerals, drawing is not performed.

\* DBP Modulus 10 is Modulus 10 for Deutsche Bundespost Postdienst only.

#### (9) Increment/decrement

Printing is performed while the data is incremented or decremented each time a label is issued. Where the data row exceeds the maximum number of digits (40), the data row will not be drawn.

| Initial value    | 0000           | 0000 | 0000         | 0000 | 999999     |
|------------------|----------------|------|--------------|------|------------|
| INC/DEC          | +10            | +10  | +10          | +10  | +1         |
| Zero suppression | Not designated | 5    | 3            | 0    | 3          |
| 1st label        | 0000           | 0000 | <b>□000</b>  | 0000 | 999999     |
| 2nd label        | 0010           | 0010 | <b>□</b> 010 | 0010 | 000        |
| 3rd label        | 0020           | 0020 | <b>□</b> 020 | 0020 | <b>001</b> |
| 4th label        | 0030           | 0030 | <b>□</b> 030 | 0030 | <b>002</b> |
| 5th label        | 0040           | 0040 | <b>□</b> 040 | 0040 | ∟∟∟003     |

#### Letters and numerals for increment/decrement

For the data string, up to 40 digits (including letters, numerals and symbols) are possible. Only the numerals are picked up and calculated for incrementing/decrementing, and then are returned to the previous position to draw the data.

#### Example of increment/decrement calculation

| Initial value | 00000 | A0A0A | 7A8/9 | A2A0A |
|---------------|-------|-------|-------|-------|
| INC/DEC       | +1    | +1    | +3    | -3    |
| 1st label     | 00000 | A0A0A | 7A8/9 | A2A0A |
| 2nd label     | 00001 | A0A1A | 7A9/2 | A1A7A |
| 3rd label     | 00002 | A0A2A | 7A9/5 | A1A4A |
| 4th label     | 00003 | A0A3A | 7A9/8 | A1A1A |
| 5th label     | 00004 | A0A4A | 8A0/1 | A0A8A |

## (10) Zero suppression

| No. of zeros to be suppressed | 0    | 1    | 2    | 2    | 3    | 4    | 5    |
|-------------------------------|------|------|------|------|------|------|------|
| Data                          | 0000 | 0000 | 0000 | 0A12 | 0123 | 0123 | 0123 |
| Print                         | 0000 | 0    | 00   | _A12 | _123 | 0123 | 0123 |

The leading zero(s) in a data row is replaced by a space(s) according to the designated number of digits. However, if the number of digits to be suppressed is greater than the data row, the data row will be drawn without zero suppression. Where the data row exceeds the maximum number of digits (40), the data row will not be drawn.

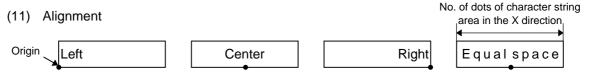

If characters are not placed on one line when equal space is designated, the width is calculated automatically. When the width is less than the limit value (2 mm) for the outline font, the field is not drawn. (The same previous field is also not drawn.)

#### (12) Data string to be printed

Drawing data can be programmed by designating the number of digits after the symbol "=." Up to 255 digits can be printed. When the number of digits exceeds 255, the excessive data will be discarded.

For the character code table, refer to the character code table mentioned later.

## (13) Link field No.

The link field No. can be programmed by designating it after the symbol ";." After the link field No. is designated using the Format Command, the data strings are linked by the Link Field Data Command to draw an image.

Up to 20 fields can be linked.

The following shows an example of linked fields on the two continuous labels.

## [Format Command]

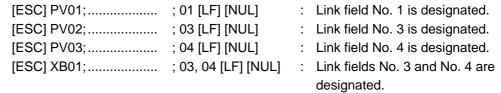

 [ESC] PV04;
 ; 02 [LF] [NUL]
 : Link field No. 2 is designated.

 [ESC] PV05;
 ; 03 [LF] [NUL]
 : Link field No. 3 is designated.

 [ESC] PV06;
 ; 04 [LF] [NUL]
 : Link field No. 4 is designated.

 [ESC] XB02;
 ; 03, 04 [LF] [NUL]
 : Link fields No. 3 and No. 4 are designated.

Designating link field No.

## [Data Command]

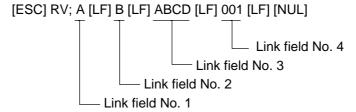

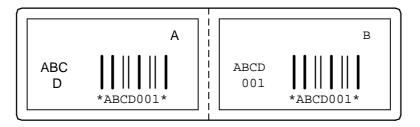

Notes

(1) The check digit attach, increment/decrement, and zero suppress processes are performed according to the following priority. If any of the conditions is improper, no drawing will take place.

For example, the zero(s) is replaced by a space(s) as a result of zero suppression but the modulus 10 designated to be attached cannot be calculated.

Increment/decrement > zero suppression > attachment of check digit

(2) Up to 32 fields for which incrementing/decrementing has been designated can be drawn. If the total of bit map font, outline font, or bar code increment/decrement fields exceeds 32, drawing will take place without incrementing/decrementing any excessive field. The field to be incremented or decremented is incremented or decremented until the Image Buffer Clear Command ([ESC] C) is transmitted.

## [Examples]

- 1) Format Command (Increment character string No. 01 (+1))
- 2) Format Command (No incrementing for character string No. 02)
- 3) Format Command (Increment character string No. 03 (+2))
- 4) Image Buffer Clear Command
- 5) Data Command (Character string No. 01 "0001")
- 6) Data Command (Character string No. 02 "AB-")
- 7) Data Command (Character string No. 03 "0100")
- 8) Issue Command (2 labels)

0001 AB-0100 0002 AB-0102

9) Issue Command (1 label)

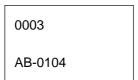

- 10) Image Buffer Clear Command
- 11) Data Command (Character string No. 02 "00000")
- 12) Issue Command (1 label)

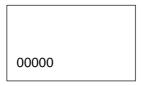

(3) The Outline Font Format Command may be connected to the Bit Map Font Format Command when transmitted.

- (4) When the drawing data is changed per label issue during printing, the field of the drawing data for the previous label is automatically cleared using the character string number, then the next drawing data is printed. Therefore, the character string number which differs according to the drawing fields should be designated. Since the automatic field clear is not performed between the Clear Command ([ESC] C) and Issue Command ([ESC] XS), the fixed data may be drawn using the same character string number. In this case, the Format Command and Data Command should be sent alternately. (After the Issue Command is sent, the fields with the same character string number are automatically cleared until the Clear Command is sent.)
- (5) When characters overlap due to the character-to-character space fine adjustment, the outline font is not painted properly. Program the fine adjust value so that characters will not overlap. Also, when drawings such as lines or characters are on the outline font drawing position, the outline font is not painted properly. For font types A and B, the fine adjustment value should be set so that other drawings do not overlap the area in which the outline font is to be drawn. For font types C, E, F and G, the fine adjustment value should be set so that other drawings do not overlap the area for the designated character width and height.
- (6) The link field designation is cleared by omitting the link field designation using the same character string No. and reformatting data. The link field designation can be also cleared by the Image Buffer Clear Command.
- (7) A print data string and link field No. cannot be programmed at the same time.

Refer to

Outline Font Data Command ([ESC] RV)
Bit Map Font Format Command ([ESC] PC)
Bar Code Format Command ([ESC] XB)

# Examples

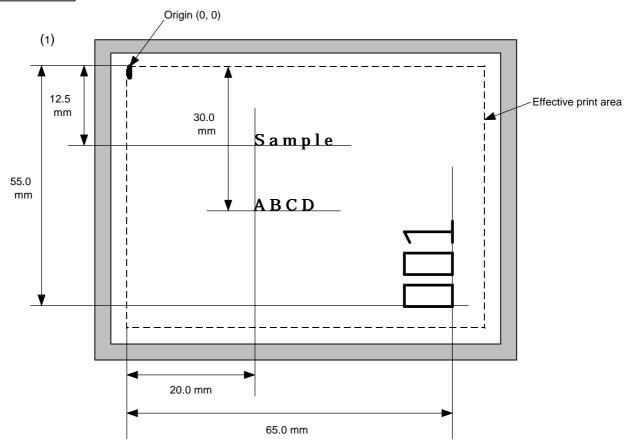

[ESC] C [LF] [NUL]

[ESC] PV00; 0200, 0300, 0080, 0080, B, 00, B=ABCD [LF] [NUL]

[ESC] PV01; 0200, 0125, 0100, 0100, B, 00, B [LF] [NUL]

[ESC] PV02; 0650, 0550, 0200, 0150, B, 33, B, +0000000001 [LF] [NUL]

[ESC] RV01; Sample [LF] [NUL] [ESC] RV02; 001 [LF] [NUL]

[ESC] XS; I, 0002, 0002C3000 [LF] [NUL]

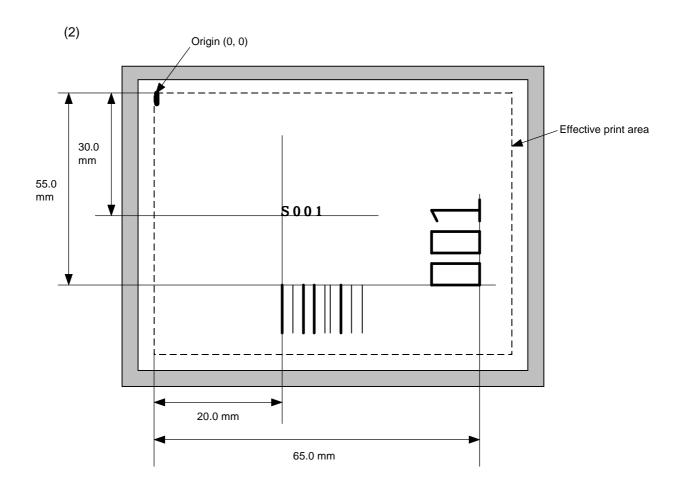

[ESC] C [LF] [NUL]

[ESC] PC001; 0200, 0300, 1, 1, C, 00, B; 01, 02 [LF] [NUL] [ESC] PV01; 0650, 0550, 0200, 0150, B, 33, B; 02 [LF] [NUL]

[ESC] XB01; 0200, 0550, 3, 1, 03, 03, 08, 08, 03, 0, 0150; 01, 02 [LF] [NUL]

[ESC] RV; S [LF] 001 [LF] [NUL]

[ESC] XS; I, 0002, 0002C3000"; LF\$; NUL\$;

#### 6.3.10 BAR CODE FORMAT COMMAND

## [ESC] XB

**Function** 

Sets the format to indicate the position on the label, at which the bar code is to be printed and how it is to be printed.

• In the case of WPC, CODE93, CODE128, UCC/EAN128, Customer bar code, POSTNET, RM4SCC, KIX CODE

(WPC is the generic name for bar codes of JAN, EAN and UPC.)

Format

① [ESC] XBaa; bbbb, cccc, d, e, ff, k, IIII (, mnnnnnnnnn, ooo, p, qq) (= sss ----- sss) [LF] [NUL]

② [ESC] XBaa; bbbb, cccc, d, e, ff, k, IIII (, mnnnnnnnnn, ooo, p, qq) (; tt<sub>1</sub>, tt<sub>2</sub>, tt<sub>3</sub>, -----, tt<sub>20</sub>) [LF] [NUL]

Term

aa: Bar code number

00 to 31

bbbb: Print origin of X-coordinate of the bar code

Fixed as 4 digits (in 0.1 mm units)

cccc: Print origin of Y-coordinate of the bar code

4 or 5 digits (in 0.1 mm units)

d: Type of bar code

0: JAN8, EAN8

5: JAN13, EAN13

6: UPC-E

7: EAN13 + 2 digits

8: EAN13 + 5 digits

9: CODE128 (with auto code selection)

A: CODE128 (without auto code selection)

C: CODE93

G: UPC-E + 2 digits

H: UPC-E + 5 digits

I: EAN8 + 2 digits

J: EAN8 + 5 digits

K: UPC-A

L: UPC-A + 2 digits

M: UPC-A + 5 digits

N: UCC/EAN128

R: Customer bar code (Postal code for Japan)

S: Highest priority customer bar code (Postal code for Japan)

U: POSTNET (Postal code for U.S)

V: RM4SCC (ROYAL MAIL 4 STATE CUSTOMER CODE)

(Postal code for U.K)

W: KIX CODE (Postal code for Belgium)

- e: Type of check digit
  - 1: Without attaching check digit
  - 2: Check digit check

WPC Modulus 10
CODE93 Modulus 47
CODE128 PSEUDO 103

3: Check digit auto attachment (1)

WPC Modulus 10
CODE93 Modulus 47
CODE128 PSEUDO 103

UCC/EAN128 Modulus 10 + Modulus 103

Customer code Special check digit POSTNET Special check digit RM4SCC Special check digit

4: Check digit auto attachment (2)

WPC Modulus 10 + Price C/D 4 digits

5: Check digit auto attachment (3)

WPC Modulus 10 + Price C/D 5 digits

- \* For the Customer bar code, POSTNET, RMC4SCC, KIX CODE, only "3: Check digit auto attachment (1)" is effective.
- ff: 1-module width

01 to 15 (in dots)

- k: Rotational angle of bar code
  - 0: 0°
  - 1: 90°
  - 2: 180°
  - 3: 270°
- III: Height of the bar code

0000 to 1000 (in 0.1 mm units)

For the Customer bar code, POSTNET, RMC4SCC, KIX CODE, the height of the long bar is specified.

(Omissible. If omitted, incrementing/decrementing is not performed.)

m: Indicates whether to increment or decrement

+: Increment

-: Decrement

nnnnnnnnn: Skip value

000000000 to 999999999

ooo: Length of WPC guard bar

(Omissible. If omitted, the guard bar is not attached.)

000 to 100 (in 0.1 mm units)

p: Selection of print or non-print of numerals under bars

(Omissible. If omitted, the numerals under the bars are not printed.)

0: Non-print

1: Print

qq: No. of zeros to be suppressed(Omissible. If omitted, the zero suppression process is not performed.)00 to 20

sss ----- sss: Data string to be printed (Omissible)

Max. 126 digits. However, it varies according to the type of bar code.

 $tt_1$ ,  $tt_2$ ,  $tt_3$ , -----.  $tt_{20}$ : Link field No. (Omissible) 01 to 99 (1 to 99 can be also used.) Up to 20 fields can be designated using commas.

\* Omissible parameters (such as "Increment/decrement", "Selection of print or non-print of numerals under bars" and "No. of zeros to be suppressed") cannot be set when the postal code (Customer bar code, POSTNET, RM4SCC, KIX CODE) is selected.

In the case of MSI, Interleaved 2 of 5, CODE39, NW7, and Industrial 2 of 5

Format

- ① [ESC] XBaa; bbbb, cccc, d, e, ff, gg, hh, ii, jj, k, llll (, mnnnnnnnnn, p, qq) (, r) (=sss-----sss) [LF] [NUL]
- ② [ESC] XBaa; bbbb, cccc, d, e, ff, gg, hh, ii, jj, k, llll (, mnnnnnnnnn, p, qq) (, r) (; tt<sub>1</sub>, tt<sub>2</sub>, tt<sub>3</sub>, -----, tt<sub>20</sub>) [LF] [NUL]

Term

aa: Bar code number

00 to 31

bbbb: Print origin of X-coordinate of the bar code

Fixed as 4 digits (in 0.1 mm units)

cccc: Print origin of Y-coordinate of the bar code

4 or 5 digits (in 0.1 mm units)

d: Type of bar code

1: MSI

2: Interleaved 2 of 5 (ITF)

3: CODE39 (standard)

4: NW7

B: CODE39 (full ASCII)

O: Industrial 2 of 5

e: Type of check digit

1: Without attaching check digit

2: Check digit check

CODE39 Modulus 43
MSI IBM modulus 10
ITF Modulus 10

Industrial 2 of 5 Modulus check character

3: Check digit auto attachment (1)

CODE39 Modulus 43
MSI IBM modulus 10
ITF Modulus 10

Industrial 2 of 5 Modulus check character

4: Check digit auto attachment (2)

MSI IBM modulus 10 + IBM modulus 10

ITF DBP Modulus 10

5: Check digit auto attachment (3)

MSI IBM modulus 11 + IBM modulus 10

ff: Narrow bar width

01 to 99 (in dots)

gg: Narrow space width

01 to 99 (in dots)

\* In the case of industrial 2 of 5, an element-to-element space is designated.

hh: Wide bar width

01 to 99 (in dots)

ii: Wide space width

01 to 99 (in dots)

- \* In the case of industrial 2 of 5, the value is fixed to 00.
- jj: Character-to-character space width

01 to 99 (in dots)

- \* In the case of MSI and ITF, character-to-character space width is set to 00.
- k: Rotational angle of bar code

0: 0°

1: 90°

2: 180°

3: 270°

IIII: Height of the bar code

0000 to 1000 (in 0.1 mm units)

(Omissible. If omitted, incrementing/decrementing is not

performed.)

m: Indicates whether to increment or decrement

+: Increment

-: Decrement

nnnnnnnnn: Skip value

0000000000 to 9999999999

p: Selection of print or non-print of numerals under bars

(Omissible. If omitted, the numerals under the bars are not printed.)

0: Non-print

1: Print

qq: No. of zeros to be suppressed

(Omissible. If omitted, the zero suppression process is not performed.)

00 to 20

r: Designates the attachment of start/stop code

(Omissible. If omitted, the start/stop code is automatically attached.)

T: Attachment of start code only

P: Attachment of stop code only

N: Start/stop code unattached

sss----sss: Data string to be printed (Omissible)

Max. 126 digits. However, the number of digits varies according to the type of bar code.

tt<sub>1</sub>, tt<sub>2</sub>, tt<sub>3</sub>, -----, tt<sub>20</sub>: Link field No. (Omissible)

01 to 99 (1 to 99 can be also used.)

⊙ In the case of Data Matrix (Two-dimensional code)

Format

- ① [ESC] XBaa; bbbb, cccc, d, ee, ff, gg, h (, Ciiijjj) (, Jkkllmmmnnn) (= ooo -----ooo) [LF] [NUL]
- ② [ESC] XBaa; bbbb, cccc, d, ee, ff, gg, h (, Ciiijjj) (, Jkkllmmmnnn) (= pp<sub>1</sub>, pp<sub>2</sub>, pp<sub>3</sub>, -----, pp<sub>20</sub>) [LF] [NUL]

Term

aa: Bar code number

00 to 31

bbbb: Print origin of X-coordinate of the bar code

Fixed as 4 digits (in 0.1 mm units)

cccc: Print origin of Y-coordinate of the bar code

4 or 5 digits (in 0.1 mm units)

d: Type of bar code

Q: Data Matrix (Two-dimensional code)

ee: ECC type

00: ECC0

01: ECC50

04: ECC50

05: ECC50

06: ECC80

07: ECC80

08: ECC80

09: ECC100

10: ECC100

11: ECC140

12: ECC140

13: ECC140

14: ECC140 20: ECC200

ff: 1-cell width

00 to 99 (in dots)

gg: Format ID]

01:Format ID 1

02:Format ID 2

03:Format ID 3 04:Format ID 4

05:Format ID 5

06:Format ID 6

<sup>\*</sup> When ECC200 is designated as ECC type, the format ID designation is ignored. When format ID of 11 through 16 is designated, the selection of ECC200 is compulsory (to ensure compatibility with the old model).

h: Rotational angle of bar code

0: 0°

1: 90°

2: 180°

3: 270°

Ciiijjj: No. of cells

(Omissible. If omitted, it is automatically set.)

iii: No. of cells in X direction 000 to 144

jjj: No. of cells in Y direction 000 to 144

\* Cell setting varies according to the ECC type.

|                        | ECC0 to ECC140   | ECC200               |  |
|------------------------|------------------|----------------------|--|
| No. of cells to be     | Odd numbers only | Even numbers only    |  |
| designated             |                  |                      |  |
| Min./Max. No. of cells | 9 × 9 to 49 × 49 | 10 × 10 to 144 × 144 |  |
| Rectangular code       | None             | 18 × 8               |  |
|                        |                  | 32 × 8               |  |
|                        |                  | 26 × 12              |  |
|                        |                  | 36 × 12              |  |
|                        |                  | 36 × 16              |  |
|                        |                  | 48 × 16              |  |

 When this parameter is omitted, the number of cells is automatically set. Also, when data except for the above values is designated for Nos. of cells in X and Y directions, the number of cells is automatically set.

Jkkllmmmnnn: Connection setting

(Omissible. No connection if this parameter is omitted.)

 kk:
 Code number
 01 to 16

 II:
 No. of divided codes
 02 to 16

 mmm:
 ID number 1
 001 to 254

 nnn:
 ID number 2
 001 to 254

ooo ----- ooo: Data string to be printed (Omissible)

Max. 2000 digits.

pp1, pp2, pp3, -----, pp20: Link field No. (Omissible)

01 to 99 (1 to 99 can also be used.)

# ⊙ In the case of PDF417 (Two-dimensional code)

① [ESC] XBaa; bbbb, cccc, d, ee, ff, gg, h, iiii (=jjj-----jjj) [LF] [NUL] Format ② [ESC] XBaa; bbbb, cccc, d, ee, ff, gg, h, iiii (; kk<sub>1</sub>, kk<sub>2</sub>, kk<sub>3</sub>, -----, kk<sub>20</sub>) [LF] [NUL] Term aa: Bar code number 00 to 31 bbbb: Print origin of X-coordinate of the bar code Fixed as 4 digits (in 0.1 mm units) cccc: Print origin of Y-coordinate of the bar code 4 or 5 digits (in 0.1 mm units) d: Type of bar code P: PDF417 (Two-dimensional code) Security level ee: 00: Level 0 01: Level 1 02: Level 2 03: Level 3 04: Level 4 05: Level 5 06: Level 6 07: Level 7 08: Level 8 ff: 1-module width 01 to 10 (in dots) No. of columns (strings) gg: 01 to 30 h: Rotational angle of bar code 0: 0° 1: 90° 2: 180° 270° 3: iiii: Bar height 0000 to 0100 (in 0.1 mm units)

jjj-----jjj: Data string to be printed (Omissible)

Max. 2,000 digits

 $kk_1,\,kk_2,\,kk_3,\,\hbox{-----},\,kk_{20}\hbox{:}\quad Link\ field\ No.\ (Omissible)$ 

01 to 99 (1 to 99 can be also used.)

# ⊙ In the case of MicroPDF417 (Two-dimensional code)

Format

- ① [ESC] XBaa; bbbb, cccc, d, ee, ff, gg, h, iiii (=jjj-----jjj) [LF] [NUL]
- ② [ESC] XBaa; bbbb, cccc, d, ee, ff, gg, h, iiii (; kk<sub>1</sub>, kk<sub>2</sub>, kk<sub>3</sub>, -----, kk<sub>20</sub>) [LF] [NUL]

Term

aa: Bar code number

00 to 31

bbbb: Print origin of X-coordinate of the bar code

Fixed as 4 digits (in 0.1 mm units)

cccc: Print origin of Y-coordinate of the bar code

4 or 5 digits (in 0.1 mm units)

d: Type of bar code

X: MicroPDF417 (Two-dimensional code)

ee: Security level

00: Fixed

ff: 1-module width

01 to 10 (in dots)

gg: No. of columns/rows

00 to 38

h: Rotational angle of bar code

0: 0°

1: 90°

2: 180°

3: 270°

iiii: Bar height

0000 to 0100 (in 0.1 mm units)

jjj-----jjj: Data string to be printed (Omissible)

Max. 366 digits

 $kk_1$ ,  $kk_2$ ,  $kk_3$ , -----,  $kk_{20}$ : Link field No. (Omissible)

01 to 99 (1 to 99 can also be used.)

The maximum number of columns and rows for the MicroPDF417

| Parameter (gg) | No. of columns | No. of rows | Max. number of digits for binary mode | Max. number of digits for upper case letter/space mode | Max. number of digits for numeric mode |
|----------------|----------------|-------------|---------------------------------------|--------------------------------------------------------|----------------------------------------|
| 00             | 1              | _           | 150                                   | 250                                                    | 366                                    |
| 01             | 1              | _           | 22                                    | 38                                                     | 55                                     |
| 02             | 2              | _           | 43                                    | 72                                                     | 105                                    |
| 03             | 3              | _           | 97                                    | 162                                                    | 237                                    |
| 04             | 4              | _           | 150                                   | 250                                                    | 366                                    |
| 05             |                | 11          | 3                                     | 6                                                      | 8                                      |
| 06             |                | 14          | 7                                     | 12                                                     | 17                                     |
| 07             | 1              | 17          | 10                                    | 18                                                     | 26                                     |
| 08             |                | 20          | 13                                    | 22                                                     | 32                                     |
| 09             |                | 24          | 18                                    | 30                                                     | 44                                     |
| 10             |                | 28          | 22                                    | 38                                                     | 55                                     |
| 11             |                | 8           | 8                                     | 14                                                     | 20                                     |
| 12             |                | 11          | 14                                    | 24                                                     | 35                                     |
| 13             |                | 14          | 21                                    | 36                                                     | 52                                     |
| 14             | 2              | 17          | 27                                    | 46                                                     | 67                                     |
| 15             |                | 20          | 33                                    | 56                                                     | 82                                     |
| 16             |                | 23          | 38                                    | 64                                                     | 93                                     |
| 17             |                | 26          | 43                                    | 72                                                     | 105                                    |
| 18             |                | 6           | 6                                     | 10                                                     | 14                                     |
| 19             |                | 8           | 10                                    | 18                                                     | 26                                     |
| 20             |                | 10          | 15                                    | 26                                                     | 38                                     |
| 21             |                | 12          | 20                                    | 34                                                     | 49                                     |
| 22             | 3              | 15          | 27                                    | 46                                                     | 67                                     |
| 23             |                | 20          | 39                                    | 66                                                     | 96                                     |
| 24             |                | 26          | 54                                    | 90                                                     | 132                                    |
| 25             |                | 32          | 68                                    | 114                                                    | 167                                    |
| 26             |                | 38          | 82                                    | 138                                                    | 202                                    |
| 27             |                | 44          | 97                                    | 162                                                    | 237                                    |
| 28             |                | 4           | 8                                     | 14                                                     | 20                                     |
| 29             |                | 6           | 13                                    | 22                                                     | 32                                     |
| 30             |                | 8           | 20                                    | 34                                                     | 49                                     |
| 31             |                | 10          | 27                                    | 46                                                     | 67                                     |
| 32             |                | 12          | 34                                    | 58                                                     | 85                                     |
| 33             | 4              | 15          | 45                                    | 76                                                     | 111                                    |
| 34             |                | 20          | 63                                    | 106                                                    | 155                                    |
| 35             |                | 26          | 85                                    | 142                                                    | 208                                    |
| 36             |                | 32          | 106                                   | 178                                                    | 261                                    |
| 37             |                | 38          | 128                                   | 214                                                    | 313                                    |
| 38             |                | 44          | 150                                   | 250                                                    | 366                                    |

<sup>&</sup>quot;—" for parameter 00 to 04 indicates that the numbers of columns/rows are automatically set by the printer. In this case, the pattern which has a smaller number of code words is automatically selected. When the numbers of code words is equal, the smaller number of columns is selected.

 In the case of QR code (Two-dimensional code) Format ① [ESC] XBaa; bbbb, cccc, d, e, ff, g, h (, Mi) (, Kj) (, Jkkllmm) (= nnn --- nnn) [LF] [NUL] ② [ESC] XBaa; bbbb, cccc, d, e, ff, g, h (, Mi) (, Kj) (, Jkkllmm) (= oo<sub>1</sub>, oo<sub>2</sub>, oo<sub>3</sub> ----- oo<sub>20</sub>) [LF] [NUL] Term aa: Bar code number 00 to 31 bbbb: Print origin of X-coordinate of the bar code Fixed as 4 digits (in 0.1 mm units) cccc: Print origin of Y-coordinate of the bar code 4 or 5 digits (in 0.1 mm units) d: Type of bar code T: QR code (Two-dimensional code) Designation of error correction level e: L: High density level M: Standard level Q: Reliability level H: High reliability level ff: 1-cell width 00 to 52 (in dots) Selection of mode g: M: Manual mode A: Automatic mode Rotational angle of the bar code h: 0: 0° 1: 90° 2: 180° 3: 270° Mi: Selection of model (Omissible. If omitted, Model 1 is automatically selected.) i = 1: Model 1 2: Model 2 Kj: Mask number (Omissible. If omitted, the number is automatically set.) j = 0 to 7: Mask number 0 to 7 8: No mask Jkkllmm: Connection setting (Omissible. No connection if this parameter is omitted.) kk = 01 to 16: Value indicating which divided code is connected. II = 01 to 16: Number of divided codes mm = 00 to FF: EX-ORed value for all data to be printed (which is not divided) in units of bytes

nnn --- nnn: Data string to be printed (Omissible)

Max. 2000 digits

oo<sub>1</sub> --- oo<sub>20</sub>: Link field No. (Omissible)

01 to 99 (1 to 99 can also be used.)

⊙ In the case of MaxiCode Code (Two-dimensional code)

Format

① [ESC] XBaa; bbbb, cccc, d (, e) (, Jffgg) (, Zh) [LF] [NUL]

Term

aa: Bar code number

00 to 31

bbbb: Print origin of X-coordinate of the bar code

Fixed as 4 digits (in 0.1 mm units)

cccc: Print origin of Y-coordinate of the bar code

4 or 5 digits (in 0.1 mm units)

d: Type of bar code

Z: MaxiCode (Two-dimensional code)

e: Mode selection (Omissible)

Omitted: Mode 2

0: Mode 2

1: Mode 4

2: Mode 2

3: Mode 3

4: Mode 4

5: Mode 2

6: Mode 6

7: Mode 2

8: Mode 2

9: Mode 2

Jffgg: Connection setting (Omissible. No connection if this parameter is omitted.)

ff: Code number 01 to 08 gg: No. of divided codes 01 to 08

Zh: Attachment of Zipper block and Contrast block

(Omissible. If omitted, they are not attached.)

h= 0: No attachment of Zipper block and Contrast block

1: Attachment of Zipper block and Contrast block

2: Attachment of Zipper block

3: Attachment of Contrast block

● In the case of CP code (Two-dimensional code) (It will be available in the future.)

Format

- ① [ESC] XBaa; bbbb, cccc, d, e, ff, g, h (, Ciijj) (= kkkk --- kkk) [LF] [NUL]
- ② [ESC] XBaa; bbbb, cccc, d, e, ff, g, h (, Ciijj) (; II<sub>1</sub>, II<sub>2</sub>, II<sub>3</sub>, --- II<sub>20</sub>) [LF] [NUL]

Term

aa: Bar code number

00 to 31

bbbb: Print origin of X-coordinate of the bar code

Fixed as 4 digits (in 0.1 mm units)

cccc: Print origin of Y-coordinate of the bar code

4 or 5 digits (in 0.1 mm units)

d: Type of bar code

Y: CP code (Two-dimensional code)

e: Designation of ECC (Error Correction Code) level

0: No designation

- 1: 10%
- 2: 20%
- 3: 30%
- 4: 40%
- 5: 50%

Only when the number of code characters is specified, can "0" (No designation) be selected. If the number of code characters is not specified, the CP code is not printed. When the number of code characters is specified, blank code areas created after the characters are encoded should all be filled with ECC characters.

ff: 1-cell width

00 to 99 (in dots)

g: No. of character bits

0: Set automatically

A: 8 bits

Designates how many bits are used for representing a character.

When "0" is designated, the optimal value is automatically set.

h: Rotational angle of the bar code

- 0: 0°
- 1: 90°
- 2: 180°
- 3: 270°

Ciiji: No. of code characters

(Set automatically when the designation is omitted.)

ii = No. of characters in the X direction: 03 to 22

jj = No. of characters in the Y direction: 02 to 22

"Character" is a unit for code for encoding the CP code.

1 character occupies a 3x3 square block.

When a value for "jj" larger than "ii" is set, an error occurs.

The number of cells for the code is as follows.

(No. of characters  $\times$  3 +2)

kkkk --- kkk: Data string to be printed (Omissible)

Max. 473 digits

 $II_1$ ,  $II_2$ ,  $II_3$ , ---  $II_{20}$ : Link field No. (Omissible)
01 to 99 (1 to 99 can also be used.)
Up to 20 digits can be designated using commas.

# Explanation

(1) Bar code number

When drawing by the Data Command ([ESC] RB), the format designated by the bar code is selected.

(2) Print origin of coordinates

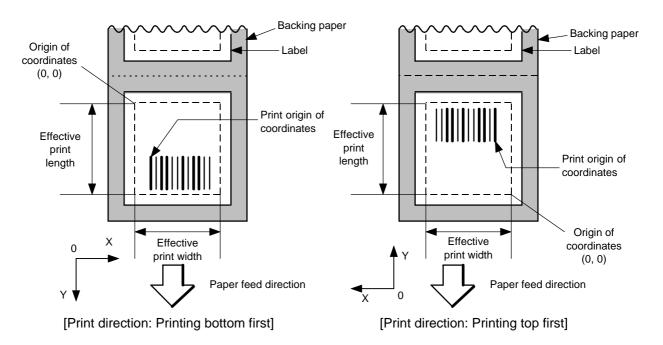

The print origin of coordinates must be set so that the result of bar code drawing will be within the effective print area set by the Label Size Set Command ([ESC] D).

| [Effective print    | area] |       |             |       |                  |                     |             |        |             |             |        |        | [mm]   |
|---------------------|-------|-------|-------------|-------|------------------|---------------------|-------------|--------|-------------|-------------|--------|--------|--------|
| Model               |       |       | B-482-QQ/QP |       |                  |                     | B-882-QQ/QP |        |             | B-682-QQ/QP |        |        |        |
|                     |       |       |             |       |                  | Cut                 |             |        |             |             |        |        |        |
|                     |       |       |             |       | Rotary           | cutter              |             |        |             |             |        |        |        |
| Item                | M     | ethod | Batch       | Strip | Head-up          | Head-up             | Swing       | Batch  | Strip       | Swing       | Batch  | Strip  | Swing  |
|                     |       |       |             |       | operation<br>not | operation performed | cutter      |        |             | cutter      |        |        | cutter |
|                     |       |       |             |       | performed        |                     |             |        |             |             |        |        |        |
| Effective print wid | dth   | Min.  |             | 10.0  |                  |                     |             |        |             |             |        |        |        |
|                     |       | Max.  | 104.0       |       |                  | 213.3 ± 0.2         |             |        | 170.6 ± 0.2 |             |        |        |        |
| Effective           |       |       |             |       | 3": 79.0         | 3": 23.0            |             |        |             |             |        |        |        |
| print length        |       | Min.  | 6.0         | 21.4  | 4": 83.0         | 4": 23.0            | 23.0        | 6.0    | 21.4        | 23.0        | 6.0    | 21.4   | 23.0   |
|                     | Label |       |             |       | 5": 87.0         | 5": 23.0            |             |        |             |             |        |        |        |
|                     |       |       |             |       | 8": 98.0         | 8": 23.0            |             |        |             |             |        |        |        |
|                     |       | Max.  |             |       | 2726.0           |                     |             |        | 1364.0      |             |        | 1705.0 |        |
|                     |       |       |             |       | 3": 2            | 28.0                |             |        |             |             |        |        |        |
|                     |       | Min.  | 8.0         | _     | 4": 2            | 28.0                | 23.4        | 8.0    | _           | 23.0        | 8.0    | _      | 23.0   |
|                     | Tag   |       |             |       | 5": 2            | 28.0                |             |        |             |             |        |        |        |
|                     |       |       |             |       | 8": 3            | 36.0                |             |        |             |             |        |        |        |
|                     |       | Max.  | 2726.0      | _     |                  | 2726.0              |             | 1364.0 | _           | 1364.0      | 1705.0 | _      | 1705.0 |

- (3) Type of bar code
  - 0: JAN8, EAN8

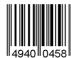

2: Interleaved 2 of 5

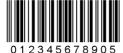

4: NW7

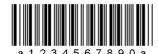

6: UPC-E

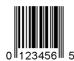

8: EAN13 +5 digits

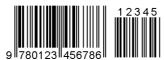

B: CODE39 (Full ASCII)

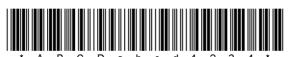

G: UPC-E + 2 digits

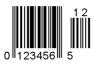

I: EAN8 + 2 digits

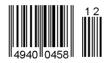

K: UPC-A

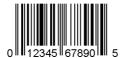

1: MSI

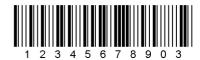

3: CODE39 (standard)

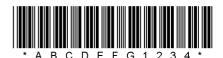

5: JAN13, EAN13

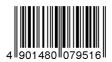

7: EAN13 + 2 digits

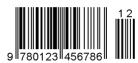

9: A: CODE128

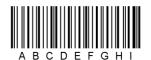

C: CODE93

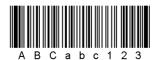

H: UPC-E + 5 digits

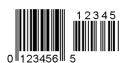

J: EAN8 + 5 digits

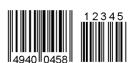

L: UPC-A + 2 digits

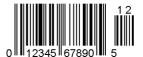

M: UPC-A + 5 digits

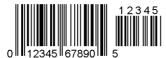

O: Industrial 2 of 5

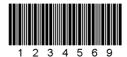

Q: Data Matrix

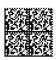

S: Highest priority customer bar code

-Արդերիրինի Արդերի անդարական անական անական

U: POSTNET

laalladdalladaddalddddalaalladddalaaadlldad

W: KIX code

իդկիիիիկրդՈլիկիկիկիկ

Y: CP Code

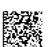

N: UCC/EAN128

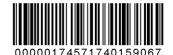

P: PDF417

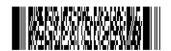

R: Customer bar code

իլիկիսիցեցեցեցեցեցեցեցեցեցեցեցեցեցեցեցե

T: QR code

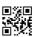

V: RM4SCC

հղկգիլեկիկիկիկիկիկիկիկիկիկիկ

X: MicroPDF417

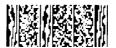

Z: MaxiCode

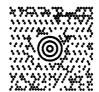

#### (4) Type of check digit

- ① Where no check digit is attached, the bar code of the data row will be drawn.
- ② In the case of the check digit check, if each check digit checked according to the type of bar code is normal, the bar code will be drawn. If the check digit not meeting the requirement is designated, the bar code will not be drawn.
- 3 In the case of the check digit auto attachment, each check digit is attached according to the type of bar code and the bar code is drawn.
- If the type of bar code is CODE93, CODE128 (with auto code selection), or UCC/EAN128, the check digit will always be attached regardless of the designation of the type of check digit.
- S If the type of bar code is JAN, EAN, or UPC, the designation of no check digit attachment automatically assume the check digit check.
- © DBP Modulus 10 is Modulus 10 for Deutsche Bundespost Postdienst only.

#### (5) Bar width, space width, and character-to-character space

Designate the bar, space, and character-to-character space widths according to the type of bar code. Note that the designated proper value differs according to the rotational angle of bar code, type, number of digits, print speed, paper used, etc. Examples of such designations are listed below. (1 dot = 1/12 mm)

In the case of JAN, EAN, UPC, CODE93, CODE128, UCC/EAN128, PDF417, or MicroPDF417, a 2 to 6-module width is calculated automatically when a 1-module width is designated.

| Type of bar code | 1 module |       | 2 modules |       | 3 modules |       | 4 modules |       | 5 modules |       | 6 modules |       |
|------------------|----------|-------|-----------|-------|-----------|-------|-----------|-------|-----------|-------|-----------|-------|
|                  | Bar      | Space | Bar       | Space | Bar       | Space | Bar       | Space | Bar       | Space | Bar       | Space |
| JAN, EAN, UPC    |          | 4     |           | 8     |           | 12    |           | 16    |           | -     |           | -     |
| CODE93           | 3        |       |           | 6     |           | 9     | 12        |       | -         |       | -         |       |
| CODE128, EAN128  |          | 3     |           | 6     |           | 9     |           | 12    |           | -     |           | -     |
| PDF417           |          | 3     |           | 6     |           | 9     |           | 12    |           | 15    |           | 18    |
| MicroPDF417      |          | 2     |           | 4     |           | 6     |           | 8     |           | 10    |           | 12    |

| Type of bar code  | Narrow |       | Wide |       | Character-to-character |
|-------------------|--------|-------|------|-------|------------------------|
|                   | Bar    | Space | Bar  | Space | space                  |
| MSI               | 3      | 3     | 8    | 8     | 0                      |
| ITF               | 3      | 3     | 8    | 8     | 0                      |
| CODE39            | 3      | 3     | 8    | 8     | 3                      |
| NW7               | 3      | 3     | 8    | 8     | 3                      |
| Industrial 2 of 5 | 3      | 3     | 8    | 0     | 3                      |

When NW7 is used, transmission of the space character assumes the space of (narrow space ×12) dots. In this case, the space is max. 255 dots.

In the case of Data Matrix or CP code

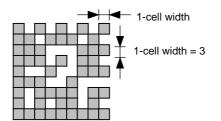

When 1-cell width is 00 for the Data Matrix or CP code, a two-dimensional code is not drawn. However, the two-dimensional code printed on the previous label is cleared.

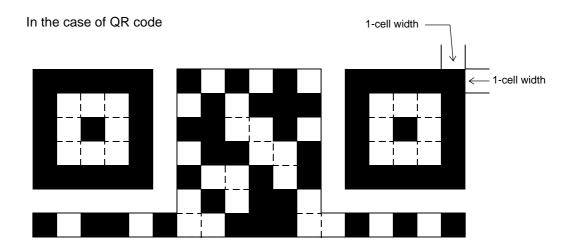

When the 1-cell width is 0, a two-dimensional code is not drawn. However, the bar code printed on the previous label is cleared.

In the case of a postal code

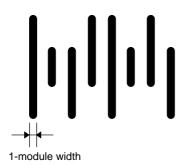

# (6) Rotational angle of bar code

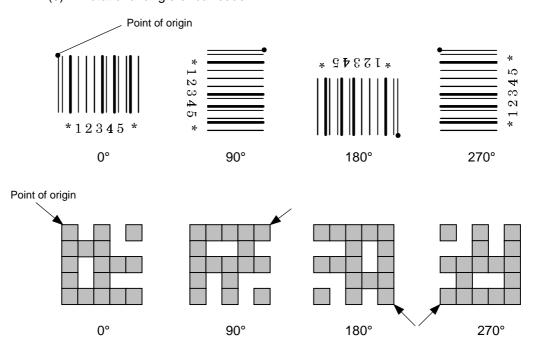

## (7) Bar code height

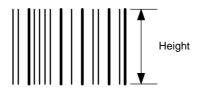

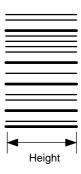

[PDF417, MicroPDF417]

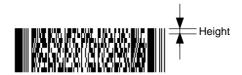

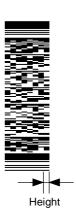

[Postal code]

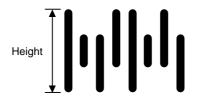

When the bar code height is 0000, bar code (including guard bar) and numerals under bars are not drawn. However, the bar code printed on the previous label is cleared.

# (8) Length of guard bar

The length of guard bar is valid only when the type of bar code is WPC. It is ignored in any other cases.

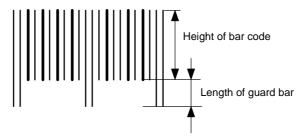

## (9) Numerals under bars

Numerals are not or provided under bars according the parameter for the presence or absence of numerals under bars. The contents of numerals under bars to be printed vary according to the type of bar code. The character set of numerals under bars is OCR-B. Such numerals are enlarged or reduced only horizontally according to the width of the bar code. They are drawn vertically in the fixed one magnification.

[Drawing positions of numerals under bars]

In the case of JAN and EAN (Example) EAN13 + 2 digits

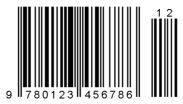

(Example) EAN8

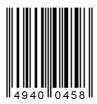

② In the case of UPC (Example) UPC-A + 2 digits

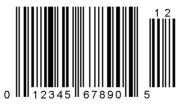

(Example) UPC-E

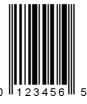

In the case of other than JAN, EAN, and UPC (Example) CODE39

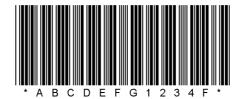

(Example) UCC/EAN128

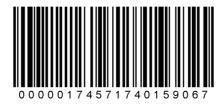

## (10) Start/Stop Code

- This parameter is valid only when the type of bar code is CODE39 and NW7.
- Where the parameter is designated, the program will not check if the transmit print data is with a start code and stop code.
- When the parameter is omitted in the case of CODE39 and NW7, a start/stop code will be attached. The code to be added is "\*" in the case of CODE39, and "a" in the case of NW7.
- For details, refer to "Auto Attachment of Start/Stop Code" to be discussed later in this specification.

#### (11) Increment/decrement

Printing is performed while the data is incremented or decremented each time a label is issued. Where the data row exceeds the maximum number of digits (40), the data row will not be drawn.

When CODE128 (without auto code selection) is used, the number of the start code (code A, code B, and code C) digits is regarded as 2.

| Initial value    | 0000           | 0000 | 0000         | 0000 | 999999     |
|------------------|----------------|------|--------------|------|------------|
| INC/DEC          | +10            | +10  | +10          | +10  | +1         |
| Zero suppression | Not designated | 5    | 3            | 0    | 3          |
| 1st label        | 0000           | 0000 | <b>□</b> 000 | 0000 | 999999     |
| 2nd label        | 0010           | 0010 | <b>□</b> 010 | 0010 | 000        |
| 3rd label        | 0020           | 0020 | <b>□</b> 020 | 0020 | <b>001</b> |
| 4th label        | 0030           | 0030 | <b>□</b> 030 | 0030 | 002        |
| 5th label        | 0040           | 0040 | <b>□ 040</b> | 0040 | 003        |

#### Letters and numerals for increment/decrement

For CODE39 (standard), CODE39 (full ASCII), NW-7, CODE93, CODE128, if a data string other than numerals is included in the data, increment/decrement designation is performed. If any code which does not exist in each bar code table is contained in the data, increment/decrement designation is not performed.

Up to 40 digits (including letters, numerals and symbols) are possible. Only the numerals are picked up and calculated for incrementing/decrementing, and then are returned to the previous position to draw the data.

#### Example of increment/decrement calculation

| Initial value | 00000 | A0A0A | 7A8/9 | A2A0A |
|---------------|-------|-------|-------|-------|
| INC/DEC       | +1    | +1    | +3    | -3    |
| 1st label     | 00000 | A0A0A | 7A8/9 | A2A0A |
| 2nd label     | 00001 | A0A1A | 7A9/2 | A1A7A |
| 3rd label     | 00002 | A0A2A | 7A9/5 | A1A4A |
| 4th label     | 00003 | A0A3A | 7A9/8 | A1A1A |
| 5th label     | 00004 | A0A4A | 8A0/1 | A0A8A |

Example of increment/decrement of data including the special codes of CODE128

Increment/decrement calculation starts from the last digit in the data strings. When the data string to be calculated is numeric, and the next (upper) digit is ">", that is a special code (shown with underline below). The next digit is calculated without incrementing/decrementing these two digits.

#### Example of increment/decrement calculation of CODE128

| Initial value | 00000 | 00 <u>&gt;0</u> 8 | 0A <u>&gt;0</u> 8 | 0A9 <u>&gt;0</u> 8 |
|---------------|-------|-------------------|-------------------|--------------------|
| INC/DEC       | +1    | +1                | +1                | +1                 |
| 1st label     | 00000 | 00 <u>&gt;0</u> 8 | 0A <u>&gt;0</u> 8 | 0A9 <u>&gt;0</u> 8 |
| 2nd label     | 00001 | 00 <u>&gt;0</u> 9 | 0A <u>&gt;0</u> 9 | 0A9 <u>&gt;0</u> 9 |
| 3rd label     | 00002 | 01 <u>&gt;0</u> 0 | 1A <u>&gt;0</u> 0 | 1A0 <u>&gt;0</u> 0 |
| 4th label     | 00003 | 01 <u>&gt;0</u> 1 | 1A <u>&gt;0</u> 1 | 1A0 <u>&gt;0</u> 1 |
| 5th label     | 00004 | 01 <u>&gt;0</u> 2 | 1A <u>&gt;0</u> 2 | 1A0 <u>&gt;0</u> 2 |

## (12) Zero suppression

| No. of zeros to be suppressed | 0    | 1    | 2    | 2    | 3           | 4    | 5    |
|-------------------------------|------|------|------|------|-------------|------|------|
| Data                          | 0000 | 0000 | 0000 | 0A12 | 0123        | 0123 | 0123 |
| Print                         | 0000 | 0    | 00   | _A12 | <b>□123</b> | 0123 | 0123 |

The leading zero(s) in a data row is replaced by a space(s) according to the designated number of digits. However, if the number of digits to be suppressed is greater than the data row, the data row will be drawn without zero suppression. Where the data row exceeds the maximum number of digits (40), the data row will not be drawn.

When the print data including start/stop code is sent to sending print data, the start/stop code is also counted as a digit. When the bar code type is JAN, EAN, UPC or UCC/EAN 128, the data will be drawn without zero suppression.

#### (13) Data string to be printed

Drawing data can be programmed by designating the number of digits after the symbol "=." The maximum number of digits to be printed varies according to the types of bar codes. For codes, refer to the bar code table mentioned later.

# (14) Link field No.

The link field No. can be programmed by designating it after the symbol ";." After the link field No. is designated using the Format Command, the data string are linked by the Link Field Data Command to draw an image.

Up to 20 fields can be linked.

The following shows an example of linked fields on the two continuous labels.

#### [Format Command]

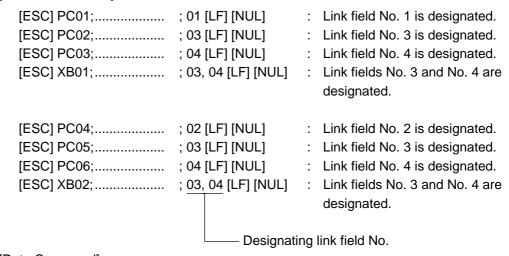

## [Data Command]

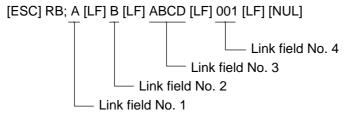

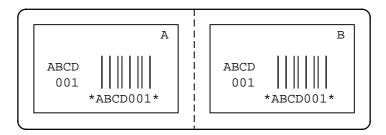

## (15) Explanation for Data Matrix

## ① ECC type

Data Matrix contains a function to correct a code reading error using an error correction code (ECC) and restore normal data. There are several ECCs and ECC is designated according to usage. The general correction ability is as follows. However, it may vary according to the error conditions.

| ECC type | Error Correction Ability | Overhead by ECC |
|----------|--------------------------|-----------------|
| ECC0     | Low                      | 0%              |
| ECC50    |                          | 25%             |
| ECC80    |                          | 33%             |
| ECC100   | High                     | 50%             |
| ECC140   | riigii                   | 75%             |
| ECC200   |                          | Approx. 30%     |

#### ② Format ID

Data Matrix can handle all codes including alphanumerics, symbols and Kanji. Since data compression rate varies according to codes, a code to be used is designated using the format ID.

| Format ID | Code                   | Details                     |  |
|-----------|------------------------|-----------------------------|--|
| 1         | Numerics               | 0 to 9 space                |  |
| 2         | Letters                | A to Z space                |  |
| 3         | Alphanumerics, symbols | 0 to 9 A to Z space . , - / |  |
| 4         | Alphanumerics          | 0 to 9 A to Z space         |  |
| 5         | ASCII (7 bit)          | 00H to 7FH                  |  |
| 6         | ISO (8 bit)            | 00H to FFH (Kanji)          |  |

## 3 Maximum number of digits

The maximum number of digits varies according to the ECC type or format ID. Since each Kanji character uses 2 bytes, the maximum number of digits for it becomes half of the following values.

|             | ECC0 | ECC50 | ECC80 | ECC100 | ECC140 |
|-------------|------|-------|-------|--------|--------|
| Format ID 1 | 500  | 457   | 402   | 300    | 144    |
| Format ID 2 | 452  | 333   | 293   | 218    | 105    |
| Format ID 3 | 394  | 291   | 256   | 190    | 91     |
| Format ID 4 | 413  | 305   | 268   | 200    | 96     |
| Format ID 5 | 310  | 228   | 201   | 150    | 72     |
| Format ID 6 | 271  | 200   | 176   | 131    | 63     |

|        | Numeric | Alphanumeric | 8 bit |
|--------|---------|--------------|-------|
| ECC200 | 2000    | 2000         | 1556  |

For the maximum number of digits in cell units, see the next page.

#### Connection setting

The connection setting is used to comprise data with a set of two-dimensional codes when the data cannot be expressed with a two-dimensional code. When three two-dimensional codes are used to comprise data, identification information of 1/3, 2/3, and 3/3 is inserted into each two-dimensional code. The ID number is programmed to include a proper combination of two-dimensional codes when one label contains plural connecting symbols. For example, when there are two kinds of data containing identification information for 1/2 and 2/2 in the same label, combination of two-dimensional codes is unclear. By adding the ID number, the combination is made clear.

## Cell size and the effective data capacity

|     |         |                  | ECC000            | )                         | I                | ECC050            | )                         | I                | ECC080            | )                         |                  | ECC100            | )                         | l                | ECC140            | )                         |
|-----|---------|------------------|-------------------|---------------------------|------------------|-------------------|---------------------------|------------------|-------------------|---------------------------|------------------|-------------------|---------------------------|------------------|-------------------|---------------------------|
|     | ol size | Numeric capacity | Alphanum capacity | 8-bit<br>byte<br>capacity | Numeric capacity | Alphanum capacity | 8-bit<br>byte<br>capacity | Numeric capacity | Alphanum capacity | 8-bit<br>byte<br>capacity | Numeric capacity | Alphanum capacity | 8-bit<br>byte<br>capacity | Numeric capacity | Alphanum capacity | 8-bit<br>byte<br>capacity |
| Row | Col     | _                | -                 | 4                         |                  |                   |                           |                  |                   |                           |                  |                   |                           |                  |                   |                           |
| 9   | 9       | 3                | 2                 | 1                         |                  |                   | _                         | _                |                   | _                         | _                |                   | _                         | _                | _                 | _                         |
| 11  | 11      | 12               | 8                 | 5                         | 1                | 1                 |                           | _                |                   | _                         |                  | _                 | _                         | _                |                   | _                         |
| 13  | 13      | 24               | 16                | 10                        | 10               | 6                 | 4                         | 4                | 3                 | 2                         | 1                | 1                 | _                         | _                |                   | _                         |
| 15  | 15      | 37               | 25                | 16                        | 20               | 13                | 9                         | 13               | 9                 | 6                         | 8                | 5                 | 3                         | _                | _                 | _                         |
| 17  | 17      | 53               | 35                | 23                        | 32               | 21                | 14                        | 24               | 16                | 10                        | 16               | 11                | 7                         | 2                | 1                 | 1                         |
| 19  | 19      | 72               | 48                | 31                        | 46               | 30                | 20                        | 36               | 24                | 16                        | 25               | 17                | 11                        | 6                | 4                 | 3                         |
| 21  | 21      | 92               | 61                | 40                        | 61               | 41                | 27                        | 50               | 33                | 22                        | 36               | 24                | 15                        | 12               | 8                 | 5                         |
| 23  | 23      | 115              | 76                | 50                        | 78               | 52                | 34                        | 65               | 43                | 28                        | 47               | 31                | 20                        | 17               | 11                | 7                         |
| 25  | 25      | 140              | 93                | 61                        | 97               | 65                | 42                        | 82               | 54                | 36                        | 60               | 40                | 26                        | 24               | 16                | 10                        |
| 27  | 27      | 168              | 112               | 73                        | 118              | 78                | 51                        | 100              | 67                | 44                        | 73               | 49                | 32                        | 30               | 20                | 13                        |
| 29  | 29      | 197              | 131               | 86                        | 140              | 93                | 61                        | 120              | 80                | 52                        | 88               | 59                | 38                        | 38               | 25                | 16                        |
| 31  | 31      | 229              | 153               | 100                       | 164              | 109               | 72                        | 141              | 94                | 62                        | 104              | 69                | 45                        | 46               | 30                | 20                        |
| 33  | 33      | 264              | 176               | 115                       | 190              | 126               | 83                        | 164              | 109               | 72                        | 121              | 81                | 53                        | 54               | 36                | 24                        |
| 35  | 35      | 300              | 200               | 131                       | 217              | 145               | 95                        | 188              | 125               | 82                        | 140              | 93                | 61                        | 64               | 42                | 28                        |
| 37  | 37      | 339              | 226               | 148                       | 246              | 164               | 108                       | 214              | 143               | 94                        | 159              | 106               | 69                        | 73               | 49                | 32                        |
| 39  | 39      | 380              | 253               | 166                       | 277              | 185               | 121                       | 242              | 161               | 106                       | 180              | 120               | 78                        | 84               | 56                | 36                        |
| 41  | 41      | 424              | 282               | 185                       | 310              | 206               | 135                       | 270              | 180               | 118                       | 201              | 134               | 88                        | 94               | 63                | 41                        |
| 43  | 43      | 469              | 313               | 205                       | 344              | 229               | 150                       | 301              | 201               | 132                       | 224              | 149               | 98                        | 106              | 70                | 46                        |
| 45  | 45      | 500              | 345               | 226                       | 380              | 253               | 166                       | 333              | 222               | 146                       | 248              | 165               | 108                       | 118              | 78                | 51                        |
| 47  | 47      | 500              | 378               | 248                       | 418              | 278               | 183                       | 366              | 244               | 160                       | 273              | 182               | 119                       | 130              | 87                | 57                        |
| 49  | 49      | 500              | 413               | 271                       | 457              | 305               | 200                       | 402              | 268               | 176                       | 300              | 200               | 131                       | 144              | 96                | 63                        |

| _           |     | 1                |                   |                           |  |
|-------------|-----|------------------|-------------------|---------------------------|--|
|             |     | ECC200           |                   |                           |  |
| Symbol size |     | Numeric capacity | Alphanum capacity | 8-bit<br>byte<br>capacity |  |
| Row         | Col |                  |                   | oupdoity                  |  |
| 10          | 10  | 6                | 3                 | 1                         |  |
| 12          | 12  | 10               | 6                 | 3                         |  |
| 14          | 14  | 16               | 10                | 6                         |  |
| 16          | 16  | 24               | 16                | 10                        |  |
| 18          | 18  | 36               | 25                | 16                        |  |
| 20          | 20  | 44               | 31                | 20                        |  |
| 22          | 22  | 60               | 43                | 28                        |  |
| 24          | 24  | 72               | 52                | 34                        |  |
| 26          | 26  | 88               | 64                | 42                        |  |
| 32          | 32  | 124              | 91                | 60                        |  |
| 36          | 36  | 172              | 127               | 84                        |  |
| 40          | 40  | 228              | 169               | 112                       |  |
| 44          | 44  | 288              | 214               | 142                       |  |
| 48          | 48  | 348              | 259               | 172                       |  |
| 52          | 52  | 408              | 304               | 202                       |  |
| 64          | 64  | 560              | 418               | 278                       |  |
| 72          | 72  | 736              | 550               | 366                       |  |
| 80          | 80  | 912              | 682               | 454                       |  |
| 88          | 88  | 1152             | 862               | 574                       |  |
| 96          | 96  | 1392             | 1042              | 694                       |  |
| 104         | 104 | 1632             | 1222              | 814                       |  |
| 120         | 120 | 2000             | 1573              | 1048                      |  |
| 132         | 132 | 2000             | 1954              | 1302                      |  |
| 144         | 144 | 2000             | 2000              | 1556                      |  |

# Rectangular code

|             |     |                  | ECC200            | )             |
|-------------|-----|------------------|-------------------|---------------|
| Symbol size |     | Numeric capacity | Alphanum capacity | 8-bit<br>byte |
| Row         | Col |                  |                   | capacity      |
| 8           | 18  | 10               | 6                 | 3             |
| 8           | 32  | 20               | 13                | 8             |
| 12          | 26  | 32               | 22                | 14            |
| 12          | 36  | 44               | 31                | 20            |
| 16          | 36  | 64               | 46                | 30            |
| 16          | 48  | 98               | 72                | 47            |

#### (16) Explanation for the PDF417 and MicroPDF417

## ① Security level

The PDF417 contains a function to correct a code reading error using an error correcting code word and restore normal data. The security level is designated according to usage to perform the error correction function.

For the MicroPDF417, the printer sets the security level automatically.

| Security level | Error Correction Ability | No. of error correction code words |
|----------------|--------------------------|------------------------------------|
| Level 0        |                          | 0                                  |
| Level 1        | Low                      | 2                                  |
| Level 2        |                          | 6                                  |
| Level 3        |                          | 14                                 |
| Level 4        |                          | 30                                 |
| Level 5        |                          | 62                                 |
| Level 6        |                          | 126                                |
| Level 7        | High                     | 254                                |
| Level 8        |                          | 510                                |

#### ② No. of columns (strings)

The number of lines is variable in the PDF417. The line length (No. of data strings) is also variable. Therefore, a symbol can be created in a form that can be easily printed, by changing the proportion of the height and width.

The number of columns (data strings) is variable between 1 to 30.

If the number of columns is small when data amount is large and security level is also high, drawing may not be performed. This is because the number of lines exceeds 90 when the number of columns becomes small. (When the PDF417 is used, the number of lines of symbols is limited from 3 to 90.)

For the MicroPDF417, not only the number of columns (data strings) but also the number of rows (data lines) can be designated. When these are to be designated, see the table on page 87. Note that the max. number of digits for the set parameter (gg) varies according to the character type. If data over the max. number of digits for the set parameter (gg) is set, the bar code is not printed. The number of columns (data strings) is variable from 1 to 4.

However, the max. number of lines, which is 44, depends on the number of columns.

#### (17) Explanation for QR code

#### ① Error correction level

The QR code contains functions to detect and correct an error. If one of the data characters is damaged, the information can be restored when this code is read.

There are 4 levels that can be designated. The level should be specified according to usage. The general correction ability is as follows.

| Level                  | Error correction ability | Overhead by correcting |
|------------------------|--------------------------|------------------------|
|                        | ,                        | an error               |
| High density level     | Low                      | 7%                     |
| Standard level         |                          | 15%                    |
| Reliability level      |                          | 25%                    |
| High reliability level | High                     | 30%                    |

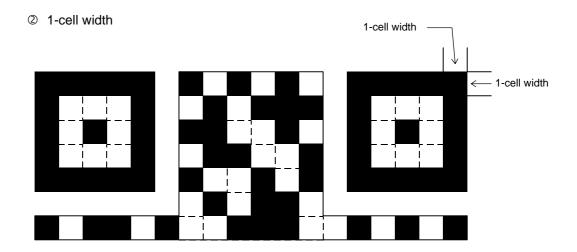

When the 1-cell width is 0, a two-dimensional code is not drawn. However, the two-dimensional code printed on the previous label is cleared.

### 3 Selection of mode

All codes including alphanumerics, symbols, and Kanji can be used in one QR code. Manual mode or automatic mode can be selected to perform the operation.

#### Selection of model

Model 1: Original specification

Model 2: Extended specification which enhances the function of position correction and can contain a large amount of data.

#### Mask number

To be sure to read the QR code, it is preferable that white and black modules are arranged in this symbol in a balanced manner. This prevents the bit pattern "1011101", which is characteristically seen in the position detecting pattern, from appearing in the symbol as much as possible.

The mask number is 0 to 7. The pattern is determined by placing each masking pattern for the mask number upon the module pattern. When the mask number is set to 8, masking is not performed. When the parameter is omitted, the most appropriate mask number is automatically selected to perform masking.

## © Connection setting

For QR code, data can be divided into several codes. Even though there is only a narrow print space, the code can be entered in the space by dividing the code. The data can be divided into a max. of 16 codes. Parity data is obtained by EX-ORing all input data in units of bytes before dividing. The input data is calculated based on shift JIS for Kanji, or on JIS 8 for others. Examples are shown below:

"012345678日本" is divided into "0123," "4567" and "日本".

| Code No. 1 | No. of divided codes: 3 | Parity data: 84 | Data "0123" |
|------------|-------------------------|-----------------|-------------|
| Code No. 2 | No. of divided codes: 3 | Parity data: 84 | Data "4567" |
| Code No. 3 | No. of divided codes: 3 | Parity data: 84 | Data "89日木" |

\* The parity data is the EX-ORed value for "0123456789日本". 30 31 32 33 34 35 36 37 38 39 93 FA 96 7B = 84

## (18) Explanation for MaxiCode

## ① Connection setting

For MaxiCode, data can be divided into a max. of 8 codes.

### (19) Explanation for CP code

## ① ECC (Error Correction Code) level

The CP code contains a function to correct a code reading error using an error correcting code word and restore normal data. The error correction level is selected according to usage to perform the error correction function.

The higher the percentage of the error correcting code word is, the higher the error correcting ability is.

For the CP code, the program is designed so that all remaining areas are used for correcting errors when the number of code characters is specified by a user. When the number of code characters is specified, "0" (No designation) can be used.

When the number of code characters is not specified by the user, a value from 10 to 50% must be selected. The printer automatically determines the number of code characters so that the error correcting code word exceeds the percentage specified by the user.

### ② The number of bits per character

Data is compressed by using the 8-bit compaction method. If "0" is specified, the data is compressed in the same way.

Character set for 8 bits

8 bits: ISO 00H to FFH (for Kanji)

#### 3 The number of code characters

For the CP code, a 3x3 cell is used for one block, and the block set forms the CP code.

The numbers of characters in X and Y directions can be set by the user.

When "0" is specified, the printer automatically sets the smallest code size in which data set by the user can be contained.

The rectangular code can be specified. The value for the Y direction must be smaller than the X direction.

The number of cells for the code is as follows.

(No. of code characters)  $\times$  3 + 2

Notes

- (1) The check digit attach, increment/decrement, and zero suppress processes are performed according to the following priority. If any of the conditions is improper, no drawing will take place.
  - For example, the zero(s) is replaced by a space(s) as a result of zero suppression but the modulus 10 designated to be attached cannot be calculated.
  - Increment/decrement > zero suppression > attachment of check digit
- (2) Up to 32 fields for which incrementing/decrementing has been designated can be drawn. If the total of bit map font, outline font or bar code increment/decrement fields exceeds 32, drawing will take place without incrementing/decrementing any excessive field. The field to be incremented or decremented is incremented or decremented until the Image Buffer Clear Command ([ESC] C) is transmitted.

## [Example]

- ① Format Command (Increment bar code No. 01 (+1))
- ② Format Command (Increment bar code No. 02 (+2))
- ③ Image Buffer Clear Command
- Data Command (Bar code No. 01 "0001")
- ⑤ Data Command (Bar code No. 02 "0100")
- 6 Issue Command (2 labels)

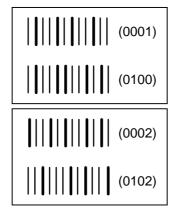

② Issue Command (1 label)

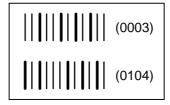

- ® Image Buffer Clear Command
- 9 Data Command (Bar code No. 02 "3000")
- Issue Command (1 label)

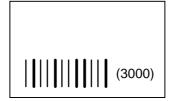

(3) More than one Bar Code Format Command can be connected when transmitted.

[ESC] XB01; 0100, 0150, 3, 1, 02, 02, 06, 06, 02, 0, 0150 [LF] B02; 0350, 0150, 3, 1, 02, 02, 06, 06, 02, 0, 0150 [LF] [NUL]

- (4) When the drawing data is changed per label issue during printing, the field of the drawing data for the previous label is automatically cleared using the bar code number, then the next drawing data is printed. Therefore, the bar code number which differs according to the drawing fields should be designated. Since the automatic field clear is not performed between the Clear Command ([ESC] C) and issue Command ([ESC] XS), the fixed data may be drawn using the same bar code number. In this case, the Format Command and Data Command should be sent alternately. (After the Issue Command is sent, the fields with the same bar code number are automatically cleared until the Clear Command is sent.)
- (5) The link field designation is cleared by omitting the link field designation using the same bar code No. and reformatting data.
  - The link field designation can be also cleared by the Image Buffer Clear Command.
- (6) A print data string and link field No. cannot be programmed at the same time.

Refer to

Bit Map Font Format Command ([ESC] PC)
Outline Font Format Command ([ESC] PV)
Bar Code Data Command ([ESC] RB)

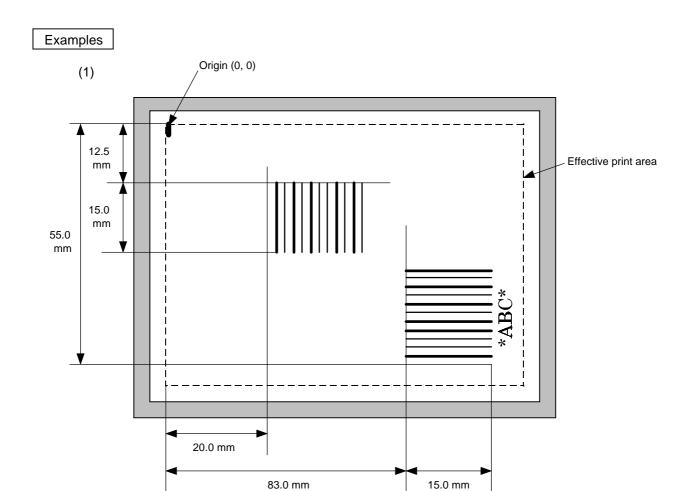

[ESC] XB01; 0200, 0125, 3, 1, 03, 03, 08, 08, 03, 0, 0150=12345 [LF] [NUL]

[ESC] XB02; 0830, 0550, 3, 1, 02, 04, 07, 08, 04, 3, 0150, +0000000000, 1, 00, N [LF] [NUL]

[ESC] RB02; \* ABC \* [LF] [NUL]

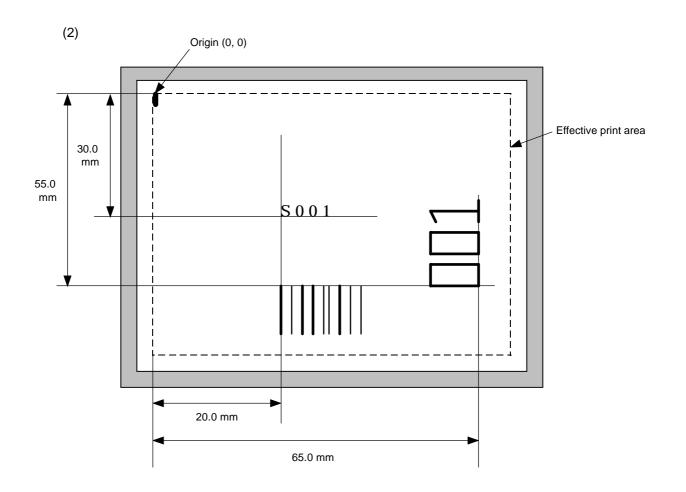

[ESC] PC001; 0200, 0300, 1, 1, C, 00, B; 01, 02 [LF] [NUL] [ESC] PV01; 0650, 0550, 0200, 0150, B, 33, B; 02 [LF] [NUL]

[ESC] XB01; 0200, 0550, 3, 1, 03, 03, 08, 08, 03, 0, 0150; 01, 02 [LF] [NUL]

[ESC] RB; S [LF] 001 [LF] [NUL]

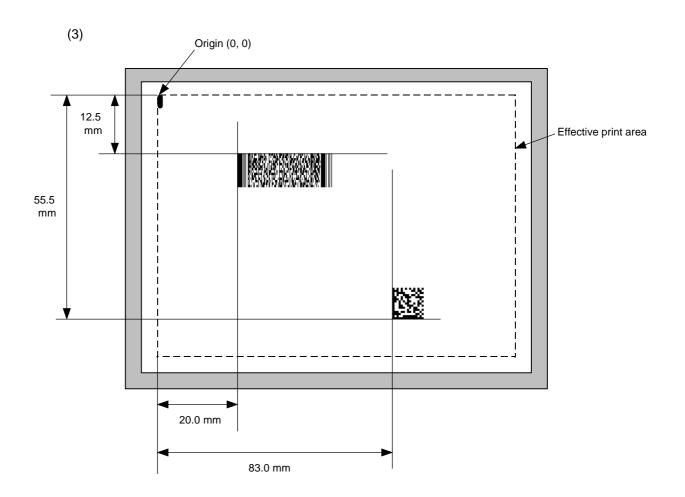

[ESC] XB01; 0200, 0125, P, 04, 02, 03, 0, 0010 [LF] [NUL]

[ESC] XB02; 0830, 0550, Q, 08, 03, 05, 3 [LF] [NUL]

[ESC] RB01; PDF417 [LF] [NUL] [ESC] RB02; Data Matrix [LF] [NUL] [ESC] XS; I, 0002, 0002C3000 [LF] [NUL]

### 6.3.11 BIT MAP FONT DATA COMMAND

[ESC] RC

**Function** 

Provides data for the bit map font row.

Format

- ① [ESC] RCaaa; bbb ----- bbb [LF] [NUL]
- ② Link Field Data Command

[ESC] RC; ccc ----- ccc [LF] ddd ----- ddd [LF] ----- [LF] xxx ----- xxx [LF] [NUL]

Term

aaa: Character string number

000 to 199 (Two digits, 00 to 99, also acceptable)

bbb ----- bbb: Data string to be printed

Max. 255 digits

(Max. 127 digits when the font type is 51, 52, 53, 54 or 55.)

Any excess data will be discarded.

For the character codes, refer to the character code table to be given

later in this specification.

ccc ----- ccc: Data string of link field No. 1

ddd ----- ddd: Data string of link field No. 2

to

xxx ----- xxx: Data string of link field No. 99

Explanation

- (1) Link field data string
  - After the link field No. is designated in the Format Command, data strings are linked using the Link Field Data Command to draw an image.
  - Up to 255 digits of data strings can be linked. However, when the font type is 51, 52, 53, 54, or 55, only up to 127 digits can be linked.
     When the number of digits exceeds the maximum value, exceeding data will be discarded.
  - Up to 99 data strings can be linked.
  - Up to 2048 bytes can be used as the command length ([ESC] to [NUL]) of the Link Field Data Command.
  - When the data string is omitted in the Link Field Data Command, the following processing is performed:
    - No processing will be performed for the field which contains no print data due to the omission.
    - When the field partially loses print data due to the omission, the only remaining data will be processed as print data.
  - The Link Field Data Command can be used for the bit map font fields, outline font fields, and bar code fields.

(The same result is obtained when any of the "RC," "RV" or "RB" command code is designated.)

Refer to

Bit Map Font Format Command ([ESC] PC)

# Examples

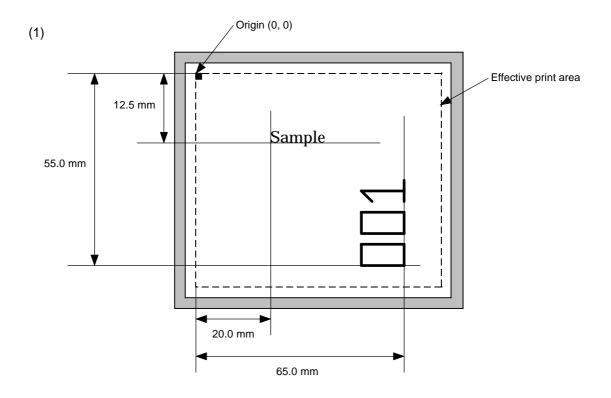

[ESC] C [LF] [NUL]

[ESC] PC001; 0200, 0125, 1, 1, C, 00, B [LF] [NUL]

[ESC] PC002; 0650, 0550, 2, 2, G, 33, B, +0000000001 [LF] [NUL]

[ESC] RC001; Sample [LF] [NUL] [ESC] RC002; 001 [LF] [NUL]

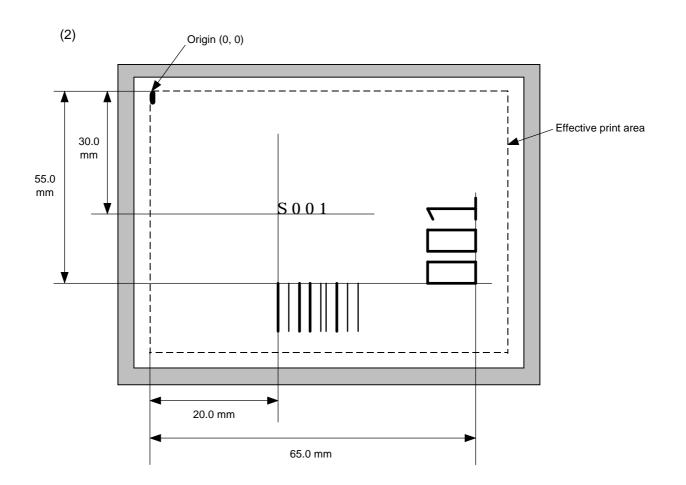

[ESC] PC001; 0200, 0300, 1, 1, C, 00, B; 01, 02 [LF] [NUL] [ESC] PV01; 0650, 0550, 0200, 0150, B, 33, B; 02 [LF] [NUL]

[ESC] XB01; 0200, 0550, 3, 1, 03, 03, 08, 08, 03, 0, 0150; 01, 02 [LF] [NUL]

[ESC] RC; S [LF] 001 [LF] [NUL]

### 6.3.12 OUTLINE FONT DATA COMMAND

# [ESC] RV

**Function** 

Provides data for the outline font row.

Format

- ① [ESC] RVaa; bbb ----- bbb [LF] [NUL]
- ② Link Field Data Command

[ESC] RV; ccc ----- ccc [LF] ddd ----- ddd [LF] ----- [LF] xxx ----- xxx [LF] [NUL]

Term

aa: Character string number

00 to 99

bbb ----- bbb: Data string to be printed

Max. 255 digits

Any excess data will be discarded.

For the character codes, refer to the character code table to be given

later in this specification.

ccc ----- ccc: Data string of link field No. 1

ddd ----- ddd: Data string of link field No. 2

to

xxx ----- xxx: Data string of link field No. 99

Explanation

(1) Link field data string

- After the link field No. is designated in the Format Command, data strings are linked using the Link Field Data Command to draw an image.
- Up to 255 digits of data strings can be linked. Data exceeding the max. number of digits will be discarded.
- Up to 99 data strings can be linked.
- Up to 2048 bytes can be used as the command length ([ESC] to [NUL]) of the Link Field Data Command.
- When the data string is omitted in the Link Field Data Command, the following processing is performed:
  - ① No processing will be performed for the field which contains no print data due to the omission.
  - ② When the field partially loses print data due to the omission, the only remaining data will be processed as print data.
- The Link Field Data Command can be used for the bit map font fields, outline font fields, and bar code fields.

(The same result is obtained when any of the "RC," "RV" or "RB" command code is designated.)

Refer to

Outline Font Format Command ([ESC] PV)

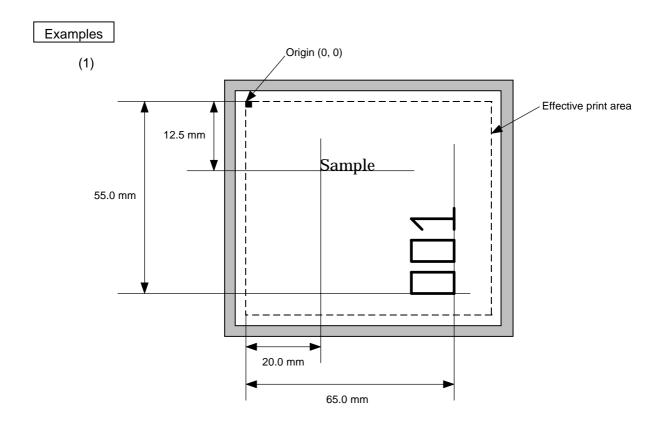

[ESC] PV01; 0200, 0125, 0100, 0100, B, 00, B [LF] [NUL]

[ESC] PV02; 0650, 0550, 0200, 0150, B, 33, B, +0000000001 [LF] [NUL]

[ESC] RV01; Sample [LF] [NUL] [ESC] RV02; 001 [LF] [NUL]

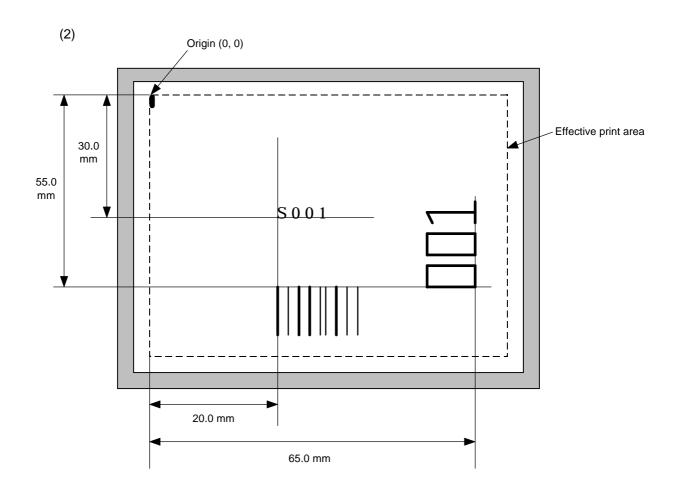

[ESC] PC001; 0200, 0300, 1, 1, C, 00, B; 01, 02 [LF] [NUL] [ESC] PV01; 0650, 0550, 0200, 0150, B, 33, B; 02 [LF] [NUL]

[ESC] XB01; 0200, 0550, 3, 1, 02, 02, 06, 06, 02, 0, 0150; 01, 02 [LF] [NUL]

[ESC] RC; S [LF] 001 [LF] [NUL]

### 6.3.13 BAR CODE DATA COMMAND

[ESC] RB

**Function** 

Provides data for the bar code.

Format

- ① [ESC] RBaa; bbb ----- bbb [LF] [NUL]
- ② Link Field Data Command

[ESC] RB; ccc ----- ccc [LF] ddd ----- ddd [LF] ----- [LF] xxx ----- xxx [LF] [NUL]

Term

aa: Bar code number

00 to 31

bbb ----- bbb: Data string to be printed

The maximum number of digits varies according to the type of bar code.

ccc ----- ccc: Data string of link field No. 1

ddd ----- ddd: Data string of link field No. 2

to

xxx ----- xxx: Data string of link field No. 99

The Data Command for the MaxiCode is described later.

Explanation

(1) Data check

If there is data in the data row, which does not meet the type of bar code, the bar code will not be drawn. If wrong code selection takes place in the data row of CODE128 (no auto code selection), the bar code will not be drawn.

If there is data different from the one designated using the format ID when Data Matrix is used, the symbol is not drawn.

(2) No. of digits of data

When data exceeding the maximum number of digits is sent, the excessive data will be discarded. For the maximum number of digits for each bar code, see below.

Data Matrix, PDF417, QR code: 2000 digits CP code: 473 digits MicroPDF417: 366 digits MaxiCode: 93 digits Customer bar code: 20 digits Highest priority customer bar code: 19 digits POSTNET: 5, 9, 11 digits ROYAL MAIL 4 STATE CUSTOMER CODE: 12 digits KIX CODE: 18 digits Bar code other than the above 126 digits

When the number of digits does not correspond to the bar code type, the bar code is not be drawn.

For the MaxiCode, the maximum number of digits varies according to the mode. In mode 2 or 3 and mode 4 or 6, it is 84 digits and 93 digits, respectively.

The maximum number of digits for Data Matrix varies according to the settings for ECC type, format ID, and the cell size. In the case of Kanji, the maximum number of digits is half those of the values described below since a Kanji character occupies 2 bytes.

# Max number of digits for Data Matrix

|          | ECC0 | ECC50 | ECC80 | ECC100 | ECC140 |
|----------|------|-------|-------|--------|--------|
| Format 1 | 500  | 457   | 402   | 300    | 144    |
| Format 2 | 452  | 333   | 293   | 218    | 105    |
| Format 3 | 394  | 291   | 256   | 190    | 91     |
| Format 4 | 413  | 305   | 268   | 200    | 96     |
| Format 5 | 310  | 228   | 201   | 150    | 72     |
| Format 6 | 271  | 200   | 176   | 131    | 63     |

|        | Numeric | Alphanumeric | 8 bit |
|--------|---------|--------------|-------|
| ECC200 | 2000    | 2000         | 1556  |

# Cell Size and Effective Data Capacity

|      | /       |                  | ECC000            | )                         | I                | ECC050            | )                         |                  | ECC080            | )                         |                  | ECC100            | )                         |                  | ECC140            | )                         |
|------|---------|------------------|-------------------|---------------------------|------------------|-------------------|---------------------------|------------------|-------------------|---------------------------|------------------|-------------------|---------------------------|------------------|-------------------|---------------------------|
| Symb | ol size | Numeric capacity | Alphanum capacity | 8-bit<br>byte<br>capacity | Numeric capacity | Alphanum capacity | 8-bit<br>byte<br>capacity | Numeric capacity | Alphanum capacity | 8-bit<br>byte<br>capacity | Numeric capacity | Alphanum capacity | 8-bit<br>byte<br>capacity | Numeric capacity | Alphanum capacity | 8-bit<br>byte<br>capacity |
| Row  | Col     |                  |                   | capacity                  |                  |                   | capacity                  |                  |                   | capacity                  |                  |                   | capacity                  |                  |                   | capacity                  |
| 9    | 9       | 3                | 2                 | 1                         | -                | _                 | _                         | _                | _                 | _                         | _                | _                 | -                         | -                | _                 | _                         |
| 11   | 11      | 12               | 8                 | 5                         | 1                | 1                 | _                         | _                | _                 | _                         | _                | _                 | _                         | _                | _                 | _                         |
| 13   | 13      | 24               | 16                | 10                        | 10               | 6                 | 4                         | 4                | 3                 | 2                         | 1                | 1                 | _                         | _                |                   | _                         |
| 15   | 15      | 37               | 25                | 16                        | 20               | 13                | 9                         | 13               | 9                 | 6                         | 8                | 5                 | 3                         | _                | _                 | _                         |
| 17   | 17      | 53               | 35                | 23                        | 32               | 21                | 14                        | 24               | 16                | 10                        | 16               | 11                | 7                         | 2                | 1                 | 1                         |
| 19   | 19      | 72               | 48                | 31                        | 46               | 30                | 20                        | 36               | 24                | 16                        | 25               | 17                | 11                        | 6                | 4                 | 3                         |
| 21   | 21      | 92               | 61                | 40                        | 61               | 41                | 27                        | 50               | 33                | 22                        | 36               | 24                | 15                        | 12               | 8                 | 5                         |
| 23   | 23      | 115              | 76                | 50                        | 78               | 52                | 34                        | 65               | 43                | 28                        | 47               | 31                | 20                        | 17               | 11                | 7                         |
| 25   | 25      | 140              | 93                | 61                        | 97               | 65                | 42                        | 82               | 54                | 36                        | 60               | 40                | 26                        | 24               | 16                | 10                        |
| 27   | 27      | 168              | 112               | 73                        | 118              | 78                | 51                        | 100              | 67                | 44                        | 73               | 49                | 32                        | 30               | 20                | 13                        |
| 29   | 29      | 197              | 131               | 86                        | 140              | 93                | 61                        | 120              | 80                | 52                        | 88               | 59                | 38                        | 38               | 25                | 16                        |
| 31   | 31      | 229              | 153               | 100                       | 164              | 109               | 72                        | 141              | 94                | 62                        | 104              | 69                | 45                        | 46               | 30                | 20                        |
| 33   | 33      | 264              | 176               | 115                       | 190              | 126               | 83                        | 164              | 109               | 72                        | 121              | 81                | 53                        | 54               | 36                | 24                        |
| 35   | 35      | 300              | 200               | 131                       | 217              | 145               | 95                        | 188              | 125               | 82                        | 140              | 93                | 61                        | 64               | 42                | 28                        |
| 37   | 37      | 339              | 226               | 148                       | 246              | 164               | 108                       | 214              | 143               | 94                        | 159              | 106               | 69                        | 73               | 49                | 32                        |
| 39   | 39      | 380              | 253               | 166                       | 277              | 185               | 121                       | 242              | 161               | 106                       | 180              | 120               | 78                        | 84               | 56                | 36                        |
| 41   | 41      | 424              | 282               | 185                       | 310              | 206               | 135                       | 270              | 180               | 118                       | 201              | 134               | 88                        | 94               | 63                | 41                        |
| 43   | 43      | 469              | 313               | 205                       | 344              | 229               | 150                       | 301              | 201               | 132                       | 224              | 149               | 98                        | 106              | 70                | 46                        |
| 45   | 45      | 500              | 345               | 226                       | 380              | 253               | 166                       | 333              | 222               | 146                       | 248              | 165               | 108                       | 118              | 78                | 51                        |
| 47   | 47      | 500              | 378               | 248                       | 418              | 278               | 183                       | 366              | 244               | 160                       | 273              | 182               | 119                       | 130              | 87                | 57                        |
| 49   | 49      | 500              | 413               | 271                       | 457              | 305               | 200                       | 402              | 268               | 176                       | 300              | 200               | 131                       | 144              | 96                | 63                        |

| _           |     | 1                |                   |                           |
|-------------|-----|------------------|-------------------|---------------------------|
|             |     |                  | ECC200            | )                         |
| Symbol size |     | Numeric capacity | Alphanum capacity | 8-bit<br>byte<br>capacity |
| Row         | Col |                  |                   | oupdoity                  |
| 10          | 10  | 6                | 3                 | 1                         |
| 12          | 12  | 10               | 6                 | 3                         |
| 14          | 14  | 16               | 10                | 6                         |
| 16          | 16  | 24               | 16                | 10                        |
| 18          | 18  | 36               | 25                | 16                        |
| 20          | 20  | 44               | 31                | 20                        |
| 22          | 22  | 60               | 43                | 28                        |
| 24          | 24  | 72               | 52                | 34                        |
| 26          | 26  | 88               | 64                | 42                        |
| 32          | 32  | 124              | 91                | 60                        |
| 36          | 36  | 172              | 127               | 84                        |
| 40          | 40  | 228              | 169               | 112                       |
| 44          | 44  | 288              | 214               | 142                       |
| 48          | 48  | 348              | 259               | 172                       |
| 52          | 52  | 408              | 304               | 202                       |
| 64          | 64  | 560              | 418               | 278                       |
| 72          | 72  | 736              | 550               | 366                       |
| 80          | 80  | 912              | 682               | 454                       |
| 88          | 88  | 1152             | 862               | 574                       |
| 96          | 96  | 1392             | 1042              | 694                       |
| 104         | 104 | 1632             | 1222              | 814                       |
| 120         | 120 | 2000             | 1573              | 1048                      |
| 132         | 132 | 2000             | 1954              | 1302                      |
| 144         | 144 | 2000             | 2000              | 1556                      |

# Rectangular code

|             |     |                  | ECC200            | )             |
|-------------|-----|------------------|-------------------|---------------|
| Symbol size |     | Numeric capacity | Alphanum capacity | 8-bit<br>byte |
| Row         | Col |                  |                   | capacity      |
| 8           | 18  | 10               | 6                 | 3             |
| 8           | 32  | 20               | 13                | 8             |
| 12          | 26  | 32               | 22                | 14            |
| 12          | 36  | 44               | 31                | 20            |
| 16          | 36  | 64               | 46                | 30            |
| 16          | 48  | 98               | 72                | 47            |

When PDF417 or MicroPDF417 is used, the number of symbol characters called code words is limited to 928 or less. Moreover, the data compression rate varies according to the contents of data. Therefore, the maximum number of digits according to modes is as follows.

When letters and numerics are mixed in data in EXC mode, for example, the maximum values become smaller than the following values, since the internal mode switching code is used.

To correct a reading error by designating the security level, the maximum value becomes smaller, since the following error correction code words are used.

When the number of digits of the code word exceeds 928, or when the number of lines exceeds 90, the symbols are not drawn.

For the MicroPDF417, the numbers of lines and digits can be specified.

The maximum number of digits varies according to the setting.

In the case of PDF417

Extended Alphanumeric Compaction (EXC) mode: 1850 digits
 Binary/ASCII Plus mode: 1108 digits
 Numeric compaction mode: 2000 digits

In the case of MicroPDF417

Binary mode: 150 digits
Upper case letter/space mode: 250 digits
Numeric compaction mode: 366 digits

## No. of Error Correction Code Words of PDF417

For the MicroPDF417, the printer sets the security level automatically.

|                |                          | (                                  |
|----------------|--------------------------|------------------------------------|
| Security level | Error Correction Ability | No. of error correction code words |
| Level 0        |                          | 0                                  |
| Level 1        | Low                      | 2                                  |
| Level 2        |                          | 6                                  |
| Level 3        |                          | 14                                 |
| Level 4        |                          | 30                                 |
| Level 5        |                          | 62                                 |
| Level 6        |                          | 126                                |
| Level 7        | High                     | 254                                |
| Level 8        |                          | 510                                |

# The maximum number of columns and rows for the MicroPDF417

| Parameter (gg) | No. of columns | No. of rows | Max. number of digits for binary mode | Max. number of digits for upper case letter/space mode | Max. number of digits for numeric mode |
|----------------|----------------|-------------|---------------------------------------|--------------------------------------------------------|----------------------------------------|
| 00             | _              | _           | 150                                   | 250                                                    | 366                                    |
| 01             | 1              | _           | 22                                    | 38                                                     | 55                                     |
| 02             | 2              | _           | 43                                    | 72                                                     | 105                                    |
| 03             | 3              | _           | 97                                    | 162                                                    | 237                                    |
| 04             | 4              | _           | 150                                   | 250                                                    | 366                                    |
| 05             |                | 11          | 3                                     | 6                                                      | 8                                      |
| 06             |                | 14          | 7                                     | 12                                                     | 17                                     |
| 07             | 1              | 17          | 10                                    | 18                                                     | 26                                     |
| 08             |                | 20          | 13                                    | 22                                                     | 32                                     |
| 09             |                | 24          | 18                                    | 30                                                     | 44                                     |
| 10             |                | 28          | 22                                    | 38                                                     | 55                                     |
| 11             |                | 8           | 8                                     | 14                                                     | 20                                     |
| 12             |                | 11          | 14                                    | 24                                                     | 35                                     |
| 13             |                | 14          | 21                                    | 36                                                     | 52                                     |
| 14             | 2              | 17          | 27                                    | 46                                                     | 67                                     |
| 15             |                | 20          | 33                                    | 56                                                     | 82                                     |
| 16             |                | 23          | 38                                    | 64                                                     | 93                                     |
| 17             |                | 26          | 43                                    | 72                                                     | 105                                    |
| 18             |                | 6           | 6                                     | 10                                                     | 14                                     |
| 19             |                | 8           | 10                                    | 18                                                     | 26                                     |
| 20             |                | 10          | 15                                    | 26                                                     | 38                                     |
| 21             |                | 12          | 20                                    | 34                                                     | 49                                     |
| 22             | 3              | 15          | 27                                    | 46                                                     | 67                                     |
| 23             |                | 20          | 39                                    | 66                                                     | 96                                     |
| 24             |                | 26          | 54                                    | 90                                                     | 132                                    |
| 25             |                | 32          | 68                                    | 114                                                    | 167                                    |
| 26             |                | 38          | 82                                    | 138                                                    | 202                                    |
| 27             |                | 44          | 97                                    | 162                                                    | 237                                    |
| 28             |                | 4           | 8                                     | 14                                                     | 20                                     |
| 29             |                | 6           | 13                                    | 22                                                     | 32                                     |
| 30             |                | 8           | 20                                    | 34                                                     | 49                                     |
| 31             |                | 10          | 27                                    | 46                                                     | 67                                     |
| 32             |                | 12          | 34                                    | 58                                                     | 85                                     |
| 33             | 4              | 15          | 45                                    | 76                                                     | 111                                    |
| 34             |                | 20          | 63                                    | 106                                                    | 155                                    |
| 35             |                | 26          | 85                                    | 142                                                    | 208                                    |
| 36             |                | 32          | 106                                   | 178                                                    | 261                                    |
| 37             |                | 38          | 128                                   | 214                                                    | 313                                    |
| 38             |                | 44          | 150                                   | 250                                                    | 366                                    |

### (3) CODE128 code selection

If the case of CODE128 (with auto code selection), code selection is performed in the following manner. (Conforming to USS-128 APPENDIX-G)

- ① Determining the start character
  - (a) If the data begins with four or more consecutive numerals, the start code to be used is (CODE C).
  - (b) In any case other than (a) in ①, if a control character appears before a small letter (see ④.) or four or more consecutive numerals, the start code is (CODE A).
  - (c) In none of the above cases, the start code is (CODE B).
- ② If the data begins with an odd number of digits in (a), ①:
  - (a) Insert the (CODE A) or (CODE B) character just before the last numeric data. When (FNC1), if found in the number, breaks a pair of digits in the number, insert the (CODE A) or (CODE B) character before the numeric data preceding the (FNC1). Selection of (CODE A) or (CODE B) should conform to (b) and (c) in ①.
- ③ If four or more digits of numeric data continue in (CODE A) or (CODE B).
  - (a) When the numeric data is an even number of digits, insert the (CODE C) character just before the first numeric data.
  - (b) When the numeric data is an odd number of digits, insert the (CODE C) character immediately after the first numeric data.
- 4 If a control character appears in (CODE B):
  - (a) In the subsequent data, when a small letter appears before the next control character or four or more consecutive digits, insert the (SHIFT) character before the first control character.
  - (b) When not so, insert the (CODE B) character just before the first control character.
- S If a small letter appears in (CODE A):
  - (a) In the subsequent data, when a control character appears before the next small letter or four or more consecutive digits, insert the (SHIFT) character before the first small letter.
  - (b) When not so, insert the (CODE B) character just before the first small letter.
- ⑥ If any data other than the numerals appears in (CODE C):
  - (a) Insert the (CODE A) or (CODE B) character just before the data other than the numerals. Selection of (CODE A) or (CODE B) should conform to (b) and (c) in ①.

### (4) CODE128 code selection check

Check if selection of (CODE A), (CODE B) or (CODE C) of CODE128 has been set correctly. If an error is found, the bar code will not be drawn.

## [Conditions causing an error]

- No start code is designated.
- ② A small letter (including { , | , } , ~, \_ ) is found in (CODE A).
- ③ A control character is found in (CODE B).
- Any data other than the numerals, (FNC1), (CODE A), and (CODE B) is found in (CODE C).
- ⑤ There are two or more consecutive (SHIFT) characters.
- © The number in (CODE C) is an odd number of digits.
- ② (SHIFT) is followed by (CODE A), (CODE B) or (CODE C).

## (5) Kanji code selection

 In the case of Data Matrix and PDF417, Kanji codes can be printed. Shift JIS, JIS hexadecimal, JIS 8 codes can be mixed.

## (6) Link field data string

- After the link field No. is designated in the Format Command, data strings are linked using the Link Field Data Command to draw an image.
- Up to 2000 digits of data strings of Data Matrix and PDF417 can be linked. For other bar codes, up to 126 digits can be linked. (The value varies according to the type of bar code.)
  - When the number of digits exceeds the maximum value, exceeding data will be discarded.
- Up to 99 data strings can be linked.
- Up to 2048 bytes can be used as the command length ([ESC] to [NUL]) of the Link Field Data Command.
- When the data string is omitted in the Link Field Data Command, the following processing is performed:
  - No processing will be performed for the field which contains no print data due to the omission.
  - When the field partially loses print data due to the omission, the only remaining data will be processed as print data.
- The Link Field Data Command can be used for the bit map font fields, outline font fields, and bar code fields.
  - (The same result is obtained when any of the "RC," "RV" or "RB" command code is designated.)

- (7) When manual mode is selected in the Format Command for a QR code
  - ① Numeric mode, alphanumeric and symbol mode, Kanji mode

| Mode selection | Data to be printed |
|----------------|--------------------|
|----------------|--------------------|

② Binary mode

| Mode selection | No. of data strings<br>(4 digits) | Data to be printed |
|----------------|-----------------------------------|--------------------|
|----------------|-----------------------------------|--------------------|

3 Mixed mode

| Data "," (comma) | Data | "," (comma) | Data |
|------------------|------|-------------|------|
|------------------|------|-------------|------|

The QR code can handle all codes including alphanumerics, symbols and Kanji. Since data compression rate varies according to codes, the code to be used is designated when the mode is selected.

| Mode | Code                   | Details                    |
|------|------------------------|----------------------------|
| N    | Numerals               | 0 to 9                     |
| Α    | Alphanumerics, symbols | A to Z 0 to 9 space        |
|      |                        | \$ % * + / :               |
| В    | Binary (8-bit)         | 00H to FFH                 |
| K    | Kanji                  | Shift JIS, JIS hexadecimal |

If mixed mode is selected, up to 200 modes can be selected in a QR code.

(8) When the automatic mode is selected in the Format Command for a QR code.

```
Data to be printed
```

(9) How to transmit the control code data

\* How to transmit the special codes

```
> (3EH) = > 0 (3EH, 30H)
```

## (10) Transfer code for QR code

|   | 0   | 1   | 2  | 3 | 4 | 5 | 6 | 7   | 8 | 9 | Α | В | С | D | Е | F |
|---|-----|-----|----|---|---|---|---|-----|---|---|---|---|---|---|---|---|
| 0 | NUL | DLE | SP | 0 | @ | Р | ` | р   |   |   |   |   |   |   |   |   |
| 1 | SOH | DC1 | !  | 1 | Α | Q | а | q   |   |   |   |   |   |   |   |   |
| 2 | STX | DC2 | "  | 2 | В | R | b | r   |   |   |   |   |   |   |   |   |
| 3 | ETX | DC3 | #  | 3 | С | S | С | s   |   |   |   |   |   |   |   |   |
| 4 | EOT | DC4 | \$ | 4 | D | Т | d | t   |   |   |   |   |   |   |   |   |
| 5 | ENQ | NAK | %  | 5 | Е | U | е | u   |   |   |   |   |   |   |   |   |
| 6 | ACK | SYN | &  | 6 | F | V | f | ٧   |   |   |   |   |   |   |   |   |
| 7 | BEL | ETB | ,  | 7 | G | W | g | W   |   |   |   |   |   |   |   |   |
| 8 | BS  | CAN | (  | 8 | Н | Χ | h | Х   |   |   |   |   |   |   |   |   |
| 9 | HT  | EM  | )  | 9 | I | Υ | i | у   |   |   |   |   |   |   |   |   |
| Α | LF  | SUB | *  | : | J | Z | j | z   |   |   |   |   |   |   |   |   |
| В | VT  | ESC | +  | , | K | [ | k | {   |   |   |   |   |   |   |   |   |
| С | FF  | FS  | ,  | < | L | \ | I |     |   |   |   |   |   |   |   |   |
| D | CR  | GS  | -  | = | М | ] | m | }   |   |   |   |   |   |   |   |   |
| Е | SO  | RS  | •  | > | N | ٨ | n | ~   |   |   |   |   |   |   |   |   |
| F | SI  | US  | /  | ? | 0 | _ | 0 | DEL |   |   |   |   |   |   |   |   |

<sup>\*</sup> The shaded parts are Japanese. They are omitted here.

# (11) Examples of data designation

① Alphanumeric mode: ABC123

A A B C 1 2 3

Data to be printed

Designation of mode

② Binary mode: 01H, 03H, 05H

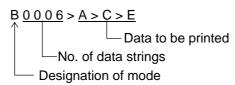

3 Mixed mode

Numeric mode : 123456 Kanji mode : Kanji data

Binary mode : aアiイuウeエoオ

Alphanumeric mode: ABC

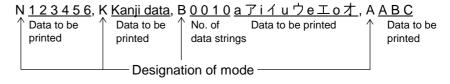

# Automatic mode

When the data above (3) is designated in automatic mode:

# <u>123456 Kanji data aアiイuウeエoオABC</u> Data to be printed

## (12) MaxiCode data

For mode 2 or 3:

For mode 4 or 6:

[ESC] RBaa; ffffffffggggg --- ggggg [LF] [NUL]

• Mode 2:

b1b2b3b4b5: Zip code Fixed as 5 digits (Numerics) b6b7b8b9: Zip code extension Fixed as 4 digits (Numerics)

• Mode 3:

b1b2b3b4b5b6: Zip code Fixed as 6 digits (Character "A" of

code set)

b7b8b9: Vacant Fixed as 3 digits (20H)

Ccc: Class of service Fixed as 3 digits (Numerics)ddd: Country code Fixed as 3 digits (Numerics)

eee --- eee: Message data strings
 ffffffffff: Primary message data strings
 ggg --- ggg: Secondary message data strings
 84 digits
 84 digits

### **NOTES:**

- 1. When other than numerics is included in the data string of zip code (mode 2), zip code extension, class of service or country code, a MaxiCode is not drawn.
- 2. If the message data is less than 84 digits when mode 2 or 3 is selected, the printer adds a CR (000000) at the end of the data, and the remaining digits will be padded with FSs (011100). When message data exceeding 84 digits is received, the excess data will be discarded before drawing a MaxiCode.
- 3. If the message data is less than 93 digits (9 digits + 84 digits) when mode 4 or 6 is selected, the printer adds a CR (000000) at the end of the data, and the remaining digits will be padded with FSs (011100). When message data exceeding 93 digits is received, the excess data will be discarded before drawing a MaxiCode.
- 4. Mode 6 should not be used for usual operation since it is used for scanner programming.

# Examples

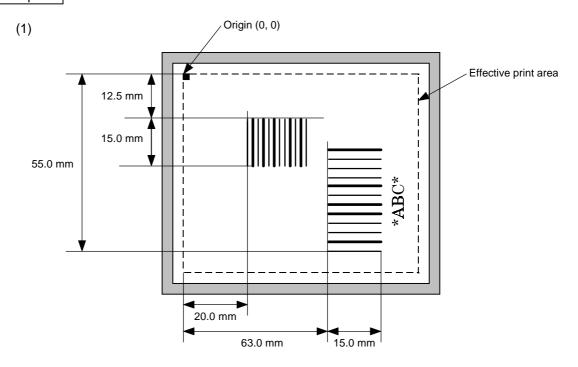

[ESC] C [LF] [NUL]

[ESC] XB01; 0200, 0125, 3, 1, 02, 02, 06, 06, 02, 0, 0150 [LF] [NUL]

[ESC] XB02; 0830, 0550, 3, 1, 02, 04, 07, 08, 04, 3, 0150, +0000000000, 1, 00, N [LF] [NUL]

[ESC] RB01; 12345 [LF] [NUL] [ESC] RB02; \*ABC\* [LF] [NUL]

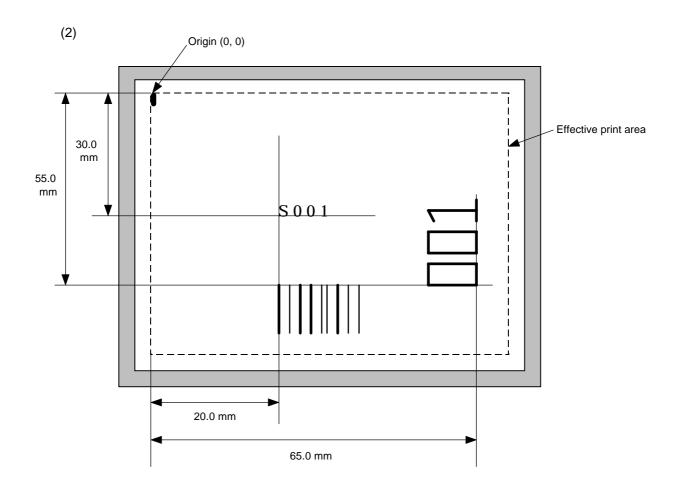

[ESC] PC001; 0200, 0300, 1, 1, C, 00, B; 01, 02 [LF] [NUL] [ESC] PV01; 0650, 0550, 0200, 0150, B, 33, B; 02 [LF] [NUL]

[ESC] XB01; 0200, 0550, 3, 1, 02, 02, 06, 06, 02, 0, 0150; 01, 02 [LF] [NUL]

[ESC] RB; S [LF] 001 [LF] [NUL]

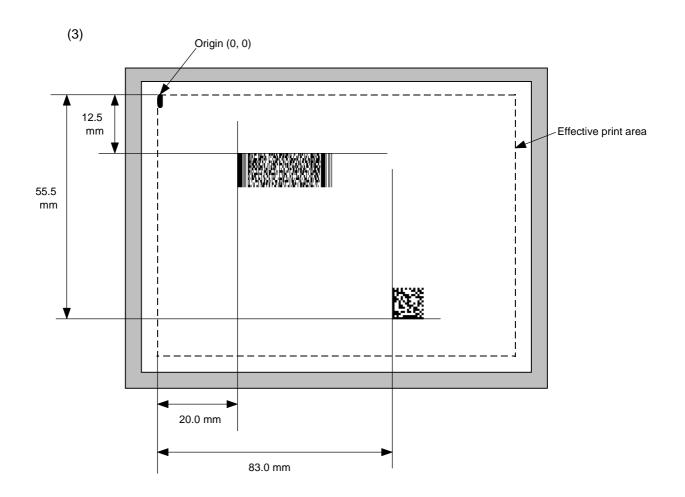

[ESC] XB01; 0200, 0125, P, 04, 02, 03, 0, 0010 [LF] [NUL]

[ESC] XB02; 0830, 0550, Q, 08, 04, 05, 3 [LF] [NUL]

[ESC] RB01; PDF417 [LF] [NUL] [ESC] RB02; Data Matrix [LF] [NUL] [ESC] XS; I, 0002, 0002C3000 [LF] [NUL]

### 6.3.14 ISSUE COMMAND

# [ESC] XS

Function

Issues labels according to the print conditions programmed.

Format

[ESC] XS; I, aaaa, bbbcdefgh [LF] [NUL]

Term

aaaa: Number of labels to be issued

0001 to 9999

bbb: Cut interval. Designates the number of pieces to be printed before the backing

paper is cut.

000 to 100 (no cut when 000)

c: Type of sensor

0: No sensor

1: Reflective sensor

2: Transmissive sensor (when using normal labels)

3: Transmissive sensor (when using preprinted labels)

4: Reflective sensor (when using a manual threshold value)

d: Issue mode

C: Batch mode

D: Strip mode (with back feed, the strip sensor is valid.)

E: Strip mode (with back feed, the strip sensor is ignored,

the applicator supports this mode.)

e: Issue speed

3: 3 inches/sec

4: 4 inches/sec

5: 5 inches/sec

8: 8 inches/sec

**NOTE:** 4 inches/sec is effective only when the direct thermal print mode (without ribbon) is selected. If "4 inches/sec" is specified when the thermal transfer print mode (with ribbon) is selected, the printer will issue a label at 3 inches/sec.

f: With/without ribbon

0: Without ribbon

1: With ribbon (with ribbon saving function)

2: With ribbon (without ribbon saving function)

\* With ribbon, transmissive/non-transmissive conforms to the system mode.

g: Designates tag rotation.

0: Printing bottom first

1: Printing top first

2: Mirror printing bottom first

3: Mirror printing top first

h: Type of status response

0: No status response

1: Status response

### Explanation

### (1) Number of labels to be issued

- ① If increment/decrement is not specified, the designated number of pieces with the same drawing dot will be issued.
- ② If increment /decrement is specified, the designated number of pieces will be issued while incrementing/decrementing the piece of the designated drawing area.
  - \* The increment/decrement designation is valid until the Image Buffer Clear Command ([ESC] C) is transmitted.

### (2) Cut interval

The cut interval is valid only when the cutter has been installed and the issue mode is "C". If an error occurs during an issue after the cut interval is designated, and then printing is restarted, the printer ejects the printed paper then resumes printing on the paper where the error occurred.

If no subsequent command is received from the PC for 3 seconds after cut-issuing the last label, when the cut interval is valid and "with automatic forward feed standby" set in the system mode, the printer automatically performs a 10-mm forward feed.

When the Issue Command is received during the automatic forward feed standby, an issue is started after a reverse feed to the original position.

If any command is sent and processed after the Issue Command is sent, the automatic forward feed is not performed. Therefore, a command should not be sent after the Issue Command is sent. If the power should not be turned off then on, or the printer should not be placed in a pause/reset state before the automatic forward feed, since the automatic forward feed is not performed when the paper is fed by turning the power off then on, or by pressing the [FEED] key of the printer in the pause/reset state.

If the paper is fed by pressing the [FEED] key of the printer during the forward feed standby, the printer feeds one label, cuts, performs the automatic forward feed then stops.

### (3) Type of sensor

 No sensor: Printing takes place according to the parameter designated by the Label Size Set Command.

### ② Reflective sensor:

Printing takes place according to the parameter designated by the Label Size Set Command. However, the black mark provided on the back side of the tag paper is automatically sensed by the reflective sensor and the paper position is finely adjusted for every piece.

③ Transmissive sensor (when using normal labels):

Printing takes place according to the parameter designated by the Label Size Set Command. However, the label-to-label gap is automatically sensed by the transmissive sensor and the paper position is finely adjusted for every piece.

Transmissive sensor (when using preprinted labels):

Printing takes place according to the parameter designated by the Label Size Set Command. However, the label-to-label gap is automatically sensed by the transmissive sensor and the paper position is finely adjusted for every piece according to the value set by the threshold set operation (key operation).

# S Reflective sensor (when using a manual threshold value)

Printing takes place according to the parameters designated by the Label Size Set Command. However, the black mark provided on the back of the tag paper is automatically sensed by the reflective sensor and the paper position is finely adjusted for every piece, according to the set threshold setting value (set using keys).

### (4) Issue mode

[C: Batch mode (cut interval 0)]

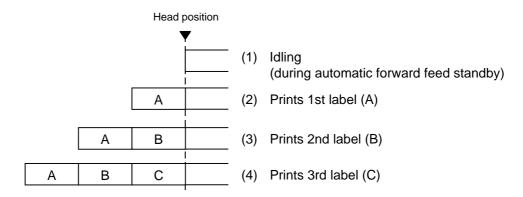

[C: Batch mode (Cut interval: 1, Issue count: 2)]

"Without automatic forward feed standby" selected in the system mode

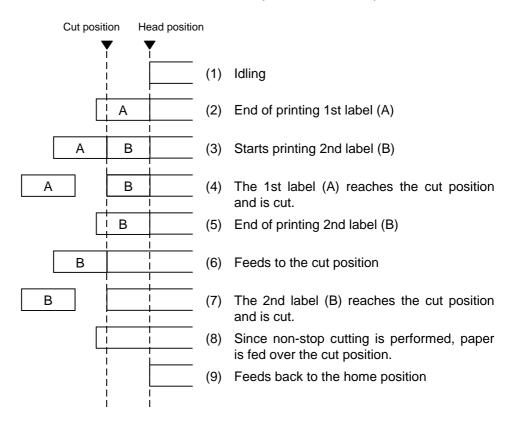

# [C: Batch mode (Cut interval: 1, Issue count: 2)]

"With automatic forward feed standby" selected in the system mode

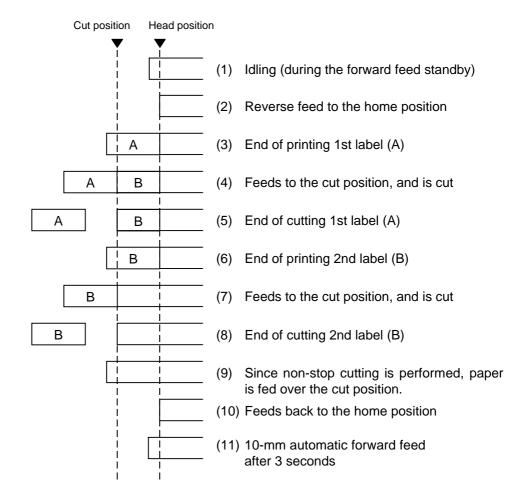

# [D: Strip mode (Issue count: 3)]

Strip position Head position

(1) Idling

(2) Feeds back to the home position

(3) End of printing 1st label (A)

(4) Removes 1st label (A)

(5) Feeds back to the home position

(6) End of printing 2nd label (B)

(7) Removes 2nd label (B)

(8) Feeds back to the home position

(9) End of printing 3rd label (C)

\* The next label is not printed until the printed label is removed.

# [E: Strip mode (Issue mode)]

The expansion I/O is installed:

The strip sensor is ignored. An issue is performed by checking a PAUSE signal generated from the expansion I/O.

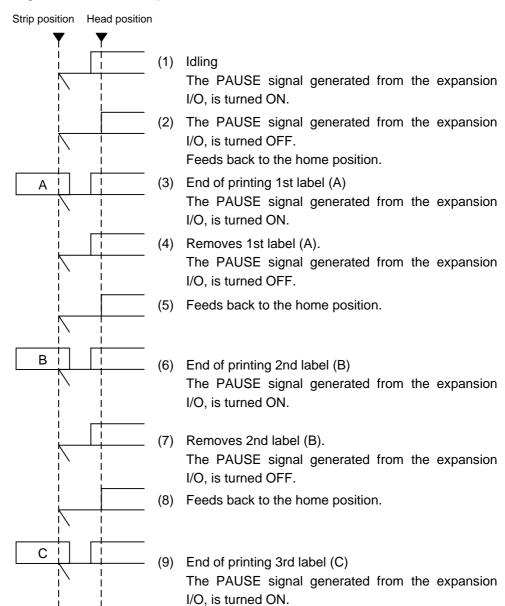

I/O is on, a label is not printed.

\* When the PAUSE signal generated from the expansion

The expansion I/O is not installed:

The strip sensor is ignored, an issue is performed.

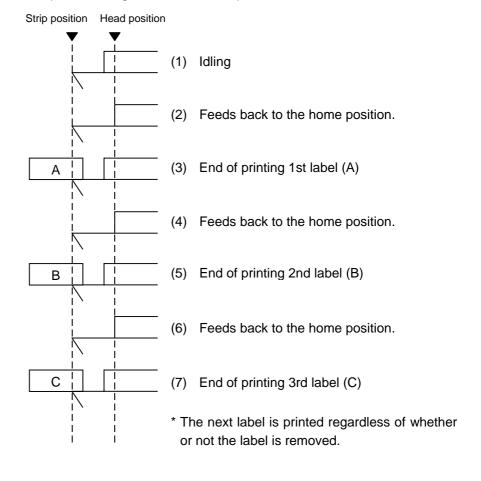

- \*1 Issue mode E is different from issue mode D. In issue mode E, a label is issued regardless of the strip sensor, and whether or not a label to be stripped, is placed.
- \*2 The peripheral device such as an applicator, must control the PAUSE signal generated from the expansion I/O.
- \*3 If the issue count is set to 2 or more to issue labels when the expansion I/O has been installed, the printer issues the specified number of labels while the PAUSE signal generated from the expansion I/O is off.
- \*4 If the issue count is set to 2 or more to issue labels when the expansion I/O has not been installed, the specified number of labels is issued.

## (5) Issue speed

- Printing takes place at the designated speed.
   However, the back feed speed in cut mode and strip mode is 3"/sec.
- The possible issue speed varies according to types and sizes of the paper supply. For details, refer to the Supply Specification.

| Model     | B-482-                            | QP/QQ                     | B-882-                            | QP/QQ                     | B-682-QP/QQ                       |                           |  |  |
|-----------|-----------------------------------|---------------------------|-----------------------------------|---------------------------|-----------------------------------|---------------------------|--|--|
| Parameter | Thermal<br>transfer<br>print mode | Direct thermal print mode | Thermal<br>transfer<br>print mode | Direct thermal print mode | Thermal<br>transfer<br>print mode | Direct thermal print mode |  |  |
| 1         |                                   |                           |                                   |                           |                                   |                           |  |  |
| 2         | 3"/sec                            | 3"/sec                    | 3"/sec                            | 3"/sec                    | 3"/sec                            | 3"/sec                    |  |  |
| 3         |                                   |                           |                                   |                           |                                   |                           |  |  |
| 4         |                                   | 4"/sec                    |                                   |                           |                                   |                           |  |  |
| 5         |                                   |                           | 4"/sec                            | 4"/sec                    | 4"/sec                            | 4"/sec                    |  |  |
| 6         | 5"/sec                            | 5"/sec                    |                                   |                           |                                   |                           |  |  |
| 7         |                                   |                           |                                   |                           |                                   |                           |  |  |
| 8         |                                   |                           |                                   |                           |                                   |                           |  |  |
| 9         | 8"/sec                            | 8"/sec                    | 8"/sec                            | 8"/sec                    | 8"/sec                            | 8"/sec                    |  |  |
| Α         |                                   |                           |                                   |                           |                                   |                           |  |  |

## (6) With/without ribbon

Without ribbon: Use direct thermal paper.

With ribbon: Use thermal transfer ribbon.

### With ribbon saving:

- When there is a non-print area (in the feed direction) of 20 mm or more in the batch mode, cut mode or strip mode, ribbon saving is performed automatically.
- The minimum print area (in the feed direction) in ribbon saving issue is 8 mm. If the print area is less than 8 mm, printing is performed by automatically assuming the minimum print area of 8 mm.
- Ribbon saving is performed for up to 4 fields (4 printing fields + 4 ribbon saving fields).
- When the ribbon saving issue is performed, on-the-fly issue is not performed regardless of data quantity or print length.
- When the parameter in the Issue Command is set to "Without ribbon saving function", or the ribbon saving system is set in the system mode so that it is not used, no ribbon saving will take place.

# (7) Tag rotation

The origin of coordinates and printing direction vary according to the designation of tag rotation.

# ① Printing bottom first

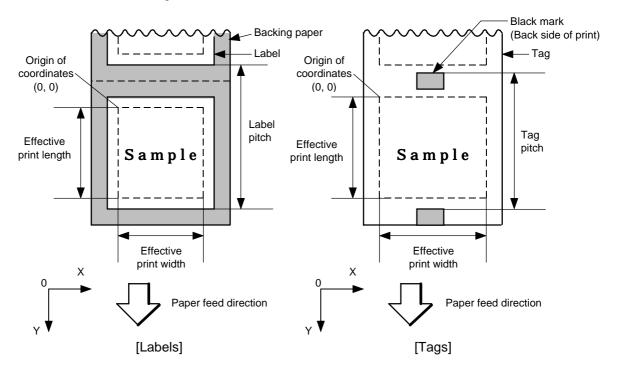

## ② Printing top first

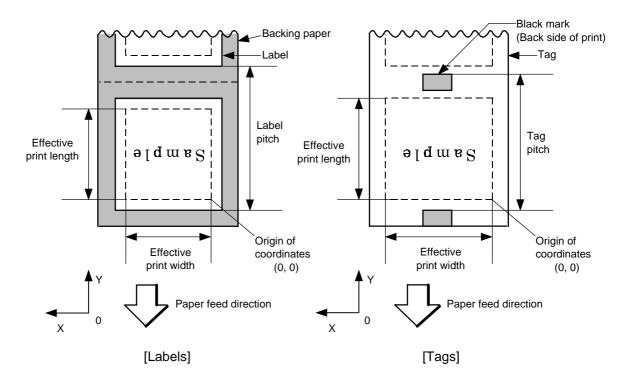

# 3 Mirror printing bottom first

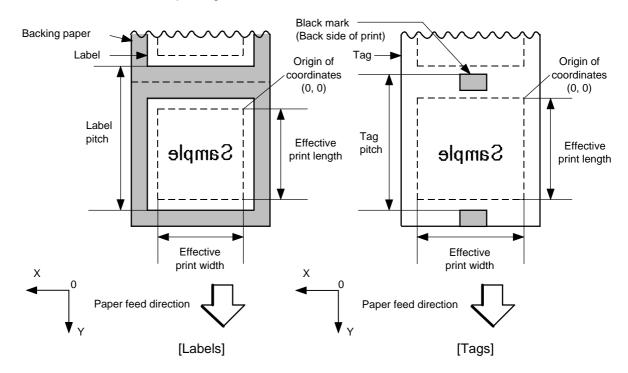

# Mirror printing top first

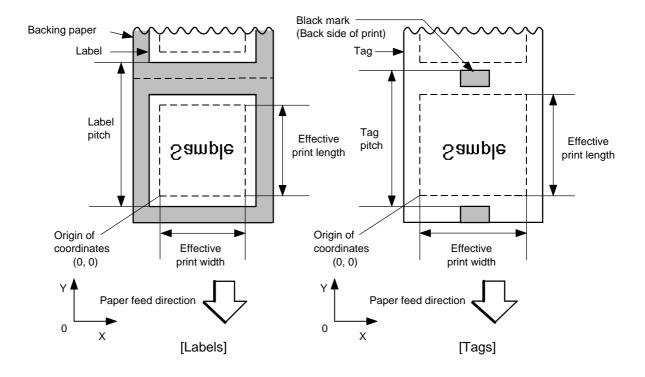

### (8) Status response

When the option with status response has been selected, a status response is made at the end of printing or if an error occurs.

In batch mode and cut mode, the print end status response is made after printing on the designated number of labels.

In strip mode, the status response is made after printing one label.

\* Do not change the parameter for status response/no status response during printing. Otherwise the status response may not be performed properly.

### Examples

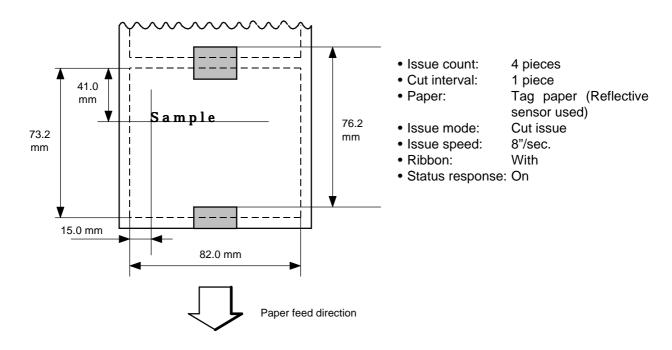

[ESC] D0762, 0820, 0732 [LF] [NUL]

[ESC] T11C30 [LF] [NUL]

[ESC] C [LF] [NUL]

[ESC] PC001; 0150, 0410, 1, 1, A, 00, B [LF] [NUL]

[ESC] RC001; Sample [LF] [NUL]

[ESC] XS; I, 0004, 0011C8201 [LF] [NUL]

Notes

• Explanation of processes involved to stop the label at the home position after the head-open state is detected:

When the gap between labels (black mark) is found after the head open state is detected, the value to stop at the home position of each label between the head and the sensor is set again.

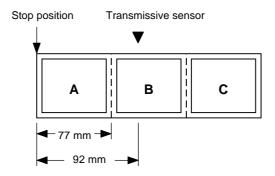

• The paper is moved in the above state.

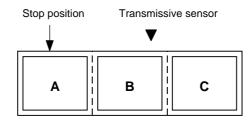

• Stop position after feeding one label

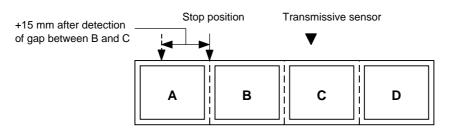

\* However, an error will result when feed jam conditions are met.

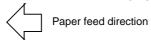

#### 6.3.15 FEED COMMAND

[ESC] T

Function

Feeds the paper.

Format

[ESC] Tabcde [LF] [NUL]

Term

- a: Type of sensor
  - 0: No sensor
  - 1: Reflective sensor
  - 2: Transmissive sensor (when using normal labels)
  - 3: Transmissive sensor (when using preprinted labels)
  - 4: Reflective sensor (when using a manual threshold value)
- b: Selects cut or non-cut
  - 0: Non-cut
  - 1: Cut
- c: Feed mode
  - C: Batch mode (Cut and feed when "Cut" is selected for parameter b.)
  - D: Strip mode (with back feed)
  - E: Strip mode (with back feed, the strip sensor is ignored, the applicator supports this mode.)
- d: Feed speed
  - 3: 3 inches/sec
  - 4: 4 inches/sec
  - 5 5 inches/sec
  - 8 8 inches/sec

**NOTE:** 4 inches/sec is effective only when the direct thermal print mode (without ribbon) is selected. If "4 inches/sec" is specified when the thermal transfer print mode (with ribbon) is selected, the printer will issue a label at 3 inches/sec.

- e: With/without ribbon
  - 0: Without ribbon
  - 1: With ribbon (with ribbon saving function)
  - 2: With ribbon (without ribbon saving function)
  - \* With ribbon, transmissive/non-transmissive conforms to the setting in the system mode.

### Explanation

- (1) Type of sensor
  - ① No sensor:

Feeding takes place according to the parameter designated by the Label Size Set Command.

② Reflective sensor:

Feeding takes place according to the parameter designated by the Label Size Set Command. However, the black mark provided on the back side of the tag paper is automatically sensed by the reflective sensor and the stop position is finely adjusted.

3 Transmissvie sensor (when using normal labels):

Feeding takes place according to the parameter designated by the Label Size Set Command. However, the label-to-label gap is automatically sensed by the transmissive sensor and the stop position is finely adjusted.

#### Transmissive sensor (when using preprinted labels):

Feeding takes place according to the parameter designated by the Label Size Set Command. However, the label-to-label gap is automatically sensed by the transmissive sensor and the stop position is finely adjusted according to the value set by the threshold set operation (key operation).

### © Reflective sensor (when using a manual threshold value)

Printing takes place according to the parameters designated by the Label Size Set Command. However, the black mark provided on the back of the tag paper is automatically sensed by the reflective sensor and the paper position is finely adjusted for every piece, according to the set threshold setting value (set using keys).

#### (2) Cut/non-cut

This option is valid in batch feed mode only. (Non-cut is selected in strip mode.) If no subsequent command is received from the PC for 3 seconds after cut-feeding when "with automatic forward feed standby" is set in the system mode, the printer automatically performs a 10-mm forward feed.

When the Feed Command is received in the forward feed standby state, the printer performs a reverse feed to the original position.

\* For notes, refer to the section regarding the Issue Command.

For cutting the label having label pitch of 38 mm or less, refer to the section regarding the Position Fine Adjustment Command.

#### (3) Feed mode

[C: Batch (Non-cut)]

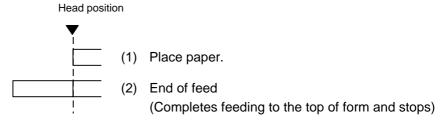

### [C: Batch (Cut)]

"Without automatic forward feed standby" selected in the system mode.

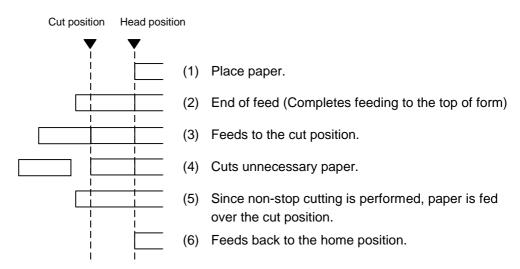

# [C: Batch (Cut)]

"With automatic forward feed standby" selected in the system mode.

# Cut position Head position

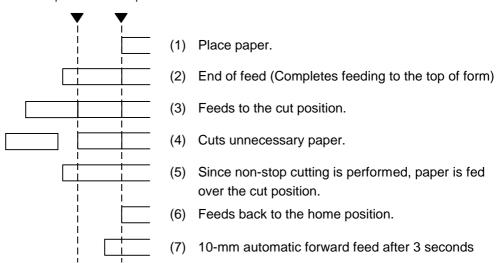

[D: Strip]

Strip position Head position

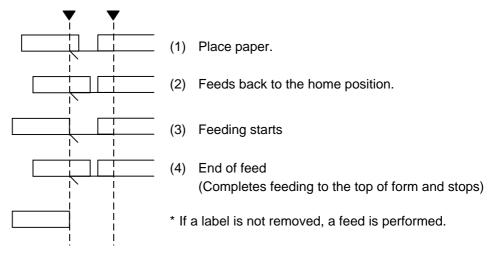

# [E: Strip (Feed mode)]

### Expansion I/O is installed:

The strip sensor is ignored. A feed is performed by checking a PAUSE signal generated from the expansion I/O.

Strip position Head position

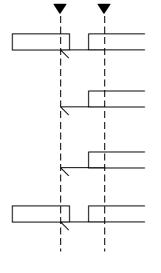

(1) Place paper.

The PAUSE signal generated from the expansion I/O, is turned ON.

2) Removes the label.

The PAUSE signal generated from the expansion I/O, is turned OFF.

(3) Feeds back to the home position.

(4) End of feed

(Completes feeding to the top of form and stops) The PAUSE signal generated from the expansion I/O, is turned ON.

# Expansion I/O is not installed:

The strip sensor is ignored. A feed is performed.

Strip position Head position

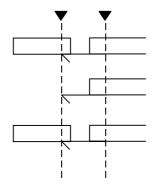

1) Place paper.

(2) Feeds back to the home position

B) Completes feeding to the top of form and stops

- \*1 Feed mode E is different from feed mode D. In feed mode E, a label is fed, regardless of the strip sensor, and whether or not a label to be stripped, is placed.
- \*2: The peripheral device such as an applicator, must control the PAUSE signal generated from the expansion I/O.

### (4) Feed speed

A feed is performed at the designated speed.
 However, the back feed speed in the cut mode or the strip mode is 3"/sec.

 The possible issue speed varies according to types and sizes of the paper supply.

For details, refer to the Supply Specification.

| Model     | B-482-                            | QP/QQ                     | B-882-                            | QP/QQ                     | B-682-                            | QP/QQ                     |
|-----------|-----------------------------------|---------------------------|-----------------------------------|---------------------------|-----------------------------------|---------------------------|
| Parameter | Thermal<br>transfer<br>print mode | Direct thermal print mode | Thermal<br>transfer<br>print mode | Direct thermal print mode | Thermal<br>transfer<br>print mode | Direct thermal print mode |
| 1         |                                   |                           |                                   |                           |                                   |                           |
| 2         | 3"/sec                            | 3"/sec                    | 3"/sec                            | 3"/sec                    | 3"/sec                            | 3"/sec                    |
| 3         |                                   |                           |                                   |                           |                                   |                           |
| 4         |                                   | 4"/sec                    |                                   |                           |                                   |                           |
| 5         |                                   |                           | 4"/sec                            | 4"/sec                    | 4"/sec                            | 4"/sec                    |
| 6         | 5"/sec                            | 5"/sec                    |                                   |                           |                                   |                           |
| 7         |                                   |                           |                                   |                           |                                   |                           |
| 8         |                                   |                           |                                   |                           |                                   |                           |
| 9         | 8"/sec                            | 8"/sec                    | 8"/sec                            | 8"/sec                    | 8"/sec                            | 8"/sec                    |
| Α         |                                   |                           |                                   |                           |                                   |                           |

### (5) With/without ribbon

Without ribbon: The ribbon motor is not operated at feed.

With ribbon : The ribbon motor is operated at feed.

With ribbon saving: When the ribbon saving system is set to be used in the

system mode, ribbon saving will be performed automatically. When "without ribbon saving" is selected, or the ribbon saving system is set in the system mode so that it is not

used, ribbon saving will not be performed.

Notes

- (1) If a change of label size or type of sensor, feed fine adjustment, cut position fine adjustment (or strip position fine adjustment) or back feed fine adjustment is made, one label must be fed to adjust the first printing position prior to printing.
- (2) The parameter of the Feed Command is protected in memory (even if the power is turned off).
- (3) When "status response" is selected in the Issue Command parameter setting, a status response is made after the end of feed or when an error occurs.
- (4) For explanation about the processing to stop the label at the home position, refer to the section regarding the Issue Command.
- (5) If no subsequent command is received from the PC for 3 seconds after the last label has been fed, the printer automatically performs a 10-mm forward feed when the cut mode is selected and "with automatic forward feed standby" is selected in the system mode. When the Feed Command is received during the forward feed standby, the printer feeds the label in reverse to the original position and ejects it.
  - \* For notes, refer to the section regarding the Issue Command.

# Examples

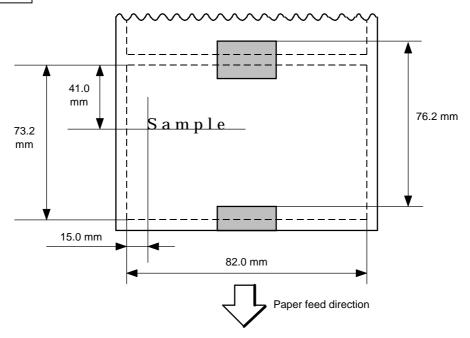

[ESC] D0762, 0820, 0732 [LF] [NUL]

[ESC] AX; +010, +000, +10 [LF] [NUL]

[ESC] T11C30 [LF] [NUL]

[ESC] C [LF] [NUL]

[ESC] PC001; 0150, 0410, 1, 1, A, 00, B [LF] [NUL]

[ESC] RC001; Sample [LF] [NUL]

[ESC] XS; I, 0004, 0011C3001 [LF] [NUL]

#### 6.3.16 EJECT COMMAND

### [ESC] IB

**Function** 

Ejects (cuts) the label presently remaining between the head and the cutter and returns to the original position.

Format

[ESC] IB [LF] [NUL]

Notes

If no subsequent command is received from the PC for 3 seconds after ejection, the printer automatically performs a 10-mm forward feed when "with automatic forward feed standby" is selected in the system mode.

When the Eject Command is received in the forward feed standby state, the printer feeds the label in reverse to the original position and ejects it.

\* For notes, refer to the section regarding the Issue Command.

# Examples

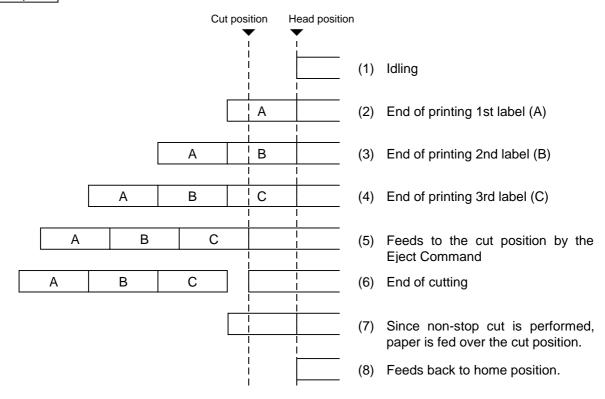

[ESC] C [LF] [NUL]

[ESC] PC001; 0200, 0125, 1, 1, A, 00, B [LF] [NUL]

[ESC] RC001; A [LF] [NUL]

[ESC] XS; I, 0001, 0001C3001 [LF] [NUL]

[ESC] RC001; B [LF] [NUL]

[ESC] XS; I, 0001, 0001C3001 [LF] [NUL]

[ESC] RC001; C [LF] [NUL]

[ESC] XS; I, 0001, 0001C3001 [LF] [NUL]

[ESC] IB [LF] [NUL]

#### 6.3.17 FORWARD/REVERSE FEED COMMAND

[ESC] U1, [ESC] U2

Function

After printing or feeding the paper, feeds the paper to a manually cut position. When issuing the next label, feeds the paper back to the first printing position.

Format

Forward Feed

[ESC] U1; aaaa [LF] [NUL]

Reverse Feed

aaaa:

[ESC] U2; aaaa [LF] [NUL]

Term

Feed value by which the paper is fed forward or backward.

0030 to 2000 (in 0.1 mm units)

Notes

- (1) When the [FEED] key is pressed on the printer, one label is fed, and then fed by the forward feed value automatically if the Forward Feed Command has already been transmitted.
- (2) The Forward/Reverse Feed Command is protected in memory (even if the power is turned off).
- (3) The Forward/Reverse Feed Command is ignored in strip mode and cut issue mode.
- (4) The Forward/Reverse Feed Command feeds the label without ribbon saving even if the ribbon saving issue is designated.
- (5) The forward feed is performed at the speed designated in the Issue Command or Feed Command.

The reverse feed is performed at the speed of 3"/sec.

### Examples

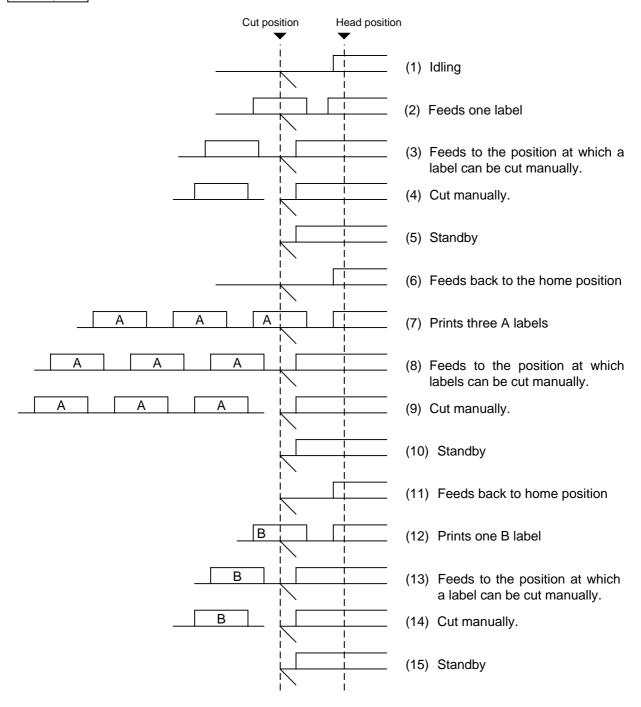

[ESC] T20C30 [LF] [NUL]

[ESC] U1; 0120 [LF] [NUL]

Cut manually.

[ESC] U2; 0120 [LF] [NUL]

[ESC] RC001; A [LF] [NUL]

[ESC] XS; I, 0003, 0002C3001 [LF] [NUL]

[ESC] U1; 0120 [LF] [NUL]

Cut manually.

[ESC] U2; 0120 [LF] [NUL]

[ESC] RC001; B [LF] [NUL]

[ESC] XS; I, 0001, 0002C3001 [LF] [NUL]

[ESC] U1; 0120 [LF] [NUL]

#### 6.3.18 STORAGE AREA ALLOCATE COMMAND

[ESC] XF

Function

Allocates the storage area in the flash ROM on the CPU board.

Format

[ESC] XF; aa, bb [LF] [NUL]

Term

aa: Size of the TrueType font storage area

00 to 14 (0 KB to 896 KB) (in units of 64 KB)

bb: Size for bit map writable character storage area

00 to 14 (0 KB to 896 KB) (in units of 64 KB)

Explanation

- (1) The storage area in the flash ROM has a total capacity of 896 KB.
- (2) If the above command is received, the complete area in the flash ROM on the CPU board is cleared.
- (3) If the above command is not sent, the storage area in the flash ROM on the CPU board cannot be used.
- (4) The area specified by the above command is allocated in order from the TrueType font storage area to the bit map writable character storage area. The remaining area is used for the PC save storage area.
- (5) If the sum of TrueType font storage area and bit map writable character storage area specified by the above command is 896 KB, the specified TrueType font storage area and bit map writable character storage area are allocated. However, the PC save storage area is not allocated.
- (6) If the sum of TrueType font storage area and bit map writable character storage area specified by the above command exceeds 896 KB, the TrueType font storage area is allocated as specified, and the remaining area is used for the bit map writable character storage area. Therefore, the PC save storage area is not allocated.
- (7) When "00" (0 KB) is specified for the bit map writable character storage area, the TrueType font storage area is allocated as specified, and the remaining area is used for the PC save storage area. Therefore, the bit map font storage area is not allocated.
- (8) When "00" (0 KB) is specified for the TrueType font storage area, the bit map writable character storage area is allocated as specified, and the remaining area is used for the PC save storage area. Therefore, the TrueType font storage area is not allocated.
- (9) When "14" (896 KB) is specified for the TrueType font storage area, all area is used for the TrueType font storage area. Therefore, neither writable character storage area nor PC save storage area is allocated.
- (10) When "00" (0 KB) and "14" (896 KB) are specified for the TrueType font storage area and the bit map writable character font storage area, respectively, all area is used for the bit map writable character storage area. Therefore, neither TrueType font storage area nor PC save storage area is allocated.
- (11) When "00" (0 KB) is specified for both the TrueType font storage area and the bit map writable character font storage area, all area is used for PC save storage area. Therefore, neither TrueType font storage area nor bit map writable character storage area is allocated.

Refer to

- Bit Map Writable Character Command ([ESC] XD)
- Save Start Command ([ESC] XO)
- Memory Card Format Command ([ESC] J1)
- 2-byte Writable Character Code Range Command ([ESC] XE)

Example

The TrueType fonts storage area and bit map writable characters storage area are set to 640 KB and 192 KB, respectively.

(PC save storage area: 896 KB - 640KB - 192 KB = 64 KB)

[ESC] XF; 10, 03 [LF] [NUL]

#### 6.3.19 MEMORY CARD FORMAT COMMAND

Function

Formats (initializes) the flash memory card or the ATA card for storage.

Format

For flash memory card:

[ESC] J1; a (, b) [LF] [NUL]

For ATA card:

[ESC] JA; b [LF] [NUL]

Term

- a: Formatting (initializing) range for flash memory card
  - A: All area of flash memory card
  - B: PC save area of flash memory card
  - C: Writable character area of flash memory card
- b: Drive (Omissible in the Memory Card Format Command ([ESC] J1). If omitted, the flash ROM on the CPU board is selected.)
  - 0: Flash ROM on the CPU board (It can be specified only in [ESC] J1.)
  - 1: Slot 1 on the PCMCIA board (Option)
  - 2: Slot 2 on the PCMCIA board (Option)

Explanation

- (1) Only a 4-MB flash memory card can be formatted.
- (2) The flash memory card can be roughly divided into the PC save area and writable character area. They can be formatted (initialized) either separately or at the same time.
- (3) When using a new flash memory card, the area to be used must be formatted (initialized) and then the PC save or writable characters must be stored.
- (4) After formatting the flash memory card, the remaining memory is the PC save area (895 Kbytes) and writable character area (3147 Kbytes). The remaining memory is displayed on the LCD.
- (5) When the flash memory card is used and storing already stored data (PC save, writable characters, logo) again, memory is consumed with every storing unless the Format Command ([ESC] J1) is transmitted.
- (6) When performing the label issue operation after sending the Format Command, the image buffer is automatically cleared.
- (7) When storing of writable characters, logos, or PC interface commands is not continued, the printer automatically enters the online mode (label issue operation) after about 10 seconds. In this case, the image buffer is automatically cleared.

Refer to

- Bit Map Writable Character Command ([ESC] XD, [ESC] XA)
- Save Start Command ([ESC] XO, [ESC] XV)
- Save Terminate Command ([ESC] XP)

Example

[ESC] J1; A, 1 [LF] [NUL] [ESC] JA; 2 [LF] [NUL]

### 6.3.20 2-BYTE WRITABLE CHARACTER CODE RANGE COMMAND [ESC] XE

Function

Sets the code range when a 2-byte writable character code is stored in the flash ROM on the CPU board.

Format

[ESC] XE; a<sub>1</sub>a<sub>1</sub>a<sub>1</sub>a<sub>1</sub>a<sub>1</sub>, b<sub>1</sub>b<sub>1</sub>b<sub>1</sub>b<sub>1</sub>, a<sub>2</sub>a<sub>2</sub>a<sub>2</sub>a<sub>2</sub>, b<sub>2</sub>b<sub>2</sub>b<sub>2</sub>-----, a<sub>n</sub>a<sub>n</sub>a<sub>n</sub>a<sub>n</sub>, b<sub>n</sub>b<sub>n</sub>b<sub>n</sub>b<sub>n</sub> [LF] [NUL]

Term aaaa: First character code for each range

2020 to FFFF (Indicates the hex. data in ASCII code.)

bbbb: No. of characters for each range

0001 to 4000 (Indicates the hex. data in ASCII code.)

Explanation

- (1) For a 2-byte character code such as Kanji, the character code range may be divided into two or more. The control information area for the unnecessary code can be deleted by designating the character code range, and the capacity of the flash memory is not wasted.
- (2) The total number of characters for each range must not exceed 0x4000 (16384 characters).
- (3) Up to 2700 can be designated for the range.
- (4) A character code which is not appropriate for the setting for this command cannot be stored.

Refer to

- Memory Card Format Command ([ESC] J1)
- Bit Map Writable Character Command ([ESC] XD)

Example

In the case that Shift JIS 8140H to 83DFH: Character data exists.

Character data does not exit.

|      | 0 | 1 | 2 | 3 | 4 | 5 | 6 | 7 | 8 | 9 | Α | В | С | D | Е | F |
|------|---|---|---|---|---|---|---|---|---|---|---|---|---|---|---|---|
| 8140 |   |   |   |   |   |   |   |   |   |   |   |   |   |   |   |   |
| :    |   |   |   |   |   |   |   |   |   |   |   |   |   |   |   |   |
| 81F0 |   |   |   |   |   |   |   |   |   |   |   |   |   |   |   |   |
| :    |   |   |   |   |   |   |   |   |   |   |   |   |   |   |   |   |
| 8240 |   |   |   |   |   |   |   |   |   |   |   |   |   |   |   |   |
| :    |   |   |   |   |   |   |   |   |   |   |   |   |   |   |   |   |
| 82F0 |   |   |   |   |   |   |   |   |   |   |   |   |   |   |   |   |
| ::   |   |   |   |   |   |   |   |   |   |   |   |   |   |   |   |   |
| 8340 |   |   |   |   |   |   |   |   |   |   |   |   |   |   |   |   |
| ::   |   |   |   |   |   |   |   |   |   |   |   |   |   |   |   |   |
| 83D0 |   |   |   |   |   |   |   |   |   |   |   |   |   |   |   |   |
|      |   |   |   |   |   |   |   |   |   |   |   |   |   |   |   |   |
|      |   |   |   |   |   |   |   |   |   |   |   |   |   |   |   |   |

[ESC] XE; 8140, 00BD, 8240, 00B7, 8340, 00BD [LF] [NUL]

### 6.3.21 BIT MAP WRITABLE CHARACTER COMMAND

[ESC] XD, [ESC] XA

**Function** 

Writes writable characters and logos in the flash memory card, the ATA card, or the flash ROM on the CPU board.

**Format** 

For the flash memory card or flash ROM on the CPU board

[ESC] XD; (Sj, ) aa, b, ccc, ddd, eee, fff, ggg, h, iii ----- iii [LF] [NUL]

For ATA card:

[ESC] XA; j, aa, b(b), ccc, ddd, eee, fff, ggg, h, iii ----- iii [LF] [NUL]

Term

Sj: Drive in which writable characters or logos are stored (Omissible in the Bit Map Writable Character Command for the flash memory card ([ESC] XD). If omitted, the flash ROM on the CPU board is selected.)

- j: Drive
  - 0: Flash ROM on CPU board (It can be specified only in [ESC] XD.)
  - 1: Slot 1 on the PCMCIA board (Option)
  - 2: Slot 2 on the PCMCIA board (Option)
- aa: Writable character set

| Flash r | memory card         | <ul> <li>ATA card</li> </ul> | d                         |
|---------|---------------------|------------------------------|---------------------------|
| 01 to   | 40                  | 01 to 40                     | 0                         |
| 41      | 16 × 16 dots        | 41                           | 16 x 16 dots              |
| 42      | 24 × 24 dots        | 42                           | 24 × 24 dots              |
| 43      | $32 \times 32$ dots | 43                           | 32 x 32 dots              |
| 44      | 48 × 48 dots        | 44                           | 48 × 48 dots              |
|         |                     | 51 to 5                      | 5 (2-byte code character) |

• Flash ROM on the CPU board

01 to 40

- 41 16 x 16 dots
- 42 24 x 24 dots
- 43 32 x 32 dots
- 44 48 x 48 dots
- 51 2-byte code character
- b(b): Writable character code
  - Flash memory card

20H to FFH (Set in hex.)

40H to 7EH, 80H to FCH (When the writable character set is 41 to 44)

ATA card

20H to FFH (Set in hex.)

40H to 7EH, 80H to FCH (When the writable character set is 41 to 44) 2020H to FFFFH (When the writable character set is 51 to 55)

ccc: Left offset

000 to 719 (in dots)

ddd: Top offset

000 to 719 (in dots)

eee: Character width

001 to 720 (in dots)

fff: Character height

001 to 720 (in dots)

ggg: Horizontal spacing/proportional spacing

000 to 999 (in dots)

h: Type of writable character data

0: Nibble mode (4 bits/byte)1: Hex. mode (8 bits/byte)

iii --- iii: Writable character data to be stored

\* If each parameter for left offset, top offset, character width, character height, and horizontal spacing/proportional spacing is fixed as "000", the setting is ignored when the writable character set is 41 to 44.

### Explanation

(1) Type of writable character

Up to 40 and 49 writable character sets can be stored for the flash card and the ATA card, respectively. However, the maximum number of characters varies depending on the writable character size and number of characters because of the limited memory capacity. For 41 to 44 writable character sets, each writable character size is fixed.

#### (2) Character code

Up to 224 characters can be stored per character set. The maximum number of characters in 40 sets  $\times$  224 characters = 8960 characters. It varies depending on the writable character size and number of characters because of the limited memory capacity. For 41 to 44 character sets, a character code consisting of 1 byte is stored. However, when the character code is called up, F0H is added to the upper digit of it, and consists of 2 bytes. In this case, up to 188 characters can be stored per character set.

- (3) Only a 4-MB flash memory card can be used for storing a writable character.
- (4) The configuration of the writable character file stored in the ATA card is as follows.

| 1st byte  | No. of dots for left offset                                |
|-----------|------------------------------------------------------------|
|           |                                                            |
| 2nd byte  | (from upper to lower)                                      |
| 3rd byte  | No. of dots for top offset                                 |
| 4th byte  | (from upper to lower)                                      |
| 5th byte  | No. of dots for character height                           |
| 6th byte  | (from upper to lower)                                      |
| 7th byte  | No. of dots for character width                            |
| 8th byte  | (from upper to lower)                                      |
| 9th byte  | No. of dots for horizontal spacing/proportional spacing    |
| 10th byte | (from upper to lower)                                      |
| 11th byte | Writable character data (Hex. data)                        |
|           | (If it is stored in the nibble mode, data is 8 bits/byte.) |

(5) When writable characters are stored in the ATA card, the "GAIJI" directory is created, and then the directory for each writable character set is created under the "GAIJI" directory level as shown on the next page. One writable character file is created in the writable character set directory per writable character.

|                                         | 1-byte writable character                            |                       | W/C = Writable character            |
|-----------------------------------------|------------------------------------------------------|-----------------------|-------------------------------------|
| ATA card GAIJI                          | ., 0100                                              | 01000020. UDF         |                                     |
| ,,,,,,,,,,,,,,,,,,,,,,,,,,,,,,,,,,,,,,, | (Writable character 41)                              | i e                   | (W/C file for character code 21H)   |
|                                         | 0101 Each W/C file                                   |                       | (W/C file for character code 22H)   |
|                                         | (Writable character 42)                              |                       | (, 6 6 6 6 6 6                      |
|                                         |                                                      | 010000FD, UDF         | (W/C file for character code FDH)   |
|                                         | (Writable character 43)                              | 1                     | (W/C file for character code FEH)   |
|                                         | (**************************************              | · ·                   | (W/C file for character code FFH)   |
|                                         | 0126 Each W/C file                                   |                       | (,                                  |
|                                         | (Writable character 39)                              |                       |                                     |
|                                         | 0127 Each W/C file                                   |                       |                                     |
|                                         | (Writable character 40)                              |                       |                                     |
|                                         | . (************************************              |                       |                                     |
|                                         | Writable character with Kanji size                   | )                     |                                     |
|                                         | 001A                                                 | 001A0040. UDF         | (W/C file for character code 40H)   |
|                                         | (Writable character 41)                              | 001A0041. UDF         | (W/C file for character code 41H)   |
|                                         | 001B Each W/C file                                   |                       |                                     |
|                                         | (Writable character 42)                              | 001A007E. UDF         | (W/C file for character code 7EH)   |
|                                         | 001C Each W/C file                                   | 001A0080. UDF         | (W/C file for character code 80H)   |
|                                         | (Writable character 43)                              | 001A0081. UDF         | (W/C file for character code 81H)   |
|                                         | · 001D Each W/C file                                 |                       |                                     |
|                                         | (Writable character 44)                              | 001A00FC. UDF         | (W/C file for character code FCH)   |
|                                         | 2-byte writable character                            |                       |                                     |
|                                         | 1                                                    | 02002020 LIDE         | (W/C file for character code 2020H) |
|                                         | (Writable character 51)                              |                       | (W/C file for character code 2021H) |
|                                         | 0201 Each W/C file                                   | i e                   | (W/C file for character code 2022H) |
|                                         | (Writable character 52)                              | ;                     | (, 6 6 6 6 6 6                      |
|                                         |                                                      | 0200FFFD, UDF         | (W/C file for character code FFFDH) |
|                                         | (Writable character 53)                              |                       | (W/C file for character code FFFEH) |
|                                         | 0203 Each W/C file                                   | i                     | (W/C file for character code FFFFH) |
|                                         | (Writable character 54)                              |                       | (, 2,                               |
|                                         | 0204 Each W/C file                                   |                       |                                     |
|                                         | (Writable character 55)                              |                       |                                     |
|                                         | ,                                                    |                       |                                     |
| <ul> <li>How to</li> </ul>              | assign the directory name for a w                    | ritable character set |                                     |
| Dire                                    | ectory name for writable character                   | 01 → "0100"           |                                     |
| Dire                                    | ectory name for writable character                   | 02 → "0101"           |                                     |
| Б.                                      |                                                      |                       |                                     |
|                                         | ectory name for writable character                   |                       |                                     |
|                                         | ectory name for writable character                   |                       |                                     |
| Dile                                    | ectory name for writable character                   | 41 → "001A"           |                                     |
| Dire                                    | ectory name for writable character                   | 44 → "001D"           |                                     |
|                                         | ectory name for writable character                   |                       |                                     |
|                                         | :                                                    |                       |                                     |
| Dire                                    | ectory name for writable character                   | 55 → "0204"           |                                     |
| • How to                                | assign the file name                                 |                       |                                     |
|                                         | 0 0022. UDF (Writable characte                       | r 40: writable charac | ter file for character code 22H)    |
|                                         | - <del> </del>                                       | the writable charact  | •                                   |
|                                         | Character code (2-byte c                             | ode: Code 22H)        |                                     |
| L                                       | <ul> <li>Writable character set (Writable</li> </ul> | character 40: Same    | e as the directory name)            |

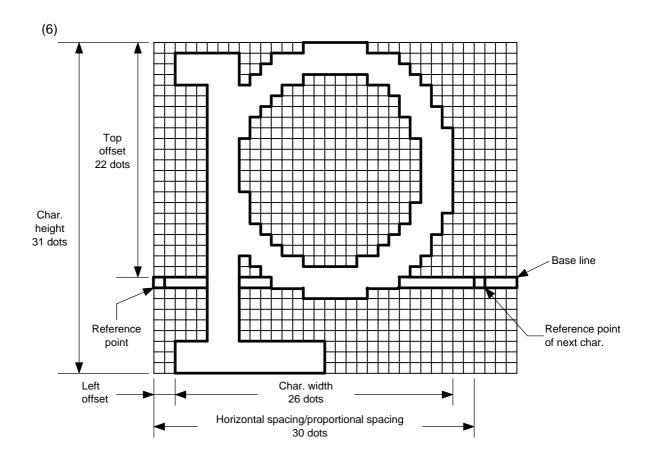

# (7) Writable character set: 01 to 40, 51 to 55

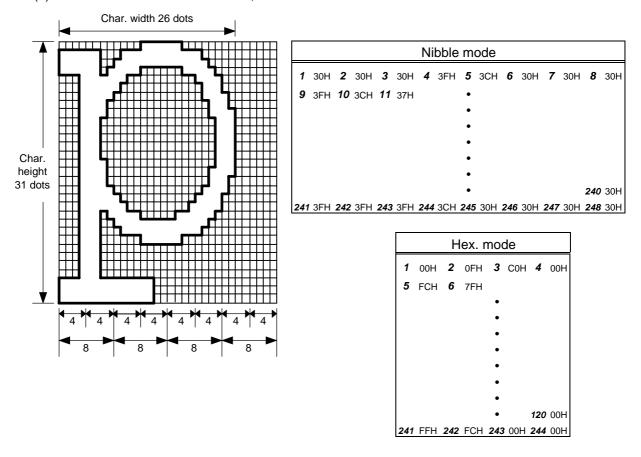

### [Nibble mode]

- (1) The writable character data to be stored is separated into four dot units and sent in the following order ( $1 \rightarrow 248$ ). (High order digit: "3")
- (2) The data of writable characters to be stored is 30H to 3FH.
- (3) The minimum unit in the X direction is 8 dots. Dots with no data are transmitted as data 0.
- (4) The data count of writable characters to be stored must be as follows: Data count of writable characters to be stored = {(No. of char. width dots + 7)/8} x No. of char. height dots x 2
  - \* The value in the brackets is rounded down to the nearest whole number.

#### [Hex. mode]

- (1) The writable character data to be stored is separated into eight dot units and sent in the following order ( $1 \rightarrow 124$ ).
- (2) The data of writable characters to be stored is 00H to FFH.
- (3) The minimum unit in the X direction is 8 dots. Dots with no data are transmitted as data 0.
- (4) The data count of writable characters to be stored must be as follows: Data count of writable characters to be stored = {(No. of char. width dots + 7)/8} × No. of char. height dots \* The value in the brackets is rounded down to the nearest whole number.

#### Notes

- (1) With the same writable character set designated, character width and character height can be designated for each writable character code. In other words, character size can be changed for each character, thus saving memory.
- (2) Proportional spacing and descending characters are possible depending on the parameters of horizontal spacing/proportional spacing, left offset, and top offset.
- (3) When top offset = 000, the reference coordinates are at the above left when drawing because the base line is at the top. (Coordinate setting is facilitated for logos.)

# (8) Writable character set: 41 (16×16 dots)

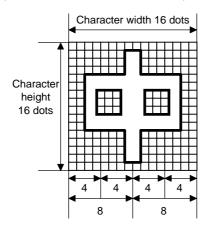

|    | Nibble mode                                |    |     |    |     |    |     |  |  |  |  |  |
|----|--------------------------------------------|----|-----|----|-----|----|-----|--|--|--|--|--|
| 1  | 30H <b>2</b> 30H <b>3</b> 30H <b>4</b> 30H |    |     |    |     |    |     |  |  |  |  |  |
| 5  | 30H                                        | 6  | 31H | 7  | 38H |    |     |  |  |  |  |  |
|    |                                            |    |     | •  |     |    |     |  |  |  |  |  |
|    |                                            |    |     | •  |     |    |     |  |  |  |  |  |
|    |                                            |    |     | •  |     |    |     |  |  |  |  |  |
|    |                                            | 58 | 31H | 59 | 38H | 60 | 30H |  |  |  |  |  |
| 61 | 30H                                        | 62 | 30H | 63 | 30H | 64 | 30H |  |  |  |  |  |

|    |     | ŀ  | łex. | mo | de  |    |     |
|----|-----|----|------|----|-----|----|-----|
| 1  | 00H | 2  | 00H  | 3  | 01H | 4  | 80H |
| 5  | 01H | 6  | 80H  | 7  | 01H |    |     |
|    |     |    |      | •  |     |    |     |
|    |     |    |      | •  |     |    |     |
|    |     |    |      | •  |     |    |     |
|    |     | 26 | 80H  | 27 | 01H | 28 | 80H |
| 29 | 01H | 30 | 80H  | 31 | 00H | 32 | 00H |

# [Nibble mode]

- (1) The writable character data to be stored is separated into four dot units and sent in the following order ( $1 \rightarrow 64$ ). (High order digit: "3")
- (2) The data of writable characters to be stored is 30H to 3FH.
- (3) The data count of writable characters to be stored should be 64 bytes.

- (1) The writable character data to be stored is separated into eight dot units and sent in the following order ( $1 \rightarrow 32$ ).
- (2) The data of writable characters to be stored is 00H to FFH.
- (3) The data count of writable characters to be stored should be 32 bytes.
- \* When writable character 41 is designated, the width and height of the character are both 16 dots.

# (9) Writable character set: 42 (24×24 dots)

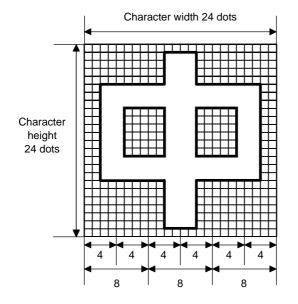

|     | Nibble mode |     |     |     |     |     |     |     |     |     |     |  |
|-----|-------------|-----|-----|-----|-----|-----|-----|-----|-----|-----|-----|--|
| 1   | 30H         | 2   | 30H | 3   | 30H | 4   | 30H | 5   | 30H | 6   | 30H |  |
| 7   | 30H         | 8   | 30H | 9   | 33H |     |     |     |     |     |     |  |
|     |             |     |     |     |     | •   |     |     |     |     |     |  |
|     |             |     |     |     |     | •   |     |     |     |     |     |  |
|     |             |     |     |     |     | •   |     |     |     |     |     |  |
|     |             |     |     |     |     | •   |     |     |     |     |     |  |
|     |             |     |     |     |     | •   |     | 137 | 30H | 138 | 30H |  |
| 139 | 30H         | 140 | 30H | 141 | 30H | 142 | 30H | 143 | 30H | 144 | 30H |  |

|    | Н   | ex. | mod | le |     |
|----|-----|-----|-----|----|-----|
| 1  | 00H | 2   | 00H | 3  | 00H |
| 4  | 00H | 5   | 3СН | 6  | 00H |
|    |     |     | •   |    |     |
|    |     |     | •   |    |     |
|    |     |     | •   |    |     |
|    |     |     | •   |    |     |
| 67 | 00H | 68  | зсн | 69 | 00H |
| 70 | 00H | 71  | 00H | 72 | 00H |

# [Nibble mode]

- (1) The writable character data to be stored is separated into four dot units and sent in the following order ( $1 \rightarrow 144$ ). (High order digit: "3")
- (2) The data of writable characters to be stored is 30H to 3FH.
- (3) The data count of writable characters to be stored should be 144 bytes.

- (1) The writable character data to be stored is separated into eight dot units and sent in the following order ( $1 \rightarrow 72$ ).
- (2) The data of writable characters to be stored is 00H to FFH.
- (3) The data count of writable characters to be stored should be 72 bytes.
- \* When writable character 42 is designated, the width and height of the character are both 24 dots.

# (10) Writable character set: 43 (32×32 dots)

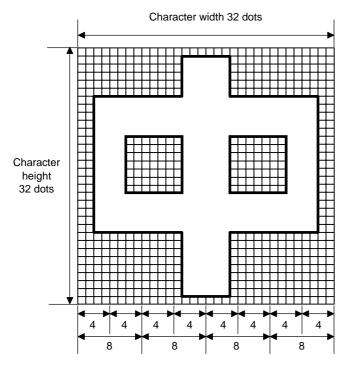

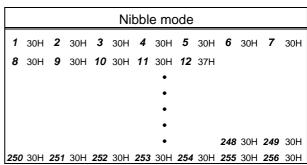

|     | Hex. mode |     |     |     |     |     |     |  |  |  |  |  |
|-----|-----------|-----|-----|-----|-----|-----|-----|--|--|--|--|--|
| 1   | 00H       | 2   | 00H | 3   | СОН | 4   | 00H |  |  |  |  |  |
| 5   | 00H       | 6   | 07H | 7   | СОН |     |     |  |  |  |  |  |
|     |           |     |     | •   |     |     |     |  |  |  |  |  |
|     |           |     |     | •   |     |     |     |  |  |  |  |  |
|     |           |     |     | •   |     |     |     |  |  |  |  |  |
|     |           |     |     | •   |     |     |     |  |  |  |  |  |
|     |           |     |     | 123 | C0H | 124 | 00H |  |  |  |  |  |
| 125 | 00H       | 126 | 00H | 127 | 00H | 128 | 00H |  |  |  |  |  |

# [Nibble mode]

- (1) The writable character data to be stored is separated into four dot units and sent in the following order ( $1 \rightarrow 256$ ). (High order digit: "3")
- (2) The data of writable characters to be stored is 30H to 3FH.
- (3) The data count of writable characters to be stored should be 256 bytes.

- (1) The writable character data to be stored is separated into eight dot units and sent in the following order ( $1 \rightarrow 128$ ).
- (2) The data of writable characters to be stored is 00H to FFH.
- (3) The data count of writable characters to be stored should be 128 bytes.
- \* When writable character 43 is designated, the width and height of the character are both 32 dots.

# (11) Writable character set: 44 (48×48 dots)

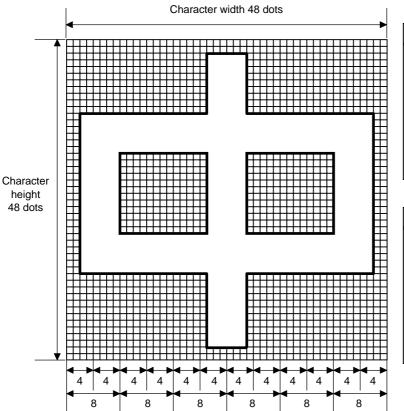

|    | Nibble mode |     |     |     |     |     |     |     |     |     |     |     |
|----|-------------|-----|-----|-----|-----|-----|-----|-----|-----|-----|-----|-----|
| 1  |             | 30H | 2   | 30H | 3   | 30H | 4   | 30H | 5   | 30H | 6   | 30H |
| 7  |             | 30H | 8   | 30H | 9   | 30H | 10  | 30H |     |     |     |     |
|    |             |     |     |     |     |     | •   |     |     |     |     |     |
|    |             |     |     |     |     |     | •   |     |     |     |     |     |
|    |             |     |     |     |     |     | •   |     |     |     |     |     |
|    |             |     |     |     |     |     | •   |     |     |     |     |     |
|    |             |     |     |     |     |     | •   |     | 569 | 30H | 570 | 30H |
| 57 | 1           | 30H | 572 | 30H | 573 | 30H | 574 | 30H | 575 | 30H | 576 | 30H |

|    |    |     |     |     | Nil | bble | m   | ode |     |     |     |     |
|----|----|-----|-----|-----|-----|------|-----|-----|-----|-----|-----|-----|
| 1  | •  | 00H | 2   | 00H | 3   | 00H  | 4   | 00H | 5   | 00H | 6   | 00H |
| 7  | •  | 00H | 8   | 00H | 9   | 07H  | 10  | E0H |     |     |     |     |
|    |    |     |     |     |     |      | •   |     |     |     |     |     |
|    |    |     |     |     |     |      | •   |     |     |     |     |     |
|    |    |     |     |     |     |      | •   |     |     |     |     |     |
|    |    |     |     |     |     |      | •   |     |     |     |     |     |
|    |    |     |     |     |     |      | •   |     | 281 | 00H | 282 | 00H |
| 28 | 33 | 00H | 284 | 00H | 285 | 00H  | 286 | 00H | 287 | 00H | 288 | 00H |

# [Nibble mode]

- (1) The writable character data to be stored is separated into four dot units and sent in the following order ( $1 \rightarrow 576$ ). (High order digit: "3")
- (2) The data of writable characters to be stored is 30H to 3FH.
- (3) The data count of writable characters to be stored should be 576 bytes.

- (1) The writable character data to be stored is separated into eight dot units and sent in the following order ( $1 \rightarrow 288$ ).
- (2) The data of writable characters to be stored is 00H to FFH.
- (3) The data count of writable characters to be stored should be 288 bytes.
- \* When writable character 44 is designated, the width and height of the character are both 48 dots.

Notes

- (1) No matter what character set or character code is selected, no memory will be wasted.
- (2) When a new writable character is stored, the Flash Memory Card Format Command ([ESC] J1) or the ATA Card Format Command ([ESC] JA) must be transmitted.
- (3) A character code already stored can be stored in the flash memory card again if the Writable Character Command ([ESC] XD) is transmitted, but memory will be consumed with every storage. Memory can be efficiently used by sending the Format Command ([ESC] J1) before storing.
- (4) If a flash memory card is used, and a label issue operation is performed after sending the Bit Map Writable Character Command ([ESC] XD), the image buffer is cleared automatically.
- (5) When the storing operation stops after storing the writable character and logos, the printer automatically enters the online mode (label issue operation) after about 10 seconds. In this case, when the flash memory card is used, the image buffer will be cleared automatically.
- (6) Only a 4-MB flash memory card manufactured by Maxell can be used for storing a writable character.

Refer to

Flash Memory Card Format Command ([ESC] J1) ATA Card Format Command ([ESC] JA)

Examples

Writable character set: 03
Writable character code 70H

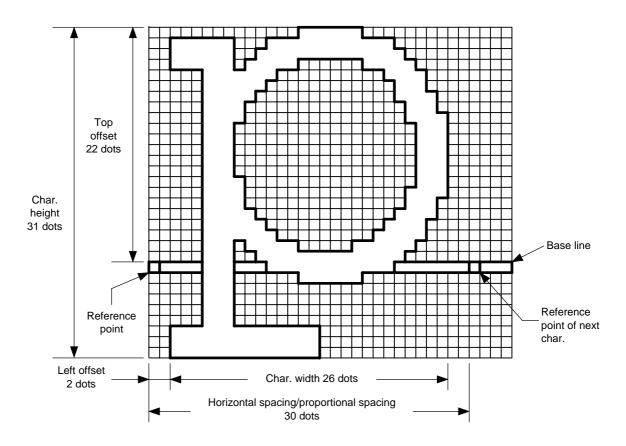

# [ESC] J1; C [LF] [NUL]

- \* 30H = "0"
  - 31H = "1"
- 32H = "2"
- 33H = "3"
- 34H = "4"
- 35H = "5"
- 36H = "6"
- 37H = "7"
- 38H = "8"
- 39H = "9"
- 3911 9
- 3AH = ":" 3BH = ";"
- 3CH = "<"
- 3DH = "="
- 3EH = ">"
- 3FH = "?"

#### 6.3.22 GRAPHIC COMMAND

Function

Draws graphic data.

Format

 $[\mathsf{ESC}] \ \mathsf{SG}; \ \mathsf{aaaa}, \ \mathsf{bbbb}, \ \mathsf{cccc}, \ \mathsf{dddd}, \ \mathsf{e}, \ \mathsf{ggg} \ \mathsf{---} \ \mathsf{ggg} \ [\mathsf{LF}] \ [\mathsf{NUL}]$ 

or

[ESC] SG0; aaaa, bbbb, cccc, dddd, e, ffff, ggg --- ggg [LF] [NUL]

Term

aaaa: Print origin of X-coordinate for drawing graphic data

Fixed as 4 digits (in 0.1 mm units)

bbbb: Print origin of Y-coordinate for drawing graphic data

4 or 5 digits (in 0.1 mm units)

cccc: No. of graphic width dots

Fixed as 4 digits (in dots)

However, when the graphic data "2: BMP file" or "6: PCX file" is selected, this designation is ignored. (The information of the graphic width is contained in

the graphic data.)

dddd: No. of graphic height dots

4 or 5 digits (in dots)

However, when the graphic data "2: BMP file" or "6: PCX file" is selected, this designation is ignored. (The information of the graphic width is contained in the graphic data.)

When "3: TOPIX compression mode" is selected for the type of graphic data:

Resolution of graphic data: \*only two types

∫ 0150: 150 DPI (The data is drawn in double resolution.) 0300: 300 DPI (The data is drawn in single resolution.)

e: Type of graphic data

[ESC] SG; -- command:

0: Nibble mode (4 dots/byte)
1: Hex. mode (8 dots/byte)
2: BMP file mode
3: TOPIX compression mode
4: Nibble mode (4 dots/byte)
5: Hex. mode (8 dots/byte)
6: PCX file mode
Overwrite drawing
Overwrite drawing
OR drawing
OR drawing
OVERWRITE OF TOWN OF TOWN OF

[ESC] SG0; -- command:

A: Printer driver compression mode 
Overwrite drawing

ffff: No. of data (Effective only for [ESC] SG0; -- command)

Fixed as 4 digits

Represents the total number of bytes for the compressed graphic data by 32 bits in Hex.

Range: 0 to 4,294,967,295 bytes

(00H, 00H, 00H, 00H to FFH, FFH, FFH, FFH)

ggg --- ggg: Graphic data

Explanation

- (1) When the graphic data 0, 1, 2, 3, 6, or A is selected, the graphic data is drawn by overwriting the image buffer.
- (2) When the graphic data "4" or "5" is selected, the graphic data is drawn by carrying out OR between the graphic data and the data in the image buffer.

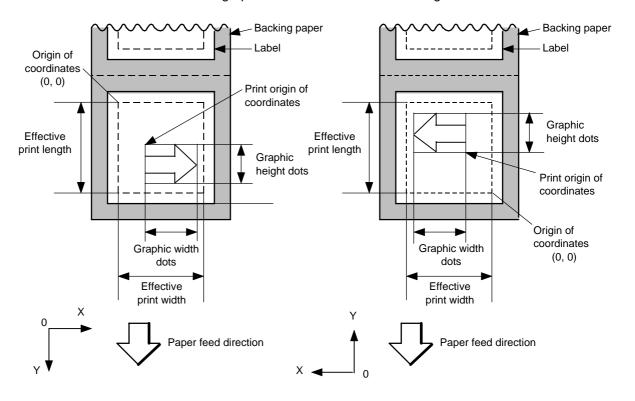

[Print direction: Printing bottom first]

[Print direction: Printing top first]

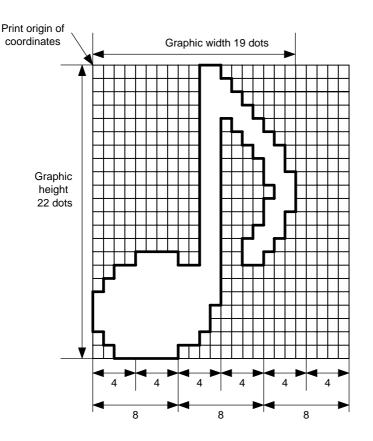

|    | Nibble mode |     |     |     |     |     |     |     |     |     |     |     |
|----|-------------|-----|-----|-----|-----|-----|-----|-----|-----|-----|-----|-----|
| 1  | 1           | 30H | 2   | 30H | 3   | 33H | 4   | 30H | 5   | 30H | 6   | 30H |
| 7  | 7           | 30H | 8   | 30H |     |     | •   |     |     |     |     |     |
|    |             |     |     |     |     |     | •   |     |     |     |     |     |
|    |             |     |     |     |     |     | •   |     |     |     |     |     |
|    |             |     |     |     |     |     | •   |     |     |     |     |     |
|    |             |     |     |     |     |     | •   |     |     |     |     |     |
|    |             |     |     |     |     |     | •   |     |     |     |     |     |
|    |             |     |     |     |     |     | •   |     |     |     | 126 | 30H |
| 12 | 27          | 33H | 128 | 3FH | 129 | 30H | 130 | 30H | 131 | 30H | 132 | 30H |

| Hex. mode |     |    |     |    |     |  |  |  |  |
|-----------|-----|----|-----|----|-----|--|--|--|--|
| 1         | 00H | 2  | 30H | 3  | 00H |  |  |  |  |
| 4         | 00H | 5  | 38H |    |     |  |  |  |  |
|           |     |    | •   |    |     |  |  |  |  |
|           |     |    | •   |    |     |  |  |  |  |
|           |     |    | •   |    |     |  |  |  |  |
|           |     |    | •   |    |     |  |  |  |  |
|           |     |    | •   |    |     |  |  |  |  |
|           |     |    |     | 63 | 00H |  |  |  |  |
| 64        | 3FH | 65 | 00H | 66 | 00H |  |  |  |  |

# [Nibble mode]

- (1) The graphic data is separated into four dot units and sent in the following order ( $1 \rightarrow 132$ ). (High order digit: "3")
- (2) The graphic data is 30H to 3FH.
- (3) The minimum unit in the X direction is 8 dots. Dots with no data are transmitted as data 0.
- (4) The graphic data count must be as follows: Graphic data count = {(No. of graphic width dots + 7)/8} x No. of graphic height dots x 2
  - \* The value in the brackets is rounded down to the nearest whole number.

- (1) The graphic data is separated into eight dot units and sent in the following order (1  $\rightarrow$  66).
- (2) The data of graphic data is 00H to FFH.
- (3) The minimum unit in the X direction is 8 dots. Dots with no data are transmitted as data 0.
- (4) The graphic data count must be as follows: Graphic data count = {(No. of graphic width dots + 7)/8} x No. of graphic height dots
  - \* The value in the brackets is rounded down to the nearest whole number.

[When TOPIX compression mode is selected]

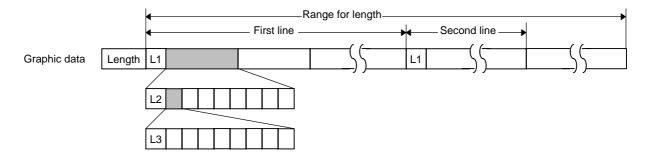

- (1) Length: Total number of bytes of the graphic data (0001H ~ )

  Ex. Length = 20 bytes: 00 14
- (2) L1 parameter: Shows in which large block (512 dots/block) the changed data is contained.

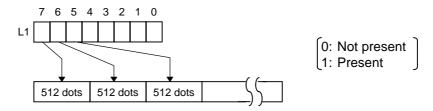

(3) L2 parameter: Shows in which medium block (64 dots/block) the changed data is contained (of the L1 large block).

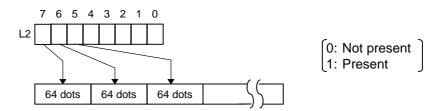

(4) L3 parameter: Shows in which small block (8 dots/block) the changed data is contained (of the L2 medium block).

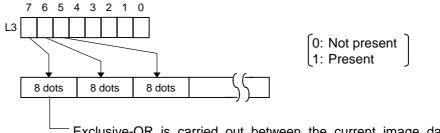

Exclusive-OR is carried out between the current image data and the image data one line previous. Only the changed bit is set to ON (1). The alignment of dots is MSD (left dots) and LSB (right dots).

\* The graphic width for only the smaller value of either the designated value or the max. buffer size (512 KB) is drawn. The minimum unit of the data drawing is 8 dots (1 byte). If the graphic width is set to 3 dots, it will be reset to 8 dots (1 byte).

(1) For the [ESC] SG0; -- command, only "A: Printer driver compression mode" can be selected for the type of graphic data. The parameter for the number of data is attached after the parameter for the type of graphic data. When the total number of data cannot be provided by the printer driver, "00H, 00H, 00H, 00H" should be specified for the number of graphic data. However, in this case, the printer diver cannot support printing through a serial interface (RS-232C).

### (2) How to compress data

Compression is performed for every data of one line specified for the number of graphic width dots.

The data is made up in units of 8 dots. A repeated value is encoded in 2 bytes. The first byte is a numeric value n indicating that a value is repeated (-n + 1) times.

The range is between -127 and -1. The second byte is the repeated value.

If a value is not repeated the first byte is the numeric value m. The length of the values is indicated in (m+1). The range of "m" is between 0 and 126. The length of the repetition of the value and "m" should not exceed 127 and 126, respectively.

If it exceeds the range, it should be divided into blocks of repetition.

When the same contents as the data for 1 line appear repeatedly in the next line and after, the number of lines in which the same contents appear is encoded in 2 bytes. The first byte is fixed as 127. The second byte indicates "N" times that the same contents are repeated. Its range is between 1 and 255. "N" should not exceed 255. If it exceeds the range, the data for the excess number of times should be compressed as the new data of 1 line, and the remaining number of repetitions should be encoded.

#### [Example]

Data before being compressed (Width: 120 dots, Height: 300 lines)

| Line No. | Graphic data                                        |  |  |  |  |  |  |  |
|----------|-----------------------------------------------------|--|--|--|--|--|--|--|
| 1        | AAh AAh AAh AAh AAh AAh BBh CCh DDh EEh FFh FFh FFh |  |  |  |  |  |  |  |
| 2        | AAh AAh AAh AAh AAh AAh BBh CCh DDh EEh FFh FFh FFh |  |  |  |  |  |  |  |
|          |                                                     |  |  |  |  |  |  |  |
| 299      | AAh AAh AAh AAh AAh AAh BBh CCh DDh EEh FFh FFh FFh |  |  |  |  |  |  |  |
| 300      | AAh AAh AAh AAh AAh AAh BBh CCh DDh EEh FFh FFh FFh |  |  |  |  |  |  |  |

# Data after being compressed

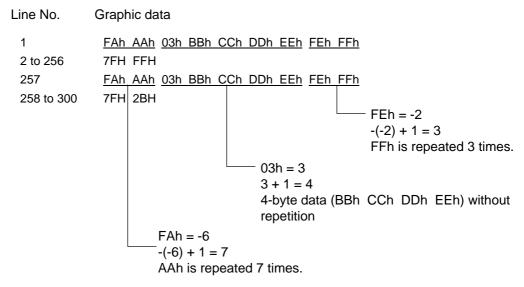

Notes

- (1) The print origin of coordinates must be set so that the result of drawing the graphic data will be within the effective print area set by the Label Size Set Command ([ESC] D).
- (2) The number of graphic width dots and the number of graphic height dots must also be set so that the result of drawing the graphic data will be within the effective print area set by the Label Size Set Command ([ESC] D) in the same manner as the above.
- (3) Both width and height are 12 dots/mm.
- (4) The actual result of drawing may deviate within ±0.33 mm in the X direction with respect to the designated print origin of the X-coordinate.

To draw the received graphic data at high speed, the data is directly developed in the image buffer without applying correction to each bit with respect to the designated X-coordinate. Consequently, an error of up to 4 bits occurs.

[Effective print area] [mm]

| Linective bill                  | it ai caj |      |             |       |               |           |             |             |       |                 |             |       | [,,,,,,,]    |
|---------------------------------|-----------|------|-------------|-------|---------------|-----------|-------------|-------------|-------|-----------------|-------------|-------|--------------|
| Model                           |           |      | B-482-QQ/QP |       |               |           |             | B-882-QQ/QP |       |                 | B-682-QQ/QP |       |              |
|                                 |           |      |             |       | Cut           |           |             |             |       |                 |             |       |              |
|                                 |           |      |             | Strip | Rotary        | / cutter  |             | Batch       | Strip | Swing<br>cutter | Batch       | Strip | Swing cutter |
| Item Method                     |           |      | d Batch     |       | Head-up       | Head-up   | Swing       |             |       |                 |             |       |              |
|                                 |           |      |             |       | operation     | operation | cutter      |             |       |                 |             |       |              |
|                                 |           |      |             |       | not performed | performed |             |             |       |                 |             |       |              |
| Effective print width Min. Max. |           |      | 10.0        |       |               |           |             |             |       |                 |             |       |              |
|                                 |           |      | 104.0       |       |               |           | 213.3 ± 0.2 |             |       | 170.6 ± 0.2     |             |       |              |
| Effective                       |           |      |             |       | 3": 79.0      | 3": 23.0  |             |             |       |                 |             |       |              |
| print length                    |           | Min. | /lin. 6.0   | 21.4  | 4": 83.0      | 4": 23.0  | 23.0        | 6.0         | 21.4  | 23.0            | 6.0         | 21.4  | 23.0         |
|                                 | Label     |      |             |       | 5": 87.0      | 5": 23.0  |             |             |       |                 |             |       |              |
|                                 |           |      |             |       | 8": 98.0      | 8": 23.0  |             |             |       |                 |             |       |              |
|                                 |           | Max. | 2726.0      |       |               |           |             | 1364.0      |       |                 | 1705.0      |       |              |
|                                 | Tag       | Min. | 8.0 –       |       | 3": 2         | 28.0      |             | 8.0         | _     | 23.0            | 8.0         | _     | 23.0         |
|                                 |           |      |             | _     | 4": 28.0      |           | 23.4        |             |       |                 |             |       |              |
|                                 |           |      |             |       | 5": 2         | 28.0      |             |             |       |                 |             |       |              |
|                                 |           |      |             |       | 8": 3         | 36.0      |             |             |       |                 |             |       |              |
|                                 |           | Max. | 2726.0      | _     |               | 2726.0    |             | 1364.0      | -     | 1364.0          | 1705.0      | _     | 1705.0       |

# Examples

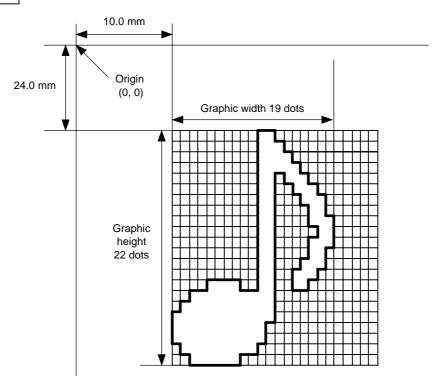

# [ESC] C [LF] [NUL]

[ESC] SG; 0100, 0240, 0019, 0022, 0, 003000003800003<00003>000037000033800031 <00030<00030>00030600030>00030<00031<00033800?33003??0007??000???000?? >000??>0007? <0003?0000 [LF] [NUL]

[ESC] XS; I, 0001, 0002C3000 [LF] [NUL]

| * 30H = "0" | 38H = "8" |
|-------------|-----------|
| 31H = "1"   | 39H = "9" |
| 32H = "2"   | 3AH = ":" |
| 33H = "3"   | 3BH = ";" |
| 34H = "4"   | 3CH = "<" |
| 35H = "5"   | 3DH = "=" |
| 36H = "6"   | 3EH = ">" |
| 37H = "7"   | 3FH = "?" |

# [TOPIX compression mode]

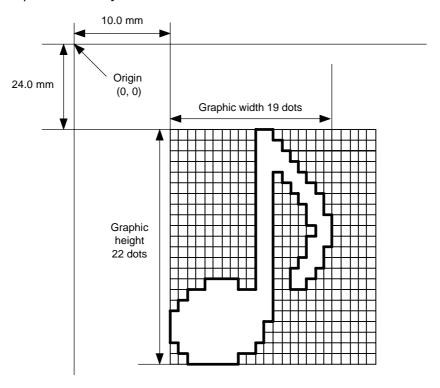

[ESC] SG; 0100, 0240, 0019, 0300, 3, <u>00 5C 80 80 40 30</u> Length L1 L2 L3 Data (1st line)

80 80 40 08 80 80 40 04 80 80 40 02 80 80 40 09 (2nd line) (3rd line) (4th line) (5th line)

80 80 60 04 80 80 80 60 02 40 80 80 80 40 01 80 80 20 20 (6th line) (7th line) (8th line) (9th line)

80 80 20 80 80 80 20 80 80 80 20 20 80 80 80 20 20 80 80 80 40 01 (10th line) (11th line) (12th line) 80 80 80 40 01

80 80 60 02 40 80 80 A0 0F 80 80 80 C0 30 C3 80 80 80 40 (14th line) (15th line) (16th line) (17th line)

80 80 80 80 80 (19th line) 80 80 40 10 00 80 80 C0 80 20 80 80 C0 40 C0 (19th line) (20th line) (21st line) (22nd line) (22nd line)

#### 6.3.23 SAVE START COMMAND

### [ESC] XO, [ECS] XV

Function

Declares the start of saving PC interface commands.

(Places the printer in the mode where PC interface commands are written in the ATA card or the flash memory card.)

Format

For flash memory card:

[ESC] XO; aa, (Sb, ) c [LF] [NUL]

For ATA card:

[ESC] XV; dddddddd, b, c [LF] [NUL]

Term

aa: Identification number to be used for saving in the flash memory card or calling 01 to 99

ddddddd: Identifier to be used for saving in the ATA card or calling File name using from 1 to 8 characters

Available characters:

A to Z: A to Z (in both upper and lower case)

0 to 9: Numerals from 0 to 9

Symbols: !, ", #, \$, %, &, ', ), (, -, ^, \_, {, }, <sup>-</sup>

Sb: Drive in which the PC interface command is stored

(Omissible in the command for the flash memory card ([ESC] XO). If omitted, the flash ROM on the CPU board is selected.)

b: Drive

0: Flash ROM on the CPU board

1: Slot 1 on the PCMCIA board (Option)

2: Slot 2 on the PCMCIA board (Option)

c: Status response at save time

0: No status response made

1: Status response made

Explanation

(1) When the PC interface command is stored in the ATA card, directory "PCSAVE" is created, and then the directory "Specified file name. PCS" is created under the "PCSAVE" directory level.

Notes

- (1) After sending the Save Start Command ([ESC] XO, [ESC] XV), any command other than the following will be saved into the ATA card or flash memory card without being analyzed.
  - Save Start Command ([ESC] XO, [ESC] XV)
  - Save Terminate Command ([ESC] XP)
  - Saved Data Call Command ([ESC] XQ, [ESC] XT)
  - Bit Map Writable Character Command ([ESC] XD, [ESC] XA)
  - Reset Command ([ESC] WR)
  - Status Request Command ([ESC] WS)
  - Memory Card Format Command ([ESC] J1, [ESC] JA)
- (2) No error check is made for the commands at save time.

Refer to

- Save Terminate Command ([ESC] XP)
- Memory Card Format Command ([ESC] J1, [ESC] JA)

Examples

[ESC] J1; B [LF] [NUL]

[ESC] XO; 01, 0 [LF] [NUL]

[ESC] D0508, 0760, 0468 [LF] [NUL]

[ESC] T20C30 [LF] [NUL]

[ESC] C [LF] [NUL]

[ESC] PC001; 0200, 0125, 1, 1, A, 00, B [LF] [NUL]

[ESC] PC002; 0650, 0550, 2, 2, G, 33, B, +0000000001 [LF] [NUL]

[ESC] XP [LF] [NUL]

## 6.3.24 SAVE TERMINATE COMMAND

[ESC] XP

Function Declares the termination of saving PC interface commands.

Format [ESC] XP [LF] [NUL]

Note If the storing operation is not continued after storing the PC interface command, the printer enters the online mode (label issue operation) after about 10 seconds. In this

case, the image buffer will be cleared automatically.

Refer to Save Start Command ([ESC] XO, [ESC] XV)

## 6.3.25 SAVED DATA CALL COMMAND

## [ESC] XQ, [ESC] XT

**Function** 

Calls PC interface commands saved in the flash memory card or the ATA card.

Format

For flash memory card:

[ESC] XQ; aa, (Sb,) c, d [LF] [NUL]

For ATA card:

[ESC] XT; dddddddd, b, c, d [LF] [NUL]

Term

aa: Identification number of the file to be called from the flash memory card01 to 99

ddddddd: Identifier for the file to be called from the ATA card

File name within 8 characters

Sb: Drive from which the command is called (Omissible in the command for the flash memory card ([ESC] XQ). If omitted, the flash ROM on the CPU board is selected.)

b: Drive

0: Flash ROM on the CPU board

1: Slot 1 on the PCMCIA board (Option)

2: Slot 2 on the PCMCIA board (Option)

c: Status response at save time

0: No status response made

1: Status response made

d: Auto call at power on time

L: Auto call

M: No auto call

Notes

- (1) If the relevant save identifier is not found, an error will result.
- (2) However, if no save number subject to auto call is found with the option for auto call at power on time selected, the option for no auto call will be selected causing no error.
- (3) If a command error is found in the PC interface command in auto call at power on time by the Saved Data Call Command, a command error will result. After an error has occurred, the power must be turned off. The option for no auto call is selected when the power is turned on again.
- (4) The printer enters the online mode (label issue operation) when the Save Data Call Command is sent after the Save Terminate command.

Refer to

- Save Start Command ([ESC] XO, [ESC] XV)
- Save Terminate Command ([ESC] XP)

Examples

[ESC] XQ; 01, 0, L [LF] [NUL] [ESC] RC001; Sample [LF] [NUL]

[ESC] RC002; 100 [LF] [NUL]

[ESC] XS; I, 0002, 0002C3000 [LF] [NUL]

#### 6.3.26 HEAD BROKEN DOTS CHECK COMMAND

[ESC] HD

**Function** 

Checks the thermal head for broken dots.

Format

[ESC] HD001 (, a) [LF] [NUL]......All broken dots check

Term

a: Check result status response (Omissible)

A: Status response made

(If omitted, the check result status response is not made.)

Explanation

- (1) The Head Broken Dots Check Command is subject to batch processing. If a Label Issue Command for 100 pieces is transmitted, followed by the Head Broken Dots Check Command, the head broken dots check will be executed after issuing 100 labels.
- (2) The head broken dots check will be made on all the heater elements of the thermal head.
- (3) If the check result is found to be normal when the check result status response is set so that it is not made, the next command is processed. If the check result is found to be abnormal, an error occurs. Whether or not the status is sent when an error occurs is determined according to the setting for the status response specified in the Issue Command.

If the check result is found normal when the check result status response is set to be made, a head broken dots check normal end status is sent, and then the next command is processed. If the check result is found to be abnormal, the head broken dots error status is sent, and then the printer stops.

Status for normal end

[SOH] [STX] "0020000" [EXT] [EOT] [CR] [LF]

Status for head broken dots error

[SOH] [STX] "1720000" [EXT] [EOT] [CR] [LF]

(4) All broken dots check takes approx. 1 second.

Examples

[ESC] C [LF] [NUL]

[ESC] RC001; Sample [LF] [NUL]

[ESC] RC002; 001 [LF] [NUL]

[ESC] XS; I, 0002, 0002C3000 [LF] [NUL]

[ESC] HD001 [LF] [NUL]

#### 6.3.27 MESSAGE DISPLAY COMMAND

[ESC] XJ

**Function** 

Displays the message on the LCD.

Format

[ESC] XJ; aaa ----- aaa [LF] [NUL]

Term

aaa ----- aaa: Display data (16 digits)

Explanation

When the printer receives the Message Display Command, it displays the message on the LCD then enters a pause state after processing the received data (after completing the label issue, if the Issue Command has been sent).

The pause state is cleared by the [RESTART] key and the LCD displays the original message. After the pause state is cleared, the printer resumes processing the received data following the Message Display Command.

Notes

- (1) 16 characters are displayed. When the display data is less than 16 characters, the blank data is processed as spaces. When the display data exceeds 16 characters, the exceeding data is discarded.
- (2) During a pause, a halt due to an error or a head open state, the Message Display Command is not processed even if the command is received. In this case, the command is processed after the above state are cleared.
- (3) The following data can be displayed.

If a code other than the following data is received, "?" is displayed or a command error results.

|   | 2  | 3 | 4 | 5 | 6 | 7             | Α | В | С | D |
|---|----|---|---|---|---|---------------|---|---|---|---|
| 0 | SP | 0 | @ | Р | М | р             |   |   |   |   |
| 1 | !  | 1 | Α | Q | а | q             |   |   |   |   |
| 2 | "  | 2 | В | R | b | r             |   |   |   |   |
| 3 | #  | 3 | С | S | С | S             |   |   |   |   |
| 4 | \$ | 4 | D | Т | d | t             |   |   |   |   |
| 5 | %  | 5 | Е | U | е | u             |   |   |   |   |
| 6 | &  | 6 | F | V | f | V             |   |   |   |   |
| 7 | ,  | 7 | G | W | g | W             |   |   |   |   |
| 8 | (  | 8 | Н | Χ | h | Х             |   |   |   |   |
| 9 | )  | 9 | ı | Υ | i | У             |   |   |   |   |
| Α | *  | : | J | Z | j | Z             |   |   |   |   |
| В | +  | • | K | [ | k | {             |   |   |   |   |
| С | ,  | < | L | \ | ı |               |   |   |   |   |
| D | -  | = | М | ] | m | }             |   |   |   |   |
| Е |    | > | N | ٨ | n | $\rightarrow$ |   |   |   |   |
| F | /  | ? | 0 | _ | 0 | $\leftarrow$  |   |   |   |   |

<sup>\*</sup> The shaded parts are Japanese. They are omitted here.

# Examples

- ① Load paper.
- ② Feed one sheet.
- 3 Issue 4 labels.

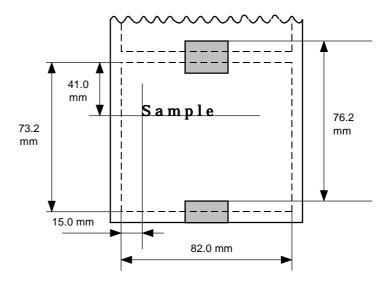

- Message "Please set [Tag]" is displayed.
- © Change paper.
- © Press the [RESTART] key.
- 7 Feed one label.
- ® Issue 2 labels.

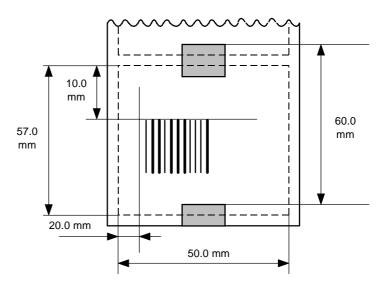

- [ESC] D0762, 0820, 0732 [LF] [NUL]
- [ESC] T11C30 [LF] [NUL]
- [ESC] C [LF] [NUL]
- [ESC] PC001; 0150, 0410, 1, 1, A, 00, B [LF] [NUL]
- [ESC] RC001; Sample [LF] [NUL]
- [ESC] XS; I, 0004, 0011C3001 [LF] [NUL]
- [ESC] XJ; Please set [Tag] [LF] [NUL]
- [ESC] D0600, 0500, 0570 [LF] [NUL]
- [ESC] T11C30 [LF] [NUL]
- [ESC] C [LF] [NUL]
- [ESC] XB01; 0200, 0100, 3, 1, 03, 03, 08, 08, 03, 0, 0150 [LF] [NUL]
- [ESC] RB01; 12345 [LF] [NUL]
- [ESC] XS; I, 0002, 0011C3001 [LF] [NUL]

#### 6.3.28 RESET COMMAND

[ESC] WR

Function

Returns the printer to its initial state.

Format

[ESC] WR [LF] [NUL]

Explanation

The printer is returned to the same state as when the power was turned on. When the printer receives this command during printing, it returns to its initial state after issuing the label being printed. The next command must not be sent while the printer is performing initial processing after this command is transmitted.

Notes

- (1) The Reset Command is effective in serial interface (RS-232C) only. In parallel interface (Centronics), the reset request signal (INIT) should be used.
- (2) When the printer receives a command in system mode, only the Reset Command can be used and any other command cannot be used.
- (3) If a command error or communication error occurs when receiving the Reset Command, the error message is displayed in the online mode. However, it is not displayed in system mode.
- (4) After the code of the Writable Character Command ([ESC] XD) or Graphic Command ([ESC] SG) is received, the Reset Command is not processed until the printer receives the type of data.

Example

[ESC] WR [LF] [NUL]

#### 6.3.29 STATUS REQUEST COMMAND

[ESC] WS

**Function** 

Sends the printer status to the host computer.

Format

[ESC] WS [LF] [NUL]

Explanation

This command makes the printer send its status regardless of the setting of "status response/no status response." The status to be transmitted is the current printer status, and indicates the latest status only. The remaining count indicates the remaining count of the batch currently being printed. No remaining count of the batch waiting to be printed is transmitted.

Notes

- (1) The Status Request Command is effective in serial interface (RS-232C) only. Since the status cannot be sent in parallel interface (Centronics), this command is not supported.
- (2) After the code of the Writable Character Command ([ESC] XD) or Graphic Command ([ESC] SG) is received, the Status Request Command is not processed until the printer receives the type of data.
- (3) A max. delay of 20 msec may occur before the printer sends the status after receiving the Status Request Command.
- (4) The interval from when the Status Request Command is sent to when the next Status Request Command is sent should be 20 msec or more. If the interval is less than 20 msec, the printer may fail to receive the Status Request Command.

Example

[ESC] WS [LF] [NUL]

### 6.3.30 VERSION INFORMATION ACQUIRE COMMAND

[ESC] WV

Function

Sends information such as the program version of the printer.

Format

[ESC] WV [LF] [NUL]

Explanation

(1) The format of the program version data (total 27 bytes of data) to be returned to the host is as follows.

| "9" 39H "9" 39H "8" 38H "B" 42H "-" 2DH "4" 34H Model "8" 38H  Model "8" 38H                                                                                                    |               |     |     |                                            |
|----------------------------------------------------------------------------------------------------|---------------|-----|-----|--------------------------------------------|
| "0"   30H     "4"   34H     "A"   41H     "P"   50H     "1"   31H     "9"   39H     "9"   39H     "9"   39H     "8"   38H     "8"   38H     "8"   38H     "0"   30H     SP   20H     SP   20H     SP   20H     SP   20H     SP   20H     SP   20H     SP   20H     "V"   56H     "1"   31H     Version   "0"   30H     "4"   34H     ETX   03H     ETX   03H     EOT   04H     CR   0DH                                                                                                    | SOH           |     | 01H |                                            |
| "4"   34H     "A"   41H     "P"   50H     "1"   31H     "9"   39H     "9"   39H     "9"   39H     "8"   38H     "8"   38H     "4"   34H     "4"   34H     "4"   34H     "6"   30H     SP   20H     SP   20H     SP   20H     SP   20H     SP   20H     SP   39H     "V"   56H     "1"   31H     Version   "0"   30H     "4"   34H     SP   20H     SP   20H     SP   20H     SP   20H     SP   20H     "V"   56H     "1"   31H     ETX   03H     ETX   03H     EOT   04H     CR   0DH                                                                                                    | STX           |     | 02H |                                            |
| "A"   41H   "P"   50H                                                                                                    |               | "0" | 30H |                                            |
| Creation date  "R" 52H  "1" 31H  "9" 39H  "9" 39H  "8" 38H  "8" 42H  "-" 2DH  "4" 34H  "6" 30H  SP 20H  SP 20H  SP 20H  "1" 31H  Version  "V" 56H  "1" 31H  "0" 30H  "4" 34H  ETX 03H  ETX 03H  EOT 04H  CR 0DH  Creation date of program: 9 bytes of data indicated in order of E  Month-Year  9 bytes of data indicated in order of E  Month-Year  9 bytes of data indicated in order of E  Month-Year  9 bytes of data indicated in order of E  Month-Year  9 bytes of data indicated in order of E  Month-Year  9 bytes of data indicated in order of E  Month-Year  Program version: 5 bytes of data: Vx.xx  Revision  Version                                                                                                    |               | "4" | 34H |                                            |
| Creation date  "R" 52H "1" 31H "9" 39H "8" 38H "8" 38H "4" 34H "6" 30H "6" 30H SP 20H SP 20H SP 20H SP 20H "1" 31H Version  "V" 56H "1" 31H Version  "I" 31H "0" 30H "6" 30H "6" 30H "6" 30H The state of program: 9 bytes of data indicated in order of E Month-Year  Model: 7 bytes of ASCII code indicating modes 7 bytes of ASCII code indicating modes 5 bytes of data: Vx.xx  Program version: 5 bytes of data: Vx.xx  Revision  ETX 03H EOT 04H CR 0DH                                                                                                    |               | "A" | 41H |                                            |
| #1" 31H  #9" 39H  #8" 38H  #8" 38H  #4" 34H  #4" 34H  #8" 38H  #0" 30H  \$P 20H  \$P 20H |               | "P" | 50H |                                            |
| #9" 39H #8" 38H  #8" 42H #4" 34H #6" 38H  #8" 38H  #8" 38H  #8" 38H  #0" 30H  #8" 38H  #0" 30H  #8" 38H  #0" 30H  #1" 31H  Version  #1" 31H  #1" 31H  #2" 2EH #0" 30H #4" 41H  ETX 03H  EOT 04H  CR 0DH  Month-Year  Month-Year  Month-Year  Month-Year                                                                                                    | Creation date | "R" | 52H | — Creation date of program:                |
| "9"   39H   "8"   38H   "4"   2DH   "4"   34H   "0"   30H   SP   20H   SP   20H   "1"   31H   The state of the state of the state of                                                                                                    |               | "1" | 31H | 9 bytes of data indicated in order of Day- |
| #8" 38H  #8" 42H  #4" 34H  #8" 38H  #0" 30H  #0" 30H  SP 20H  SP 20H  #1" 31H  Version  #0" 30H  #1" 31H  Version  #0" 30H  #A" 41H  ETX 03H  EOT 04H  CR 0DH  #8" 38H  #4" A2H  #4" A2H  #4" A2H  #4" A2H  #4" A2H  #4" A2H  #4" A2H  #4" A2H  #4" A2H  #4" A3H  #5" A2H  #6" A2H  #6" A3H  #6" A3H  #6" A3                                                                                                    |               | "9" | 39H | Month-Year                                 |
| "B"   42H   "-"   2DH   "4"   34H   "6"   38H   "0"   30H   SP   20H   SP   20H   "1"   31H   The state of the state of the state of                                                                                                    |               | "9" | 39H |                                            |
| Model                                                                                                    |               | "8" | 38H |                                            |
| Model                                                                                                    |               | "B" | 42H |                                            |
| Model                                                                                                    |               | "_" | 2DH |                                            |
| ## To bytes of ASCII code indicating mode of SP 20H SP 20H ## To bytes of ASCII code indicating mode of SP 20H ## To bytes of ASCII code indicating mode of SP 20H ## To bytes                                                                                                    |               | "4" | 34H |                                            |
| SP   20H   SP   20H   "V"   56H   "1"   31H   The state of the state of the state                                                                                                    | Model         | "8" | 38H | — Model:                                   |
| SP   20H   "V"   56H   "1"   31H     Program version:   5 bytes of data: Vx.xx   Revision   Version   ETX   03H   EOT   04H   CR   0DH   CR   ODH     CR   ODH     CR   CR   CR   CR   CR   CR   CR                                                                                                    |               | "0" | 30H | 7 bytes of ASCII code indicating model     |
| "V"       56H         "1"       31H         "0"       30H         "0"       30H         "A"       41H         ETX       03H         EOT       04H         CR       0DH     Program version:  5 bytes of data: Vx.xx  Version  Version                                                                                                    |               | SP  | 20H |                                            |
| Version  "1" 31H  "0" 30H  "A" 41H  ETX 03H  EOT 04H  CR 0DH                                                                                                    |               | SP  | 20H |                                            |
| Version  "." 2EH  "0" 30H  "A" 41H  ETX 03H  EOT 04H  CR 0DH                                                                                                    |               | "V" | 56H |                                            |
| #0" 30H  #A" 41H  ETX 03H  EOT 04H  CR 0DH                                                                                                    |               | "1" | 31H |                                            |
| #A" 41H  ETX 03H  EOT 04H  CR 0DH                                                                                                    | Version       | ""  | 2EH | — Program version:                         |
| ETX 03H EOT 04H CR 0DH                                                                                                    |               | "0" | 30H | 5 bytes of data: Vx.xx                     |
| EOT 04H CR 0DH                                                                                                    |               | "A" | 41H | Revision                                   |
| CR 0DH                                                                                                    | ETX           |     | 03H | └─ Version                                 |
|                                                                                                    | EOT           |     | 04H |                                            |
| LF OAH                                                                                                    | CR            |     | 0DH |                                            |
|                                                                                                    | LF            |     | 0AH |                                            |

(2) This command is one of the types of commands that is processed as it is received. Processing takes place starting from the ones received first. Until the process of the command previously sent is completed, the next command is not processed. Therefore, if the printer is not in the idle state when this command is sent, the program version data may not be returned immediately.

Notes

(1) This command is effective for the serial interface (RS-232C). This command is not supported for a parallel interface (Centronics) when using a parallel interface.

### 6.3.31 ATA CARD INFORMATION ACQUIRE COMMAND

[ESC] WI

**Function** 

Sends information regarding the use of the ATA card to the host.

Format

[ESC] WI; a, b [LF] [NUL]

Term

a: Drive

1: Slot 1 ATA card 2: Slot 2 ATA card

b: Information to be acquired

A: Free space

B: Writable character list

C: Stored PC command save file

Explanation

(1) The format of information to be returned to the host is as follows:

#### A: Free space

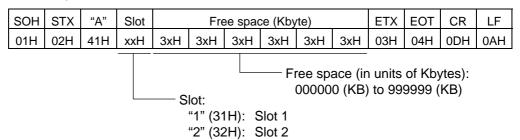

When the ATA card is not inserted into a specified slot, "00H, 00H, 00H, 00H, 00H, 00H" is returned for the free spaces.

### B: Writable character list

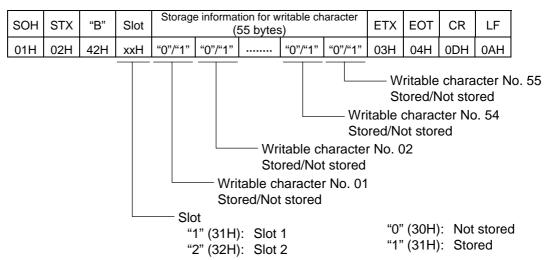

If only one writable character is stored, information of the writable character No. is set to "1" (Stored). The storage information of a specified character code can be acquired by using the ATA Card Stored Writable Character Information Acquire Command ([ESC] WG).

The storage information for the writable character has a total of 55 bytes. The writable character No. is assigned from 01 to 44, and from 51 to 55. Therefore, bytes to which Nos. 45 to 51 are assigned are sure to be set to "0" (30H). When the ATA card is not inserted in the specified slot, "00H" for the storage information for the writable character is returned.

#### C: Stored PC command save file

| SOH | STX | "C" | Slot | Stored PC command save file name                    | ETX | EOT | CR  | LF  |
|-----|-----|-----|------|-----------------------------------------------------|-----|-----|-----|-----|
| 01H | 02H | 43H | xxH  | File name 1 00H File name 2 00H ··· File name n 00H | 03H | 04H | 0DH | 0AH |
|     |     |     |      | Slot:  "1" (31H): Slot 1  "2" (32H): Slot 2         | •   |     | ,   | e   |

In the following cases, 1 byte of "00H" is returned as the stored PC command save file name.

- ① There is no file.
- ② The ATA card is not inserted in the specified slot.
- (2) This command is one of the types of commands that is processed as it is received. Processing takes place starting from the ones received first. Until the process of the command previously sent is completed, this command is not processed. Therefore, if the printer is not in the idle state when this command is sent, the program version data may not be returned immediately.

Note

(1) This command is effective for the serial interface (RS-232C). This command is not supported for a parallel interface (Centronics) when using a parallel interface.

# 6.3.32 ATA CARD WRITABLE CHARACTER INFORMATION ACQUIRE COMMAND [ESC] WG

Function

Sends the writable character information stored in the ATA card to the host.

Format

[ESC] WG; a, bb, cc [LF] [NUL]

Term

a: Drive

1: Slot 1 ATA card 2: Slot 2 ATA card

bb: Writable character set 01 to 44, 51 to 55

cc: Writable character code

If there is a 1-byte writable character, "00H" should be attached to the upper digit of the data to make it 2 bytes.

# Explanation

(1) The format of information to be returned to the host is as follows:

| SOH                                            | STX | "D" | Slot | -                                                                                            | able<br>ter set                                                                                                    |     | acter<br>de | Storage | ETX | EOT                          | CR     | LF  |        |
|------------------------------------------------|-----|-----|------|----------------------------------------------------------------------------------------------|----------------------------------------------------------------------------------------------------|-----|-------------|---------|-----|------------------------------|--------|-----|--------|
| 01H                                            | 02H | 44H | 3xH  | 3xH                                                                                          | 3хН                                                                                                    | xxH | xxH         | "0"/"1" | 03H | 04H                          | 0DH    | 0AH |        |
|                                                |     |     |      |                                                                                              |                                                                                                    |     |             |         | "C  | rage of<br>": Not<br>": Stor | stored |     | racter |
|                                                |     |     |      |                                                                                              | Character code (described in 2 bytes)  If there is 1-byte writable character, "00H" is attached to the top of the data. |     |             |         |     |                              |        |     |        |
|                                                |     |     |      | Writable character set "01" (30H, 31H) to "44" (34H, 34H) "51" (35H, 31H) to "55" (35H, 35H) |                                                                                                    |     |             |         |     |                              |        |     |        |
| Slot<br>"1" (31H): Slot 1<br>"2" (32H): Slot 2 |     |     |      |                                                                                              |                                                                                                    |     |             |         |     |                              |        |     |        |

When the ATA card is not inserted in a specified slot, "00H" is returned for all information from "Writable Character Set" to "Storage" (5 bytes).

Example

When the following information in the ATA card is Slot 1 is acquired:

Writable character set 44, writable character code 41H

[ESC] WG; 1, 44, (0x00) (0x41) [LF] [NUL]

- \* (0x00) represents data of 00H.
- \* (0x41) represents data of 41H.

#### 6.3.33 IP ADDRESS SET COMMAND

a:

[ESC] IP

Function

Sets the IP address to be required for the network connection.

Format

[ESC] IP; a, bbb, ccc, ddd, eee [LF] [NUL]

Term

Host IP address (Initial value: 192.168.10.10)
 Printer IP address (Initial value: 192.168.10.20)

3: Gateway IP address (Initial value: 0.0.0.0)

000 to 255

4: Subnet mask (Initial value: 255.255.255.0)

 bbb:
 First 8 bits:
 000 to 255

 ccc:
 Second 8 bits:
 000 to 255

 ddd:
 Third 8 bits:
 000 to 255

eee: Last 8 bits:

Explanation

The IP address setting can also be made in the system mode. The most recent setting is used.

Example

Sets the printer IP address to "157.69.9.78".

[ESC] IP; 2, 157, 069, 009, 078 [LF] [NUL]

## 6.3.34 SOCKET COMMUNICATION PORT SET COMMAND [ESC] IS

Function Enables or disables the socket communication, and sets the communication port number to be used.

Format [ESC] IS; a, bbbbb [LF] [NUL]

Term

a: 0: Socket communication is disabled.

1: Socket communication is enabled.

bbbbb: Port number (It must be set in 5 digits.)

00000 to 65535

Explanation These settings can also be made in the system mode. The setting which was last made

takes effect.

Example To enable the socket communication and set the port number to "8000".

[ESC] IS; 1, 08000 [LF] [NUL]

# 6.4 COMMANDS FOR SYSTEM ADMINISTRATOR (for B-482-QQ/QP only)

## 6.4.1 PARAMETER SET COMMAND [ESC] Z2; 1

Function Sets each parameter on the printer.

Format [ESC] Z2; 1, abcdefghijklmnopqqrst [LF] [NUL]

Term a: Character code selection

0: PC-850

1: PC-852

2: PC-857

3: PC-8

4: PC-851

5: PC-855

6: PC-1250

7: PC-1251

8: PC-1252

9: PC-1253

A: PC-1254

B: PC-1257

C: LATIN9

D: Arabic

b: Font "0" selection

0: 0 (without slash)

1: 0 (with slash)

c: RS-232C communication speed

0: 2400 bps

1: 4800 bps

2: 9600 bps

3: 19200 bps

4: 38400 bps

d: RS-232C data length

0: 7 bits

1: 8 bits

e: Stop bit length

0: 1 bit

1: 2 bits

f: RS-232C parity check

0: NONE

1: EVEN

2: ODD

## g: RS-232C transmission control

0: XON/XOFF protocol

(No XON output when the power is turned on, no XOFF output when the power is turned OFF)

1: READY/BUSY (DTR) protocol

(No XON output when the power is turned on, no XOFF output when the power is turned OFF)

2: XON/XOFF + READY/BUSY (DTR) protocol:

(XON output when the power is turned on, XOFF output when the power is turned OFF)

3: XON/XOFF protocol:

(XON output when the power is turned on, XOFF output when the power is turned OFF)

4: RTS protocol

(No XON output when the power is turned on, no XOFF output when the power is turned OFF)

- h: Language for LCD messages
  - 0: ENGLISH
  - 1: GERMAN
  - 2: FRENCH
  - 3: DUTCH
  - 4: SPANISH
  - 5: JAPANESE
  - 6: ITALIAN
- i: Forward feed standby after an issue
  - 0: OFF (Not performed)
  - 1: ON (Performed)
- j: Head up operation after a label is cut
  - 0: Not performed
  - 1: Performed
- k: Ribbon saving system
  - 0: Not used
  - 1: Used
- I: Type of control code
  - 0: Automatic selection
  - 1: ESC, LF, NUL mode
  - 2: {, |, } mode
  - 3: Any set code mode
- m: Ribbon type selection
  - 0: Transmissive ribbon
  - 1: Non-transmissive ribbon
- n: Strip status selection
  - 0: TYPE1
  - 1: TYPE2

- o: [FEED] key function
  - 0: FEED: Feeds one label.
  - 1: PRINT: Prints data from the image buffer on one label.
- p: Kanji code selection
  - 0: TYPE1
  - 1: TYPE2
- qq: Euro code setting

"20" to "FF" (Specify the hex code in 2 bytes of ASCII code) \*1

- r: Automatic head broken dots check
  - 0: OFF (When the power is turned on, the broken dots check is not automatically performed.)
  - 1: ON (When the power is turned on, the broken dots check is automatically performed.)
- s: Centronics ACK/BUSY timing setting
  - 0: TYPE1
  - 1: TYPE2
- t: Web printer function setting
  - 0: OFF (Web printer function is not available.)
  - 1: ON (Web printer function is available.)

## Explanation

- (1) This command is not executed until the printer enters an idle state.
- (2) With some exceptions, the parameters set by this command become effective when the power is turned on or the printer is reset.
- \*1: To specify the hex code to be set in 2 bytes of ASCII code as shown below:

Example 1: To set 36H: "36" (33H, 36H)

Example 2: To set 42H: "42" (34H, 32H)

Example 3: To set FFH: "FF" (46H, 46H)

#### 6.4.2 FINE ADJUSTMENT VALUE SET COMMAND [ESC] Z2; 2

Function

Sets various fine adjustment values on the printer.

Format

[ESC] Z2; 2, abbbcdddeffghhhijjkllmnnoppggrr [LF] [NUL]

Term

- a: Indicates the direction, forward or backward, in which a feed length fine adjustment is to be made.
  - +: Backward
  - -: Forward

bbb: Feed length fine adjustment value 000 to 500 (in units of 0.5 mm) \*1

- c: Indicates the direction, forward or backward, in which a cut position (or strip position) fine adjustment is to be made.
  - +: Backward
  - -: Forward

ddd: Fine adjustment value for the cut position (or strip position) 000 to 500 (in units of 0.5 mm) \*1

- e: Indicates whether the back feed is to be increased or decreased.
  - +: Increase
  - -: Decrease
- ff: Back feed length fine adjustment value 00 to 95 (in units of 0.5 mm) \*1
- g: Indicates the direction, positive or negative, in which the X-coordinate fine adjustment is to be made.
  - +: Positive direction
  - -: Negative direction

hhh: X-coordinate fine adjustment value 000 to 995 (in units of 0.5 mm) \*1

- i: Indicates whether to increase or decrease the density in the thermal transfer print mode.
  - +: Increase (darker)
  - -: Decrease (lighter)
- jj: Print density fine adjustment value (for the thermal transfer print mode) 00 to 10 (in units of 1 step)
- k: Indicates whether to increase or decrease the density in the direct thermal print mode.
  - +: Increase (darker)
  - -: Decrease (lighter)
- II: Print density fine adjustment value (for the direct thermal print mode) 00 to 10 (in units of 1 step)
- m: Fine adjustment direction for the ribbon rewind motor voltage
  - -: Fixed as Negative (The voltage is lowered.)
- Fine adjustment value for the ribbon rewind motor voltage00 to 15 (in units of 1 step)

- o: Fine adjustment direction for the ribbon back tension motor voltage
  - +: Positive (The voltage is raised.)
  - -: Negative (The voltage is lowered.)
- pp: Fine adjustment value for the ribbon back tension motor voltage

Fine adjustment direction is "+":

00 to 10 (in units of 1 step)

Fine adjustment direction is "-":

00 to 15 (in units of 1 step)

qq: Reflective sensor manual threshold fine adjustment value 00 to 40 (in units of 0.1 V)

rr: Transmissive sensor manual threshold fine adjustment value 00 to 40 (in units of 0.1 V)

#### Explanation

- (1) This command is not executed until the printer enters an idle state.
- (2) With some exceptions, the parameters set by this command become effective when the power is turned on or the printer is reset.
- \*1: The value can be set in units of 0.1 mm. However, the value which is actually set on the printer is in units of 0.5 mm. When a value from 0.0 mm to 0.4 mm is set, it is actually set on the printer as 0.0 mm. Also when a value from 0.5 mm to 0.9 mm is set, it is actually set on the printer as 0.5 mm.

# 6.4.3 BATCH RESET COMMAND [ESC] Z0 (zero)

Function Resets the printer.

Format [ESC] Z0 [LF] [NUL]

Explanation • This command is not executed until the printer enters an idle state.

• Some values in the Parameter Set Command ([ESC] Z2;1) and the Fine Adjustment Value Set Command ([ESC Z2;2]), will become effective when the printer is initialized. This command should be sent after the Parameter Set Command ([ESC] Z2;1) or Fine Adjustment Value Set Command ([ESC] Z2;2).

## 7. CONTROL CODE SELECTION

#### (1) Automatic Selection

This machine automatically selects [ESC] (1BH). [LF] (0AH). [NUL] (00H) or {(7BH). | (7CH).} (7DH) as an interface command control code. After the power is turned on, the program checks the data from the host for [ESC] and { and assumes the data whichever has been sent first to be a control code.

For example, if [ESC] is sent first after the power is turned on, [ESC]. [LF]. [NUL] becomes a control code, and if  $\{$  is sent first,  $\{$  . | .  $\}$  becomes a control code. Control code selection is made for every command. If the first command is [ESC]  $\sim$  [LF] [NUL], followed by [ESC], the control code becomes [ESC]. [LF]. [NUL], and if it is followed by  $\{$  , the control code for the next command becomes  $\{$  . | .  $\}$  When  $\{$  . | .  $\}$  is a control code, the data of 00H to 1FH in  $\{$   $\sim$  |  $\}$  is ignored. However, the data of 00H to 1FH becomes valid while processing the Graphic Command or Writable Character Command in hexadecimal mode. When  $\{$  . | .  $\}$  is a control code,  $\{$  . | .  $\}$  cannot be used in the data of the Data Command or Display Command.

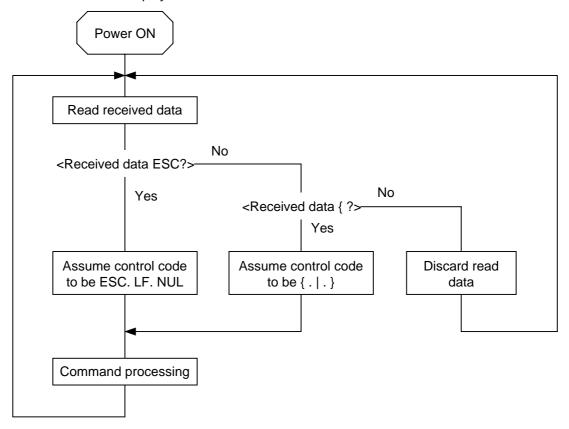

### (2) Manual Selection (ESC. LF. NUL)

The control code of the command is [ESC] (1BH). [LF] (0AH). [NUL] (00H), and the control code selection is not performed.

#### (3) Manual Selection ({ . | . })

The control code of the command is {(7BH). | (7CH).} (7DH), and the control code selection is not performed. Data of 00H to 1FH is ignored and discarded in this mode. However, data of 00H to 1FH becomes valid while processing the Graphic Command or Writable Character Command in hexadecimal mode. { . | . } cannot be used in the data of the Data Command or Display Command.

#### (4) Manual Selection (Any set code)

The control code of the command is the code set in the system mode, and the control code selection is not performed. The code used in each command should not be set as a control code. In the Data Command or Display Command, the code set as the control code cannot be used.

# 8. ERROR PROCESSING

If the printer detects any of the following errors, it will display the error message (LCD, LED), makes status response (serial interface, parallel interface), and stops its operation.

#### 8.1 COMMUNICATION ERRORS

#### (1) Command Errors

An error results if a command length error, command transmission sequence error, command format error or parameter designation error is found in analyzing the command. An error results if the Format Command of a field is not transmitted and its Data Command is transmitted. When attempting to call a PC Save Command of a save identifier which is not saved, an error results. An undefined command is not detected as an error, and data is discarded until [NUL] or [}] is received.

#### (2) Hard Errors

An error results if a framing error, overrun error or parity error is found during data reception when using the serial interface (RS-232C).

\* At the moment when a command error or hard error occurs, the printer shows the error message and makes status response before stopping. The Status Request Command and Reset Command only can be processed and other commands are not processed. When the printer is restored by the [RESTART] key, the printer enters the initial state which is obtained after the power is turned on.

#### 8.2 ERRORS IN ISSUING OR FEEDING

#### (1) Feed Jam

- When the relation between the programmed label (or tag) pitch (A) and the label (or tag) pitch detected by the sensor (B) is not indicated by the following formula, an error will result: (A) × 50% ≤ (B) ≤ (A) × 150%
  - A paper jam has occurred during paper feed.
  - The paper is not placed properly.
  - The actual label does not match the type of the sensor.
  - The sensor position is not aligned with the black mark.
  - The actual label size does not meet the designated label length.
  - No label-to-label gap is detected due to preprint.
  - The sensor is not thoroughly adjusted.
     (The sensor is not adjusted for the label to be used.)
- ② If the stripped label does not cover the strip sensor when printing or feeding is completed in strip mode, an error will result.

# (2) Cutter Error

#### · Rotary cutter

When the cutter does not move from the cutter home position 40 msec or more after the cutter solenoid is driven, an error will result.

The cutter moves from the home position, however, it does not return to the home position after 150 msec.

#### Swing cutter

When the cutter home position sensor does not detect 1.5 sec or more after the cutter motor is driven, an error will result.

- A paper jam has occurred at the cutter. (The cutter does not return to the home position.)
- The cutter does not move from the home position.
- The cutter cover is open.

## (3) Label End

- ① When the transmissive sensor and reflective sensor detect the label end state in 3 mm continuously, an error will result.
- ② If the transmissive sensor and reflective sensor detect the label end state when an issue, feed and ejection is attempted when the printer stops, an error will result.

#### (4) Ribbon End

- ① If the ribbon end sensor detects the ribbon end state in 5 mm continuously when the ribbon is designated, an error will result.
- ② If the ribbon end sensor detects the ribbon end state when the ribbon designation has been selected, and an issue, feed and ejection is attempted when the printer stops, an error will result.

## (5) Head Open Error

- ① If the head open sensor detects the open state in 5 mm continuously, an error will result.
- ② If the head open sensor detects the open state when an issue, feed and ejection is attempted in the printer stop state, an error will result.
  - However, the feeding by the [FEED] key on the printer and the issuing and feeding by the expansion I/O are not included.

#### (6) Thermal Head Error

- ① A broken dot error has occurred in the thermal head.
- ② An error has occurred in the thermal head driver.

## (7) Thermal Head Temperature Abnormal

- ① When the open-air temperature detection thermistor detects a high temperature, an error will result
- When the thermal head temperature detection thermistor detects a high temperature, an error will result.
- 3 When the heat sink sensor detects a high temperature, an error will result.

#### (8) Ribbon Error

- ① When the ribbon rewind motor sensor and ribbon back tension motor sensor does not perform detection if twice the prescribed time has passed, an error will result.
  - An abnormal condition has occurred in the sensor for determining the torque for the ribbon motor.
  - A ribbon jam has occurred.
  - The ribbon has run out.
  - The ribbon is not installed.

#### (9) Rewinder Overflow

- ① If the rewinder overflow sensor detects the overflow state in 5 mm continuously when the strip function or the built-in rewinder is selected, an error will result.
- ② If the overflow sensor detects an overflow state when an issue, feed or ejection is attempted with the printer being stopped after the strip function or the built-in rewinder is selected, an error will result.
- \* At the moment an error occurs, the printer shows the error message, makes a status response, and then the printer stops. Only the Status Request Command and Reset Command can be processed. Restoration using the [RESTART] key is possible except in the case of an abnormal thermal head temperature error. (Issue is resumed starting with the label for which the error had occurred.)

#### 8.3 ERRORS IN WRITABLE CHARACTER AND PC COMMAND ENTRY MODES

- (1) Write Error
  - An error has occurred in writing in the flash memory card.
- (2) Format Error
  - An erase error has occurred in formatting the flash memory card.
- (3) Memory Full
  - Storing is impossible because of the insufficient flash memory capacity.
  - \* At the moment when an error occurs, the printer shows the error message and makes status response before stopping. The Status Request Command and Reset Command only can be processed and other commands are not processed. Restoration using the [RESTART] key is impossible.

### 8.4 SYSTEM ERRORS

- (1) Momentary Power Interruption Error
  - A momentary power interruption has occurred.
- (2) Address error
  - A command has been fetched from an odd address.
  - Word data has been accessed from a place other than the boundary of the word data.
  - Long word data has been accessed from a place other than the boundary of the long word data.
- (3) General invalid command exception
  - An undefined command in a place other than the delay slot has been decoded.
- (4) Slot invalid exception
  - An undefined command in the delay slot has been decoded.
  - A command which rewrites the data in the delay slot has been decoded.
  - \* At the moment when an error occurs, the printer shows the error message and makes status response before stopping. (None of the commands and key operations will be processed.)
- (5) EEPROM Error
  - The EEPROM for back-up cannot be read/written properly.

## 8.5 RESET PROCESSING

When the [RESTART] key is pressed for more than 3 seconds during the error which can be cleared by the [RESTART] key and during a pause, the printer returns to the initial status which is obtained after the power is turned on.

## 9. STATUS RESPONSE

#### 9.1 SERIAL INTERFACE

#### 9.1.1 FUNCTIONS

There are the following two kinds of status response functions.

(1) Status transmission function at the end of normal transmission and occurrence of an error (auto status transmission)

If the option for "status response" has been selected, the printer sends status to the host computer at the feeding and at the issuing normally (batch/cut mode: after the designated number of labels are printed, strip mode: after printing one label). In the online mode, the head up/down status is sent to the host computer.

When each error occurs, the status is sent to the host computer.

The remaining count of the status response indicates the remaining count of the batch currently being printed. No remaining count of the batch waiting to be printed is transmitted.

(2) Status transmission function by status request (Status Request Command)

Upon request to send status by the Status Request Command, the printer sends the latest status indicating its current status to the host computer, regardless of the option for "status response/no status response." The remaining count indicates the remaining count of the batch currently being printed. No remaining count of the batch waiting to be printed is transmitted. This command is not stored in the receive buffer and executed immediately after reception.

#### Strip status

The strip status (05H) returned by the Status Request Command depends on the system mode setting.

When the strip status of the system mode is set to "1":

If the Status Request Command is sent when a label is on the strip shaft (for example, while idling, after feeding a label, after printing all labels), the printer returns (00H).

When the strip status of the system mode is set to "2":

If the Status Request Command is sent when a label is on the strip shaft (for example, while idling, after feeding a label, after printing all labels), the printer returns (05H).

If the Status Request Command is sent while a label is being printed or issued, the strip status (05H) is returned for both settings.

#### 9.1.2 STATUS FORMAT

| SOH | STX |     | Status |                |     | Remaining count |         |        |                                    | EOT                    | CR      | LF     |
|-----|-----|-----|--------|----------------|-----|-----------------|---------|--------|------------------------------------|------------------------|---------|--------|
| 01H | 02H | 3ХН | 3ХН    | 3ХН            | 3ХН | 3ХН             | 3ХН     | 3ХН    | 03H                                | 04H                    | 0DH     | 0AH    |
|     |     |     |        | Rema<br>• 0000 |     |                 |         |        | 0 ~ 999<br>ed as 0<br>is<br>Status | 99<br>0000 ir<br>Reque | est Cor | ,      |
|     |     |     |        |                |     |                 | • "2" ( | 32H) ( | Auto st                            | atus tr                | ansmi   | ssion) |
|     |     |     |        |                | — D | etail st        | atus    |        |                                    |                        |         |        |

# 9.1.3 DETAIL STATUS

|                          |                                                                       |                         | Detail                      | Status                    |
|--------------------------|-----------------------------------------------------------------------|-------------------------|-----------------------------|---------------------------|
| LCD Message<br>(English) | Printer Status                                                        |                         | Auto Status<br>Transmission | Status Request<br>Command |
| ON LINE                  | The head was closed with the he                                       | ad open.                | 00                          | 00                        |
| HEAD OPEN                | The head was opened in the onlin                                      | ne mode.                | 01                          | 01                        |
| ON LINE                  | In operation (Analyzing command printing, feeding)                    | d, drawing,             | -                           | 02                        |
| PAUSE                    | In pause                                                              |                         | _                           | 04                        |
| ON LINE                  | Waiting for stripping                                                 |                         | _                           | 05                        |
| Display of error message | A command error was found in all command.                             | nalyzing the            | 06                          | 06                        |
| COMMS ERROR              | A parity error, overrun error or fra occurred during communication by | •                       | 07                          | 07                        |
| PAPER JAM                | A paper jam occurred during pap                                       | er feed.                | 11                          | 11                        |
| CUTTER ERROR             | An abnormal condition occurred a                                      |                         | 12                          | 12                        |
| NO PAPER                 | The label has run out.                                                |                         | 13                          | 13                        |
| NO RIBBON                | The ribbon has run out.                                               |                         | 14                          | 14                        |
| HEAD OPEN                | An attempt was made to feed or                                        | issue with the          | 15                          | 15                        |
|                          | head open. (except the [FEED] key)                                    |                         |                             |                           |
| HEAD ERROR               | A broken dot error has occurred i head.                               | in the thermal          | 17                          | 17                        |
| EXCESS HEAD TEMP         | The thermal head temperature has excessively high.                    | as become               | 18                          | 18                        |
| RIBBON ERROR             | An abnormal condition occurred if for determining the torque for the  |                         | 21                          | 21                        |
| REWIND FULL              | An overflow error has occurred in                                     |                         | 22                          | 22                        |
| ON LINE                  | A label issue is completed norma                                      |                         | 40                          |                           |
| ON LINE                  | The feed has been terminated no                                       |                         | 41                          | _                         |
| SAVING ### &&&&          | In writable character or                                              |                         | _                           | 55                        |
| SAVING %%%%%%%           | PC command save mode                                                  |                         |                             |                           |
| FLASH WRITE ERR.         | An error has occurred in writing the                                  |                         | 50                          | 50                        |
| EODWAE EDDOD             | flash memory card.                                                    |                         | E1                          | E4                        |
| FORMAT ERROR             | An erase error has occurred in                                        |                         | 51                          | 51                        |
| FLASH CARD FULL          | formatting the flash memory card.  Saving failed because of the       | ─Writable<br>character, | 54                          | 54                        |
| THASH CARS FOLL          | insufficient capacity of the flash memory card.                       | 34                      | 54                          |                           |
| Display of error message | A command error has occurred in                                       |                         | 06                          | 06                        |
| (See Note 1.)            | analyzing the command.                                                |                         | -                           |                           |
| COMMS ERROR              | A parity error, overrun error or framing                              |                         | 07                          | 07                        |
|                          | error has occurred during                                             |                         |                             |                           |
|                          | communication by RS-232C.                                             |                         |                             |                           |

|                          |                                                              | Detail                      | Status                    |  |  |  |  |  |
|--------------------------|--------------------------------------------------------------|-----------------------------|---------------------------|--|--|--|--|--|
| LCD Message<br>(English) | Printer Status                                               | Auto Status<br>Transmission | Status Request<br>Command |  |  |  |  |  |
| INITIALIZING             | The flash memory card is being initialized.                  |                             |                           |  |  |  |  |  |
|                          | (Initialization is carried out for approximately 15 seconds) |                             |                           |  |  |  |  |  |
| POWER FAILURE            | A momentary power interruption has occurred.                 | _                           | _                         |  |  |  |  |  |
| EEPROM ERROR             | An EEPROM for back up cannot be                              | _                           | _                         |  |  |  |  |  |
|                          | read/written properly.                                       |                             |                           |  |  |  |  |  |
| SYSTEM ERROR             | (a) A command has been fetched from an                       | _                           | _                         |  |  |  |  |  |
|                          | odd address.                                                 |                             |                           |  |  |  |  |  |
|                          | (b) Word data has been accessed from a                       |                             |                           |  |  |  |  |  |
|                          | place other than the boundary of the word                    |                             |                           |  |  |  |  |  |
|                          | data.                                                        |                             |                           |  |  |  |  |  |
|                          | (c) Long word data has been accessed from                    |                             |                           |  |  |  |  |  |
|                          | a place other than the boundary of the                       |                             |                           |  |  |  |  |  |
|                          | long word data.                                              |                             |                           |  |  |  |  |  |
|                          | (d) An undefined command in a place other                    |                             |                           |  |  |  |  |  |
|                          | than the delay slot has been decoded.                        |                             |                           |  |  |  |  |  |
|                          | (e) An undefined command in the delay slot                   |                             |                           |  |  |  |  |  |
|                          | has been decoded.                                            |                             |                           |  |  |  |  |  |
|                          | (f) A command which rewrites the data in the                 |                             |                           |  |  |  |  |  |
|                          | delay slot has been decoded.                                 |                             |                           |  |  |  |  |  |

# 9.2 PARALLEL INTERFACE

| LCD Messages                     | Printer Status                                                                                                    |      | Output | Signal |    |
|----------------------------------|----------------------------------------------------------------------------------------------------|------|--------|--------|----|
| (English)                        |                                                                                                    | BUSY | PAUSE  | FAULT  | PE |
| ON LINE                          | In the online mode                                                                                                 | L    | Н      | Н      | L  |
| ON LINE                          | In the online mode (communicating)                                                                                 | L, H | Н      | Н      | L  |
| HEAD OPEN                        | The head was opened in the online mode.                                                                            | Н    | L      | L      | L  |
| PAUSE                            | Paused by the [PAUSE] key                                                                                          | Н    | L      | L      | L  |
| ON LINE                          | Data was set from the host with the receive buffer full.                                                           | Н    | Н      | Н      | L  |
| ON LINE                          | After data was sent from the host with the receive buffer full, some data is processed and room becomes available. | L    | Н      | Н      | L  |
| ON LINE                          | Initialize process in execution (After the power is turned on or INIT is received)                                 | Н    | L      | L      | L  |
| Display of error command         | A command error has occurred in analyzing the command.                                                             | Н    | L      | L      | L  |
| PAPER JAM                        | A paper jam occurred during paper feed.                                                                            | Н    | L      | L      | L  |
| CUTTER ERROR                     | An abnormal condition occurred at the cutter.                                                                      | Н    | L      | L      | L  |
| NO PAPER                         | The label has run out.                                                                                             | Н    | L      | L      | Н  |
| NO RIBBON                        | The ribbon has run out.                                                                                            | Н    | L      | L      | Н  |
| HEAD OPEN                        | An attempt was made to feed or issue with the head open. (except the [FEED] key)                                   | Н    | L      | L      | L  |
| HEAD ERROR                       | A broken dot error has occurred in the thermal head.                                                               | Н    | L      | L      | L  |
| EXCESS HEAD TEMP                 | The thermal head temperature has become excessively high.                                                          | Н    | L      | L      | L  |
| RIBBON ERROR                     | An abnormal condition occurred in the sensor for determining the torque for the ribbon motor.                      | Н    | L      | L      | L  |
| REWIND FULL                      | An overflow error has occurred in the rewinder.                                                                    | Н    | L      | L      | L  |
| SAVING ### &&&&<br>SAVING %%%%%% | In writable character or PC command save mode                                                                      | L    | Н      | Н      | L  |
| FLASH WRITE ERR.                 | An error has occurred in writing in the flash memory card.                                                         | Н    | L      | L      | L  |
| FORMAT ERROR                     | An erase error has occurred in formatting the flash memory card.                                                   | Н    | L      | L      | L  |
| FLASH CARD FULL                  | Saving failed because of the insufficient capacity of the flash memory card.                                       | Н    | L      | L      | L  |
| INITIALIZING                     | The flash memory card is being initialized. (Initialization is carried out for approximately 15 seconds)           |      |        |        |    |
| POWER FAILURE                    | A momentary power interruption has occurred.                                                                       | Н    | L      | L      | L  |
| EEPROM ERROR                     | An EEPROM for back-up cannot be read/written properly.                                                             | Н    | L      | L      | L  |

| LCD Messages | Printer Status                                                                                         |      | Output | Signal |    |
|--------------|----------------------------------------------------------------------------------------------------|------|--------|--------|----|
| (English)    |                                                                                                    | BUSY | PAUSE  | FAULT  | PE |
| SYSTEM ERROR | (a) A command has been fetched from an odd address.                                                    | Н    | L      | L      | L  |
|              | (b) Word data has been accessed from a place other than the boundary of the word                       |      |        |        |    |
|              | data.                                                                                                  |      |        |        |    |
|              | (c) Long word data has been accessed from<br>a place other than the boundary of the<br>long word data. |      |        |        |    |
|              | (d) An undefined command in a place other than the delay slot has been decoded.                        |      |        |        |    |
|              | (e) An undefined command in the delay slot has been decoded.                                           |      |        |        |    |
|              | (f) A command which rewrites the data in the delay slot has been decoded.                              |      |        |        |    |

**NOTE:** The LCD messages for the B-482-QQ/QP are used in the above table. For the LCD messages for the B-882/682-QQ/QP, refer to "11. LCD MESSAGES IN DIFFERENT LANGUAGES" on pages 211 and 212.

# 9.3 E-MAIL

The printer can notify the PC of the printer status by e-mail. The status to be notified by e-mail is the same as the status which is notified through the serial interface. For details, refer to the Network Specification (TAA-1183).

# 10. LCD MESSAGES AND LED INDICATIONS

| No. | LCD Messages<br>(English)         | LE    | O Indicat | tion  | Printer Status                                                                                | Restoration<br>by<br>[RESTART]<br>key | Acceptance<br>of Status<br>Request<br>Reset |
|-----|-----------------------------------|-------|-----------|-------|-----------------------------------------------------------------------------------------------|---------------------------------------|---------------------------------------------|
|     |                                   | POWER | ON LINE   | ERROR |                                                                                               | Yes/No                                | Command<br>Yes/No                           |
| 1   | ON LINE                           | 0     | 0         | •     | In the online mode                                                                            | -                                     | Yes                                         |
|     | ON LINE                           | 0     | 0         | •     | In the online mode                                                                            | -                                     | Yes                                         |
|     |                                   |       |           |       | (Communicating)                                                                               |                                       |                                             |
| 2   | HEAD OPEN                         | 0     | •         | •     | The head was opened in the online mode.                                                       | -                                     | Yes                                         |
| 3   | PAUSE ****                        | 0     | •         | •     | In pause                                                                                      | Yes                                   | Yes                                         |
| 4   | COMMS ERROR                       | 0     | •         | 0     | A parity error, overrun error or framing error has occurred during communication by RS-232C.  | Yes                                   | Yes                                         |
| 5   | PAPER JAM ****                    | 0     | •         | 0     | A paper jam occurred during paper feed.                                                       | Yes                                   | Yes                                         |
| 6   | CUTTER ERROR***                   | 0     | •         | 0     | An abnormal condition occurred at the cutter.                                                 | Yes                                   | Yes                                         |
| 7   | NO PAPER ****                     | 0     | •         | 0     | The label has run out.                                                                        | Yes                                   | Yes                                         |
| 8   | NO RIBBON ****                    | 0     | •         | 0     | The ribbon has run out.                                                                       | Yes                                   | Yes                                         |
| 9   | HEAD OPEN ****                    | 0     | •         | 0     | An attempt was made to feed or issue with the head open. (except the [FEED] key)              | Yes                                   | Yes                                         |
| 10  | HEAD ERROR                        | 0     | •         | 0     | A broken dot error has occurred in the thermal head.                                          | Yes                                   | Yes                                         |
| 11  | EXCESS HEAD TEMP                  | 0     | •         | 0     | The thermal head temperature has become excessively high.                                     | No                                    | Yes                                         |
| 12  | RIBBON ERROR***                   | 0     | •         | 0     | An abnormal condition occurred in the sensor for determining the torque for the ribbon motor. | Yes                                   | Yes                                         |
| 13  | REWIND FULL ****                  | 0     | •         | 0     | An overflow error has occurred in the rewinder.                                               | Yes                                   | Yes                                         |
| 14  | SAVING ### &&&&<br>SAVING %%%%%%% | 0     | 0         | •     | In writable character or PC command save mode                                                 | -                                     | Yes                                         |
| 15  | FLASH WRITE ERR.                  | 0     | •         | 0     | An error has occurred in writing in the flash memory card                                     | No                                    | Yes                                         |
| 16  | FORMAT ERROR                      | 0     | •         | 0     | An erase error has occurred in formatting the flash memory card.                              | No                                    | Yes                                         |

| No. | LCD Messages<br>(English)              | LEC   | ) Indica | tion  | Printer Status                                                                                                    | Restoration<br>by<br>[RESTART]<br>key | Acceptance<br>of Status<br>Request<br>Reset |
|-----|----------------------------------------|-------|----------|-------|----------------------------------------------------------------------------------------------------|---------------------------------------|---------------------------------------------|
|     |                                        | POWER | ON LINE  | ERROR |                                                                                                    | Yes/No                                | Command<br>Yes/No                           |
| 17  | FLASH CARD FULL                        | 0     | •        | 0     | Saving failed because of the insufficient capacity of the flash memory card.                                                                                                    | No                                    | Yes                                         |
| 18  | Display of error command (See NOTE 1.) | 0     | •        | 0     | A command error has occurred in analyzing the command.                                                                                                    | Yes                                   | Yes                                         |
| 19  | INITIALIZING                           | 0     | •        | •     | The flash memory card is being initialized. (Initialization is carried out for approximately 15 seconds)                                                                                                    | _                                     | _                                           |
| 20  | POWER FAILURE                          | 0     | •        | 0     | A momentary power interruption has occurred.                                                                                                    | No                                    | No                                          |
| 21  | EEPROM ERROR                           | 0     | •        | 0     | An EEPROM for back-up cannot be read/written properly.                                                                                                    | No                                    | No                                          |
| 22  | SYSTEM ERROR                           | 0     | •        | 0     | <ul> <li>(a) A command has been fetched from an odd address.</li> <li>(b) Word data has been accessed from a place other than the boundary of the word data.</li> <li>(c) Long word data has been accessed from a place other than the boundary of the long word data.</li> <li>(d) An undefined command in a place other than the delay slot has been decoded.</li> <li>(e) An undefined command in the delay slot has been decoded.</li> <li>(f) A command which rewrites the data in the delay slot has been decoded.</li> </ul> | No                                    | No                                          |

NOTE 1: If a command error is found in the command received, 16 bytes of the command in error, starting from the command call, will be displayed. (However, [LF] and [NUL] will not be displayed.)

[Example 1] [ESC] PC001; 0A00, 0300, 2, 2, A, 00, B [LF] [NUL]

— Command error

LCD display

PC001; 0A00, 0300,

[Example 2] [ESC] T20 E30 [LF] [NUL]

— Command error

LCD display

T20E30

[Example 3] [ESC] XR; 0200, 0300, 0450, 1200,1 [LF] [NUL]

— Command error

LCD display

XR; 0200, 0300, 045

NOTE 2: When the error command is displayed, "? (3FH)" is displayed for codes other than 20H ~ 7FH and A0H ~ DFH.

NOTE 3: O : On

⊙ : Blinking● : Off

\*\*\*\* : Remaining label count

⊔⊔⊔⊔ ~ 9999 (in pieces)

%%%%%%% Remaining memory capacity of ATA card: 0 to 9999999 (in K bytes)

###: Remaining memory capacity for PC saving of the flash memory card:

0 to 895 (in K bytes)

&&&&: Remaining memory capacity for storing writable characters for the flash memory card 0 to 3147 (in K bytes)

# 11. LCD MESSAGES IN DIFFERENT LANGUAGES

# (1) B-482

| No. | ENGLISH          |
|-----|------------------|
| 1   | ON LINE          |
| 2   | HEAD OPEN        |
| 3   | PAUSE ****       |
| 4   | COMMS ERROR      |
| 5   | PAPER JAM ****   |
| 6   | CUTTER ERROR**** |
| 7   | NO PAPER ****    |
| 8   | NO RIBBON ****   |
| 9   | HEAD OPEN ****   |
| 10  | HEAD ERROR       |
| 11  | EXCESS HEAD TEMP |
| 12  | RIBBON ERROR**** |
| 13  | REWIND FULL **** |
| 14  | SAVING ### &&&&  |
|     | SAVING %%%%%%    |
| 15  | FLASH WRITE ERR. |
| 16  | FORMAT ERROR     |
| 17  | FLASH CARD FULL  |
| 18  | INITIALIZING     |
| 19  | POWER FAILURE    |
| 20  | EEPROM ERROR     |
| 21  | SYSTEM ERROR     |

| No. | GERMAN           |
|-----|------------------|
| 1   | ON LINE          |
| 2   | KOPF OFFEN       |
| 3   | PAUSE ****       |
| 4   | UEBERTRFEHLER    |
| 5   | PAPIERSTAU ****  |
| 6   | MESSERFEHL. **** |
| 7   | PAPIERENDE ****  |
| 8   | FARBBENDE ****   |
| 9   | KOPF OFFEN ****  |
| 10  | KOPF DEFEKT      |
| 11  | KOPF UEBERHITZT  |
| 12  | FB-FEHLER ****   |
| 13  | AUFWI.VOLL ****  |
| 14  | SPMOD ### &&&&   |
|     | SPMOD %%%%%%     |
| 15  | FLASH FEHLER     |
| 16  | FORMATFEHLER     |
| 17  | FLASH ZU KLEIN   |
| 18  | INITIALIZING     |
| 19  | POWER FAILURE    |
| 20  | EEPROM ERROR     |
| 21  | SYSTEM ERROR     |

| No. | FRENCH           |
|-----|------------------|
| 1   | PRETE            |
| 2   | TETE OUVERTE     |
| 3   | PAUSE ****       |
| 4   | ERR. COMMUNICAT. |
| 5   | PB. PAPIER ****  |
| 6   | PB. CUTTER ****  |
| 7   | FIN PAPIER ****  |
| 8   | FIN RUBAN ****   |
| 9   | TETE OUVERTE**** |
| 10  | ERREUR TETE      |
| 11  | TETE TROP CHAUDE |
| 12  | ERREUR RUBAN**** |
| 13  | ERR.REMB. ****   |
| 14  | MEM LIB ### &&&& |
|     | MEM LIB %%%%%%   |
| 15  | ERREUR MEM FLASH |
| 16  | ERREUR DE FORMAT |
| 17  | MEM INSUFFISANTE |
| 18  | INITIALIZING     |
| 19  | POWER FAILURE    |
| 20  | EEPROM ERROR     |
| 21  | SYSTEM ERROR     |

| No. | DUTCH            |
|-----|------------------|
| 1   | IN LIJN          |
| 2   | KOP OPEN         |
| 3   | PAUZE ****       |
| 4   | COMM. FOUT       |
| 5   | PAPIER VAST **** |
| 6   | SNIJMES FOUT**** |
| 7   | PAPIER OP ****   |
| 8   | LINT OP ****     |
| 9   | KOP OPEN ****    |
| 10  | PRINTKOP DEFECT  |
| 11  | TEMP.FOUT        |
| 12  | LINT FOUT ****   |
| 13  | OPROL VOL ****   |
| 14  | MEM ### &&&&     |
|     | MEM              |
| 15  | FLASH MEM FOUT   |
| 16  | FORMAAT FOUT     |
| 17  | GEHEUGEN VOL     |
| 18  | INITIALIZING     |
| 19  | POWER FAILURE    |
| 20  | EEPROM ERROR     |
| 21  | SYSTEM ERROR     |

| No. | SPANISH          |
|-----|------------------|
| 1   | ON LINE          |
| 2   | CABEZAL ABIERTO  |
| 3   | PAUSA ****       |
| 4   | ERROR COMUNICACI |
| 5   | ATASCO PAPEL**** |
| 6   | ERROR CORTAD**** |
| 7   | SIN PAPEL ****   |
| 8   | SIN CINTA ****   |
| 9   | CABEZA ABIER**** |
| 10  | ERROR DE CABEZAL |
| 11  | TEMP.CABEZA ALTA |
| 12  | ERROR CINTA **** |
| 13  | REBOBI.LLENO**** |
| 14  | SALVAR ### &&&&  |
|     | SALVAR %%%%%%    |
| 15  | ERROR ESCRITURA  |
| 16  | ERROR DE FORMATO |
| 17  | MEMORIA INSUFICI |
| 18  | INITIALIZING     |
| 19  | POWER FAILURE    |
| 20  | EEPROM ERROR     |
| 21  | SYSTEM ERROR     |

| No.                             | JAPANESE |
|---------------------------------|----------|
| 1                               |          |
| 1<br>2<br>3<br>4<br>5<br>6<br>7 |          |
| 3                               |          |
| 4                               |          |
| 5                               |          |
| 6                               |          |
|                                 |          |
| 8                               |          |
| 9                               |          |
| 10                              |          |
| 11                              |          |
| 12                              |          |
| 13                              |          |
| 14                              |          |
|                                 |          |
| 15                              |          |
| 16                              |          |
| 17                              |          |
| 18                              |          |
| 19                              |          |
| 20                              |          |
| 21                              |          |

<sup>\*</sup> Japanese messages are omitted here.

| No. | Italian          |
|-----|------------------|
| 1   | PRONTA           |
| 2   | TESTA APERTA     |
| _   | PAUSA ****       |
| 4   | ERR. COMUNICAZ.  |
| 5   | CARTA INCEP.***  |
| 6   | ERR. TAGL. ****  |
| 7   | NO CARTA ****    |
| 8   | NO NASTRO ****   |
| 9   | TESTA APERTA***  |
| 10  | ERROR TESTA      |
| 11  | TEMP. TESTA ALTA |
| 12  | ERR. NASTRO **** |
| 13  | RIAVV.PIENO **** |
| 14  | SALVA ### &&&&   |
|     | SALVA %%%%%%     |
| 15  | ERR.SCRITT.CARD  |
| 16  | ERR.FORMATTAZ.   |
| 17  | MEM.CARD PIENA   |
| 18  | INITIALIZING     |
| 19  | POWER FAILURE    |
| 20  | EEPROM ERROR     |
| 21  | SYSTEM ERROR     |

# (2) B-882/682

| No. | ENGLISH             |
|-----|---------------------|
| 1   | ON LINE             |
| 2   | HEAD OPEN           |
| 3   | PAUSE ****          |
| 4   | COMMUNICATION ERROR |
| 5   | PAPER JAM ****      |
| 6   | CUTTER ERROR ****   |
| 7   | NO PAPER ****       |
| 8   | NO RIBBON ****      |
| 9   | HEAD OPEN ****      |
| 10  | HEAD ERROR          |
| 11  | EXCESS HEAD TEMP.   |
| 12  | RIBBON ERROR ****   |
| 13  | REWIND FULL ****    |
| 14  | SAVE MODE ### %%%%  |
| 15  | FLASH WRITE ERROR   |
| 16  | FORMAT ERROR        |
| 17  | FLASH MEMORY FULL   |
| 18  | INITIALIZING        |
| 19  | POWER FAILURE       |
| 20  | EEPROM ERROR        |
| 21  | SYSTEM ERROR        |

| No. | GERMAN               |
|-----|----------------------|
| 1   | ON LINE              |
| 2   | KOPF OFFEN           |
| 3   | PAUSE ****           |
| 4   | UEBERTRAGUNGSFEHLER  |
| 5   | PAPIERSTAU ****      |
| 6   | MESSERFEHLER ****    |
| 7   | PAPIERENDE ****      |
| 8   | FARBBANDENDE ****    |
| 9   | KOPF OFFEN ****      |
| 10  | KOPF DEFEKT          |
| 11  | KOPF UEBERHITZT      |
| 12  | FARBBAND FEHLER **** |
| 13  | AUFWICKLER VOLL **** |
| 14  | SPMODUS ### %%%%     |
| 15  | FLASH FEHLER         |
| 16  | FORMATFEHLER         |
| 17  | FLASH ZU KLEIN       |
| 18  | INITIALIZING         |
| 19  | POWER FAILURE        |
| 20  | EEPROM ERROR         |
| 21  | SYSTEM ERROR         |

| No. | FRENCH               |
|-----|----------------------|
| 1   | PRETE                |
| 2   | TETE OUVERTE         |
| 3   | PAUSE ****           |
| 4   | ERREUR COMMUNICATION |
| 5   | BOURRAGE PAPIER **** |
| 6   | PROBLEME CUTTER **** |
| 7   | FIN DE PAPIER ****   |
| 8   | FIN DE RUBAN ****    |
| 9   | TETE OUVERTE ****    |
| 10  | ERREUR TETE          |
| 11  | TETE TROP CHAUDE     |
| 12  | ERREUR DE RUBAN **** |
| 13  | ERR. REMBOB. ****    |
| 14  | MEM LIBRE ### %%%%   |
| 15  | ERREUR MEMOIRE FLASH |
| 16  | ERREUR DE FORMAT     |
| 17  | MEMOIRE INSUFFISANTE |
| 18  | INITIALIZING         |
| 19  | POWER FAILURE        |
| 20  | EEPROM ERROR         |
| 21  | SYSTEM ERROR         |

| No. | DUTCH            |      |
|-----|------------------|------|
| 1   | IN LIJN          |      |
| 2   | PRINTKOP OPEN    |      |
| 3   | PAUZE            | **** |
| 4   | COMMUNICATIE FOU | Т    |
| 5   | PAPIER VAST      | **** |
| 6   | SNIJMES FOUT     | **** |
| 7   | PAPIER OP        | **** |
| 8   | LINT OP          | **** |
| 9   | PRINTKOP OPEN    | **** |
| 10  | PRINTKOP DEFECT  |      |
| 11  | TEMP. FOUT       |      |
| 12  | LINT FOUT        | **** |
| 13  | OPROL VOL        | **** |
| 14  | SAVE MODE ###    | 응응응용 |
| 15  | FLASH MEM FOUT   |      |
| 16  | FORMAAT FOUT     |      |
| 17  | GEHEUGEN VOL     |      |
| 18  | INITIALIZING     |      |
| 19  | POWER FAILURE    | ·    |
| 20  | EEPROM ERROR     |      |
| 21  | SYSTEM ERROR     |      |

| No. | SPANISH              |
|-----|----------------------|
| 1   | ON LINE              |
| 2   | CABEZAL ABIERTO      |
| 3   | PAUSA ****           |
| 4   | ERROR COMUNICACION   |
| 5   | ATASCO PAPEL ****    |
| 6   | ERROR CORTADOR ****  |
| 7   | SIN PAPEL ****       |
| 8   | SIN CINTA ****       |
| 9   | CABEZAL ABIERTO **** |
| 10  | ERROR DE CABEZAL     |
| 11  | TEMP.CABEZAL ALTA    |
| 12  | ERROR DE CINTA ****  |
| 13  | REBOBINADO LLENO**** |
| 14  | MODE SALVAR ### %%%% |
| 15  | ERROR ESCRITURA MR   |
| 16  | ERROR DE FORMATO     |
| 17  | MEMORIA INSUF.       |
| 18  | INITIALIZING         |
| 19  | POWER FAILURE        |
| 20  | EEPROM ERROR         |
| 21  | SYSTEM ERROR         |

| No. | JAPANESE |
|-----|----------|
| 1   |          |
| 2   |          |
| 3   |          |
| 4   |          |
| 5   |          |
| 6   |          |
| 7   |          |
| 8   |          |
| 9   |          |
| 10  |          |
| 11  |          |
| 12  |          |
| 13  |          |
| 14  |          |
| 15  |          |
| 16  |          |
| 17  |          |
| 18  |          |
| 19  |          |
| 20  |          |
| 21  |          |

<sup>\*</sup> Japanese messages are omitted here.

| No. | Italian              |
|-----|----------------------|
| 1   | PRONTA               |
| 2   | TESTA APERTA         |
| 3   | PAUSA ****           |
| 4   | ERRORE COMUNICAZIONE |
| 5   | CARTA INCEPPATA **** |
| 6   | ERR. TAGLIERINA **** |
| 7   | MANCANZA CARTA ****  |
| 8   | MANCANZA NASTRO **** |
| 9   | TESTA APERTA ****    |
| 10  | ERRORE TESTA         |
| 11  | TEMP. TESTA ELEVATA  |
| 12  | ERRORE NASTRO ****   |
| 13  | RIAVVOLGIT.PIENO**** |
| 14  | SALVA CARD ### %%%%  |
| 15  | ERR.SCRITTURA CARD   |
| 16  | ERRORE FORMATTAZ.    |
| 17  | MEMORY CARD PIENA    |
| 18  | INITIALIZING         |
| 19  | POWER FAILURE        |
| 20  | EEPROM ERROR         |
| 21  | SYSTEM ERROR         |

#### 12. CHARACTER CODE TABLE

The followings are the character code tables. However, the characters which can be printed are different according to the character type. For the character which can be printed, refer to the print sample described later.

## 12.1 TIMES ROMAN, HELVETICA, LETTER GOTHIC, PRESTIGE ELITE, COURIER

(Bit map font type: A, B, C, D, E, F, G, H, I, J, K, L, N, O, P, Q, R)

(1) PC-850

|   | 0 | 1 | 2  | 3   | 4 | 5 | 6 | 7   | 8  | 9 | Α        | В | С | D        | Е | F   |
|---|---|---|----|-----|---|---|---|-----|----|---|----------|---|---|----------|---|-----|
| 0 |   |   |    | 0   | @ | Р | ` | р   | Ç  | É | á        | € |   | ð        | Ó | -   |
| 1 |   |   | !  | 1   | Α | Q | а | q   | Ü  | æ | ĺ        |   |   | Đ        | ß | ±   |
| 2 |   |   | "  | 2   | В | R | b | r   | é  | Æ | Ó        |   |   | Ê        | Ô | II  |
| 3 |   |   | #  | 3   | С | S | С | s   | â  | ô | ú        |   |   | Ë        | Ò | 3/4 |
| 4 |   |   | \$ | 4   | D | Т | d | t   | ä  | ö | ñ        |   |   | Ή        | õ | ¶   |
| 5 |   |   | %  | 5   | Ш | כ | Φ | u   | à  | ò | Ñ        | Á |   | 1        | Õ | Ø   |
| 6 |   |   | &  | 6   | F | > | f | >   | å  | û | a        | Â | ã | <u> </u> | μ | ·ŀ  |
| 7 |   |   | ,  | 7   | G | W | g | W   | Ç  | ù | Q        | À | Ã | Î        | þ | ٠   |
| 8 |   |   | (  | 8   | Η | Χ | h | Х   | ê  | ÿ | ن        | © |   | Ϊ        | Þ | 0   |
| 9 |   |   | )  | 9   | - | Υ |   | у   | ÷е | Ö | ®        |   |   |          | Ċ |     |
| Α |   |   | *  | • • | 7 | Ζ | j | Z   | è  | Ü | Г        |   |   |          | Û | •   |
| В |   |   | +  | ,   | K | [ | k | {   | Ϊ  | Ø | 1/2      |   |   |          | Ù | 1   |
| С |   |   | ,  | <   | L | \ | ı |     | î  | £ | 1/4      |   |   |          | ý | 3   |
| D |   |   | _  | =   | М | ] | m | }   | ì  | Ø | i        | ¢ |   |          | Ý | 2   |
| Е |   |   |    | >   | Ν | ٨ | n | ~   | Ä  | × | <b>«</b> | ¥ |   | Ì        | - |     |
| F |   |   | /  | ?   | 0 |   | 0 | *** | Å  | f | <b>»</b> |   | ¤ |          | , |     |

When Japanese message is selected in the system mode, code 5CH indicates "¥".

The Euro code (B0H) can be changed in the parameter setting in the system mode.

(2) PC-8

|   | 0 | 1 | 2  | 3 | 4 | 5 | 6 | 7   | 8 | 9  | Α        | В | С | D | Е      | F |
|---|---|---|----|---|---|---|---|-----|---|----|----------|---|---|---|--------|---|
| 0 |   |   |    | 0 | @ | Р | ` | р   | Ç | É  | á        | € |   |   | α      | = |
| 1 |   |   | !  | 1 | Α | Q | а | q   | ü | æ  | ĺ        |   |   |   | β      | ± |
| 2 |   |   | "  | 2 | В | R | b | r   | é | Æ  | ó        |   |   |   | Γ      | ≥ |
| 3 |   |   | #  | 3 | С | S | С | s   | â | ô  | ú        |   |   |   | π      | < |
| 4 |   |   | \$ | 4 | D | Т | d | t   | ä | ö  | ñ        |   |   |   | Σ      |   |
| 5 |   |   | %  | 5 | Ε | U | е | u   | à | ò  | Ñ        |   |   |   | σ      | J |
| 6 |   |   | &  | 6 | F | V | f | ٧   | å | û  | a        |   |   |   | μ      | ÷ |
| 7 |   |   | '  | 7 | G | W | g | W   | Ç | ù  | Q        |   |   |   | τ      | × |
| 8 |   |   | (  | 8 | Н | Χ | h | Х   | ê | ÿ  | ن        |   |   |   | Φ      | 0 |
| 9 |   |   | )  | 9 | ı | Υ | i | у   | ë | Ö  | $\vdash$ |   |   |   | Θ      | • |
| Α |   |   | *  | : | J | Z | j | Z   | è | Ü  | $\neg$   |   |   |   | Ω      | • |
| В |   |   | +  | ; | K | [ | k | {   | ï | ¢  | 1/2      |   |   |   | δ      |   |
| С |   |   | ,  | ٧ | L | \ | ı |     | î | £  | 1/4      |   |   |   | 8      | n |
| D |   |   | _  | = | М | ] | m | }   | ì | ¥  | i        |   |   |   | Ø      | 2 |
| Ε |   |   |    | > | Ν | ٨ | n | ~   | Ä | Pt | <b>«</b> |   |   |   | 3      |   |
| F |   |   | /  | ? | 0 | _ | 0 | *** | Å | ſ  | <b>»</b> |   |   |   | $\cap$ |   |

When Japanese message is selected in the system mode, code 5CH indicates "¥".

#### (3) PC-852

|   | 0 | 1 | 2  | 3  | 4 | 5 | 6 | 7   | 8 | 9 | Α        | В | С | D | Е | F |
|---|---|---|----|----|---|---|---|-----|---|---|----------|---|---|---|---|---|
| 0 |   |   |    | 0  | @ | Р | ` | р   | Ç | É | á        | € |   |   | Ó | - |
| 1 |   |   |    | 1  | Α | Q | а | q   | ü |   | ĺ        |   |   | Đ | ß |   |
| 2 |   |   | "  | 2  | В | R | b | r   | é |   | ó        |   |   |   | Ô |   |
| 3 |   |   | #  | 3  | С | S | С | S   | â | ô | ú        |   |   | Ë |   |   |
| 4 |   |   | \$ | 4  | D | Τ | d | t   | ä | ö |          |   |   |   |   |   |
| 5 |   |   | %  | 5  | Е | J | Ф | u   |   |   |          | Á |   |   |   | § |
| 6 |   |   | &  | 6  | F | ٧ | f | ٧   |   |   |          | Â |   | ĺ |   | ÷ |
| 7 |   |   | ,  | 7  | G | W | g | W   | Ç |   |          |   |   | Î |   | د |
| 8 |   |   | (  | 8  | Η | Χ | h | Х   |   |   |          |   |   |   |   | 0 |
| 9 |   |   | )  | 9  | - | Υ | i | у   | ë | Ö |          |   |   |   | Ú |   |
| Α |   |   | *  | :  | J | Ζ | j | Z   |   | Ü | Г        |   |   |   |   | • |
| В |   |   | +  | •  | K | [ | k | {   |   |   |          |   |   |   |   |   |
| С |   |   | ,  | ٧  | Ш | \ | ı |     | î |   |          |   |   |   | ý |   |
| D |   |   | ı  | II | М | ] | m | }   |   |   |          |   |   |   | Ý |   |
| Е |   |   |    | ۸  | Ν | ٨ | n | ?   | Ä | × | <b>«</b> |   |   |   |   |   |
| F |   |   | /  | ?  | 0 |   | 0 | *** |   |   | <b>»</b> |   | ¤ |   |   |   |

When Japanese message is selected in the system mode, code 5CH indicates "¥".

The Euro code (B0H) can be changed in the parameter setting in the system mode.

#### (4) PC-857

|   | 0 | 1 | 2  | 3 | 4 | 5 | 6 | 7  | 8 | 9 | Α        | В | С | D          | Е | F   |
|---|---|---|----|---|---|---|---|----|---|---|----------|---|---|------------|---|-----|
| 0 |   |   |    | 0 | @ | Р | ` | р  | Ç | É | á        | € |   | Q          | Ó | -   |
| 1 |   |   | !  | 1 | Α | Q | а | q  | ü | æ | í        |   |   | <u>a</u>   | ß | ±   |
| 2 |   |   | "  | 2 | В | R | b | r  | é | Æ | ó        |   |   | Ê          | Ô |     |
| 3 |   |   | #  | 3 | C | S | С | s  | â | ô | ú        |   |   | Ë          | Ò | 3/4 |
| 4 |   |   | \$ | 4 | D | Т | d | t  | ä | ö | ñ        |   |   | Ή          | õ | ¶   |
| 5 |   |   | %  | 5 | Е | כ | Φ | ٦  | à | ò | Ñ        | Á |   |            | Õ | §   |
| 6 |   |   | &  | 6 | F | ٧ | f | ٧  | å | û |          | Â | ã | ĺ          | μ | ÷   |
| 7 |   |   | -  | 7 | G | W | g | W  | Ç | ù |          | À | Ã | Î          |   | د   |
| 8 |   |   | (  | 8 | Ι | Χ | h | Х  | ê |   | ن-:      | ( |   | <b>:</b> — | × | 0   |
| 9 |   |   | )  | 9 | ı | Υ | i | у  | ë | Ö | ®        |   |   |            | Ú |     |
| Α |   |   | *  | • | 7 | Ζ | j | Z  | è | Ü | Г        |   |   |            | Û | •   |
| В |   |   | +  | ; | K | [ | k | {  | Ϊ | ø | 1/2      |   |   |            | Ù | 1   |
| С |   |   | ,  | < | L | \ | I |    | î | £ | 1/4      |   |   |            | ì | 3   |
| D |   |   | _  | = | М | ] | m | }  |   | Ø | i        | ¢ |   |            | ÿ | 2   |
| Е |   |   |    | ۸ | Ζ | ^ | n | ?  | Ä |   | <b>«</b> | ¥ |   | <u> </u>   | 1 |     |
| F |   |   | /  | ? | 0 | _ | 0 | ** | Å |   | <b>»</b> |   | ¤ |            | , |     |

When Japanese message is selected in the system mode, code 5CH indicates "¥".

#### (5) PC-851

|   | 0 | 1 | 2  | 3  | 4 | 5 | 6 | 7   | 8            | 9 | Α        | В | С | D | Е | F |
|---|---|---|----|----|---|---|---|-----|--------------|---|----------|---|---|---|---|---|
| 0 |   |   |    | 0  | @ | Р | ` | р   | Ç            |   |          | € |   |   |   |   |
| 1 |   |   | !  | 1  | Α | Q | а | q   | ü            |   |          |   |   |   |   | ± |
| 2 |   |   | "  | 2  | В | R | b | r   | é            |   |          |   |   |   |   |   |
| 3 |   |   | #  | 3  | C | S | С | S   | â            | ô |          |   |   |   |   |   |
| 4 |   |   | \$ | 4  | D | Т | d | t   | ä            | ö |          |   |   |   |   |   |
| 5 |   |   | %  | 5  | Е | J | е | u   | à            |   |          |   |   |   |   | 8 |
| 6 |   |   | &  | 6  | F | > | f | >   |              | û |          |   |   |   |   |   |
| 7 |   |   | ,  | 7  | G | W | g | W   | Ç            | ù |          |   |   |   |   | ٠ |
| 8 |   |   | (  | 8  | Τ | Χ | h | Х   | êυ           |   |          |   |   |   |   | 0 |
| 9 |   |   | )  | 9  | ı | Υ | i | у   | ë            | Ö |          |   |   |   |   |   |
| Α |   |   | *  |    | J | Ζ | j | Z   | è            | Ü |          |   |   |   |   |   |
| В |   |   | +  | ٠, | K | [ | k | {   | <del>-</del> |   | 1/2      |   |   |   |   |   |
| С |   |   | ,  | ٧  | Ш | \ |   |     | î            | £ |          |   |   |   |   |   |
| D |   |   | -  | =  | М | ] | m | }   |              |   |          |   |   |   |   |   |
| Е |   |   |    | ^  | Ν | ٨ | n | ?   | Ä            |   | <b>«</b> |   |   |   |   |   |
| F |   |   | /  | ?  | 0 |   | 0 | *** |              |   | <b>»</b> |   |   |   |   |   |

When Japanese message is selected in the system mode, code 5CH indicates "¥".

The Euro code (B0H) can be changed in the parameter setting in the system mode.

## (6) PC-855

|   | 0 | 1 | 2  | 3 | 4 | 5 | 6 | 7 | 8 | 9 | Α        | В | С | D | Е | F |
|---|---|---|----|---|---|---|---|---|---|---|----------|---|---|---|---|---|
| 0 |   |   |    | 0 | @ | Р | ` | р |   |   |          | € |   |   |   |   |
| 1 |   |   | !  | 1 | Α | Q | а | q |   |   |          |   |   |   |   |   |
| 2 |   |   | ıı | 2 | В | R | b | r |   |   |          |   |   |   |   |   |
| 3 |   |   | #  | 3 | С | S | С | S |   |   |          |   |   |   |   |   |
| 4 |   |   | \$ | 4 | D | Т | d | t |   |   |          |   |   |   |   |   |
| 5 |   |   | %  | 5 | Е | U | е | u |   |   |          |   |   |   |   |   |
| 6 |   |   | &  | 6 | F | V | f | ٧ |   |   |          |   |   |   |   |   |
| 7 |   |   | '  | 7 | G | W | g | W |   |   |          |   |   |   |   |   |
| 8 |   |   | (  | 8 | Н | Χ | h | Х |   |   |          |   |   |   |   |   |
| 9 |   |   | )  | 9 | I | Υ | i | у |   |   |          |   |   |   |   |   |
| Α |   |   | *  | : | J | Ζ | j | Z |   |   |          |   |   |   |   |   |
| В |   |   | +  | ; | K | [ | k | { |   |   |          |   |   |   |   |   |
| С |   |   | ,  | < | L | \ | ı |   |   |   |          |   |   |   |   |   |
| D |   |   | _  | = | М | ] | m | } |   |   |          |   |   |   |   | § |
| Е |   |   |    | > | Ν | ٨ | n | ~ |   |   | <b>«</b> |   |   |   |   |   |
| F |   |   | /  | ? | 0 | _ | 0 | * |   |   | <b>»</b> |   | ¤ |   |   |   |

When Japanese message is selected in the system mode, code 5CH indicates "¥".

#### (7) PC-1250

|   | 0 | 1 | 2  | 3   | 4 | 5 | 6 | 7   | 8 | 9 | Α        | В        | С | D | Е | F |
|---|---|---|----|-----|---|---|---|-----|---|---|----------|----------|---|---|---|---|
| 0 |   |   |    | 0   | @ | Р | ` | р   |   |   |          | €        |   |   |   |   |
| 1 |   |   | !  | 1   | Α | Q | а | q   |   |   |          | ±        | Á |   | á |   |
| 2 |   |   | "  | 2   | В | R | b | r   |   |   |          |          | Â |   | â |   |
| 3 |   |   | #  | 3   | С | S | С | s   |   |   |          |          |   | Ó |   | ó |
| 4 |   |   | \$ | 4   | D | Т | d | t   |   |   | ¤        | ,        | Ä | Ô | ä | ô |
| 5 |   |   | %  | 5   | Е | J | е | u   |   |   |          | μ        |   |   |   |   |
| 6 |   |   | &  | 6   | F | > | f | >   |   |   |          | ¶        |   | Ö |   | ö |
| 7 |   |   | ,  | 7   | G | W | g | W   |   |   | §        |          | Ç | × | ç | ÷ |
| 8 |   |   | (  | 8   | Τ | Χ | h | Х   |   |   |          | 3        |   |   |   |   |
| 9 |   |   | )  | 9   | _ | Υ |   | у   |   |   | (O       |          | É |   | é |   |
| Α |   |   | *  | • • | 7 | Ζ | j | Z   |   |   |          |          |   | Ú |   | ú |
| В |   |   | +  |     | K | [ | k | {   |   |   | <b>«</b> | <b>»</b> | Ë |   | ë |   |
| С |   |   | ,  | ٧   | L | \ | ı |     |   |   | 7        |          |   | Ü |   | ü |
| D |   |   | ı  | II  | М | ] | m | }   |   |   |          |          | ĺ | Ý | í | ý |
| Е |   |   |    | >   | N | ٨ | n | ~   |   |   | R        |          | Î |   | î |   |
| F |   |   | /  | ?   | 0 |   | 0 | *** |   |   |          |          |   | ß |   |   |

When Japanese message is selected in the system mode, code 5CH indicates "¥".

The Euro code (B0H) can be changed in the parameter setting in the system mode.

#### (8) PC-1251

|   | 1 |   |    |   |   |   |   |   |   |   |          |          |   |   |   |   |
|---|---|---|----|---|---|---|---|---|---|---|----------|----------|---|---|---|---|
|   | 0 | 1 | 2  | 3 | 4 | 5 | 6 | 7 | 8 | 9 | Α        | В        | С | D | Е | F |
| 0 |   |   |    | 0 | @ | Р | ` | р |   |   |          | €        |   |   |   |   |
| 1 |   |   | !  | 1 | Α | Q | а | q |   |   |          | ±        |   |   |   |   |
| 2 |   |   | "  | 2 | В | R | b | r |   |   |          |          |   |   |   |   |
| 3 |   |   | #  | 3 | С | S | O | s |   |   |          |          |   |   |   |   |
| 4 |   |   | \$ | 4 | D | Т | d | t |   |   | ¤        |          |   |   |   |   |
| 5 |   |   | %  | 5 | Е | J | Ф | u |   |   |          | μ        |   |   |   |   |
| 6 |   |   | &  | 6 | F | ٧ | f | ٧ |   |   |          | ¶        |   |   |   |   |
| 7 |   |   | •  | 7 | G | W | g | W |   |   | §        |          |   |   |   |   |
| 8 |   |   | (  | 8 | Н | Χ | h | Х |   |   |          |          |   |   |   |   |
| 9 |   |   | )  | 9 | I | Υ | i | У |   |   | ©        |          |   |   |   |   |
| Α |   |   | *  | : | J | Ζ | j | Z |   |   |          |          |   |   |   |   |
| В |   |   | +  | ; | K | [ | k | { |   |   | <b>«</b> | <b>»</b> |   |   |   |   |
| С |   |   | ,  | < | L | \ | ı |   |   |   | -        |          |   |   |   |   |
| D |   |   | _  | = | М | ] | m | } |   |   |          |          |   |   |   |   |
| Е |   |   |    | > | Ν | ٨ | n | ~ |   |   | ®        |          |   |   |   |   |
| F |   |   | /  | ? | 0 | _ | 0 | * |   |   |          |          |   |   |   |   |

When Japanese message is selected in the system mode, code 5CH indicates "¥".

#### (9) PC-1252

|   | 0 | 1 | 2  | 3 | 4 | 5 | 6 | 7   | 8 | 9 | Α        | В        | С | D | Е | F |
|---|---|---|----|---|---|---|---|-----|---|---|----------|----------|---|---|---|---|
| 0 |   |   |    | 0 | @ | Р | ` | р   |   |   |          | €        | À | Đ | à | ð |
| 1 |   |   |    | 1 | Α | Ø | а | q   |   |   | ·        | ±        | Á | Ñ | á | ñ |
| 2 |   |   | "  | 2 | В | R | Ь | r   |   |   | ¢        | 2        | Â | Ò | â | Ò |
| 3 |   |   | #  | 3 | O | S | С | S   | f |   | £        | 3        | Ã | Ó | ã | Ó |
| 4 |   |   | \$ | 4 | D | Т | d | t   |   |   | ¤        | ,        | Ä | Ô | ä | ô |
| 5 |   |   | %  | 5 | Е | U | е | u   |   |   | ¥        | μ        | Å | Õ | å | õ |
| 6 |   |   | &  | 6 | F | ٧ | f | ٧   |   |   | -        | ¶        | Æ | Ö | æ | ö |
| 7 |   |   | ,  | 7 | G | W | g | W   |   |   | §        |          | Ç | × | Ç | ÷ |
| 8 |   |   | (  | 8 | Н | Χ | h | Х   | ٨ | ~ |          | د        | È | Ø | è | Ø |
| 9 |   |   | )  | 9 | I | Υ | i | у   |   |   | ©        | 1        | É | Ù | é | ù |
| Α |   |   | *  | : | 7 | Ζ | j | Z   |   |   | a        | Q        | Ê | Ú | ê | ú |
| В |   |   | +  | , | K | [ | k | {   |   |   | <b>«</b> | <b>»</b> | Ë | Û | ë | û |
| С |   |   | ,  | < | L | \ |   |     |   |   | 7        | 1/4      | Ì | Ü | ì | ü |
| D |   |   | _  | = | М | ] | m | }   |   |   |          | 1/2      | ĺ | Ý | í | ý |
| Е |   |   |    | > | N | ٨ | n | ~   |   |   | R        | 3/4      | ĵ | Þ | î | þ |
| F |   |   | /  | ? | 0 | _ | 0 | *** |   |   |          | خ        | Ϊ | ß | ï | ÿ |

When Japanese message is selected in the system mode, code 5CH indicates "¥".

The Euro code (B0H) can be changed in the parameter setting in the system mode.

## (10) PC-1253

|   |   |   |    |   |   |   |   |   |   |   |   |     | _ |   |   |   |
|---|---|---|----|---|---|---|---|---|---|---|---|-----|---|---|---|---|
|   | 0 | 1 | 2  | 3 | 4 | 5 | 6 | 7 | 8 | 9 | Α | В   | С | D | Е | F |
| 0 |   |   |    | 0 | @ | Р | ` | р |   |   |   | €   |   |   |   |   |
| 1 |   |   | !  | 1 | Α | Q | а | q |   |   |   | ±   |   |   |   |   |
| 2 |   |   | "  | 2 | В | R | b | r |   |   |   | 2   |   |   |   |   |
| 3 |   |   | #  | 3 | С | S | С | s | f |   | £ | 3   |   |   |   |   |
| 4 |   |   | \$ | 4 | D | Т | d | t |   |   | ¤ |     |   |   |   |   |
| 5 |   |   | %  | 5 | Е | U | е | u |   |   | ¥ | μ   |   |   |   |   |
| 6 |   |   | &  | 6 | F | V | f | ٧ |   |   |   | ¶   |   |   |   |   |
| 7 |   |   | '  | 7 | G | W | g | W |   |   | § |     |   |   |   |   |
| 8 |   |   | (  | 8 | Н | Χ | h | Х |   |   |   |     |   |   |   |   |
| 9 |   |   | )  | 9 | I | Υ | i | у |   |   | © |     |   |   |   |   |
| Α |   |   | *  | : | J | Ζ | j | Z |   |   | а |     |   |   |   |   |
| В |   |   | +  | ; | K | [ | k | { |   |   | « | »   |   |   |   |   |
| С |   |   | ,  | < | L | \ | ı |   |   |   | - |     |   |   |   |   |
| D |   |   | _  | = | М | ] | m | } |   |   |   | 1/2 |   |   |   |   |
| Е |   |   |    | > | Ν | ٨ | n | ~ |   |   | ® |     |   |   |   |   |
| F |   |   | /  | ? | 0 |   | 0 | ፠ |   |   |   |     |   |   |   |   |

When Japanese message is selected in the system mode, code 5CH indicates "¥".

#### (11) PC-1254

|   | 0 | 1 | 2  | 3   | 4 | 5 | 6 | 7  | 8 | 9 | Α        | В        | С  | D | Е  | F  |
|---|---|---|----|-----|---|---|---|----|---|---|----------|----------|----|---|----|----|
| 0 |   |   |    | 0   | @ | Р | ` | р  |   |   |          | €        | À  |   | à  |    |
| 1 |   |   |    | 1   | Α | Ø | а | q  |   |   | ·        | ±        | Á  | Ñ | á  | ñ  |
| 2 |   |   | "  | 2   | В | R | ۵ | r  |   |   | ¢        | 2        | Â  | Ò | â  | Ò  |
| 3 |   |   | #  | 3   | O | S | С | S  | f |   | £        | 3        | Ã  | Ó | ã  | ó  |
| 4 |   |   | \$ | 4   | D | Т | d | t  |   |   | ¤        | •        | Ä  | Ô | ä  | ô  |
| 5 |   |   | %  | 5   | Е | כ | Φ | a  |   |   | ¥        | μ        | Å  | Õ | å  | ĩO |
| 6 |   |   | &  | 6   | F | > | f | >  |   |   |          | ¶        | Æ  | Ö | 8  | ö  |
| 7 |   |   | ,  | 7   | G | W | g | W  |   |   | Ş        |          | Ų  | × | Ç  | ·ŀ |
| 8 |   |   | (  | 8   | Τ | Χ | h | Х  | ^ | 2 |          | ٥        | ìΕ | Ø | è  | Ø  |
| 9 |   |   | )  | 9   | _ | Υ |   | у  |   |   | (O       | 1        | Έ  | Ċ | é  | ù  |
| Α |   |   | *  | • • | っ | Ζ | j | Z  |   |   | a        | Q        | Ê  | Ċ | êυ | ú  |
| В |   |   | +  |     | K | [ | k | {  |   |   | <b>«</b> | <b>»</b> | Ë  | Û | ë  | û  |
| С |   |   | ,  | ٧   | L | \ | ı |    |   |   | 7        | 1/4      | ì  | Ü | ì  | ü  |
| D |   |   | ı  | II  | М | ] | m | }  |   |   |          | 1/2      | ĺ  |   | ĺ  | 1  |
| Ε |   |   |    | ۸   | Ν | ^ | n | ?  |   |   | R        | 3/4      | Î  |   | î  |    |
| F |   |   | /  | ?   | 0 | _ | 0 | ** |   |   |          | خ        | Ϊ  | ß | Ϊ  | ÿ  |

When Japanese message is selected in the system mode, code 5CH indicates "¥".

The Euro code (B0H) can be changed in the parameter setting in the system mode.

#### (12) PC-1257

|   |   |   |    |     | _ |        |    |   |   | _ |          |     |   |   |   |   |
|---|---|---|----|-----|---|--------|----|---|---|---|----------|-----|---|---|---|---|
|   | 0 | 1 | 2  | 3   | 4 | 5      | 6  | 7 | 8 | 9 | Α        | В   | С | D | Ε | F |
| 0 |   |   |    | 0   | @ | Р      | `  | р |   |   |          | €   |   |   |   |   |
| 1 |   |   |    | 1   | Α | Ø      | а  | q |   |   |          | ±   |   |   |   |   |
| 2 |   |   | "  | 2   | В | R      | b  | r |   |   | ¢        | 2   |   |   |   |   |
| 3 |   |   | #  | 3   | С | S      | O  | s |   |   | £        | 3   |   | Ó |   | Ó |
| 4 |   |   | \$ | 4   | D | Т      | d  | t |   |   | ¤        | ,   | Ä |   | ä |   |
| 5 |   |   | %  | 5   | Е | $\Box$ | е  | u |   |   |          | μ   | Å | Õ | å | õ |
| 6 |   |   | &  | 6   | F | ٧      | f  | ٧ |   |   |          | ¶   |   | Ö |   | ö |
| 7 |   |   | 1  | 7   | G | W      | g  | W |   |   | §        |     |   | × |   | ÷ |
| 8 |   |   | (  | 8   | Н | Χ      | h  | Х |   |   | Ø        | Ø   |   |   |   |   |
| 9 |   |   | )  | တ   | I | Υ      | ·i | у |   |   | (        | 1   | Ĺ |   | é |   |
| Α |   |   | *  | • • | J | Ζ      | ij | Z |   |   |          |     |   |   |   |   |
| В |   |   | +  | . , | K |        | k  | ~ |   |   | <b>«</b> | *   |   |   |   |   |
| С |   |   | ,  | ٧   | L | \      |    |   |   |   | Г        | 1/4 |   | Ü |   | ü |
| D |   |   | _  | Ш   | М | ]      | m  | } |   | - |          | 1/2 |   |   |   |   |
| Е |   |   |    | >   | Ν | ٨      | n  | ~ |   |   | ®        | 3/4 |   |   |   |   |
| F |   |   | /  | ?   | 0 | _      | 0  | * |   |   | Æ        | æ   |   | ß |   |   |

When Japanese message is selected in the system mode, code 5CH indicates "¥".

#### (13) LATIN9

|   | 0 | 1 | 2  | 3 | 4 | 5 | 6 | 7   | 8 | 9 | Α        | В        | С | D | Е  | F |
|---|---|---|----|---|---|---|---|-----|---|---|----------|----------|---|---|----|---|
| 0 |   |   |    | 0 | @ | Р | ` | р   |   |   |          | €        | À | Đ | à  | ð |
| 1 |   |   |    | 1 | Α | Ø | а | q   |   |   | -        | ±        | Á | Ñ | á  | ñ |
| 2 |   |   | "  | 2 | В | R | Ь | r   |   |   | ¢        | 2        | Â | Ò | â  | Ò |
| 3 |   |   | #  | 3 | С | S | С | S   |   |   | £        | 3        | Ã | Ó | ã  | ó |
| 4 |   |   | \$ | 4 | D | Т | d | t   |   |   | €        |          | Ä | Ô | ä  | ô |
| 5 |   |   | %  | 5 | Е | כ | Φ | a   |   |   | ¥        | μ        | Å | Õ | å  | õ |
| 6 |   |   | &  | 6 | F | > | f | >   |   |   |          | ¶        | Æ | Ö | 8  | ö |
| 7 |   |   | ,  | 7 | G | W | g | W   |   |   | Ş        |          | Ų | × | Ç  | ÷ |
| 8 |   |   | (  | 8 | Н | Χ | h | Χ   |   |   |          |          | È | Ø | è  | Ø |
| 9 |   |   | )  | 9 | I | Υ | i | у   |   |   | ©        | 1        | É | Ú | é  | ù |
| Α |   |   | *  |   | J | Ζ | · | Z   |   |   | a        | Q        | Ê | Ċ | êυ | ú |
| В |   |   | +  | , | K | [ | k | {   |   |   | <b>«</b> | <b>»</b> | Ë | Û | ë  | û |
| С |   |   | ,  | < | L | \ | ı |     |   |   | 7        |          | ì | Ü | ì  | ü |
| D |   |   | -  | = | М | ] | m | }   |   |   |          |          | ĺ | Ý | ĺ  | ý |
| Ε |   |   |    | > | Ν | ^ | n | ?   |   |   | R        |          | Î | Ъ | î  | þ |
| F |   |   | /  | ? | 0 | - | 0 | *** |   |   |          | ن        | : | ß | :  | ÿ |

When Japanese message is selected in the system mode, code 5CH indicates "¥".

The Euro code (B0H) can be changed in the parameter setting in the system mode.

#### (14) Arabic

|   | 0 | 1 | 2  | 3 | 4 | 5 | 6 | 7 | 8 | 9 | Α | В | С | D | Е | F |
|---|---|---|----|---|---|---|---|---|---|---|---|---|---|---|---|---|
| 0 |   |   |    | 0 | @ | Ρ | , | р |   |   |   | € |   |   |   |   |
| 1 |   |   | !  | 1 | Α | Q | а | q |   |   |   |   |   |   |   |   |
| 2 |   |   | "  | 2 | В | R | b | r |   |   |   |   |   |   |   |   |
| 3 |   |   | #  | 3 | O | S | C | S |   |   |   |   |   |   |   |   |
| 4 |   |   | \$ | 4 | D | Т | d | t |   |   |   |   |   |   |   |   |
| 5 |   |   | %  | 5 | Е | J | Ф | u |   |   |   |   |   |   |   |   |
| 6 |   |   | &  | 6 | F | > | f | ٧ |   |   |   |   |   |   |   |   |
| 7 |   |   | •  | 7 | G | W | g | W |   |   |   |   |   |   |   |   |
| 8 |   |   | (  | 8 | Н | Χ | h | Х |   |   |   |   |   |   |   |   |
| 9 |   |   | )  | 9 | I | Υ | i | у |   |   |   |   |   |   |   |   |
| Α |   |   | *  | : | J | Z | j | Z |   |   |   |   |   |   |   |   |
| В |   |   | +  | ; | K | [ | k | { |   |   |   |   |   |   |   |   |
| С |   |   | ,  | < | L | \ | I |   |   |   |   |   |   |   |   |   |
| D |   |   | _  | = | М | ] | m | } |   |   |   |   |   |   |   |   |
| Е |   |   |    | > | Ν | ٨ | n | ~ |   |   |   |   |   |   |   |   |
| F |   |   | /  | ? | 0 | _ | 0 | ፠ |   |   |   |   |   |   |   |   |

When Japanese message is selected in the system mode, code 5CH indicates "¥".

# **12.2 PRESENTATION** (Bit map font type: M)

(1) PC-850, PC-857

|   | 0 | 1 | 2  | 3   | 4 | 5 | 6 | 7 | 8 | 9 | Α | В | С | D | Е | F |
|---|---|---|----|-----|---|---|---|---|---|---|---|---|---|---|---|---|
| 0 |   |   |    | 0   | @ | Р | ` | Р |   |   |   | € |   |   |   | - |
| 1 |   |   | !  | 1   | Α | Q | Α | Q |   |   |   |   |   |   |   |   |
| 2 |   |   | ıı | 2   | В | R | В | R |   |   |   |   |   |   |   |   |
| 3 |   |   | #  | 3   | С | S | С | S |   |   |   |   |   |   |   |   |
| 4 |   |   | \$ | 4   | D | Т | D | Т |   |   |   |   |   |   |   |   |
| 5 |   |   | %  | 5   | Е | כ | Е | U |   |   |   |   |   |   |   |   |
| 6 |   |   | &  | 6   | F | > | F | V |   |   |   |   |   |   |   |   |
| 7 |   |   | 1  | 7   | G | W | G | W |   |   |   |   |   |   |   |   |
| 8 |   |   | (  | 8   | Η | Χ | Н | Х |   |   |   |   |   |   |   |   |
| 9 |   |   | )  | 9   | I | Υ | 1 | Υ |   |   |   |   |   |   |   |   |
| Α |   |   | *  | • • | J | Ζ | J | Z |   |   |   |   |   |   |   |   |
| В |   |   | +  | ٠,  | K | [ | K | { |   |   |   |   |   |   |   |   |
| С |   |   | ,  | ٧   | L | \ | L |   |   |   |   |   |   |   |   |   |
| D |   |   | 1  | II  | М | ] | М | } |   |   |   |   |   |   |   |   |
| Е |   |   |    | ^   | Ν | ٨ | N | ~ |   |   |   | ¥ |   |   |   |   |
| F |   |   | /  | ?   | 0 |   | 0 | * |   |   |   |   |   |   |   |   |

When Japanese message is selected in the system mode, code 5CH indicates "¥".

The Euro code (B0H) can be changed in the parameter setting in the system mode.

(2) PC-8

|   | 0 | 1 | 2  | 3 | 4 | 5 | 6 | 7 | 8 | 9 | Α | В | С | D | Е | F |
|---|---|---|----|---|---|---|---|---|---|---|---|---|---|---|---|---|
| 0 |   |   |    | 0 | @ | Р | ` | Р |   |   |   | € |   |   |   |   |
| 1 |   |   | !  | 1 | Α | Q | Α | Ø |   |   |   |   |   |   |   |   |
| 2 |   |   | "  | 2 | В | R | В | R |   |   |   |   |   |   |   |   |
| 3 |   |   | #  | 3 | O | S | C | S |   |   |   |   |   |   |   |   |
| 4 |   |   | \$ | 4 | D | Т | D | Т |   |   |   |   |   |   |   |   |
| 5 |   |   | %  | 5 | Е | U | Е | U |   |   |   |   |   |   |   |   |
| 6 |   |   | &  | 6 | F | ٧ | F | V |   |   |   |   |   |   |   |   |
| 7 |   |   | '  | 7 | G | W | G | W |   |   |   |   |   |   |   |   |
| 8 |   |   | (  | 8 | Н | Χ | Н | Χ |   |   |   |   |   |   |   |   |
| 9 |   |   | )  | 9 | I | Υ | ı | Υ |   |   |   |   |   |   |   |   |
| Α |   |   | *  | : | J | Ζ | J | Z |   |   |   |   |   |   |   |   |
| В |   |   | +  | ; | K | [ | K | { |   |   |   |   |   |   |   |   |
| С |   |   | ,  | < | L | \ | L |   |   |   |   |   |   |   |   |   |
| D |   |   | _  | = | М | ] | М | } |   | ¥ |   |   |   |   |   |   |
| Е |   |   |    | > | Ν | ٨ | N | ~ |   |   |   |   |   |   |   |   |
| F |   |   | /  | ? | 0 | _ | 0 |   |   |   |   |   |   |   |   |   |

When Japanese message is selected in the system mode, code 5CH indicates "¥".

#### (3) PC-852

|   | 0 | 1 | 2  | 3 | 4 | 5 | 6 | 7 | 8 | 9 | Α | В | С | D | Е | F |
|---|---|---|----|---|---|---|---|---|---|---|---|---|---|---|---|---|
| 0 |   |   |    | 0 | @ | Р | ` | Р |   |   |   | € |   |   |   | - |
| 1 |   |   | !  | 1 | Α | Q | Α | Q |   |   |   |   |   |   |   |   |
| 2 |   |   | ıı | 2 | В | R | В | R |   |   |   |   |   |   |   |   |
| 3 |   |   | #  | 3 | С | S | С | S |   |   |   |   |   |   |   |   |
| 4 |   |   | \$ | 4 | D | Т | D | Т |   |   |   |   |   |   |   |   |
| 5 |   |   | %  | 5 | Е | U | Е | U |   |   |   |   |   |   |   |   |
| 6 |   |   | &  | 6 | F | ٧ | F | V |   |   |   |   |   |   |   |   |
| 7 |   |   | -  | 7 | G | W | G | W |   |   |   |   |   |   |   |   |
| 8 |   |   | (  | 8 | Н | Χ | Н | Х |   |   |   |   |   |   |   |   |
| 9 |   |   | )  | 9 | I | Υ | _ | Υ |   |   |   |   |   |   |   |   |
| Α |   |   | *  | : | J | Ζ | J | Z |   |   |   |   |   |   |   |   |
| В |   |   | +  | ; | K | [ | K | { |   |   |   |   |   |   |   |   |
| С |   |   | ,  | ٧ | L | \ | L |   |   |   |   |   |   |   |   |   |
| D |   |   | -  | = | М | ] | М | } |   |   |   |   |   |   |   |   |
| Е |   |   |    | ^ | Ν | ٨ | N | ~ |   |   |   |   |   |   |   |   |
| F |   |   | /  | ? | 0 |   | 0 |   |   |   |   |   |   |   |   |   |

When Japanese message is selected in the system mode, code 5CH indicates "¥".

The Euro code (B0H) can be changed in the parameter setting in the system mode.

#### (4) PC-851, PC-855, PC-1250, PC-1251, PC-1257, Arabic

|   | 0 | 1 | 2  | 3  | 4 | 5 | 6 | 7 | 8 | 9 | Α | В | С | D | Е | F |
|---|---|---|----|----|---|---|---|---|---|---|---|---|---|---|---|---|
| 0 |   |   |    | 0  | @ | Р | ` | Р |   |   |   | € |   |   |   |   |
| 1 |   |   | !  | 1  | Α | Q | Α | Q |   |   |   |   |   |   |   |   |
| 2 |   |   | ıı | 2  | В | R | В | R |   |   |   |   |   |   |   |   |
| 3 |   |   | #  | 3  | С | S | С | S |   |   |   |   |   |   |   |   |
| 4 |   |   | \$ | 4  | D | Т | D | Т |   |   |   |   |   |   |   |   |
| 5 |   |   | %  | 5  | Е | J | Е | U |   |   |   |   |   |   |   |   |
| 6 |   |   | &  | 6  | F | ٧ | F | V |   |   |   |   |   |   |   |   |
| 7 |   |   | •  | 7  | G | W | G | W |   |   |   |   |   |   |   |   |
| 8 |   |   | (  | 8  | Н | Χ | Н | Х |   |   |   |   |   |   |   |   |
| 9 |   |   | )  | 9  | I | Υ | 1 | Υ |   |   |   |   |   |   |   |   |
| Α |   |   | *  | :  | J | Z | J | Z |   |   |   |   |   |   |   |   |
| В |   |   | +  | ;  | K | [ | K | { |   |   |   |   |   |   |   |   |
| С |   |   | ,  | <  | L | \ | L |   |   |   |   |   |   |   |   |   |
| D |   |   | _  | II | М | ] | М | } |   |   |   |   |   |   |   |   |
| Е |   |   |    | >  | Ν | ٨ | N | ~ |   |   |   |   |   |   |   |   |
| F |   |   | /  | ?  | 0 |   | 0 |   |   |   |   |   |   |   |   |   |

When Japanese message is selected in the system mode, code 5CH indicates "¥".

#### (5) PC-1252, PC-1254

|   | 0 | 1 | 2  | 3 | 4 | 5 | 6 | 7 | 8 | 9 | Α | В | С | D | Е | F |
|---|---|---|----|---|---|---|---|---|---|---|---|---|---|---|---|---|
| 0 |   |   |    | 0 | @ | Р | ` | Р |   |   |   | € |   |   |   |   |
| 1 |   |   | !  | 1 | Α | Q | Α | Q |   |   |   |   |   |   |   |   |
| 2 |   |   | "  | 2 | В | R | В | R |   |   |   |   |   |   |   |   |
| 3 |   |   | #  | 3 | С | S | С | S |   |   |   |   |   |   |   |   |
| 4 |   |   | \$ | 4 | D | Т | D | Т |   |   |   |   |   |   |   |   |
| 5 |   |   | %  | 5 | Е | U | Е | U |   |   | ¥ |   |   |   |   |   |
| 6 |   |   | &  | 6 | F | V | F | V |   |   |   |   |   |   |   |   |
| 7 |   |   | •  | 7 | G | W | G | W |   |   |   |   |   |   |   |   |
| 8 |   |   | (  | 8 | Н | Χ | Н | Х | ٨ | ~ |   |   |   |   |   |   |
| 9 |   |   | )  | 9 | I | Υ | - | Υ |   |   |   |   |   |   |   |   |
| Α |   |   | *  | : | J | Ζ | J | Z |   |   |   |   |   |   |   |   |
| В |   |   | +  | ; | K | [ | K | { |   |   |   |   |   |   |   |   |
| С |   |   | ,  | < | L | \ | L |   |   |   |   |   |   |   |   |   |
| D |   |   | _  | = | М | ] | М | } |   |   |   |   |   |   |   |   |
| Е |   |   |    | > | N | ٨ | N | ~ |   |   |   |   |   |   |   |   |
| F |   |   | /  | ? | 0 |   | 0 |   |   |   |   |   |   |   |   |   |

When Japanese message is selected in the system mode, code 5CH indicates "¥".

The Euro code (B0H) can be changed in the parameter setting in the system mode.

#### (6) PC-1253

|   | 0 | 1 | 2  | 3  | 4 | 5 | 6   | 7        | 8 | 9 | Α          | В | С | D | Е        | F |
|---|---|---|----|----|---|---|-----|----------|---|---|------------|---|---|---|----------|---|
|   |   | ' |    |    |   |   | · · | <i>'</i> |   |   | , <b>,</b> |   |   |   | <u>-</u> | ' |
| 0 |   |   |    | 0  | @ | Р | `   | Р        |   |   |            | € |   |   |          | - |
| 1 |   |   | !  | 1  | Α | Q | Α   | Q        |   |   |            |   |   |   |          |   |
| 2 |   |   | "  | 2  | В | R | В   | R        |   |   |            |   |   |   |          |   |
| 3 |   |   | #  | 3  | С | S | С   | S        |   |   |            |   |   |   |          |   |
| 4 |   |   | \$ | 4  | D | Т | D   | Т        |   |   |            |   |   |   |          |   |
| 5 |   |   | %  | 5  | Ε | U | Е   | U        |   |   | ¥          |   |   |   |          |   |
| 6 |   |   | &  | 6  | F | ٧ | F   | V        |   |   |            |   |   |   |          |   |
| 7 |   |   | -  | 7  | G | W | G   | W        |   |   |            |   |   |   |          |   |
| 8 |   |   | (  | 8  | Η | Χ | Н   | Х        |   |   |            |   |   |   |          |   |
| 9 |   |   | )  | တ  |   | Υ | _   | Υ        |   |   |            |   |   |   |          |   |
| Α |   |   | *  |    | J | Ζ | J   | Z        |   |   |            |   |   |   |          |   |
| В |   |   | +  | ., | K |   | K   | {        |   |   |            |   |   |   |          |   |
| С |   |   | ,  | <  | L | \ | L   |          |   |   |            |   |   |   |          |   |
| D |   |   | _  | II | М | ] | М   | }        |   |   |            |   |   |   |          |   |
| Ε |   |   |    | ^  | Ν | ٨ | N   | ?        |   |   |            |   |   |   |          |   |
| F |   |   | /  | ?  | 0 | _ | 0   |          |   |   |            |   |   |   |          |   |

When Japanese message is selected in the system mode, code 5CH indicates "¥".

## (7) LATIN9

|   | 0 | 1 | 2  | 3  | 4 | 5 | 6 | 7 | 8 | 9 | Α | В | С | D | Е | F |
|---|---|---|----|----|---|---|---|---|---|---|---|---|---|---|---|---|
| 0 |   |   |    | 0  | @ | Р | ` | Р |   |   |   | € |   |   |   |   |
| 1 |   |   | !  | 1  | Α | Q | Α | Q |   |   |   |   |   |   |   |   |
| 2 |   |   | "  | 2  | В | R | В | R |   |   |   |   |   |   |   |   |
| 3 |   |   | #  | 3  | O | S | O | s |   |   |   |   |   |   |   |   |
| 4 |   |   | \$ | 4  | D | Т | D | Т |   |   | ₩ |   |   |   |   |   |
| 5 |   |   | %  | 5  | Ш | כ | Е | ٦ |   |   | ¥ |   |   |   |   |   |
| 6 |   |   | &  | 6  | F | ٧ | F | ٧ |   |   |   |   |   |   |   |   |
| 7 |   |   | -  | 7  | G | W | G | W |   |   |   |   |   |   |   |   |
| 8 |   |   | (  | 8  | Τ | Χ | Ι | Х |   |   |   |   |   |   |   |   |
| 9 |   |   | )  | 9  | ı | Υ |   | Υ |   |   |   |   |   |   |   |   |
| Α |   |   | *  | •  | 7 | Ζ | J | Z |   |   |   |   |   |   |   |   |
| В |   |   | +  | ;  | K | [ | K | { |   |   |   |   |   |   |   |   |
| С |   |   | ,  | ٧  | L | \ | L |   |   |   |   |   |   |   |   |   |
| D |   |   | ı  | II | М | ] | М | } |   |   |   |   |   |   |   |   |
| Е |   |   |    | ۸  | Ζ | ^ | Ν | ? |   |   |   |   |   |   |   |   |
| F |   |   | /  | ?  | 0 | _ | 0 |   |   |   |   |   |   |   |   |   |

When Japanese message is selected in the system mode, code 5CH indicates "¥".

# 12.3 OCR-A (Bit map font type: S)

## (1) PC-850, PC-857

|   | 0 | 1 | 2  | 3 | 4 | 5 | 6 | 7 | 8 | 9 | Α | В | С | D | Е | F |
|---|---|---|----|---|---|---|---|---|---|---|---|---|---|---|---|---|
| 0 |   |   |    | 0 | @ | Р | Н | р |   |   |   |   |   |   |   | _ |
| 1 |   |   | !  | 1 | А | Q | а | q |   |   |   |   |   |   |   |   |
| 2 |   |   | "  | 2 | В | R | b | r |   |   |   |   |   |   |   |   |
| 3 |   |   | #  | 3 | С | S | С | S |   |   |   |   |   |   |   |   |
| 4 |   |   | \$ | 4 | D | Т | d | t |   |   |   |   |   |   |   |   |
| 5 |   |   | %  | 5 | E | U | е | u |   |   |   |   |   |   |   |   |
| 6 |   |   | &  | 6 | F | V | f | v |   |   |   |   |   |   |   |   |
| 7 |   |   | ,  | 7 | G | W | g | W |   |   |   |   |   |   |   |   |
| 8 |   |   | (  | 8 | Н | Х | h | х |   |   |   |   |   |   |   |   |
| 9 |   |   | )  | 9 | I | Y | i | У |   |   |   |   |   |   |   |   |
| Α |   |   | *  | : | J | Z | j | Z |   |   |   |   |   |   |   |   |
| В |   |   | +  | ; | K | [ | k | { |   |   |   |   |   |   |   |   |
| С |   |   | ,  | < | L | \ | 1 |   |   |   |   |   |   |   |   |   |
| D |   |   | _  | = | M | ] | m | } |   |   |   |   |   |   |   |   |
| Е |   |   |    | > | N | ^ | n |   |   |   |   | ¥ |   |   |   |   |
| F |   |   | /  | ? | 0 | 7 | 0 |   |   |   |   |   |   |   |   |   |

When Japanese message is selected in the system mode, code 5CH indicates "¥".

#### (2) PC-8

|   | 0 | 1 | 2   | 3  | 4 | 5 | 6 | 7 | 8 | 9 | Α | В | С | D | Е | F |
|---|---|---|-----|----|---|---|---|---|---|---|---|---|---|---|---|---|
| 0 |   |   |     | 0  | @ | P | Н | р |   |   |   |   |   |   |   |   |
| 1 |   |   |     | 1  | Α | Q | a | q |   |   |   |   |   |   |   |   |
| 2 |   |   | =   | 2  | В | R | b | r |   |   |   |   |   |   |   |   |
| 3 |   |   | #   | 3  | U | ß | U | ល |   |   |   |   |   |   |   |   |
| 4 |   |   | \$  | 4  | D | Т | d | t |   |   |   |   |   |   |   |   |
| 5 |   |   | ٥١٥ | 5  | E | ט | ω | u |   |   |   |   |   |   |   |   |
| 6 |   |   | &   | 6  | F | V | f | v |   |   |   |   |   |   |   |   |
| 7 |   |   | -   | 7  | U | W | თ | W |   |   |   |   |   |   |   |   |
| 8 |   |   | (   | 8  | Н | Х | h | x |   |   |   |   |   |   |   |   |
| 9 |   |   | )   | 9  | I | Y | i | У |   |   |   |   |   |   |   |   |
| Α |   |   | *   | :- | J | Z | j | Z |   |   |   |   |   |   |   |   |
| В |   |   | +   | ;  | K | [ | k | { |   |   |   |   |   |   |   |   |
| С |   |   | ,   | <  | L | \ | 1 |   |   |   |   |   |   |   |   |   |
| D |   |   | ı   | Ш  | M | ] | m | } |   | ¥ |   |   |   |   |   |   |
| Е |   |   | •   | ^  | N | < | n | [ |   |   |   |   |   |   |   |   |
| F |   |   | /   | ?  | 0 | Y | 0 |   |   |   |   |   |   |   |   |   |

## (3) PC-852

|   | 0 | 1 | 2  | 3 | 4 | 5 | 6 | 7 | 8 | 9 | Α | В | С | D | Е | F |
|---|---|---|----|---|---|---|---|---|---|---|---|---|---|---|---|---|
| 0 |   |   |    | 0 | @ | Р | Н | р |   |   |   |   |   |   |   | - |
| 1 |   |   | !  | 1 | А | Q | а | q |   |   |   |   |   |   |   |   |
| 2 |   |   | 11 | 2 | В | R | b | r |   |   |   |   |   |   |   |   |
| 3 |   |   | #  | 3 | С | S | С | ន |   |   |   |   |   |   |   |   |
| 4 |   |   | \$ | 4 | D | Т | d | t |   |   |   |   |   |   |   |   |
| 5 |   |   | 00 | 5 | E | U | е | u |   |   |   |   |   |   |   |   |
| 6 |   |   | &  | 6 | F | V | f | v |   |   |   |   |   |   |   |   |
| 7 |   |   | •  | 7 | U | W | თ | W |   |   |   |   |   |   |   |   |
| 8 |   |   | (  | 8 | Н | Х | h | x |   |   |   |   |   |   |   |   |
| 9 |   |   | )  | 9 | I | Y | i | У |   |   |   |   |   |   |   |   |
| Α |   |   | *  | : | J | Z | j | Z |   |   |   |   |   |   |   |   |
| В |   |   | +  | ; | K | [ | k | { |   |   |   |   |   |   |   |   |
| С |   |   | ,  | < | L | \ | 1 |   |   |   |   |   |   |   |   |   |
| D |   |   | _  | = | M | ] | m | } |   |   |   |   |   |   |   |   |
| Е |   |   |    | > | N | ^ | n | 5 |   |   |   |   |   |   |   |   |
| F |   |   | /  | ? | 0 | 7 | 0 |   |   |   |   |   |   |   |   |   |

When Japanese message is selected in the system mode, code 5CH indicates "¥".

## (4) PC-851, PC-855, PC-1250, PC-1251, PC-1257, Arabic

|   | 0 | 1 | 2   | 3 | 4 | 5 | 6 | 7 | 8 | 9 | Α | В | С | D | Е | F |
|---|---|---|-----|---|---|---|---|---|---|---|---|---|---|---|---|---|
| 0 |   |   |     | 0 | @ | Р | Н | р |   |   |   |   |   |   |   |   |
| 1 |   |   | !   | 1 | А | Q | a | q |   |   |   |   |   |   |   |   |
| 2 |   |   | "   | 2 | В | R | b | r |   |   |   |   |   |   |   |   |
| 3 |   |   | #   | 3 | С | S | С | S |   |   |   |   |   |   |   |   |
| 4 |   |   | \$  | 4 | D | Т | d | t |   |   |   |   |   |   |   |   |
| 5 |   |   | ٥١٥ | 5 | E | ט | ω | u |   |   |   |   |   |   |   |   |
| 6 |   |   | &   | 6 | F | V | f | v |   |   |   |   |   |   |   |   |
| 7 |   |   | •   | 7 | G | W | g | W |   |   |   |   |   |   |   |   |
| 8 |   |   | (   | 8 | Н | Х | h | х |   |   |   |   |   |   |   |   |
| 9 |   |   | )   | 9 | I | Y | i | У |   |   |   |   |   |   |   |   |
| Α |   |   | *   | : | J | Z | j | Z |   |   |   |   |   |   |   |   |
| В |   |   | +   | ; | K | [ | k | { |   |   |   |   |   |   |   |   |
| С |   |   | ,   | ٧ | L | \ | 1 |   |   |   |   |   |   |   |   |   |
| D |   |   | ı   | Ш | M | ] | m | } |   |   |   |   |   |   |   |   |
| Е |   |   |     | ^ | N | ^ | n | 5 |   |   |   |   |   |   |   |   |
| F |   |   | /   | ? | 0 | Y | 0 |   |   |   |   |   |   |   |   |   |

## (5) PC-1252, PC-1254

|   | 0 | 1 | 2   | 3 | 4 | 5  | 6 | 7 | 8 | 9 | Α | В | С | D | Ε | F |
|---|---|---|-----|---|---|----|---|---|---|---|---|---|---|---|---|---|
| 0 |   |   |     | 0 | @ | Р  | Н | р |   |   |   |   |   |   |   | - |
| 1 |   |   | !   | 1 | А | Q  | а | q |   |   |   |   |   |   |   |   |
| 2 |   |   | "   | 2 | В | R  | b | r |   |   |   |   |   |   |   |   |
| 3 |   |   | #   | 3 | U | S  | С | ន |   |   |   |   |   |   |   |   |
| 4 |   |   | \$  | 4 | D | Т  | d | t |   |   |   |   |   |   |   |   |
| 5 |   |   | ە/ە | 5 | E | IJ | е | u |   |   | ¥ |   |   |   |   |   |
| 6 |   |   | &   | 6 | F | V  | f | v |   |   |   |   |   |   |   |   |
| 7 |   |   | •   | 7 | U | W  | g | W |   |   |   |   |   |   |   |   |
| 8 |   |   | (   | 8 | Н | Х  | h | x | ٨ | ~ |   |   |   |   |   |   |
| 9 |   |   | )   | 9 | I | Y  | i | У |   |   |   |   |   |   |   |   |
| Α |   |   | *   | : | J | Z  | j | Z |   |   |   |   |   |   |   |   |
| В |   |   | +   | ; | K | [  | k | { |   |   |   |   |   |   |   |   |
| С |   |   | ,   | < | L | \  | 1 |   |   |   |   |   |   |   |   |   |
| D |   |   | -   | = | М | ]  | m | } |   |   |   |   |   |   |   |   |
| Е |   |   |     | > | N | ^  | n | 5 |   |   |   |   |   |   |   |   |
| F |   | - | /   | ? | 0 | Y  | 0 |   |   |   |   |   |   | - |   |   |

When Japanese message is selected in the system mode, code 5CH indicates "¥".

#### (6) PC-1253

|   | 0 | 1 | 2  | 3 | 4 | 5 | 6 | 7 | 8 | 9 | Α | В | С | D | Е | F |
|---|---|---|----|---|---|---|---|---|---|---|---|---|---|---|---|---|
| 0 |   |   |    | 0 | @ | Р | Н | р |   |   |   |   |   |   |   | - |
| 1 |   |   | !  | 1 | А | Q | a | q |   |   |   |   |   |   |   |   |
| 2 |   |   | "  | 2 | В | R | b | r |   |   |   |   |   |   |   |   |
| 3 |   |   | #  | 3 | С | S | С | s |   |   |   |   |   |   |   |   |
| 4 |   |   | \$ | 4 | D | Т | d | t |   |   |   |   |   |   |   |   |
| 5 |   |   | 왕  | 5 | E | U | е | u |   |   | ¥ |   |   |   |   |   |
| 6 |   |   | &  | 6 | F | V | f | v |   |   |   |   |   |   |   |   |
| 7 |   |   | 1  | 7 | G | W | g | W |   |   |   |   |   |   |   |   |
| 8 |   |   | (  | 8 | Н | Х | h | х |   |   |   |   |   |   |   |   |
| 9 |   |   | )  | 9 | I | Y | i | У |   |   |   |   |   |   |   |   |
| Α |   |   | *  | : | J | Z | j | Z |   |   |   |   |   |   |   |   |
| В |   |   | +  | ; | K | [ | k | { |   |   |   |   |   |   |   |   |
| С |   |   | ,  | < | L | \ | 1 |   |   |   |   |   |   |   |   |   |
| D |   |   | -  | = | M | ] | m | } |   |   |   |   |   |   |   |   |
| Е |   |   |    | > | N | ^ | n | Ţ |   |   |   |   |   |   |   |   |
| F |   |   | /  |   | 0 | 7 | 0 |   |   |   |   |   |   |   |   |   |

# (7) LATIN9

|   | 0 | 1 | 2   | 3 | 4 | 5  | 6 | 7 | 8 | 9 | Α | В | С | D | Ε | F |
|---|---|---|-----|---|---|----|---|---|---|---|---|---|---|---|---|---|
| 0 |   |   |     | 0 | @ | Р  | Н | р |   |   |   |   |   |   |   |   |
| 1 |   |   | !   | 1 | А | Q  | а | q |   |   |   |   |   |   |   |   |
| 2 |   |   | =   | 2 | В | R  | b | r |   |   |   |   |   |   |   |   |
| 3 |   |   | #   | 3 | U | S  | U | Ø |   |   |   |   |   |   |   |   |
| 4 |   |   | \$  | 4 | D | Т  | d | t |   |   |   |   |   |   |   |   |
| 5 |   |   | ە\ە | 5 | E | IJ | ω | u |   |   | ¥ |   |   |   |   |   |
| 6 |   |   | &   | 6 | F | V  | f | V |   |   |   |   |   |   |   |   |
| 7 |   |   | -   | 7 | U | W  | თ | W |   |   |   |   |   |   |   |   |
| 8 |   |   | (   | 8 | Н | Х  | h | х |   |   |   |   |   |   |   |   |
| 9 |   |   | )   | 9 | I | Y  | i | У |   |   |   |   |   |   |   |   |
| Α |   |   | *   | : | J | Z  | j | Z |   |   |   |   |   |   |   |   |
| В |   |   | +   | ; | K | ]  | k | { |   |   |   |   |   |   |   |   |
| С |   |   | ,   | ٧ | L | \  | 1 |   |   |   |   |   |   |   |   |   |
| D |   |   | ı   | = | М | ]  | m | } |   |   |   |   |   |   |   |   |
| Е |   |   |     | ^ | N | ^  | n | 5 |   |   |   |   |   |   |   |   |
| F |   |   | /   | ? | 0 | Y  | 0 |   |   |   |   |   |   |   |   |   |

# **12.4 OCR-B** (Bit map font type: T)

#### (1) PC-850, PC-857

|   | 0 | 1 | 2   | 3 | 4 | 5 | 6 | 7 | 8 | 9 | Α | В | С | D | Е | F |
|---|---|---|-----|---|---|---|---|---|---|---|---|---|---|---|---|---|
| 0 |   |   |     | 0 | @ | P | ` | р | 0 |   |   |   |   |   |   | _ |
| 1 |   |   | !   | 1 | А | Q | a | q | 1 |   |   |   |   |   |   |   |
| 2 |   |   | "   | 2 | В | R | b | r | 2 |   |   |   |   |   |   |   |
| 3 |   |   | #   | 3 | С | S | С | ß | 3 |   |   |   |   |   |   |   |
| 4 |   |   | \$  | 4 | D | Т | d | t | 4 |   |   |   |   |   |   |   |
| 5 |   |   | 010 | 5 | E | U | е | u | 5 |   |   |   |   |   |   |   |
| 6 |   |   | &   | 6 | F | V | f | V | 6 |   |   |   |   |   |   |   |
| 7 |   |   | -   | 7 | G | W | g | W | 7 |   |   |   |   |   |   |   |
| 8 |   |   | (   | 8 | Н | Х | h | х | 8 |   |   |   |   |   |   |   |
| 9 |   |   | )   | 9 | I | Y | i | У | 9 |   |   |   |   |   |   |   |
| Α |   |   | *   |   | J | Z | j | Z |   |   |   |   |   |   |   |   |
| В |   |   | +   | ; | K | [ | k | { |   |   |   |   |   |   |   |   |
| С |   |   | ,   | ٧ | L | \ | 1 |   |   |   |   |   |   |   |   |   |
| D |   |   | ı   | Ш | M | ] | m | } |   |   |   |   |   |   |   |   |
| Е |   |   |     | > | N | ^ | n | ~ |   |   |   | ¥ |   |   |   |   |
| F |   |   | /   | ? | 0 | _ | 0 |   |   |   |   |   |   |   |   |   |

When Japanese message is selected in the system mode, code 5CH indicates "¥".

The size of the numerals of codes 80h ~ 89h are reduced to 80%.

(2) PC-8

|   | 0 | 1 | 2  | 3 | 4 | 5 | 6 | 7 | 8 | 9 | Α | В | С | D | Е | F |
|---|---|---|----|---|---|---|---|---|---|---|---|---|---|---|---|---|
| 0 |   |   |    | 0 | @ | Р | ` | р | 0 |   |   |   |   |   |   |   |
| 1 |   |   | !  | 1 | А | Q | а | q | 1 |   |   |   |   |   |   |   |
| 2 |   |   | "  | 2 | В | R | b | r | 2 |   |   |   |   |   |   |   |
| 3 |   |   | #  | 3 | С | S | С | S | 3 |   |   |   |   |   |   |   |
| 4 |   |   | \$ | 4 | D | Т | d | t | 4 |   |   |   |   |   |   |   |
| 5 |   |   | 00 | 5 | E | U | ω | u | 5 |   |   |   |   |   |   |   |
| 6 |   |   | &  | 6 | F | V | f | V | 6 |   |   |   |   |   |   |   |
| 7 |   |   | 1  | 7 | G | W | g | W | 7 |   |   |   |   |   |   |   |
| 8 |   |   | (  | 8 | Н | Х | h | х | 8 |   |   |   |   |   |   |   |
| 9 |   |   | )  | 9 | I | Y | i | У | 9 |   |   |   |   |   |   |   |
| Α |   |   | *  | : | J | Z | j | Z |   |   |   |   |   |   |   |   |
| В |   |   | +  | ; | K | [ | k | { |   |   |   |   |   |   |   |   |
| С |   |   | ,  | < | L | \ | 1 |   |   |   |   |   |   |   |   |   |
| D |   |   | -  | = | М | ] | m | } |   | ¥ |   |   |   |   |   |   |
| Е |   |   | ٠  | > | N | ^ | n | ~ |   |   |   |   |   |   |   |   |
| F |   |   | /  | ? | 0 | _ | 0 |   |   |   |   |   |   |   |   |   |

When Japanese message is selected in the system mode, code 5CH indicates "¥".

The size of the numerals of codes 80h ~ 89h are reduced to 80%.

#### (3) PC-852

|   | 0 | 1 | 2   | 3 | 4 | 5 | 6 | 7 | 8 | 9 | Α | В | С | D | Е | F |
|---|---|---|-----|---|---|---|---|---|---|---|---|---|---|---|---|---|
| 0 |   |   |     | 0 | @ | Р | ` | р | 0 |   |   |   |   |   |   | - |
| 1 |   |   | !   | 1 | А | Q | а | q | 1 |   |   |   |   |   |   |   |
| 2 |   |   | 11  | 2 | В | R | b | r | 2 |   |   |   |   |   |   |   |
| 3 |   |   | #   | 3 | С | S | С | ន | 3 |   |   |   |   |   |   |   |
| 4 |   |   | \$  | 4 | D | Т | d | t | 4 |   |   |   |   |   |   |   |
| 5 |   |   | 010 | 5 | E | U | е | u | 5 |   |   |   |   |   |   |   |
| 6 |   |   | &   | 6 | F | V | f | v | 6 |   |   |   |   |   |   |   |
| 7 |   |   | ı   | 7 | G | W | g | W | 7 |   |   |   |   |   |   |   |
| 8 |   |   | (   | 8 | Н | Х | h | х | 8 |   |   |   |   |   |   |   |
| 9 |   |   | )   | 9 | I | Y | i | У | 9 |   |   |   |   |   |   |   |
| Α |   |   | *   | : | J | Z | j | Z |   |   |   |   |   |   |   |   |
| В |   |   | +   | ; | K | [ | k | { |   |   |   |   |   |   |   |   |
| С |   |   | ,   | < | L | \ | 1 |   |   |   |   |   |   |   |   |   |
| D |   |   | _   | = | М | ] | m | } |   |   |   |   |   |   |   |   |
| Е |   |   |     | > | N | ^ | n | ~ |   |   |   |   |   |   |   |   |
| F |   |   | /   | ? | 0 | _ | 0 |   |   |   |   |   |   |   |   |   |

When Japanese message is selected in the system mode, code 5CH indicates "¥".

The size of the numerals of codes 80h ~ 89h are reduced to 80%.

## (4) PC-851, PC-855, PC-1250, PC-1251, PC-1257, Arabic

|   | 0 | 1 | 2  | 3 | 4 | 5 | 6 | 7 | 8 | 9 | Α | В | С | D | Е | F |
|---|---|---|----|---|---|---|---|---|---|---|---|---|---|---|---|---|
| 0 |   |   |    | 0 | @ | Р | ` | р | 0 |   |   |   |   |   |   |   |
| 1 |   |   | !  | 1 | Α | Q | a | q | 1 |   |   |   |   |   |   |   |
| 2 |   |   | ıı | 2 | В | R | b | r | 2 |   |   |   |   |   |   |   |
| 3 |   |   | #  | 3 | С | S | С | S | 3 |   |   |   |   |   |   |   |
| 4 |   |   | \$ | 4 | D | Т | d | t | 4 |   |   |   |   |   |   |   |
| 5 |   |   | %  | 5 | E | U | е | u | 5 |   |   |   |   |   |   |   |
| 6 |   |   | &  | 6 | F | V | f | V | 6 |   |   |   |   |   |   |   |
| 7 |   |   | 1  | 7 | G | W | g | W | 7 |   |   |   |   |   |   |   |
| 8 |   |   | (  | 8 | Н | Х | h | х | 8 |   |   |   |   |   |   |   |
| 9 |   |   | )  | 9 | I | Y | i | У | 9 |   |   |   |   |   |   |   |
| Α |   |   | *  | : | J | Z | j | Z |   |   |   |   |   |   |   |   |
| В |   |   | +  | ; | K | [ | k | { |   |   |   |   |   |   |   |   |
| С |   |   | ,  | < | L | \ | 1 |   |   |   |   |   |   |   |   |   |
| D |   |   | -  | = | М | ] | m | } |   |   |   |   |   |   |   |   |
| Е |   |   | •  | > | N | ^ | n | ~ |   |   |   |   |   |   |   |   |
| F |   |   | /  | ? | 0 | _ | 0 |   |   |   |   |   |   |   |   |   |

When Japanese message is selected in the system mode, code 5CH indicates "¥".

The size of the numerals of codes 80h ~ 89h are reduced to 80%.

#### (5) PC-1252, PC-1254, LATIN9

|   | 0 | 1 | 2   | 3        | 4 | 5 | 6 | 7 | 8 | 9 | Α | В | С | D | Е | F |
|---|---|---|-----|----------|---|---|---|---|---|---|---|---|---|---|---|---|
| 0 |   |   |     | 0        | @ | Р | ` | р | 0 |   |   |   |   |   |   |   |
| 1 |   |   | !   | 1        | А | Q | a | q | 1 |   |   |   |   |   |   |   |
| 2 |   |   | "   | 2        | В | R | b | r | 2 |   |   |   |   |   |   |   |
| 3 |   |   | #   | 3        | U | S | U | മ | 3 |   |   |   |   |   |   |   |
| 4 |   |   | \$  | 4        | D | Т | d | t | 4 |   |   |   |   |   |   |   |
| 5 |   |   | 0\0 | 5        | E | U | ω | u | 5 |   | ¥ |   |   |   |   |   |
| 6 |   |   | &   | 6        | F | V | f | ٧ | 6 |   |   |   |   |   |   |   |
| 7 |   |   | 1   | 7        | G | W | g | W | 7 |   |   |   |   |   |   |   |
| 8 |   |   | (   | 8        | Н | Х | h | Х | 8 | ~ |   |   |   |   |   |   |
| 9 |   |   | )   | 9        | Ι | Y | i | У | 9 |   |   |   |   |   |   |   |
| Α |   |   | *   |          | Ъ | Z | j | Z |   |   |   |   |   |   |   |   |
| В |   |   | +   | ;        | K | [ | k | { |   |   |   |   |   |   |   |   |
| С |   |   | ,   | <b>'</b> | L | \ | 1 |   |   |   |   |   |   |   |   |   |
| D |   |   | ı   | Ш        | M | ] | m | } |   |   |   |   |   |   |   |   |
| Е |   |   |     | >        | N | ^ | n | ~ |   |   |   |   |   |   |   |   |
| F |   |   | /   | ٠٠       | 0 | _ | 0 |   |   |   |   |   |   |   |   |   |

When Japanese message is selected in the system mode, code 5CH indicates "¥".

The size of the numerals of codes 80h ~ 89h are reduced to 80%.

#### (6) PC-1253

|   | 0 | 1 | 2   | 3 | 4 | 5 | 6 | 7 | 8 | 9 | Α | В | С | D | Е | F |
|---|---|---|-----|---|---|---|---|---|---|---|---|---|---|---|---|---|
| 0 |   |   |     | 0 | @ | Р | ` | р | 0 |   |   |   |   |   |   |   |
| 1 |   |   | !   | 1 | А | Q | a | q | 1 |   |   |   |   |   |   |   |
| 2 |   |   | "   | 2 | В | R | b | r | 2 |   |   |   |   |   |   |   |
| 3 |   |   | #   | 3 | U | S | U | മ | 3 |   |   |   |   |   |   |   |
| 4 |   |   | \$  | 4 | D | Т | d | t | 4 |   |   |   |   |   |   |   |
| 5 |   |   | 010 | 5 | E | U | ω | u | 5 |   | ¥ |   |   |   |   |   |
| 6 |   |   | &   | 6 | F | V | f | V | 6 |   |   |   |   |   |   |   |
| 7 |   |   | 1   | 7 | G | W | g | W | 7 |   |   |   |   |   |   |   |
| 8 |   |   | (   | 8 | Н | Х | h | х | 8 |   |   |   |   |   |   |   |
| 9 |   |   | )   | 9 | I | Y | i | У | 9 |   |   |   |   |   |   |   |
| Α |   |   | *   | : | J | Z | j | Z |   |   |   |   |   |   |   |   |
| В |   |   | +   | ; | K | [ | k | { |   |   |   |   |   |   |   |   |
| С |   |   | ,   | < | L | \ | 1 |   |   |   |   |   |   |   |   |   |
| D |   |   | -   | = | М | ] | m | } |   |   |   |   |   |   |   |   |
| Е |   |   |     | > | N | ^ | n | ~ |   |   |   |   |   |   |   |   |
| F |   |   | /   | ? | 0 | _ | 0 |   |   |   |   |   |   |   |   |   |

When Japanese message is selected in the system mode, code 5CH indicates "¥".

The size of the numerals of codes 80h ~ 89h are reduced to 80%.

# **12.5 TEC OUTLINE FONT 1** (Outline font type: A, B)

## (1) PC-850

|   | 0 | 1 | 2  | 3 | 4 | 5 | 6 | 7 | 8 | 9 | Α        | В | С | D | Е | F |
|---|---|---|----|---|---|---|---|---|---|---|----------|---|---|---|---|---|
| 0 |   |   |    | 0 | @ | Р | ` | р | Ç | É | á        | € |   |   |   | • |
| 1 |   |   | !  | 1 | Α | Ø | а | q | ü | æ | ĺ        | € |   |   | ß | ± |
| 2 |   |   | "  | 2 | В | R | b | r | é | Æ | ó        |   |   |   |   |   |
| 3 |   |   | #  | 3 | С | S | С | S | â | ô | ú        |   |   |   |   |   |
| 4 |   |   | \$ | 4 | D | Т | d | t | ä | ö | ñ        |   |   |   | õ |   |
| 5 |   |   | %  | 5 | Е | U | е | u | à | ò | Ñ        |   |   |   |   | § |
| 6 |   |   | &  | 6 | F | ٧ | f | ٧ | å | û | a        |   | ã |   | μ | ÷ |
| 7 |   |   | ,  | 7 | G | W | g | W | Ç | ù | Q        |   |   |   |   |   |
| 8 |   |   | (  | 8 | Н | Χ | h | Х | ê | ÿ | j        |   |   |   |   | 0 |
| 9 |   |   | )  | 9 | I | Υ | i | у | ë | Ö |          |   |   |   |   |   |
| Α |   |   | *  | : | J | Ζ | j | Z | è | Ü | Г        |   |   |   |   | • |
| В |   |   | +  | ; | K | [ | k | { | ï | Ø | 1/2      |   |   |   |   |   |
| С |   |   | ,  | < | L | \ | ı |   | î | £ | 1/4      |   |   |   |   |   |
| D |   |   | _  | = | М | ] | m | } | ì | Ø | i        | ¢ |   |   |   | 2 |
| Е |   |   |    | > | Ν | ٨ | n | ~ | Ä |   | <b>«</b> | ¥ |   |   |   |   |
| F |   |   | /  | ? | 0 | _ | 0 | Δ | Å | f | <b>»</b> |   | ¤ |   |   |   |

The Euro code (B0H) can be changed in the parameter setting in the system mode.

## (2) PC-8

|   | 0 | 1 | 2  | 3 | 4 | 5 | 6  | 7 | 8 | 9  | Α        | В | С | D | Е      | F        |
|---|---|---|----|---|---|---|----|---|---|----|----------|---|---|---|--------|----------|
| 0 |   |   |    | 0 | @ | Р | `  | р | Ç | É  | á        | € |   |   | α      | =        |
| 1 |   |   |    | 1 | Α | Ø | а  | q | ü | æ  | í        | € |   |   | β      | ±        |
| 2 |   |   | "  | 2 | В | R | b  | r | é | Æ  | ó        |   |   |   | Γ      | ≥        |
| 3 |   |   | #  | 3 | С | S | O  | S | â | ô  | ú        |   |   |   | π      | <b>≤</b> |
| 4 |   |   | \$ | 4 | D | Т | а  | t | ä | ö  | ñ        |   |   |   | Σ      | ſ        |
| 5 |   |   | %  | 5 | Е | כ | Φ  | u | à | ò  | Ñ        |   |   |   | σ      | J        |
| 6 |   |   | &  | 6 | F | > | f  | ٧ | å | û  | æ        |   |   |   | μ      | ·ŀ·      |
| 7 |   |   | -  | 7 | G | W | g  | W | Ç | ù  | Q        |   |   |   | τ      | a        |
| 8 |   |   | (  | 8 | Н | Χ | h  | Х | ê | ÿ  | ن        |   |   |   | Φ      | 0        |
| 9 |   |   | )  | 9 | ı | Υ | ·i | у | ë | Ö  |          |   |   |   | Θ      | •        |
| Α |   |   | *  | : | J | Z | j  | z | è | Ü  | _        |   |   |   | Ω      | •        |
| В |   |   | +  | ; | K | [ | k  | { | ï | ¢  | 1/2      |   |   |   | δ      | V        |
| С |   |   | ,  | < | L | \ | ı  |   | î | £  | 1/4      |   |   |   | ∞      | n        |
| D |   |   | ١  | = | М | ] | m  | } | ì | ¥  | i        |   |   |   | Ø      | 2        |
| Е |   |   |    | ^ | N | ٨ | n  | ~ | Ä | Pt | «        |   |   |   | з      |          |
| F |   |   | /  | ? | 0 |   | 0  | Δ | Å | ſ  | <b>»</b> |   |   |   | $\cap$ |          |

## (3) PC-852

|   | 0 | 1 | 2  | 3   | 4 | 5 | 6 | 7 | 8 | 9 | Α        | В | С | D | Е | F |
|---|---|---|----|-----|---|---|---|---|---|---|----------|---|---|---|---|---|
| 0 |   |   |    | 0   | @ | Р | ` | р | Ç | É | á        | € |   |   |   | - |
| 1 |   |   | !  | 1   | Α | Q | а | q | ü |   | í        | € |   |   | ß |   |
| 2 |   |   | "  | 2   | В | R | Ь | r | é |   | Ó        |   |   |   |   |   |
| 3 |   |   | #  | 3   | O | S | С | S | â | ô | ú        |   |   |   |   |   |
| 4 |   |   | \$ | 4   | D | Т | d | t | ä | ö |          |   |   |   |   |   |
| 5 |   |   | %  | 5   | Е | כ | Φ | a |   |   |          |   |   |   |   | § |
| 6 |   |   | &  | 6   | F | > | f | > |   |   |          |   |   |   |   | ÷ |
| 7 |   |   | ,  | 7   | G | W | g | W | Ç |   |          |   |   |   |   |   |
| 8 |   |   | (  | 8   | Τ | Χ | h | Х |   |   |          |   |   |   |   | 0 |
| 9 |   |   | )  | 9   | I | Υ | i | у | ë | Ö |          |   |   |   |   |   |
| Α |   |   | *  | • • | 7 | Ζ | j | Z |   | Ü | Г        |   |   |   |   | • |
| В |   |   | +  |     | K | [ | k | { |   |   |          |   |   |   |   |   |
| С |   |   | ,  | <   | L | \ |   |   | î |   |          |   |   |   |   |   |
| D |   |   | -  | =   | М | ] | m | } |   |   |          |   |   |   |   |   |
| Е |   |   |    | >   | N | ٨ | n | ~ | Ä |   | <b>«</b> |   |   |   |   |   |
| F |   |   | /  | ?   | 0 | _ | 0 | Δ |   |   | <b>»</b> |   | ¤ |   |   |   |

The Euro code (B0H) can be changed in the parameter setting in the system mode.

## (4) PC-857

|   | 0 | 1 | 2  | 3 | 4 | 5 | 6 | 7 | 8  | 9 | Α        | В | С | D | Е | F |
|---|---|---|----|---|---|---|---|---|----|---|----------|---|---|---|---|---|
| 0 |   |   |    | 0 | @ | Р | ` | р | Ç  | É | á        | € |   | Q |   | - |
| 1 |   |   | !  | 1 | Α | Q | а | q | ü  | æ | í        | € |   | а | ß | ± |
| 2 |   |   | "  | 2 | В | R | b | r | é  | Æ | ó        |   |   |   |   |   |
| 3 |   |   | #  | 3 | С | S | С | s | â  | ô | ú        |   |   |   |   |   |
| 4 |   |   | \$ | 4 | D | Т | d | t | ä  | ö | ñ        |   |   |   | õ |   |
| 5 |   |   | %  | 5 | Е | כ | Φ | ٦ | à  | ò | Ñ        |   |   |   |   | 8 |
| 6 |   |   | &  | 6 | F | ٧ | f | ٧ | å  | û |          |   | ã |   | μ | ÷ |
| 7 |   |   | -  | 7 | G | W | g | W | Ç  | ù |          |   |   |   |   |   |
| 8 |   |   | (  | 8 | Н | Χ | h | Х | êυ |   | ر.       |   |   |   |   | 0 |
| 9 |   |   | )  | 9 | ı | Υ | ï | у | ë  | Ö |          |   |   |   |   |   |
| Α |   |   | *  | : | J | Z | j | Z | è  | Ü | ¬        |   |   |   |   | • |
| В |   |   | +  | ; | K | [ | k | { | ï  | Ø | 1/2      |   |   |   |   |   |
| С |   |   | ,  | < | L | \ | ı |   | î  | £ | 1/4      |   |   |   | ì |   |
| D |   |   | _  | = | М | ] | m | } |    | Ø | i        | ¢ |   |   | ÿ | 2 |
| Е |   |   |    | ^ | Ν | ٨ | n | ? | Ä  |   | <b>«</b> | ¥ |   |   |   |   |
| F |   |   | /  | ? | 0 |   | 0 |   | Å  |   | <b>»</b> |   | ¤ |   |   |   |

## (5) PC-851

|   | 0 | 1 | 2  | 3 | 4 | 5 | 6 | 7 | 8 | 9 | Α        | В | С | D | Е | F |
|---|---|---|----|---|---|---|---|---|---|---|----------|---|---|---|---|---|
| 0 |   |   |    | 0 | @ | Р | ` | р | Ç |   |          | € |   |   |   |   |
| 1 |   |   | !  | 1 | Α | Q | а | q | ü |   |          | € |   |   |   | ± |
| 2 |   |   | ıı | 2 | В | R | b | r | é |   |          |   |   |   |   |   |
| 3 |   |   | #  | 3 | С | S | С | S | â | ô |          |   |   |   |   |   |
| 4 |   |   | \$ | 4 | D | Т | d | t | ä | ö |          |   |   |   |   |   |
| 5 |   |   | %  | 5 | Е | U | е | u | à |   |          |   |   |   |   | Ø |
| 6 |   |   | &  | 6 | F | ٧ | f | ٧ |   | û |          |   |   |   |   |   |
| 7 |   |   | -  | 7 | G | W | g | W | ç | ù |          |   |   |   |   |   |
| 8 |   |   | (  | 8 | Н | Χ | h | Х | ê |   |          |   |   |   |   | 0 |
| 9 |   |   | )  | 9 | I | Υ | i | у | ë | Ö |          |   |   |   |   |   |
| Α |   |   | *  | : | J | Z | j | Z | è | Ü |          |   |   |   |   |   |
| В |   |   | +  | ; | K | [ | k | { | Ϊ |   | 1/2      |   |   |   |   |   |
| С |   |   | ,  | < | L | \ | I | Ī | î | £ |          |   |   |   |   |   |
| D |   |   | -  | = | М | ] | m | } |   |   |          |   |   |   |   |   |
| Е |   |   |    | > | N | ٨ | n | ~ | Ä |   | <b>«</b> |   |   |   |   |   |
| F |   |   | /  | ? | 0 |   | 0 | Δ |   |   | <b>»</b> |   |   |   |   |   |

The Euro code (B0H) can be changed in the parameter setting in the system mode.

## (6) PC-855

|   | 0 | 1 | 2  | 3 | 4 | 5 | 6 | 7 | 8 | 9 | Α        | В | С | D | Е | F |
|---|---|---|----|---|---|---|---|---|---|---|----------|---|---|---|---|---|
| 0 |   |   |    | 0 | @ | Р | ` | р |   |   |          | € |   |   |   |   |
| 1 |   |   | !  | 1 | Α | Q | а | q |   |   |          | ₽ |   |   |   |   |
| 2 |   |   | ıı | 2 | В | R | b | r |   |   |          |   |   |   |   |   |
| 3 |   |   | #  | 3 | С | S | С | s |   |   |          |   |   |   |   |   |
| 4 |   |   | \$ | 4 | D | Т | d | t |   |   |          |   |   |   |   |   |
| 5 |   |   | %  | 5 | Е | U | е | u |   |   |          |   |   |   |   |   |
| 6 |   |   | &  | 6 | F | ٧ | f | ٧ |   |   |          |   |   |   |   |   |
| 7 |   |   | •  | 7 | G | W | g | W |   |   |          |   |   |   |   |   |
| 8 |   |   | (  | 8 | Н | Χ | h | Х |   |   |          |   |   |   |   |   |
| 9 |   |   | )  | 9 | ı | Υ | i | у |   |   |          |   |   |   |   |   |
| Α |   |   | *  | : | J | Z | j | z |   |   |          |   |   |   |   |   |
| В |   |   | +  | ; | K | [ | k | { |   |   |          |   |   |   |   |   |
| С |   |   | ,  | < | L | \ | I |   |   |   |          |   |   |   |   |   |
| D |   |   | -  | = | М | ] | m | } |   |   |          |   |   |   |   | § |
| Е |   |   |    | ۸ | N | ٨ | n | ? |   |   | <b>«</b> |   |   |   |   |   |
| F |   |   | /  | ? | 0 | _ | 0 | Δ |   |   | <b>»</b> |   | ¤ |   |   |   |

## (7) PC-1250

|   | 0 | 1 | 2  | 3 | 4 | 5 | 6 | 7 | 8 | 9 | Α        | В        | С | D | Е | F |
|---|---|---|----|---|---|---|---|---|---|---|----------|----------|---|---|---|---|
| 0 |   |   |    | 0 | @ | Р | ` | р |   |   |          | €        |   |   |   |   |
| 1 |   |   | !  | 1 | Α | Q | а | q |   |   |          | €        |   |   | á |   |
| 2 |   |   | "  | 2 | В | R | b | r |   |   |          |          |   |   | â |   |
| 3 |   |   | #  | 3 | O | S | O | S |   |   |          |          |   |   |   | ó |
| 4 |   |   | \$ | 4 | D | Т | d | t |   |   | ¤        |          | Ä |   | ä | ô |
| 5 |   |   | %  | 5 | Ш | כ | Φ | u |   |   |          | μ        |   |   |   |   |
| 6 |   |   | &  | 6 | F | > | f | ٧ |   |   |          |          |   | Ö |   | ö |
| 7 |   |   | -  | 7 | G | W | g | W |   |   | Ø        |          | Ç |   | Ç | ÷ |
| 8 |   |   | (  | 8 | Τ | Χ | h | Х |   |   |          |          |   |   |   |   |
| 9 |   |   | )  | 9 |   | Υ |   | у |   |   |          |          | Έ |   | é |   |
| Α |   |   | *  | : | J | Ζ | j | Z |   |   |          |          |   |   |   | ú |
| В |   |   | +  | ; | K | [ | k | { |   |   | <b>«</b> | <b>»</b> |   |   | ë |   |
| С |   |   | ,  | < | L | \ | I | Ī |   |   | ٦        |          |   | Ü |   | ü |
| D |   |   | _  | = | М | ] | m | } |   |   |          |          |   |   | ĺ |   |
| Е |   |   |    | ^ | Ν | ٨ | n | ~ |   |   |          |          |   |   | Î |   |
| F |   |   | /  | ? | 0 |   | 0 | Δ |   |   |          |          |   | ß |   |   |

The Euro code (B0H) can be changed in the parameter setting in the system mode.

## (8) PC-1251

|   | 0 | 1        | 2  | 3 | 4 | 5 | 6 | 7           | 8 | 9        | Α        | В        | С | D | Е | F |
|---|---|----------|----|---|---|---|---|-------------|---|----------|----------|----------|---|---|---|---|
|   |   | <u>'</u> |    |   |   |   | ` |             | 0 | <u> </u> |          |          |   |   |   | ' |
| 0 |   |          |    | 0 | @ | Р | Ì | р           |   |          |          | €        |   |   |   |   |
| 1 |   |          | !  | 1 | Α | Q | а | q           |   |          |          | €        |   |   |   |   |
| 2 |   |          | "  | 2 | В | R | b | r           |   |          |          |          |   |   |   |   |
| 3 |   |          | #  | 3 | С | S | С | S           |   |          |          |          |   |   |   |   |
| 4 |   |          | \$ | 4 | D | Т | d | t           |   |          | ¤        |          |   |   |   |   |
| 5 |   |          | %  | 5 | Е | כ | Φ | u           |   |          |          | μ        |   |   |   |   |
| 6 |   |          | &  | 6 | F | ٧ | f | ٧           |   |          |          |          |   |   |   |   |
| 7 |   |          | -  | 7 | G | W | g | W           |   |          | Ø        |          |   |   |   |   |
| 8 |   |          | (  | 8 | Н | Χ | h | Х           |   |          |          |          |   |   |   |   |
| 9 |   |          | )  | 9 | I | Υ | i | у           |   |          |          |          |   |   |   |   |
| Α |   |          | *  | : | J | Z | j | z           |   |          |          |          |   |   |   |   |
| В |   |          | +  | ; | K | [ | k | {           |   |          | <b>«</b> | <b>»</b> |   |   |   |   |
| С |   |          | ,  | ٧ | L | \ | I |             |   |          | Г        |          |   |   |   |   |
| D |   |          | -  | = | М | ] | m | }           |   |          |          |          |   |   |   |   |
| Ε |   |          |    | ۸ | N | ^ | n | ~           |   |          |          |          |   |   |   |   |
| F |   |          | /  | ? | 0 |   | 0 | $\triangle$ |   |          |          |          |   |   |   |   |

## (9) PC-1252

|   | 0 | 1 | 2  | 3 | 4 | 5 | 6 | 7           | 8 | 9 | Α | В   | С | D | Е | F |
|---|---|---|----|---|---|---|---|-------------|---|---|---|-----|---|---|---|---|
| 0 |   |   |    | 0 | @ | Р | ` | р           |   |   |   | €   |   |   | à |   |
| 1 |   |   |    | 1 | Α | Ø | а | q           |   |   | i | €   |   | Ñ | á | ñ |
| 2 |   |   | =  | 2 | В | R | ۵ | r           |   |   | ¢ | 2   |   |   | â | Ò |
| 3 |   |   | #  | 3 | С | S | O | s           | f |   | £ |     |   |   | ã | ó |
| 4 |   |   | \$ | 4 | D | Т | d | t           |   |   | ¤ |     | Ä |   | ä | ô |
| 5 |   |   | %  | 5 | Е | כ | Φ | u           |   |   | ¥ | μ   | Å |   | å | õ |
| 6 |   |   | &  | 6 | F | > | f | ٧           |   |   |   |     | Æ | Ö | æ | ö |
| 7 |   |   | -  | 7 | G | W | g | W           |   |   | § |     | Ç |   | ç | ÷ |
| 8 |   |   | (  | 8 | Н | Χ | h | Х           | ٨ | ~ |   |     |   | Ø | è | Ø |
| 9 |   |   | )  | 9 | I | Υ | i | у           |   |   |   |     |   |   | é | ù |
| Α |   |   | *  | : | J | Z | j | Z           |   |   | a |     |   |   | ê | ú |
| В |   |   | +  | ; | K | [ | k | {           |   |   | « | »   |   |   | ë | û |
| С |   |   | ,  | ٧ | L | \ | Ι |             |   |   | Г | 1/4 |   | Ü | ì | ü |
| D |   |   | -  | = | М | ] | m | }           |   |   |   | 1/2 |   |   | ĺ |   |
| Е |   |   |    | ^ | Ν | ٨ | n | ?           |   |   |   |     |   |   | î |   |
| F |   |   | /  | ? | 0 |   | 0 | $\triangle$ |   |   |   | ن   |   | ß | ï | ÿ |

The Euro code (B0H) can be changed in the parameter setting in the system mode.

## (10) PC-1253

|   | 0 | 1 | 2  | 3 | 4 | 5 | 6 | 7           | 8 | 9 | Α | В        | С | D | Е | F |
|---|---|---|----|---|---|---|---|-------------|---|---|---|----------|---|---|---|---|
| 0 |   |   |    | 0 | @ | Р | ` | р           |   |   |   | €        |   |   |   |   |
| 1 |   |   | !  | 1 | Α | Q | а | q           |   |   |   | €        |   |   |   |   |
| 2 |   |   | "  | 2 | В | R | b | r           |   |   |   | 2        |   |   |   |   |
| 3 |   |   | #  | 3 | С | S | С | S           | f |   | £ |          |   |   |   |   |
| 4 |   |   | \$ | 4 | D | Т | d | t           |   |   | ¤ |          |   |   |   |   |
| 5 |   |   | %  | 5 | Е | J | е | u           |   |   | ¥ | μ        |   |   |   |   |
| 6 |   |   | &  | 6 | F | ٧ | f | ٧           |   |   |   |          |   |   |   |   |
| 7 |   |   | 1  | 7 | G | W | g | W           |   |   | § | •        |   |   |   |   |
| 8 |   |   | (  | 8 | Н | Χ | h | Х           |   |   |   |          |   |   |   |   |
| 9 |   |   | )  | 9 | ı | Υ | i | у           |   |   |   |          |   |   |   |   |
| Α |   |   | *  | : | J | Z | j | z           |   |   | а |          |   |   |   |   |
| В |   |   | +  | ; | K | [ | k | {           |   |   | « | <b>»</b> |   |   |   |   |
| С |   |   | ,  | ٧ | L | \ | I |             |   |   | Г |          |   |   |   |   |
| D |   |   | _  | = | М | ] | m | }           |   |   |   | 1/2      |   |   |   |   |
| Е |   |   |    | > | Ν | ٨ | n | ~           |   |   |   |          |   |   |   |   |
| F |   |   | /  | ? | 0 | _ | 0 | $\triangle$ |   |   |   |          |   |   |   |   |

## (11) PC-1254

|   | 0 | 1 | 2  | 3 | 4 | 5 | 6 | 7           | 8 | 9 | Α | В   | С | D | Е | F |
|---|---|---|----|---|---|---|---|-------------|---|---|---|-----|---|---|---|---|
| 0 |   |   |    | 0 | @ | Р | ` | р           |   |   |   | €   |   |   | à |   |
| 1 |   |   |    | 1 | Α | Ø | а | q           |   |   | i | €   |   | Ñ | á | ñ |
| 2 |   |   | =  | 2 | В | R | ۵ | r           |   |   | ¢ | 2   |   |   | â | Ò |
| 3 |   |   | #  | 3 | С | S | O | S           | f |   | £ |     |   |   | ã | ó |
| 4 |   |   | \$ | 4 | D | Т | d | t           |   |   | ¤ |     | Ä |   | ä | ô |
| 5 |   |   | %  | 5 | Е | כ | Φ | u           |   |   | ¥ | μ   | Å |   | å | õ |
| 6 |   |   | &  | 6 | F | ٧ | f | ٧           |   |   |   |     | Æ | Ö | æ | ö |
| 7 |   |   | -  | 7 | G | W | g | W           |   |   | S |     | Ç |   | Ç | ÷ |
| 8 |   |   | (  | 8 | Н | Χ | h | Х           | < | ~ |   |     |   | Ø | è | Ø |
| 9 |   |   | )  | 9 | I | Υ | i | у           |   |   |   |     | É |   | é | ù |
| Α |   |   | *  | : | J | Z | j | z           |   |   | a | Q   |   |   | ê | ú |
| В |   |   | +  | ; | K | [ | k | {           |   |   | « | »   |   |   | ë | û |
| С |   |   | ,  | ٧ | L | \ | Ι |             |   |   | Г | 1/4 |   | Ü | ì | ü |
| D |   |   | -  | = | М | ] | m | }           |   |   |   | 1/2 |   |   | ĺ |   |
| Е |   |   |    | ^ | Ν | ٨ | n | ?           |   |   |   |     |   |   | î |   |
| F |   |   | /  | ? | 0 |   | 0 | $\triangle$ |   |   |   | ن   |   | ß | Ϊ | ÿ |

The Euro code (B0H) can be changed in the parameter setting in the system mode.

## (12) PC-1257

| ( / |   |   |    |    |   |   |   |   |   |   |   |          |   |   |   |   |
|-----|---|---|----|----|---|---|---|---|---|---|---|----------|---|---|---|---|
|     | 0 | 1 | 2  | 3  | 4 | 5 | 6 | 7 | 8 | 9 | Α | В        | С | D | Е | F |
| 0   |   |   |    | 0  | @ | Р | ` | р |   |   |   | €        |   |   |   |   |
| 1   |   |   |    | 1  | Α | Ø | а | q |   |   |   | €        |   |   |   |   |
| 2   |   |   | "  | 2  | В | R | b | r |   |   | ¢ | 2        |   |   |   |   |
| 3   |   |   | #  | 3  | С | S | С | s |   |   | £ |          |   |   |   | ó |
| 4   |   |   | \$ | 4  | D | Т | d | t |   |   | ¤ |          | Ä |   | ä |   |
| 5   |   |   | %  | 5  | Е | U | е | u |   |   |   | μ        | Å |   | å | õ |
| 6   |   |   | &  | 6  | F | V | f | ٧ |   |   |   |          |   | Ö |   | ö |
| 7   |   |   | 1  | 7  | G | W | g | W |   |   | § | •        |   |   |   | ÷ |
| 8   |   |   | (  | 8  | Н | Χ | h | Х |   |   | Ø | Ø        |   |   |   |   |
| 9   |   |   | )  | 9  | ı | Υ | i | у |   |   |   |          | É |   | é |   |
| Α   |   |   | *  | :  | J | Z | j | z |   |   |   |          |   |   |   |   |
| В   |   |   | +  | ;  | K | [ | k | { |   |   | « | <b>»</b> |   |   |   |   |
| С   |   |   | ,  | ٧  | L | \ | I |   |   |   | Г | 1/4      |   | Ü |   | ü |
| D   |   |   | -  | II | М | 1 | m | } |   |   |   | 1/2      |   |   |   |   |
| Е   |   |   |    | ۸  | Ν | < | n | ? |   |   |   |          |   |   |   |   |
| F   |   |   | /  | ?  | 0 |   | 0 | Δ |   |   | Æ | æ        |   | ß |   |   |

## (13) LATIN9

|   | 0 | 1 | 2  | 3 | 4 | 5 | 6 | 7 | 8 | 9 | Α  | В | С | D | Е | F |
|---|---|---|----|---|---|---|---|---|---|---|----|---|---|---|---|---|
| 0 |   |   |    | 0 | @ | Р | ` | р |   |   |    | € |   |   | à |   |
| 1 |   |   |    | 1 | Α | Ø | а | q |   |   | :- | € |   | Ñ | á | ñ |
| 2 |   |   | =  | 2 | В | R | ۵ | r |   |   | ¢  | 2 |   |   | â | Ò |
| 3 |   |   | #  | 3 | С | S | O | S |   |   | £  |   |   |   | ã | ó |
| 4 |   |   | \$ | 4 | D | Т | d | t |   |   | ¤  |   | Ä |   | ä | ô |
| 5 |   |   | %  | 5 | Е | כ | Φ | u |   |   | ¥  | μ | Å |   | å | õ |
| 6 |   |   | &  | 6 | F | ٧ | f | ٧ |   |   |    |   | Æ | Ö | æ | ö |
| 7 |   |   | -  | 7 | G | W | g | W |   |   | Ş  |   | Ç |   | ç | ÷ |
| 8 |   |   | (  | 8 | Н | Χ | h | Х |   |   |    |   |   | Ø | è | Ø |
| 9 |   |   | )  | 9 | I | Υ | i | у |   |   |    |   | É |   | é | ù |
| Α |   |   | *  | : | J | Z | j | z |   |   | a  | Q |   |   | ê | ú |
| В |   |   | +  | ; | K | [ | k | { |   |   | «  | » |   |   | ë | û |
| С |   |   | ,  | ٧ | L | \ | Ι |   |   |   | Г  |   |   | Ü | ì | ü |
| D |   |   | -  | = | М | ] | m | } |   |   |    |   |   |   | ĺ |   |
| Е |   |   |    | ^ | Ν | ٨ | n | ? |   |   |    |   |   |   | î |   |
| F |   |   | /  | ? | 0 |   | 0 |   |   |   |    | ن |   | ß | Ϊ | ÿ |

The Euro code (B0H) can be changed in the parameter setting in the system mode.

## (14) Arabic

| ( , |   |   |    |   |   |   |   |   |   |   |   |   |   |   |   |   |
|-----|---|---|----|---|---|---|---|---|---|---|---|---|---|---|---|---|
|     | 0 | 1 | 2  | 3 | 4 | 5 | 6 | 7 | 8 | 9 | Α | В | С | D | Е | F |
| 0   |   |   |    | 0 | @ | Р | ` | р |   |   |   | € |   |   |   |   |
| 1   |   |   |    | 1 | Α | Ø | а | q |   |   |   | € |   |   |   |   |
| 2   |   |   | "  | 2 | В | R | b | r |   |   |   |   |   |   |   |   |
| 3   |   |   | #  | 3 | С | S | С | s |   |   |   |   |   |   |   |   |
| 4   |   |   | \$ | 4 | D | Т | d | t |   |   |   |   |   |   |   |   |
| 5   |   |   | %  | 5 | Ε | U | е | u |   |   |   |   |   |   |   |   |
| 6   |   |   | &  | 6 | F | ٧ | f | ٧ |   |   |   |   |   |   |   |   |
| 7   |   |   | 1  | 7 | G | W | g | W |   |   |   |   |   |   |   |   |
| 8   |   |   | (  | 8 | Н | Χ | h | Х |   |   |   |   |   |   |   |   |
| 9   |   |   | )  | 9 | ı | Υ | i | у |   |   |   |   |   |   |   |   |
| Α   |   |   | *  | : | J | Z | j | z |   |   |   |   |   |   |   |   |
| В   |   |   | +  | ; | K | [ | k | { |   |   |   |   |   |   |   |   |
| С   |   |   | ,  | ٧ | L | \ | I |   |   |   |   |   |   |   |   |   |
| D   |   |   | -  | = | М | ] | m | } |   |   |   |   |   |   |   |   |
| Е   |   |   |    | ۸ | N | ^ | n | ? |   |   |   |   |   |   |   |   |
| F   |   |   | /  | ? | 0 |   | 0 | Δ |   |   |   |   |   |   |   |   |

# 12.6 PRICE FONT 1, 2, 3 (Outline font type: E, F, G)

(1) All types of character codes

|   | 0 | 1 | 2  | 3 | 4 | 5 | 6 | 7 | 8 | 9 | Α | В | С | D | Е | F |
|---|---|---|----|---|---|---|---|---|---|---|---|---|---|---|---|---|
| 0 |   |   |    | 0 | 円 |   |   |   |   |   |   |   |   |   |   | - |
| 1 |   |   |    | 1 |   |   |   |   |   |   |   |   |   |   |   |   |
| 2 |   |   |    | 2 |   |   |   |   |   |   |   |   |   |   |   |   |
| 3 |   |   |    | 3 |   |   |   |   |   |   |   |   |   |   |   |   |
| 4 |   |   | \$ | 4 |   |   |   |   |   |   |   |   |   |   |   |   |
| 5 |   |   | %  | 5 |   |   |   |   |   |   |   |   |   |   |   |   |
| 6 |   |   |    | 6 |   |   |   |   |   |   |   |   |   |   |   |   |
| 7 |   |   |    | 7 |   |   |   |   |   |   |   |   |   |   |   |   |
| 8 |   |   |    | 8 |   |   |   |   |   |   |   |   |   |   |   |   |
| 9 |   |   |    | 9 |   |   |   |   |   |   |   |   |   |   |   |   |
| Α |   |   |    |   |   |   |   |   |   |   |   |   |   |   |   |   |
| В |   |   |    |   |   |   |   |   |   |   |   |   |   |   |   |   |
| С |   |   | ,  |   |   | ¥ |   |   |   |   |   |   |   |   |   |   |
| D |   |   | _  |   |   |   |   |   |   |   |   |   |   |   |   |   |
| Е |   |   |    |   |   |   |   | 1 |   |   |   |   |   |   |   |   |
| F |   |   | /  |   |   |   |   |   |   |   |   |   |   |   |   |   |

# 12.7 TEC OUTLINE FONT 2, 3 (Outline font type: H, I)

#### (1) PC-850

|   | 0 | 1 | 2  | 3        | 4 | 5 | 6 | 7 | 8  | 9 | Α        | В | С | D | Е | F   |
|---|---|---|----|----------|---|---|---|---|----|---|----------|---|---|---|---|-----|
| 0 |   |   |    | 0        | @ | Р | ` | р | Ç  | É | á        | € |   | ð | Ó | -   |
| 1 |   |   | !  | 1        | Α | Q | а | q | ü  | æ | ĺ        |   |   | Đ | ß | ±   |
| 2 |   |   | "  | 2        | В | R | b | r | é  | Æ | ó        |   |   | Ê | Ô | =   |
| 3 |   |   | #  | 3        | С | S | С | S | â  | ô | ú        |   |   | Ë | Ò | 3/4 |
| 4 |   |   | \$ | 4        | D | Т | d | t | ä  | ö | ñ        |   |   | Ή | õ | ¶   |
| 5 |   |   | %  | 5        | Е | J | е | u | à  | ò | Ñ        | Á |   | Ì | Õ | §   |
| 6 |   |   | &  | 6        | F | ٧ | f | ٧ | å  | û | а        | Â | ã | ĺ | μ | ÷   |
| 7 |   |   | ,  | 7        | G | W | g | W | Ç  | ù | Q        | À | Ã | Î | þ | ٠   |
| 8 |   |   | (  | 8        | Н | Χ | h | Х | ê  | ÿ | ن        | © |   | Ϊ | Þ | 0   |
| 9 |   |   | )  | 9        | _ | Υ |   | у | ÷е | Ö | ®        |   |   |   | Ċ |     |
| Α |   |   | *  |          | J | Ζ | j | Z | è  | Ü | Г        |   |   |   | Û | •   |
| В |   |   | +  | ;        | K | ] | k | { | Ϊ  | Ø | 1/2      |   |   |   | Ú | 1   |
| С |   |   | ,  | <b>'</b> | Ш | \ |   |   | î  | £ | 1/4      |   |   |   | ý | 3   |
| D |   |   | -  | =        | М | ] | m | } | ì  | Ø | i        | ¢ |   |   | Ý | 2   |
| Ε |   |   |    | >        | Ν | ^ | n | ? | Ä  | × | <b>«</b> | ¥ |   | Ì | ı |     |
| F |   |   | /  | ?        | 0 |   | 0 |   | Å  | f | <b>»</b> |   | ¤ |   | , |     |

When Japanese message is selected in the system mode, code 5CH indicates "¥".

The Euro code (B0H) can be changed in the parameter setting in the system mode.

#### (2) PC-8

|   | 0 | 1 | 2  | 3 | 4 | 5 | 6 | 7 | 8 | 9 | Α        | В | С | D | Е | F |
|---|---|---|----|---|---|---|---|---|---|---|----------|---|---|---|---|---|
| 0 |   |   |    | 0 | @ | Р | ` | р | Ç | É | á        | € |   |   |   |   |
| 1 |   |   |    | 1 | Α | Q | а | q | ü | æ | ĺ        |   |   |   |   | ± |
| 2 |   |   | "  | 2 | В | R | b | r | é | Æ | ó        |   |   |   |   |   |
| 3 |   |   | #  | 3 | С | S | С | S | â | ô | ú        |   |   |   |   |   |
| 4 |   |   | \$ | 4 | D | Т | d | t | ä | ö | ñ        |   |   |   |   |   |
| 5 |   |   | %  | 5 | Ε | U | е | u | à | ò | Ñ        |   |   |   |   |   |
| 6 |   |   | &  | 6 | F | ٧ | f | ٧ | å | û | a        |   |   |   | μ | ÷ |
| 7 |   |   | ,  | 7 | G | W | g | W | Ç | ù | Q        |   |   |   |   |   |
| 8 |   |   | (  | 8 | Н | Χ | h | Х | ê | ÿ | ن        |   |   |   |   | 0 |
| 9 |   |   | )  | 9 | I | Υ | i | У | ë | Ö |          |   |   |   |   |   |
| Α |   |   | *  | : | J | Ζ | j | Z | è | Ü | Г        |   |   |   |   | • |
| В |   |   | +  | , | K | [ | k | { | Ϊ | ¢ | 1/2      |   |   |   |   |   |
| С |   |   | ,  | < | L | ١ | I |   | î | £ | 1/4      |   |   |   |   |   |
| D |   |   | _  | = | М | ] | m | } | ì | ¥ | i        |   |   |   |   | 2 |
| Е |   |   |    | > | Ν | ^ | n | ~ | Ä |   | «        |   |   |   |   |   |
| F |   |   | /  | ? | 0 | _ | 0 |   | Å | f | <b>»</b> |   |   |   |   |   |

When Japanese message is selected in the system mode, code 5CH indicates "¥".

#### (3) PC-852

|   | 0 | 1 | 2  | 3   | 4 | 5 | 6 | 7 | 8  | 9          | Α        | В | С | D        | Е | F  |
|---|---|---|----|-----|---|---|---|---|----|------------|----------|---|---|----------|---|----|
| 0 |   |   |    | 0   | @ | Р | ` | р | Ç  | É          | á        | € |   | đ        | Ó | -  |
| 1 |   |   | !  | 1   | Α | Ø | а | q | ü  | Ĺ          | ĺ        |   |   | Đ        | ß | *  |
| 2 |   |   | "  | 2   | В | R | b | r | é  | ĺ          | ó        |   |   | Ď        | Ô |    |
| 3 |   |   | #  | 3   | O | S | O | s | â  | ô          | ú        |   |   | ËΕ       | Ý | >  |
| 4 |   |   | \$ | 4   | D | Т | d | t | ä  | ö          | Ą        |   |   | ď        | ń | )  |
| 5 |   |   | %  | 5   | Е | כ | Φ | a | ů  | ,          | ą        | Á |   | Ž        | ň | Ø  |
| 6 |   |   | &  | 6   | F | > | f | > | Ċ  | <b>`</b> — | Ž        | Â | Ă | <u>`</u> | Š | ·ŀ |
| 7 |   |   | ,  | 7   | G | W | g | W | Ç  | Ś          | ž        | Ě | à | Î        | š | ۰  |
| 8 |   |   | (  | 8   | Τ | Χ | h | Х | 1  | Ś          | ш        | Ş |   | ŷΦ       | Ŕ | 0  |
| 9 |   |   | )  | 9   | _ | Υ |   | у | ÷е | Ö          | Φ        |   |   |          | Ċ |    |
| Α |   |   | *  | • • | っ | Ζ | j | Z | Ő  | Ü          | Г        |   |   |          | ŗ | •  |
| В |   |   | +  |     | K |   | k | { | ĭΟ | Ť          | ź        |   |   |          | Ű | ű  |
| С |   |   | ,  | ٧   | L | \ | ı |   | î  | ť          | ò        |   |   |          | ý | Ř  |
| D |   |   | _  | II  | М | ] | m | } | Ź  | Ł          | Ş        | Ż |   | Ţ        | Ý | ř  |
| Е |   |   |    | >   | N | ^ | n | ~ | Ä  | ×          | <b>«</b> | Z |   | Ů        | ţ |    |
| F |   |   | /  | ?   | 0 | _ | 0 |   | Ċ  | č          | <b>»</b> |   | ¤ |          |   |    |

When Japanese message is selected in the system mode, code 5CH indicates "¥".

The Euro code (B0H) can be changed in the parameter setting in the system mode.

#### (4) PC-857

|   | 0 | 1 | 2  | 3 | 4 | 5 | 6  | 7 | 8  | 9                                            | Α        | В | С | D | Ε | F   |
|---|---|---|----|---|---|---|----|---|----|----------------------------------------------|----------|---|---|---|---|-----|
| 0 |   |   |    | 0 | @ | Р | `  | р | Ç  | É                                            | á        | € |   | Q | Ó | -   |
| 1 |   |   |    | 1 | Α | Ø | а  | q | ü  | 8                                            | ĺ        |   |   | a | ß | ±   |
| 2 |   |   | "  | 2 | В | R | b  | r | é  | Æ                                            | Ó        |   |   | Ê | Ô |     |
| 3 |   |   | #  | 3 | O | S | O  | s | â  | ô                                            | ú        |   |   | Ë | Ò | 3/4 |
| 4 |   |   | \$ | 4 | D | Т | d  | t | ä  | ö                                            | ñ        |   |   | È | õ | ¶   |
| 5 |   |   | %  | 5 | Е | J | е  | u | à  | Ò                                            | Ñ        | Á |   |   | Õ | Ş   |
| 6 |   |   | &  | 6 | F | > | f  | > | å  | û                                            | ď        | Â | ã | ĺ | μ | ·ŀ  |
| 7 |   |   | ,  | 7 | G | W | g  | W | Ç  | ù                                            | ğ        | À | Ã | Î |   | ٠   |
| 8 |   |   | (  | 8 | Τ | Χ | h  | Х | êυ | <u>.                                    </u> | ر.       | © |   | Ϊ | × | 0   |
| 9 |   |   | )  | 9 |   | Υ | ·- | у | ë  | Ö                                            | ®        |   |   |   | Ċ |     |
| Α |   |   | *  | : | J | Ζ | j  | Z | è  | Ü                                            | Г        |   |   |   | Û | •   |
| В |   |   | +  | ; | K | [ | k  | { | Ϊ  | Ø                                            | 1/2      |   |   |   | Ù | 1   |
| С |   |   | ,  | < | L | ١ | I  |   | î  | £                                            | 1/4      |   |   |   | ì | 3   |
| D |   |   | _  | = | М | ] | m  | } | 1  | Ø                                            | i        | ¢ |   | - | ÿ | 2   |
| Е |   |   |    | > | Ν | ^ | n  | ~ | Ä  | Ş                                            | <b>«</b> | ¥ |   | Ì | - |     |
| F |   |   | /  | ? | 0 | _ | 0  |   | Å  | ş                                            | <b>»</b> |   | ¤ |   | , |     |

When Japanese message is selected in the system mode, code 5CH indicates "¥".

#### (5) PC-851

|   | 0 | 1 | 2  | 3   | 4 | 5 | 6 | 7 | 8  | 9 | Α        | В | С | D | Е | F |
|---|---|---|----|-----|---|---|---|---|----|---|----------|---|---|---|---|---|
| 0 |   |   |    | 0   | @ | Р | ` | р | Ç  |   |          | € |   |   |   |   |
| 1 |   |   | !  | 1   | Α | Q | а | q | ü  |   |          |   |   |   |   | ± |
| 2 |   |   | "  | 2   | В | R | b | r | é  |   |          |   |   |   |   |   |
| 3 |   |   | #  | 3   | O | S | С | S | â  | ô |          |   |   |   |   |   |
| 4 |   |   | \$ | 4   | D | Т | d | t | ä  | ö |          |   |   |   |   |   |
| 5 |   |   | %  | 5   | Е | כ | е | a | à  |   |          |   |   |   |   | Ø |
| 6 |   |   | &  | 6   | F | > | f | > |    | û |          |   |   |   |   |   |
| 7 |   |   | ,  | 7   | G | W | g | W | Ç  | ù |          |   |   |   |   | ٠ |
| 8 |   |   | (  | 8   | Τ | Χ | h | Х | êυ |   |          |   |   |   |   | 0 |
| 9 |   |   | )  | 9   | _ | Υ | i | у | ÷е | Ö |          |   |   |   |   |   |
| Α |   |   | *  | • • | っ | Ζ | j | Z | è  | Ü |          |   |   |   |   |   |
| В |   |   | +  |     | Κ | [ | k | { | ï  |   | 1/2      |   |   |   |   |   |
| С |   |   | ,  | ٧   | L | \ | I |   | î  | £ |          |   |   |   |   |   |
| D |   |   | ı  | II  | М | ] | m | } |    |   |          |   |   |   |   |   |
| Ε |   |   |    | ۸   | Ν | ۲ | n | ? | Ä  |   | <b>«</b> |   |   |   |   |   |
| F |   |   | /  | ?   | 0 |   | 0 |   |    |   | <b>»</b> |   |   |   |   |   |

When Japanese message is selected in the system mode, code 5CH indicates "¥".

The Euro code (B0H) can be changed in the parameter setting in the system mode.

#### (6) PC-855

|   | 0 | 1 | 2  | 3 | 4 | 5 | 6 | 7 | 8 | 9 | Α        | В | С | D | Е | F |
|---|---|---|----|---|---|---|---|---|---|---|----------|---|---|---|---|---|
| 0 |   |   |    | 0 | @ | Р | ` | р |   |   |          | € |   |   |   |   |
| 1 |   |   | !  | 1 | Α | Q | а | q |   |   |          |   |   |   |   |   |
| 2 |   |   | "  | 2 | В | R | b | r |   |   |          |   |   |   |   |   |
| 3 |   |   | #  | 3 | C | S | С | s |   |   |          |   |   |   |   |   |
| 4 |   |   | \$ | 4 | D | Т | d | t |   |   |          |   |   |   |   |   |
| 5 |   |   | %  | 5 | Е | U | е | u |   |   |          |   |   |   |   |   |
| 6 |   |   | &  | 6 | F | V | f | ٧ |   |   |          |   |   |   |   |   |
| 7 |   |   | ,  | 7 | G | W | g | W |   |   |          |   |   |   |   |   |
| 8 |   |   | (  | 8 | Н | Χ | h | Х |   |   |          |   |   |   |   |   |
| 9 |   |   | )  | 9 | ı | Υ | i | у |   |   |          |   |   |   |   |   |
| Α |   |   | *  | : | J | Ζ | j | Z |   |   |          |   |   |   |   |   |
| В |   |   | +  | ; | K | [ | k | { |   |   |          |   |   |   |   |   |
| С |   |   | ,  | < | L | \ | I |   |   |   |          |   |   |   |   |   |
| D |   |   | _  | = | М | ] | m | } |   |   |          |   |   |   |   | § |
| Е |   |   |    | > | Ν | ^ | n | ~ |   |   | <b>«</b> |   |   |   |   |   |
| F |   |   | /  | ? | 0 | _ | 0 |   |   |   | <b>»</b> |   | ¤ |   |   |   |

When Japanese message is selected in the system mode, code 5CH indicates "¥".

#### (7) PC-1250

|   | 0 | 1 | 2  | 3 | 4 | 5 | 6 | 7 | 8 | 9 | Α        | В        | С | D | Е | F |
|---|---|---|----|---|---|---|---|---|---|---|----------|----------|---|---|---|---|
| 0 |   |   |    | 0 | @ | Р | ` | р |   |   |          | €        | Ŕ | Đ | ŕ | ð |
| 1 |   |   | !  | 1 | Α | Q | а | q |   |   | ,        | ±        | Á | Ń | á | ń |
| 2 |   |   | "  | 2 | В | R | b | r |   |   | •        |          |   | Ž | â | ň |
| 3 |   |   | #  | 3 | С | S | С | s |   |   | Ł        | ł        |   | Ó |   | ó |
| 4 |   |   | \$ | 4 | D | Т | d | t |   |   | ¤        | ,        | Ä | Ô | ä | ô |
| 5 |   |   | %  | 5 | Е | U | е | u |   |   | Ą        | μ        | Ĺ | Ő | ĺ | ő |
| 6 |   |   | &  | 6 | F | ٧ | f | ٧ |   |   |          | ¶        | Ć | Ö | ć | ö |
| 7 |   |   | ,  | 7 | G | W | g | W |   |   | §        |          | Ç | × | ç | ÷ |
| 8 |   |   | (  | 8 | Н | Χ | h | Х |   |   |          | د        | Č | Ř | č | ř |
| 9 |   |   | )  | 9 | I | Υ | i | у |   |   |          | ą        | É | Ů | é | ů |
| Α |   |   | *  | : | J | Ζ | j | Z | Š | š | Ş        | Ş        | Ę | Ú | ę | ú |
| В |   |   | +  | , | K | [ | k | { | Ś | ś | <b>«</b> | <b>»</b> | Ë | ٦ | ë | ű |
| С |   |   | ,  | < | L | \ | I |   | Ť | ť | Г        | Ľ        | Ě | Ü | ě | ü |
| D |   |   | _  | = | М | ] | m | } |   |   | -        | "        | ĺ | Ý | í | ý |
| Е |   |   |    | ^ | Ν | ٨ | n | ~ | Ž | ž | ®        | Ĭ        | Î | Ţ | î | ţ |
| F |   |   | /  | ? | 0 |   | 0 | Ż | Ź | ź |          | ż        | Ď | ß |   |   |

When Japanese message is selected in the system mode, code 5CH indicates "¥".

The Euro code (B0H) can be changed in the parameter setting in the system mode.

#### (8) PC-1251

|   |   |   |    |   |   | _ |   |   |   |   |          |          |   | _ |   | _ |
|---|---|---|----|---|---|---|---|---|---|---|----------|----------|---|---|---|---|
|   | 0 | 1 | 2  | 3 | 4 | 5 | 6 | 7 | 8 | 9 | Α        | В        | С | D | Е | F |
| 0 |   |   |    | 0 | @ | Ρ | ` | р |   |   |          | €        |   |   |   |   |
| 1 |   |   | !  | 1 | Α | Q | а | q |   |   |          | ±        |   |   |   |   |
| 2 |   |   | "  | 2 | В | R | b | r |   |   |          |          |   |   |   |   |
| 3 |   |   | #  | 3 | O | S | O | s |   |   |          |          |   |   |   |   |
| 4 |   |   | \$ | 4 | D | Т | d | t |   |   | ¤        |          |   |   |   |   |
| 5 |   |   | %  | 5 | Е | J | е | u |   |   |          | μ        |   |   |   |   |
| 6 |   |   | &  | 6 | F | ٧ | f | ٧ |   |   |          | ¶        |   |   |   |   |
| 7 |   |   | ,  | 7 | G | W | g | W |   |   | §        |          |   |   |   |   |
| 8 |   |   | (  | 8 | Н | Χ | h | Х |   |   |          |          |   |   |   |   |
| 9 |   |   | )  | 9 | I | Υ | i | У |   |   |          |          |   |   |   |   |
| Α |   |   | *  | : | J | Ζ | j | Z |   |   |          |          |   |   |   |   |
| В |   |   | +  | ; | K | [ | k | { |   |   | <b>«</b> | <b>»</b> |   |   |   |   |
| С |   |   | ,  | < | L | \ | ı |   |   |   | 7        |          |   |   |   |   |
| D |   |   | _  | = | М | ] | m | } |   |   | -        |          |   |   |   |   |
| Е |   |   |    | > | Ν | ٨ | n | ~ |   |   | ®        |          |   |   |   |   |
| F |   |   | /  | ? | 0 | _ | 0 |   |   |   |          |          |   |   |   |   |

When Japanese message is selected in the system mode, code 5CH indicates "¥".

#### (9) PC-1252

|   | 0 | 1 | 2  | 3   | 4 | 5 | 6 | 7 | 8 | 9 | Α        | В        | С | D | Е | F |
|---|---|---|----|-----|---|---|---|---|---|---|----------|----------|---|---|---|---|
| 0 |   |   |    | 0   | @ | Р | ` | р |   |   |          | €        |   | Đ | à | ð |
| 1 |   |   | !  | 1   | Α | Q | а | q |   |   | ·        | ±        | Á | Ñ | á | ñ |
| 2 |   |   | "  | 2   | В | R | ۵ | r |   |   |          | 2        |   | Ò | â | Ò |
| 3 |   |   | #  | 3   | С | S | С | s | f |   | £        | 3        |   | Ó |   | ó |
| 4 |   |   | \$ | 4   | D | Т | d | t |   |   | ¤        | ,        | Ä | Ô | ä | ô |
| 5 |   |   | %  | 5   | Е | U | Φ | u |   |   |          | μ        | Å | Õ | å | õ |
| 6 |   |   | &  | 6   | F | V | f | ٧ |   |   |          | ¶        | Æ | Ö | æ | ö |
| 7 |   |   | ,  | 7   | G | W | g | W |   |   | Ş        |          | Ç | × | ç | ÷ |
| 8 |   |   | (  | 8   | Н | Χ | h | Х | ۲ | ~ |          | د        | È | Ø | è | Ø |
| 9 |   |   | )  | 9   | I | Υ |   | у |   |   |          | 1        | É | Ù | é | ù |
| Α |   |   | *  | • • | J | Ζ | j | Z | Š | š | a        | Q        | Ê | Ċ | ê | ú |
| В |   |   | +  | ,   | K | [ | k | { |   |   | <b>«</b> | <b>»</b> | Ë | Û | ë | û |
| С |   |   | ,  | <   | L | \ | ı |   |   |   | 7        | 1/4      | Ì | Ü | ì | ü |
| D |   |   | _  | =   | М | ] | m | } |   |   | -        | 1/2      | ĺ | Ý | ĺ | ý |
| Е |   |   |    | >   | Ν | ٨ | n | ~ | Ž | ž | R        |          | Î |   | î |   |
| F |   |   | /  | ?   | 0 |   | 0 |   |   |   |          | ڹ        | Ϊ | ß | ï | ÿ |

When Japanese message is selected in the system mode, code 5CH indicates "¥".

The Euro code (B0H) can be changed in the parameter setting in the system mode.

#### (10) PC-1253

|   | 0 | 1 | 2  | 3 | 4 | 5 | 6 | 7 | 8 | 9 | Α | В        | С | D | Е | F |
|---|---|---|----|---|---|---|---|---|---|---|---|----------|---|---|---|---|
| 0 |   |   |    | 0 | @ | Р | ` | р |   |   |   | €        |   |   |   |   |
| 1 |   |   | !  | 1 | Α | Q | а | q |   |   |   | ±        |   |   |   |   |
| 2 |   |   | "  | 2 | В | R | b | r |   |   |   | 2        |   |   |   |   |
| 3 |   |   | #  | 3 | O | S | C | s | f |   | £ | 3        |   |   |   |   |
| 4 |   |   | \$ | 4 | D | Т | d | t |   |   | ¤ |          |   |   |   |   |
| 5 |   |   | %  | 5 | Ε | U | е | u |   |   |   | μ        |   |   |   |   |
| 6 |   |   | &  | 6 | F | ٧ | f | ٧ |   |   |   | ¶        |   |   |   |   |
| 7 |   |   | ,  | 7 | G | W | g | W |   |   | § |          |   |   |   |   |
| 8 |   |   | (  | 8 | Н | Χ | h | Х |   |   |   |          |   |   |   |   |
| 9 |   |   | )  | 9 | I | Υ | i | У |   |   |   |          |   |   |   |   |
| Α |   |   | *  | : | J | Ζ | j | Z |   |   | а |          |   |   |   |   |
| В |   |   | +  | ; | K | [ | k | { |   |   | « | <b>»</b> |   |   |   |   |
| С |   |   | ,  | < | L | \ | ı |   |   |   | 7 |          |   |   |   |   |
| D |   |   | _  | = | М | ] | m | } |   |   | - | 1/2      |   |   |   |   |
| Е |   |   |    | > | Ν | ٨ | n | ~ |   |   | ® |          |   |   |   |   |
| F |   |   | /  | ? | 0 | _ | 0 |   |   |   |   |          |   |   |   |   |

When Japanese message is selected in the system mode, code 5CH indicates "¥".

#### (11) PC-1254

|   | 0 | 1 | 2  | 3   | 4 | 5 | 6 | 7 | 8 | 9 | Α        | В        | С  | D | Е  | F |
|---|---|---|----|-----|---|---|---|---|---|---|----------|----------|----|---|----|---|
| 0 |   |   |    | 0   | @ | Р | ` | р |   |   |          | €        |    |   | à  |   |
| 1 |   |   |    | 1   | Α | Ø | а | q |   |   | -        | ±        | Á  | Ñ | á  | ñ |
| 2 |   |   | "  | 2   | В | R | ۵ | r |   |   |          | 2        |    | Ò | â  | Ò |
| 3 |   |   | #  | 3   | С | S | С | S | f |   | £        | 3        |    | Ó |    | ó |
| 4 |   |   | \$ | 4   | D | Т | d | t |   |   | ¤        | ,        | Ä  | Ô | ä  | ô |
| 5 |   |   | %  | 5   | Е | כ | Φ | a |   |   |          | μ        | Å  | Õ | å  | õ |
| 6 |   |   | &  | 6   | F | > | f | > |   |   |          | ¶        | Æ  | Ö | 8  | ö |
| 7 |   |   | ,  | 7   | G | W | g | W |   |   | Ş        | •        | Ų  | × | Ç  | ÷ |
| 8 |   |   | (  | 8   | Τ | Χ | h | Χ | ۲ | ~ |          | د        | È  | Ø | è  | Ø |
| 9 |   |   | )  | 9   | I | Υ | i | у |   |   |          | 1        | É  | Ú | é  | ù |
| Α |   |   | *  | • • | っ | Ζ | j | Z | Š | š | a        | Q        | Ê  | Ċ | êυ | ú |
| В |   |   | +  | ٠,  | K | [ | k | { |   |   | <b>«</b> | <b>»</b> | ΈL | Û | ÷е | û |
| С |   |   | ,  | ٧   | L | \ | ı |   |   |   | 7        | 1/4      | ì  | Ü | ì  | ü |
| D |   |   | -  | =   | М | ] | m | } |   |   | -        | 1/2      | ĺ  |   | ĺ  | 1 |
| Ε |   |   |    | ۸   | Ν | ^ | n | ? |   |   | R        |          | Î  | Ş | î  | Ş |
| F |   |   | /  | ?:  | 0 | - | 0 |   |   |   | •        | ر.       | :  | ß | Ϊ  | ÿ |

When Japanese message is selected in the system mode, code 5CH indicates "¥".

The Euro code (B0H) can be changed in the parameter setting in the system mode.

#### (12) PC-1257

|   | 0 | 1 | 2  | 3   | 4 | 5 | 6 | 7 | 8 | 9 | Α        | В        | С  | D | Ε  | F      |
|---|---|---|----|-----|---|---|---|---|---|---|----------|----------|----|---|----|--------|
| 0 |   |   |    | 0   | @ | Р | ` | р |   |   |          | €        | Ą  | Š | ą  | š      |
| 1 |   |   | !  | 1   | Α | Q | а | q |   |   |          | ±        |    | Ý |    | ń      |
| 2 |   |   | "  | 2   | В | R | b | r |   |   |          | 2        |    |   |    |        |
| 3 |   |   | #  | 3   | O | S | O | s |   |   | £        | 3        | Ċ  | Ó | Ċ  | Ó      |
| 4 |   |   | \$ | 4   | D | Т | d | t |   |   | ¤        | ,        | Ä  |   | ä  |        |
| 5 |   |   | %  | 5   | Ш | כ | Φ | u |   |   |          | μ        | Å  | Õ | å  | Õ      |
| 6 |   |   | &  | 6   | F | > | f | > |   |   |          | ¶        | Шř | Ö | Φ  | ö      |
| 7 |   |   | ,  | 7   | G | W | g | W |   |   | Ø        | •        |    | × |    | ·ŀ     |
| 8 |   |   | (  | 8   | Τ | Χ | h | Х |   |   | Ø        | Ø        | Ċ  |   | 'n |        |
| 9 |   |   | )  | 9   | I | Υ | i | у |   |   |          | 1        | É  | Ł | é  | 1      |
| Α |   |   | *  | • • | J | Ζ | j | Z |   |   |          |          | Ź  | Ś | ź  | ` S    |
| В |   |   | +  | ,   | K | [ | k | { |   |   | <b>«</b> | <b>»</b> |    |   |    |        |
| С |   |   | ,  | <   | L | ١ | I |   |   |   | ٦        | 1/4      |    | Ü |    | ü      |
| D |   |   | _  | =   | М | ] | m | } |   | - | -        | 1/2      |    | Ż |    | z<br>Z |
| Е |   |   |    | >   | Ν | ٨ | n | ~ | v | í | ®        |          |    | ž |    | ž      |
| F |   |   | /  | ?   | 0 | _ | 0 |   |   |   | Æ        | æ        |    | ß |    |        |

When Japanese message is selected in the system mode, code 5CH indicates "¥".

#### (13) LATIN9

|   | 0 | 1 | 2  | 3   | 4 | 5 | 6 | 7 | 8 | 9 | Α        | В        | С | D | Е | F |
|---|---|---|----|-----|---|---|---|---|---|---|----------|----------|---|---|---|---|
| 0 |   |   |    | 0   | @ | Р | ` | р |   |   |          | €        |   | Ð | à | ñ |
| 1 |   |   | !  | 1   | Α | Ø | а | q |   |   | ·        | ±        | Á | Ñ | á | Ò |
| 2 |   |   | "  | 2   | В | R | b | r |   |   |          | 2        |   | Ò | â | Ó |
| 3 |   |   | #  | 3   | O | S | С | S |   |   | £        | 3        |   | Ó |   | ô |
| 4 |   |   | \$ | 4   | D | Т | d | t |   |   | ð        | Ž        | Ä | Ô | ä | õ |
| 5 |   |   | %  | 5   | Е | כ | е | u |   |   |          | μ        | Å | Õ | å | ö |
| 6 |   |   | &  | 6   | F | ٧ | f | ٧ |   |   | Š        | 3/4      | Æ | Ö | æ | ÷ |
| 7 |   |   | ,  | 7   | G | W | g | W |   |   | §        |          | Ç | × | Ç | Ø |
| 8 |   |   | (  | 8   | Τ | Χ | h | Χ |   |   | š        | ž        | È | Ø | è | ù |
| 9 |   |   | )  | 9   | I | Υ | i | у |   |   |          | 1        | É | Ú | é | ú |
| Α |   |   | *  | • • | 7 | Ζ | j | Z |   |   | <u>a</u> | Q        | Ê | Ú | ê | û |
| В |   |   | +  |     | Κ | [ | k | { |   |   | <b>«</b> | <b>»</b> | Ë | Û | ë | ü |
| С |   |   | ,  | ٧   | L | \ | I |   |   |   | 7        |          | ì | Ü | ì | ý |
| D |   |   | _  | II  | М | ] | m | } |   |   | -        |          | ĺ | Ý | ĺ |   |
| Ε |   |   |    | ۸   | Ν | ^ | n | ? |   |   | R        |          | Î |   | î | ÿ |
| F |   |   | /  | ?   | 0 | _ | 0 |   |   |   |          | ڹ        | Ϊ | ß | Ϊ |   |

When Japanese message is selected in the system mode, code 5CH indicates "¥".

The Euro code (B0H) can be changed in the parameter setting in the system mode.

#### (14) Arabic

|   | 0 | 1 | 2  | 3 | 4 | 5 | 6 | 7 | 8 | 9 | Α | В | С | D | Е | F |
|---|---|---|----|---|---|---|---|---|---|---|---|---|---|---|---|---|
| 0 |   |   |    | 0 | @ | Р | ` | р |   |   |   | € |   |   |   |   |
| 1 |   |   | !  | 1 | Α | Q | а | q |   |   |   |   |   |   |   |   |
| 2 |   |   | "  | 2 | В | R | b | r |   |   |   |   |   |   |   |   |
| 3 |   |   | #  | 3 | С | S | С | s |   |   |   |   |   |   |   |   |
| 4 |   |   | \$ | 4 | D | Т | d | t |   |   |   |   |   |   |   |   |
| 5 |   |   | %  | 5 | Ε | U | е | u |   |   |   |   |   |   |   |   |
| 6 |   |   | &  | 6 | F | ٧ | f | ٧ |   |   |   |   |   |   |   |   |
| 7 |   |   | ,  | 7 | G | W | g | W |   |   |   |   |   |   |   |   |
| 8 |   |   | (  | 8 | Н | Χ | h | Х |   |   |   |   |   |   |   |   |
| 9 |   |   | )  | 9 | I | Υ | i | У |   |   |   |   |   |   |   |   |
| Α |   |   | *  | : | J | Ζ | j | Z |   |   |   |   |   |   |   |   |
| В |   |   | +  | ; | K | [ | k | { |   |   |   |   |   |   |   |   |
| С |   |   | ,  | < | L | \ | ı |   |   |   |   |   |   |   |   |   |
| D |   |   | _  | = | М | ] | m | } |   |   |   |   |   |   |   |   |
| Е |   |   |    | > | Ν | ٨ | n | ~ |   |   |   |   |   |   |   |   |
| F |   |   | /  | ? | 0 | _ | 0 |   |   |   |   |   |   |   |   |   |

When Japanese message is selected in the system mode, code 5CH indicates "¥".

# 12.8 TrueType FONT

(1) PC-850

|   | 2  | 3 | 4 | 5 | 6 | 7 | 8 | 9 | Α   | В   | С  | D | Е | F   |
|---|----|---|---|---|---|---|---|---|-----|-----|----|---|---|-----|
| 0 |    | 0 | @ | P |   | p | Ç | É | á   | ::: | L  | ð | Ó | -   |
| 1 | !  | 1 | Α | Q | a | q | ü | æ | í   | **  | ユ  | Đ | ß | ±   |
| 2 | "  | 2 | В | R | b | r | é | Æ | ó   | Ħ   | _  | Ê | Ô | _   |
| 3 | #  | 3 | С | s | С | s | â | ô | ú   | 1   | F  | Ë | Ò | 3/4 |
| 4 | \$ | 4 | D | Т | d | t | ä | ö | ñ   | Н   |    | È | õ | 9   |
| 5 | %  | 5 | Е | U | e | u | à | ò | Ñ   | Á   | +  | 1 | Õ | §   |
| 6 | &  | 6 | F | V | f | v | å | û | a   | Â   | ã  | Í | μ | ÷   |
| 7 |    | 7 | G | w | g | w | ç | ù | o   | À   | Ã  | î | þ | 3   |
| 8 | (  | 8 | Н | X | h | x | ê | ÿ | i   | ©   | L  | Ϊ | Þ | 0   |
| 9 | )  | 9 | I | Y | i | у | ë | Ö | ®   | ╣   | ı  | ٦ | Ú |     |
| Α | *  | : | J | Z | j | z | è | Ü | Г   |     | ᆚᆫ | Г | Û |     |
| В | +  | ; | K | [ | k | { | ï | ø | 1/2 | ╗   | == |   | Ù | 1   |
| С | ,  | < | L | ١ | 1 |   | î | £ | 1/4 |     | ŀ  |   | ý | 3   |
| D | -  | = | M | ] | m | } | ì | Ø | i   | ¢   | _  |   | Ý | 2   |
| Е |    | > | N | ^ | n | ~ | Ä | × | «   | ¥   | #  | Ì | - | -   |
| F | /  | ? | o | _ | o | Δ | Å | f | »   | _   | ¤  |   | , |     |

(2) PC-8

|   | 2  | 3 | 4 | 5 | 6 | 7 | 8 | 9  | Α   | В   | С        | D | Е          | F         |
|---|----|---|---|---|---|---|---|----|-----|-----|----------|---|------------|-----------|
| 0 |    | 0 | @ | P | ` | p | Ç | É  | á   | ::: | ┙        | ш | α          | =         |
| 1 | !  | 1 | Α | Q | a | q | ü | æ  | í   | **  | <b>ユ</b> | - | ß          | ±         |
| 2 | "  | 2 | В | R | b | r | é | Æ  | ó   | Ħ   | _        | т | Г          | ≥         |
| 3 | #  | 3 | C | s | С | s | â | ô  | ú   |     | $\vdash$ | ш | $\pi$      | ≤         |
| 4 | \$ | 4 | D | Т | d | t | ä | ö  | ñ   | Н   |          | Ш | Σ          | ſ         |
| 5 | %  | 5 | Е | U | e | u | à | ò  | Ñ   | ╡   | +        | F | σ          | J         |
| 6 | &  | 6 | F | v | f | v | å | û  | a   | Н   | F        | Е | μ          | ÷         |
| 7 | ,  | 7 | G | w | g | w | ç | ù  | 0   | П   | ⊩        | # | τ          | *         |
| 8 | (  | 8 | Н | X | h | x | ê | ÿ  | i   | =   | ᆫ        | # | Φ          | 0         |
| 9 | )  | 9 | I | Y | i | у | ë | Ö  | _   | 4   | ᆫ        | ٦ | θ          |           |
| Α | *  | : | J | z | j | z | è | Ü  | _   |     | ᆜ        | L | Ω          |           |
| В | +  | ; | K | [ | k | { | ï | ¢  | 1/2 | ╗   | 7        |   | δ          | $\sqrt{}$ |
| С | ,  | < | L | ١ | 1 |   | î | £  | 1/4 |     | 止        |   | ∞          | n         |
| D | -  | = | М | ] | m | } | ì | ¥  | i   | Ш   | _        |   | φ          | 2         |
| E |    | > | N | ^ | n | ~ | Ä | Pt | «   | ╛   | 뷰        |   | $\epsilon$ | •         |
| F | /  | ? | o | _ | o | Δ | Å | f  | »   | ٦   |          | _ | $\cap$     |           |

## (3) PC-852

|   |    |   |   |   |   | _ |   |   |   | _   |    | _ | _ | _ |
|---|----|---|---|---|---|---|---|---|---|-----|----|---|---|---|
|   | 2  | 3 | 4 | 5 | 6 | 7 | 8 | 9 | Α | В   | С  | D | Е | F |
| 0 |    | 0 | @ | P | ` | p | Ç | É | á | ::: | L  | đ | Ó | - |
| 1 | !  | 1 | Α | Q | a | q | ü | Ĺ | í | **  | ㅗ  | Đ | ß | ~ |
| 2 | "  | 2 | В | R | b | r | é | ĺ | ó | Ħ   | _  | Ď | Ô |   |
| 3 | #  | 3 | С | s | с | s | â | ô | ú | 1   | F  | Ë | Ń | ~ |
| 4 | \$ | 4 | D | Т | d | t | ä | ö | Ą | 4   | —  | ď | ń | J |
| 5 | %  | 5 | E | U | e | u | ů | Ľ | ą | Á   | +  | Ň | ň | § |
| 6 | &  | 6 | F | v | f | v | ć | ľ | Ž | Â   | Ă  | Í | Š | ÷ |
| 7 | ,  | 7 | G | w | g | w | ç | Ś | ž | Ě   | ă  | Î | š | 3 |
| 8 | (  | 8 | Н | X | h | x | ł | ś | Ę | Ş   | L  | ě | Ŕ | 0 |
| 9 | )  | 9 | I | Y | i | У | ë | Ö | ę | 4   | ┍  |   | Ú |   |
| Α | *  | : | J | z | j | z | ő | Ü |   |     | ᆚᆫ | Г | ŕ |   |
| В | +  | ; | K | [ | k | { | ő | Ť | ź | ח   | 7  |   | Ű | ű |
| С | ,  | < | L | ١ | 1 |   | î | ť | Č | -11 | ⊩  | _ | ý | Ř |
| D | -  | = | M | ] | m | } | Ź | Ł | ş | Ż   | _  | Ţ | Ý | ř |
| E |    | > | N | ^ | n | ~ | Ä | × | « | Ż   | 北  | Ů | ţ | - |
| F | /  | ? | o | _ | o |   | Ć | č | » |     | ¤  |   | , |   |

# (4) PC-857

|   | 2  | 3 | 4 | 5 | 6 | 7 | 8 | 9 | Α        | В          | С  | D | Е | F   |
|---|----|---|---|---|---|---|---|---|----------|------------|----|---|---|-----|
| 0 |    | 0 | @ | P | ` | p | Ç | É | á        | <b>:::</b> | L  | o | Ó | -   |
| 1 | !  | 1 | Α | Q | a | q | ü | æ | í        | **         | ㅗ  | a | ß | ±   |
| 2 | "  | 2 | В | R | b | r | é | Æ | ó        | Ħ          | _  | Ê | Ô |     |
| 3 | #  | 3 | C | s | С | s | â | ô | ú        | 1          | F  | Ë | Ò | 3⁄4 |
| 4 | \$ | 4 | D | Т | d | t | ä | ö | ñ        | 4          |    | È | õ | ¶   |
| 5 | %  | 5 | Е | U | e | u | à | ò | Ñ        | Á          | +  |   | Õ | §   |
| 6 | &  | 6 | F | v | f | v | å | û | Ğ        | Â          | ã  | Í | μ | ÷   |
| 7 | ,  | 7 | G | w | g | w | ç | ù | ğ        | À          | Ã  | Î |   |     |
| 8 | (  | 8 | Н | X | h | x | ê | İ | i        | ©          | L  | Ï | × | 0   |
| 9 | )  | 9 | I | Y | i | у | ë | Ö | ®        | ᅦ          | ⊫  | _ | Ú |     |
| Α | *  | : | J | z | j | z | è | Ü | _        |            | ᆚᆫ | ٦ | Û |     |
| В | +  | ; | K | [ | k | { | ï | ø | 1/2      | 71         | 7  |   | Ù | 1   |
| С | ,  | < | L | ١ | 1 | 1 | î | £ | 1/4      | الــ       | ۱۲ | _ | ì | 3   |
| D | -  | = | М | ] | m | } | 1 | Ø | i        | ¢          |    | 1 | ÿ | 2   |
| E |    | > | N | ^ | n | ~ | Ä | Ş | «        | ¥          | #  | Ì | - | -   |
| F | /  | ? | О | _ | o | Δ | Å | ş | <b>»</b> | ٦          | ¤  |   | , |     |

# (5) PC-851

|   |    |   |   |   |   |   |   |    | ,   |     |        |   |   |   |
|---|----|---|---|---|---|---|---|----|-----|-----|--------|---|---|---|
|   | 2  | 3 | 4 | 5 | 6 | 7 | 8 | 9  | Α   | В   | С      | D | E | F |
| 0 |    | 0 | @ | P |   | p | Ç | Ί  | ï   | ::: | L      | Т | ζ | - |
| 1 | !  | 1 | Α | Q | a | q | ü |    | ΐ   | **  | ユ      | Y | η | ± |
| 2 | "  | 2 | В | R | b | r | é | O  | ó   | Ħ   | $\neg$ | Φ | θ | υ |
| 3 | #  | 3 | C | s | С | s | â | ô  | ύ   |     | F      | X | ι | φ |
| 4 | \$ | 4 | D | Т | d | t | ä | ö  | Α   | $ $ |        | Ψ | κ | χ |
| 5 | %  | 5 | Е | U | e | u | à | 'Υ | В   | K   | +      | Ω | λ | § |
| 6 | &  | 6 | F | v | f | v | Ά | û  | Γ   | Λ   | П      | α | μ | Ψ |
| 7 | ,  | 7 | G | w | g | w | ç | ù  | Δ   | M   | P      | β | ν | د |
| 8 | (  | 8 | Н | X | h | x | ê | Ώ  | Е   | N   | L      | γ | ξ | 0 |
| 9 | )  | 9 | I | Y | i | у | ë | Ö  | z   | ╣   | ⊫      | ٦ | o | : |
| Α | *  | : | J | Z | j | z | è | Ü  | Н   | II  | 止      | Г | π | ω |
| В | +  | ; | K | [ | k | { | ï | ά  | 1/2 | ╗   | 7      |   | ρ | ΰ |
| С | ,  | < | L | ١ | 1 |   | î | £  | Θ   | _1  | 止      | _ | σ | ΰ |
| D | _  | = | M | ] | m | } | Έ | έ  | I   | Ξ   | _      | δ | ς | ώ |
| Е |    | > | N | ^ | n | ~ | Ä | ή  | «   | О   | 北      | 3 | τ | - |
| F | /  | ? | О | _ | 0 | Δ | Ή | ί  | »   | ٦   | Σ      |   | , |   |

# (6) PC-855

|   |    |   |   |   |   |   |            | т |   |            |    |   |    | I |
|---|----|---|---|---|---|---|------------|---|---|------------|----|---|----|---|
|   | 2  | 3 | 4 | 5 | 6 | 7 | 8          | 9 | Α | В          | С  | D | Е  | F |
| 0 |    | 0 | @ | P |   | p | ħ          | љ | a | <b>:::</b> | L  | л | Я  | - |
| 1 | !  | 1 | Α | Q | a | q | ъ          | љ | Α | **         | ㅗ  | Л | p  | ы |
| 2 | "  | 2 | В | R | b | r | ŕ          | њ | б | Ħ          | _  | М | P  | ы |
| 3 | #  | 3 | C | s | С | s | ŕ          | њ | Б |            | -  | M | С  | 3 |
| 4 | \$ | 4 | D | Т | d | t | ë          | ħ | ц | Н          | _  | н | C  | 3 |
| 5 | %  | 5 | Е | U | e | u | Ë          | ħ | Ц | x          | +  | Н | т  | ш |
| 6 | &  | 6 | F | V | f | v | E          | Ŕ | д | X          | к  | o | Т  | Ш |
| 7 | •  | 7 | G | w | g | w | $\epsilon$ | Ķ | Д | и          | К  | o | у  | э |
| 8 | (  | 8 | Н | X | h | x | s          | ў | e | И          | L  | п | У  | Э |
| 9 | )  | 9 | I | Y | i | у | s          | Ў | E | 41         | F  | ١ | ж  | щ |
| Α | *  | : | J | Z | j | z | i          | Ü | ф |            | ᆜᆜ | Г | ж  | Щ |
| В | +  | ; | K | [ | k | { | I          | Ų | Φ | ╗          | 7  |   | В  | ч |
| С | ,  | < | L | ١ | 1 |   | ï          | ю | Г | 1          | I⊨ | _ | В  | Ч |
| D | -  | - | M | ] | m | } | Ï          | Ю | Γ | й          |    | П | ь  | § |
| Е |    | > | N | ^ | n | ~ | j          | ъ | « | Й          | #  | я | Ь  | - |
| F | /  | ? | o | _ | o | Δ | J          | ъ | » | ٦          | ¤  | _ | No |   |

## (7) PC-1250

|   | 2  | 3 | 4 | 5 | 6 | 7  | 8  | 9  | Α | В | С | D | Ε | F |
|---|----|---|---|---|---|----|----|----|---|---|---|---|---|---|
| 0 |    | 0 | @ | P | ` | p  | €  |    |   | 0 | Ŕ | Đ | ŕ | đ |
| 1 | !  | 1 | Α | Q | a | q  |    | 6  | ~ | ± | Á | Ń | á | ń |
| 2 | "  | 2 | В | R | b | r  | ,  | ,  | _ | ı | Â | Ň | â | ň |
| 3 | #  | 3 | C | s | С | s  |    | "  | Ł | ł | Ă | Ó | ă | ó |
| 4 | \$ | 4 | D | Т | d | t  | ,, | ,, | ¤ | , | Ä | ô | ä | ô |
| 5 | %  | 5 | Е | U | e | u  |    | •  | Ą | μ | Ĺ | Ő | ĺ | ő |
| 6 | &  | 6 | F | v | f | v  | †  | -  |   | 4 | Ć | Ö | ć | ö |
| 7 |    | 7 | G | w | g | w  | ‡  | _  | § |   | Ç | × | ç | ÷ |
| 8 | (  | 8 | Н | X | h | x  |    |    |   |   | Č | Ř | č | ř |
| 9 | )  | 9 | I | Y | i | у  | ‰  | тм | © | ą | É | Ů | é | ů |
| Α | *  | : | J | z | j | z  | Š  | š  | Ş | ş | Ę | Ú | ę | ú |
| В | +  | ; | K | [ | k | {  | <  | >  | « | » | Ë | Ű | ë | ű |
| С | ,  | < | L | ١ | 1 | 1  | Ś  | ś  | _ | Ľ | Ě | Ü | ě | ü |
| D | -  | = | M | ] | m | }  | Ť  | ť  | - | ~ | Í | Ý | í | ý |
| Ε |    | > | N | ^ | n | ~  | Ž  | ž  | ® | ľ | Î | Ţ | î | ţ |
| F | /  | ? | О |   | o | ** | Ź  | ź  | Ż | Ż | Ď | ß | ď |   |

## (8) PC-1251

|   | 2  | 3 | 4 | 5 | 6 | 7  | 8 | 9  | Α | В | С | D | Ε | F |
|---|----|---|---|---|---|----|---|----|---|---|---|---|---|---|
| 0 |    | 0 | @ | P | ` | p  | ъ | ħ  |   | 0 | Α | P | a | p |
| 1 | !  | 1 | Α | Q | a | q  | ŕ | •  | ÿ | ± | Б | С | б | С |
| 2 | "  | 2 | В | R | b | r  | , | ,  | ў | I | В | Т | В | Т |
| 3 | #  | 3 | С | s | С | s  | ŕ | "  | J | i | Γ | У | Г | у |
| 4 | \$ | 4 | D | Т | d | t  | " | ,, | ¤ | Г | Д | Φ | Д | ф |
| 5 | %  | 5 | Е | U | e | u  |   | •  | Г | μ | Е | X | e | x |
| 6 | &  | 6 | F | v | f | v  | † | _  | 1 | 1 | ж | Ц | ж | ц |
| 7 | •  | 7 | G | w | g | w  | ‡ |    | § |   | 3 | Ч | 3 | ч |
| 8 | (  | 8 | Н | X | h | x  | € |    | Ë | ë | И | Ш | и | ш |
| 9 | )  | 9 | I | Y | i | у  | ‰ | тм | © | № | Й | Щ | й | щ |
| Α | *  | : | J | z | j | z  | љ | љ  | € | E | к | Ъ | к | ъ |
| В | +  | ; | K | [ | k | {  | < | >  | « | » | Л | Ы | Л | ы |
| С | ,  | < | L | ١ | 1 |    | њ | њ  | _ | j | M | Ь | М | ь |
| D | -  | = | M | ] | m | }  | Ŕ | Ŕ  | - | s | Н | Э | н | э |
| Е |    | > | N | ^ | n | ~  | ħ | ħ  | ® | s | О | Ю | o | ю |
| F | /  | ? | О | _ | o | ** | Ц | Ų  | Ϊ | ï | П | Я | П | я |

## (9) PC-1252

|   | 2  | 3 | 4 | 5 | 6 | 7  | 8  | 9  | Α | В   | С | D | Е | F |
|---|----|---|---|---|---|----|----|----|---|-----|---|---|---|---|
| 0 |    | 0 | @ | P | ` | p  | €  |    |   | 0   | À | Đ | à | ð |
| 1 | !  | 1 | Α | Q | a | q  |    | •  | i | ±   | Á | Ñ | á | ñ |
| 2 | "  | 2 | В | R | b | r  | ,  | ,  | ¢ | 2   | Â | Ò | â | ò |
| 3 | #  | 3 | С | s | С | s  | f  | "  | £ | 3   | Ã | Ó | ã | ó |
| 4 | \$ | 4 | D | Т | d | t  | ,, | "  | ¤ | ,   | Ä | ô | ä | ô |
| 5 | %  | 5 | Е | U | e | u  |    | •  | ¥ | μ   | Å | Õ | å | õ |
| 6 | &  | 6 | F | v | f | v  | †  | _  | 1 | 4   | Æ | Ö | æ | ö |
| 7 |    | 7 | G | w | g | w  | ‡  |    | § |     | Ç | × | ç | ÷ |
| 8 | (  | 8 | Н | X | h | x  | ^  | ~  |   |     | È | Ø | è | ø |
| 9 | )  | 9 | I | Y | i | у  | ‰  | TM | © | 1   | É | Ù | é | ù |
| Α | *  | : | J | Z | j | z  | Š  | š  | a | o   | Ê | Ú | ê | ú |
| В | +  | ; | K | [ | k | {  | <  | >  | « | »   | Ë | Û | ë | û |
| С | ,  | < | L | ١ | 1 |    | Œ  | œ  | _ | 1/4 | Ì | Ü | ì | ü |
| D | -  | = | М | ] | m | }  |    |    | - | 1/2 | Í | Ý | í | ý |
| E |    | > | N | ^ | n | ~  | Ž  | ž  | ® | 3/4 | Î | Þ | î | þ |
| F | /  | ? | О | _ | o | ** |    | Ÿ  | _ | i   | Ï | ß | ï | ÿ |

## (10) PC-1253

|   |    |   |   | I |   |    | _ | _  |   | Ι   |   | _ |   | _ |
|---|----|---|---|---|---|----|---|----|---|-----|---|---|---|---|
|   | 2  | 3 | 4 | 5 | 6 | 7  | 8 | 9  | Α | В   | С | D | E | F |
| 0 |    | 0 | @ | P | ` | p  | € |    |   | 0   | ΐ | П | ΰ | π |
| 1 | !  | 1 | Α | Q | a | q  |   | •  |   | ±   | Α | P | α | ρ |
| 2 | "  | 2 | В | R | b | r  | , | ,  | Ά | 2   | В |   | β | ς |
| 3 | #  | 3 | C | S | с | s  | f | "  | £ | 3   | Γ | Σ | γ | σ |
| 4 | \$ | 4 | D | Т | d | t  | " | ,, | ¤ | ,   | Δ | Т | δ | τ |
| 5 | %  | 5 | Е | U | e | u  |   | •  | ¥ | μ   | Е | Y | ε | υ |
| 6 | &  | 6 | F | v | f | v  | † | _  | 1 | •   | Z | Φ | ζ | φ |
| 7 | •  | 7 | G | w | g | w  | ‡ | _  | § |     | Н | X | η | χ |
| 8 | (  | 8 | Н | X | h | x  |   |    |   | Έ   | Θ | Ψ | θ | Ψ |
| 9 | )  | 9 | I | Y | i | у  | ‰ | тм | © | Ή   | I | Ω | ι | ω |
| Α | *  | : | J | Z | j | z  |   |    | a | ľ   | K | Ï | κ | ï |
| В | +  | ; | K | [ | k | {  | < | >  | « | »   | Λ | Ÿ | λ | ΰ |
| С | ,  | < | L | ١ | 1 | 1  |   |    | 7 | O   | M | ά | μ | ó |
| D | -  | - | М | ] | m | }  |   |    | - | 1/2 | N | έ | ν | ύ |
| Е |    | > | N | ^ | n | ~  |   |    | ® | Υ   | Ξ | ή | ξ | ώ |
| F | /  | ? | o | _ | o | ** |   |    | _ | Ώ   | o | ί | o |   |

## (11) PC-1254

|   | 2  | 3 | 4 | 5 | 6 | 7  | 8  | 9  | Α | В   | С | D | Ε | F |
|---|----|---|---|---|---|----|----|----|---|-----|---|---|---|---|
| 0 |    | 0 | @ | P | , | p  | €  |    |   | 0   | À | Ğ | à | ğ |
| 1 | !  | 1 | Α | Q | a | q  |    | •  | i | ±   | Á | Ñ | á | ñ |
| 2 | "  | 2 | В | R | b | r  | ,  | ,  | ¢ | 2   | Â | Ò | â | ò |
| 3 | #  | 3 | C | s | С | s  | f  | "  | £ | 3   | Ã | Ó | ã | ó |
| 4 | \$ | 4 | D | Т | d | t  | ,, | ,, | ¤ | ,   | Ä | Ô | ä | ô |
| 5 | %  | 5 | Е | U | e | u  |    | •  | ¥ | μ   | Å | Õ | å | õ |
| 6 | &  | 6 | F | V | f | v  | †  | _  | ! | 4   | Æ | Ö | æ | ö |
| 7 | ,  | 7 | G | w | g | w  | #  | _  | § |     | Ç | × | ç | ÷ |
| 8 | (  | 8 | Н | X | h | x  | ^  | ~  |   |     | È | Ø | è | ø |
| 9 | )  | 9 | I | Y | i | у  | ‰  | тм | © | 1   | É | Ù | é | ù |
| Α | *  | : | J | Z | j | z  | Š  | š  | a | o   | Ê | Ú | ê | ú |
| В | +  | ; | K | [ | k | {  | <  | >  | « | »   | Ë | Û | ë | û |
| С | ,  | < | L | ١ | 1 |    | Œ  | æ  | _ | 1/4 | Ì | Ü | ì | ü |
| D | -  | = | М | ] | m | }  |    |    | - | 1/2 | Í | İ | í | 1 |
| Е |    | > | N | ^ | n | ~  |    |    | ® | 3/4 | Î | Ş | î | ş |
| F | /  | ? | o | _ | o | ** |    | Ÿ  | _ | i   | Ï | ß | ï | ÿ |

## (12) PC-1257

|   | 2  | 3 | 4 | 5 | 6 | 7  | 8  | 9  | Α  | В   | С | D | E | F |
|---|----|---|---|---|---|----|----|----|----|-----|---|---|---|---|
| 0 |    | 0 | @ | P |   | р  | €  |    |    | 0   | Ą | Š | a | š |
| 1 | !  | 1 | A | Q | a | q  |    |    |    | ±   | Į | Ń | i | ń |
| 2 | "  | 2 | В | R | b | r  | ,  | ,  | ¢  | 2   | Ā | Ņ | ā | ņ |
| 3 | #  | 3 | С | S | С | S  |    | "  | £  | 3   | Ć | Ó | ć | ó |
| 4 | \$ | 4 | D | Т | d | t  | ,, | ,, | ¤  | ,   | Ä | Ō | ä | ō |
| 5 | %  | 5 | Е | U | e | u  |    | •  |    | μ   | Å | Õ | å | õ |
| 6 | &  | 6 | F | v | f | v  | †  | _  | 1  | 4   | Ę | Ö | ę | ö |
| 7 |    | 7 | G | w | g | w  | #  | _  | §  | •   | Ē | × | ē | ÷ |
| 8 | (  | 8 | Н | X | h | x  |    |    | ø  | ø   | Č | Ų | č | ų |
| 9 | )  | 9 | I | Y | i | у  | ‰  | TM | 0  | 1   | É | Ł | é | ł |
| Α | *  | : | J | z | j | z  |    |    | Ŗ  | ŗ   | Ź | Ś | ź | ś |
| В | +  | ; | K | [ | k | {  | <  | >  | «  | »   | Ė | Ū | ė | ū |
| С | ,  | < | L | ١ | 1 | 1  |    |    | -  | 1/4 | Ģ | Ü | ģ | ü |
| D | -  | = | М | ] | m | }  |    | -  | -  | 1/2 | Ķ | Ż | ķ | Ż |
| Е |    | > | N | ^ | n | ~  | v  |    | Œ. | 3/4 | Ī | Ž | ī | ž |
| F | /  | ? | О | _ | 0 | ** | و  |    | Æ  | æ   | Ļ | ß | ļ |   |

## (13) LATIN9

|   | 2  | 3 | 4 | 5 | 6 | 7 | 8 | 9 | Α | В        | С | D | Е | F |
|---|----|---|---|---|---|---|---|---|---|----------|---|---|---|---|
| 0 |    | 0 | @ | P | ` | р |   |   |   | 0        | À | Đ | à | ð |
| 1 | !  | 1 | Α | Q | a | q |   |   | i | ±        | Á | Ñ | á | ñ |
| 2 | "  | 2 | В | R | b | r |   |   | ¢ | 2        | Â | Ò | â | ò |
| 3 | #  | 3 | С | S | с | s |   |   | £ | 3        | Ã | Ó | ã | ó |
| 4 | \$ | 4 | D | Т | d | t |   |   | € | Ž        | Ä | Ô | ä | ô |
| 5 | %  | 5 | Е | U | е | u |   |   | ¥ | μ        | Å | Õ | å | õ |
| 6 | &  | 6 | F | V | f | v |   |   | Š | 9        | Æ | Ö | æ | ö |
| 7 | ,  | 7 | G | W | g | w |   |   | § |          | Ç | × | ç | ÷ |
| 8 | (  | 8 | Н | X | h | Х |   |   | š | ž        | È | Ø | è | ø |
| 9 | )  | 9 | I | Y | i | у |   |   | © | 1        | É | Ù | é | ù |
| Α | *  | : | J | Z | j | z |   |   | а | o        | Ê | Ú | ê | ú |
| В | +  | ; | K | [ | k | { |   |   | « | <b>»</b> | Ë | Û | ë | û |
| С | ,  | < | L | \ | 1 |   |   |   | _ | Œ        | Ì | Ü | ì | ü |
| D | _  | = | M | ] | m | } |   |   | - | œ        | Í | Ý | í | ý |
| Е |    | > | N | ^ | n | ~ |   |   | ® | Ϋ        | Î | Þ | î | þ |
| F | /  | ? | О | _ | О | * |   |   | - | i        | Ϊ | ß | ï | ÿ |

## (14) Arabic

|   | 2   | 3 | 4        | 5  | 6  | 7  | 8 | 9 | Α   | В | С  | D  | Е   | F |
|---|-----|---|----------|----|----|----|---|---|-----|---|----|----|-----|---|
| 0 | I   |   | ٤.       | ت  | ١  |    |   |   |     | ی | ؤ  |    | £   |   |
| 1 | Ť   | - | =        | ث  | ]  | ح  |   |   | ١   | ی | Z  |    | 5   |   |
| 2 | ſ   |   | ,        | ث  | ,  | ع  |   |   | J   | ç | ж  | g. | \$  |   |
| 3 | 1   | / | 9        | ج  | -  | غ  |   |   | م   | ئ | لأ | s  | ,   |   |
| 4 |     |   | _        | ىج | ز  | ×  |   |   | م   | ئ | 51 | 2  | 4   |   |
| 5 | !   | , | J        | ج  | س  | غ  |   |   | ن ـ | 0 | ٧  |    |     |   |
| 6 | ,,  | ۲ | L        | _  | س  | غ  |   |   | ھ   | 1 | 51 | r  | ىڭد |   |
| 7 | « · | ٣ | į        | ح  | ش  | ف  |   |   | +   | 2 | ¥  |    | ن   |   |
| 8 | »   | ٤ | ί        | ح  | ش  | ذ  |   |   | a   | 3 | ķ  | ,  |     |   |
| 9 | 7.  | ٥ | ĩ        | خـ | صد | ف  |   |   | ۰   | 4 | -  |    |     |   |
| Α | ×   | ٦ | ĩ        | خ  | صر | ف  |   |   | و   | 5 | ,  | *  |     |   |
| В | ÷   | ٧ | ļ        | خ  | ضد | فَ |   |   | پ   | 6 | •  | ,, |     |   |
| С | (   | ٨ | Ļ        | د  | ضر | ق  |   |   | ي   | 7 | ,  | -  |     |   |
| D | )   | ٩ | <b>-</b> | ذ  | ط  | ڪ  |   |   | ي   | 8 |    |    |     |   |
| Е | *   | : | ب        | ر  | ظ  | ٤  |   |   | ő   | 9 |    | ,  |     |   |
| F | +   | : |          | [  | ع  |    | 1 |   | ā   | ئ | _  | ٤  |     |   |

## 13. BAR CODE TABLE

(1) WPC (JAN, EAN, UPC) ITF, MSI, UCC/EAN128, Industrial 2 of 5

|   | 2 | 3 | 4 | 5 | 6 | 7 |
|---|---|---|---|---|---|---|
| 0 |   | 0 |   |   |   |   |
| 1 |   | 1 |   |   |   |   |
| 2 |   | 2 |   |   |   |   |
| 3 |   | 3 |   |   |   |   |
| 4 |   | 4 |   |   |   |   |
| 5 |   | 5 |   |   |   |   |
| 6 |   | 6 |   |   |   |   |
| 7 |   | 7 |   |   |   |   |
| 8 |   | 8 |   |   |   |   |
| 9 |   | 9 |   |   |   |   |
| Α |   |   |   |   |   |   |
| В |   |   |   |   |   |   |
| С |   |   |   |   |   |   |
| D |   |   |   |   |   |   |
| Е |   |   |   |   |   |   |
| F |   |   |   |   |   |   |

(2) CODE39 (Standard)

|   | 2  | 3 | 4 | 5 | 6 | 7 |
|---|----|---|---|---|---|---|
| 0 | SP | 0 |   | Р |   |   |
| 1 |    | 1 | Α | Q |   |   |
| 2 |    | 2 | В | R |   |   |
| 3 |    | 3 | С | S |   |   |
| 4 | \$ | 4 | D | Т |   |   |
| 5 | %  | 5 | Е | U |   |   |
| 6 |    | 6 | F | V |   |   |
| 7 |    | 7 | G | W |   |   |
| 8 |    | 8 | Н | Χ |   |   |
| 9 |    | 9 | I | Υ |   |   |
| Α | *  |   | J | Z |   |   |
| В | +  |   | K |   |   |   |
| С |    |   | L |   |   |   |
| D | _  |   | М |   |   |   |
| Е | •  |   | Ν |   |   |   |
| F | /  |   | 0 |   |   |   |

(3) CODE39 (Full ASCII)

[Transfer code]

|   | 2  | 3   | 4 | 5 | 6  | 7           |
|---|----|-----|---|---|----|-------------|
| 0 | SP | 0   | @ | Р | `  | р           |
| 1 | !  | 1   | Α | Q | а  | q           |
| 2 | =  | 2   | В | R | b  | r           |
| 3 | #  | 3   | С | S | С  | S           |
| 4 | \$ | 4   | D | Т | d  | t           |
| 5 | %  | 5   | Е | U | е  | u           |
| 6 | &  | 6   | F | > | f  | V           |
| 7 | •  | 7   | G | W | g  | W           |
| 8 | (  | 8   | Н | Χ | h  | Х           |
| 9 | )  | 9   |   | Υ | ·i | у           |
| Α | *  | • • | J | Z | j  | Z           |
| В | +  | ,   | K | [ | k  | {           |
| С | ,  | ٧   | L | \ |    |             |
| D | _  | II  | М | ] | m  | }           |
| Е |    | ۸   | N | ^ | n  | ~           |
| F | /  | ?   | 0 |   | 0  | $\triangle$ |

[Drawing code]

|   | 2  | 3  | 4  | 5  | 6          | 7            |
|---|----|----|----|----|------------|--------------|
| 0 | SP | 0  | %V | Р  | %W         | +P           |
| 1 | /A | 1  | Α  | Q  | +A         | <del>Q</del> |
| 2 | /B | 2  | В  | R  | +B         | +R           |
| 3 | /C | 3  | C  | S  | <b>+</b> C | <b>\$</b>    |
| 4 | /D | 4  | D  | ۲  | +D         | +T           |
| 5 | /E | 5  | Ш  | J  | +E         | +            |
| 6 | /F | 6  | F  | >  | ¥          | +V           |
| 7 | /G | 7  | G  | W  | <b>Ģ</b>   | +V           |
| 8 | /H | 8  | Ι  | Χ  | +<br>T     | +X           |
| 9 | /I | 9  |    | Υ  | +          | +Y           |
| Α | /J | /Z | 7  | Z  | +          | +Z           |
| В | /K | %F | K  | %K | +K         | %P           |
| С | /L | %G | L  | %L | +L         | %Q           |
| D | _  | %H | М  | %M | +M         | %R           |
| Е |    | %l | N  | %N | +N         | %S           |
| F | /O | %J | 0  | %O | +0         | %T           |

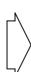

## (4) NW-7

|   | 2  | 3  | 4 | 5 | 6 | 7 |
|---|----|----|---|---|---|---|
| 0 | SP | 0  |   |   |   |   |
| 1 |    | 1  | Α |   | а |   |
| 2 |    | 2  | В |   | b |   |
| 3 |    | 3  | C |   | С |   |
| 4 | \$ | 4  | D |   | d | t |
| 5 |    | 5  |   |   | Ф |   |
| 6 |    | 6  |   |   |   |   |
| 7 |    | 7  |   |   |   |   |
| 8 |    | 8  |   |   |   |   |
| 9 |    | 9  |   |   |   |   |
| Α | *  | •• |   |   |   |   |
| В | +  |    |   |   |   |   |
| С |    |    |   |   |   |   |
| D | _  |    |   |   |   |   |
| Е | •  |    |   |   | n |   |
| F | /  |    |   |   |   |   |

## (5) CODE93

## [Transfer code]

|   | 2  | 3   | 4   | 5 | 6 | 7           |
|---|----|-----|-----|---|---|-------------|
| 0 | SP | 0   | @   | Р | ` | р           |
| 1 | !  | 1   | Α   | Q | а | q           |
| 2 | =  | 2   | В   | R | b | r           |
| 3 | #  | 3   | C   | S | С | S           |
| 4 | \$ | 4   | D   | Τ | d | t           |
| 5 | %  | 5   | Е   | כ | е | u           |
| 6 | &  | 6   | F   | > | f | >           |
| 7 | •  | 7   | G   | W | g | W           |
| 8 | (  | 8   | Ι   | Χ | h | Х           |
| 9 | )  | 9   | -   | Υ | i | у           |
| Α | *  | ••  | 7   | Z | j | Z           |
| В | +  | • , | K   |   | k | {           |
| С | ,  | ٧   | لــ | \ |   |             |
| D | _  | II  | М   | ] | m | }           |
| Е |    | ^   | Ν   | ۸ | n | ~           |
| F | /  | ?   | 0   |   | 0 | $\triangle$ |

## [Drawing code]

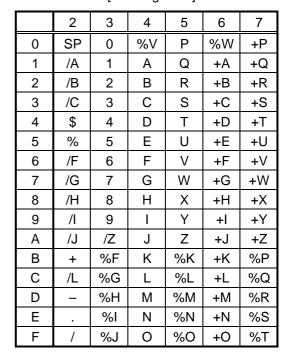

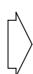

#### (6) CODE128

[Transfer code]

|   | _   | _   | 2  | 3 | 4 | 5 | 6 | 7           |
|---|-----|-----|----|---|---|---|---|-------------|
| 0 | NUL | DLE | SP | 0 | @ | Р | ` | р           |
| 1 | SOH | DC1 |    | 1 | Α | Q | а | q           |
| 2 | STX | DC2 | =  | 2 | В | R | b | r           |
| 3 | ETX | DC3 | #  | 3 | C | S | С | S           |
| 4 | EOT | DC4 | \$ | 4 | D | Т | d | t           |
| 5 | ENQ | NAK | %  | 5 | Е | U | е | u           |
| 6 | ACK | SYN | &  | 6 | F | V | f | ٧           |
| 7 | BEL | ETB | ı  | 7 | G | W | g | W           |
| 8 | BS  | CAN | (  | 8 | Н | Χ | h | Х           |
| 9 | HT  | EM  | )  | 9 | I | Υ | i | у           |
| Α | LF  | SUB | *  | : | J | Z | j | Z           |
| В | VT  | ESC | +  | • | K | [ | k | {           |
| С | FF  | FS  | ,  | < | L | \ | - |             |
| D | CR  | GS  | ı  | = | М | ] | m | }           |
| Е | SO  | RS  |    | > | N | ۸ | n | ~           |
| F | SI  | US  | /  | ? | 0 | ı | 0 | $\triangle$ |

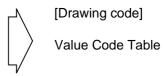

① How to transmit control code data:

② How to transmit special codes:

Value 30 (Character >) >0 95 >1 96 >2 97 >3 98 >4 99 >5 100 >6 101 >7 102 >8

③ Designation of start code:

 $\begin{array}{cccc} \text{START (CODE A)} & \rightarrow & >7 \\ \text{START (CODE B)} & \rightarrow & >6 \\ \text{START (CODE C)} & \rightarrow & >5 \end{array}$ 

## Value Code Table

| VALUE | CODE | CODE | CODE |
|-------|------|------|------|
|       | Α    | В    | С    |
| 0     | SP   | SP   | 00   |
| 1     | !    | !    | 01   |
| 2     | II.  | =    | 02   |
| 3     | #    | #    | 03   |
| 4     | \$   | \$   | 04   |
| 5     | %    | %    | 05   |
| 6     | &    | &    | 06   |
| 7     | '    | 1    | 07   |
| 8     | (    | (    | 08   |
| 9     | )    | )    | 09   |
| 10    | *    | *    | 10   |
| 11    | +    | +    | 11   |
| 12    | ,    | ,    | 12   |
| 13    | _    | ı    | 13   |
| 14    |      |      | 14   |
| 15    | /    | /    | 15   |
| 16    | 0    | 0    | 16   |
| 17    | 1    | 1    | 17   |
| 18    | 2    | 2    | 18   |
| 19    | 3    | 3    | 19   |
| 20    | 4    | 4    | 20   |
| 21    | 5    | 5    | 21   |
| 22    | 6    | 6    | 22   |
| 23    | 7    | 7    | 23   |
| 24    | 8    | 8    | 24   |
| 25    | 9    | 9    | 25   |
| 26    | :    | :    | 26   |
| 27    | ,    | ,    | 27   |
| 28    | <    | <    | 28   |
| 29    | =    | =    | 29   |
| 30    | >    | ^    | 30   |
| 31    | ?    | ?    | 31   |
| 32    | @    | @    | 32   |
| 33    | A    | A    | 33   |
| 34    | В    | В    | 34   |
| 35    | С    | С    | 35   |

| VALUE | CODE | CODE | CODE |
|-------|------|------|------|
|       | Α    | В    | С    |
| 36    | D    | D    | 36   |
| 37    | Е    | Е    | 37   |
| 38    | F    | F    | 38   |
| 39    | G    | G    | 39   |
| 40    | Н    | Н    | 40   |
| 41    | I    | I    | 41   |
| 42    | J    | J    | 42   |
| 43    | K    | K    | 43   |
| 44    | L    | L    | 44   |
| 45    | М    | М    | 45   |
| 46    | N    | N    | 46   |
| 47    | 0    | 0    | 47   |
| 48    | Р    | Р    | 48   |
| 49    | Q    | Q    | 49   |
| 50    | R    | R    | 50   |
| 51    | S    | S    | 51   |
| 52    | Т    | Т    | 52   |
| 53    | U    | U    | 53   |
| 54    | V    | V    | 54   |
| 55    | W    | W    | 55   |
| 56    | Х    | Х    | 56   |
| 57    | Υ    | Υ    | 57   |
| 58    | Z    | Z    | 58   |
| 59    |      | ſ    | 59   |
| 60    | \    | \    | 60   |
| 61    | ]    | ]    | 61   |
| 62    | ٨    | ٨    | 62   |
| 63    |      |      | 63   |
| 64    | NUL  | `    | 64   |
| 65    | SOH  | а    | 65   |
| 66    | STX  | b    | 66   |
| 67    | ETX  | С    | 67   |
| 68    | EOT  | d    | 68   |
| 69    | ENQ  | е    | 69   |
| 70    | ACK  | f    | 70   |
| 71    | BEL  | g    | 71   |

| VALUE | CODE   | CODE   | CODE   |
|-------|--------|--------|--------|
|       | Α      | В      | С      |
| 72    | BS     | h      | 72     |
| 73    | HT     | i      | 73     |
| 74    | LF     | j      | 74     |
| 75    | VT     | k      | 75     |
| 76    | FF     | I      | 76     |
| 77    | CR     | m      | 77     |
| 78    | SO     | n      | 78     |
| 79    | SI     | 0      | 79     |
| 80    | DLE    | р      | 80     |
| 81    | DC1    | q      | 81     |
| 82    | DC2    | r      | 82     |
| 83    | DC3    | s      | 83     |
| 84    | DC4    | t      | 84     |
| 85    | NAK    | u      | 85     |
| 86    | SYN    | >      | 86     |
| 87    | ETB    | W      | 87     |
| 88    | CAN    | х      | 88     |
| 89    | EM     | у      | 89     |
| 90    | SUB    | Z      | 90     |
| 91    | ESC    | {      | 91     |
| 92    | FS     |        | 92     |
| 93    | GS     | }      | 93     |
| 94    | RS     | ?      | 94     |
| 95    | US     | DEL    | 95     |
| 96    | FNC3   | FNC3   | 96     |
| 97    | FNC2   | FNC2   | 97     |
| 98    | SHIFT  | SHIFT  | 98     |
| 99    | CODE C | CODE C | 99     |
| 100   | CODE B | FNC4   | CODE B |
| 101   | FNC4   | CODE A | CODE A |
| 102   | FNC1   | FNC1   | FNC1   |

| 103 | START CODE A |
|-----|--------------|
| 104 | START CODE B |
| 105 | START CODE C |

#### (7) Data Matrix

The code to be used is designated using the format ID.

| Format ID | Code                   | Details                     |
|-----------|------------------------|-----------------------------|
| 1         | Numerics               | 0 to 9 space                |
| 2         | Letters                | A to Z space                |
| 3         | Alphanumerics, symbols | 0 to 9 A to Z space . , - / |
| 4         | Alphanumerics          | 0 to 9 A to Z space         |
| 5         | ASCII (7-bit)          | 00H to 7FH                  |
| 6         | ISO (8-bit)            | 00H to FFH (Kanji)          |

## [Transfer Code]

|   | 0   | 1   | 2  | 3 | 4 | 5        | 6 | 7           | 8 | 9 | Α | В | С | D | Е | F |
|---|-----|-----|----|---|---|----------|---|-------------|---|---|---|---|---|---|---|---|
| 0 | NUL | DLE | SP | 0 | @ | Р        | ` | р           |   |   |   |   |   |   |   |   |
| 1 | SOH | DC1 | !  | 1 | Α | Q        | а | q           |   |   |   |   |   |   |   |   |
| 2 | STX | DC2 | "  | 2 | В | R        | b | r           |   |   |   |   |   |   |   |   |
| 3 | ETX | DC3 | #  | 3 | С | S        | С | s           |   |   |   |   |   |   |   |   |
| 4 | EOT | DC4 | \$ | 4 | D | Т        | d | t           |   |   |   |   |   |   |   |   |
| 5 | ENQ | NAK | %  | 5 | Е | U        | е | u           |   |   |   |   |   |   |   |   |
| 6 | ACK | SYN | &  | 6 | F | <b>V</b> | f | ٧           |   |   |   |   |   |   |   |   |
| 7 | BEL | ETB | ,  | 7 | G | W        | g | W           |   |   |   |   |   |   |   |   |
| 8 | BS  | CAN | (  | 8 | Н | Χ        | h | Х           |   |   |   |   |   |   |   |   |
| 9 | HT  | EM  | )  | 9 | I | Υ        | i | у           |   |   |   |   |   |   |   |   |
| Α | LF  | SUB | *  | : | J | Z        | j | Z           |   |   |   |   |   |   |   |   |
| В | VT  | ESC | +  | ; | K | [        | k | {           |   |   |   |   |   |   |   |   |
| С | FF  | FS  | ,  | < | L | \        | I |             |   |   |   |   |   |   |   |   |
| D | CR  | GS  | _  | = | М | ]        | m | }           |   |   |   |   |   |   |   |   |
| Е | SO  | RS  |    | ^ | Ν | ٨        | n | 2           |   |   |   |   |   |   |   |   |
| F | SI  | US  | /  | ? | 0 | _        | 0 | $\triangle$ |   |   |   |   |   |   |   |   |

#### ① How to send control code data

② How to send a special code

$$>$$
 (3EH)  $\rightarrow$   $>0$  (3EH, 30H)

3 How to send a Kanji code

Shift JIS

JIS hexadecimal

## (8) PDF417

The following modes are automatically selected according to the code used.

| Mode              | Code                  | Details                       |
|-------------------|-----------------------|-------------------------------|
| EXC mode          | Alphanumerics, symbol | 0 to 9 A to Z a to z space! " |
|                   |                       | # \$ % & ' ( ) * + ,          |
|                   |                       | /:; < = > ? @ [\]^            |
|                   |                       | _ ` {   } ~ △ CR HT           |
| Binary/ASCII Plus | Binary International  | 00H to FFH (Kanji)            |
| mode              | Character Set         |                               |
| Numeric           | Numerics              | 0 to 9                        |
| Compaction mode   |                       |                               |

#### [Transfer Code]

|   | 0   | 1   | 2  | 3  | 4 | 5 | 6 | 7           | 8 | 9 | Α | В | С | D | Е | F |
|---|-----|-----|----|----|---|---|---|-------------|---|---|---|---|---|---|---|---|
| 0 | NUL | DLE | SP | 0  | @ | Р | ` | р           |   |   |   |   |   |   |   |   |
| 1 | SOH | DC1 | !  | 1  | Α | Q | а | q           |   |   |   |   |   |   |   |   |
| 2 | STX | DC2 | "  | 2  | В | R | b | r           |   |   |   |   |   |   |   |   |
| 3 | ETX | DC3 | #  | 3  | С | S | С | s           |   |   |   |   |   |   |   |   |
| 4 | EOT | DC4 | \$ | 4  | D | Т | d | t           |   |   |   |   |   |   |   |   |
| 5 | ENQ | NAK | %  | 5  | Е | U | е | u           |   |   |   |   |   |   |   |   |
| 6 | ACK | SYN | &  | 6  | F | > | f | >           |   |   |   |   |   |   |   |   |
| 7 | BEL | ETB | ,  | 7  | G | W | g | W           |   |   |   |   |   |   |   |   |
| 8 | BS  | CAN | (  | 8  | Н | Χ | h | Х           |   |   |   |   |   |   |   |   |
| 9 | HT  | EM  | )  | 9  |   | Υ | ï | у           |   |   |   |   |   |   |   |   |
| Α | LF  | SUB | *  |    | 7 | Z | j | Z           |   |   |   |   |   |   |   |   |
| В | VT  | ESC | +  | ,  | K | [ | k | {           |   |   |   |   |   |   |   |   |
| С | FF  | FS  | ,  | ٧  | Ш | \ |   |             |   |   |   |   |   |   |   |   |
| D | CR  | GS  | _  | II | М | ] | m | }           |   |   |   |   |   |   |   |   |
| Е | SO  | RS  |    | ۸  | Ζ | ^ | n | ?           |   |   |   |   |   |   |   |   |
| F | SI  | US  | /  | ?  | 0 |   | 0 | $\triangle$ |   |   |   |   |   |   |   |   |

#### ① How to send control code data

② How to send a special code

$$>$$
 (3EH)  $\rightarrow$   $>0$  (3EH, 30H)

3 How to send a Kanji code

Shift JIS

JIS hexadecimal

#### (9) MicroPDF417

The following modes are automatically selected according to the code used.

| Mode                 | Details            |
|----------------------|--------------------|
| Upper case letters,  | A to Z, space      |
| space                |                    |
| Binary International | 00H to FFH (Kanji) |
| Character Set        |                    |
| Numerics             | 0 to 9             |

## [Transfer Code]

|   | 0   | 1   | 2  | 3  | 4 | 5 | 6 | 7           | 8 | 9 | Α | В | С | D | Е | F |
|---|-----|-----|----|----|---|---|---|-------------|---|---|---|---|---|---|---|---|
| 0 | NUL | DLE | SP | 0  | @ | Р | ` | р           |   |   |   |   |   |   |   |   |
| 1 | SOH | DC1 | !  | 1  | Α | Q | а | q           |   |   |   |   |   |   |   |   |
| 2 | STX | DC2 | "  | 2  | В | R | b | r           |   |   |   |   |   |   |   |   |
| 3 | ETX | DC3 | #  | 3  | С | S | С | s           |   |   |   |   |   |   |   |   |
| 4 | EOT | DC4 | \$ | 4  | D | Т | d | t           |   |   |   |   |   |   |   |   |
| 5 | ENQ | NAK | %  | 5  | Е | U | е | u           |   |   |   |   |   |   |   |   |
| 6 | ACK | SYN | &  | 6  | F | V | f | ٧           |   |   |   |   |   |   |   |   |
| 7 | BEL | ETB | ,  | 7  | G | W | g | W           |   |   |   |   |   |   |   |   |
| 8 | BS  | CAN | (  | 8  | Н | Χ | h | Х           |   |   |   |   |   |   |   |   |
| 9 | HT  | EM  | )  | 9  | I | Υ | i | У           |   |   |   |   |   |   |   |   |
| Α | LF  | SUB | *  |    | J | Z | j | Z           |   |   |   |   |   |   |   |   |
| В | VT  | ESC | +  | ,  | K | [ | k | {           |   |   |   |   |   |   |   |   |
| С | FF  | FS  | ,  | ٧  | L | \ | I |             |   |   |   |   |   |   |   |   |
| D | CR  | GS  | _  | II | М | ] | m | }           |   |   |   |   |   |   |   |   |
| Е | SO  | RS  |    | >  | N | ٨ | n | ~           |   |   |   |   |   |   |   |   |
| F | SI  | US  | /  | ?  | 0 | _ | 0 | $\triangle$ |   |   |   |   |   |   |   |   |

① How to send control code data

② How to send a special code

$$\rightarrow$$
 (3EH)  $\rightarrow$   $\rightarrow$  (3EH, 30H)

3 How to send a Kanji code

Shift JIS

JIS hexadecimal

#### (10) QR code

When manual mode is selected in the Format Command

• Numeric mode, alphanumeric and symbol mode, Kanji mode

| Mode selection | Data to be printed |
|----------------|--------------------|
|                |                    |

· Binary mode

| Mode selection | No. of data strings (4 digits) | Data to be printed |
|----------------|--------------------------------|--------------------|
|----------------|--------------------------------|--------------------|

Mixed mode

| Data | "," (comma) | Data | "," (comma) | Data |
|------|-------------|------|-------------|------|
|------|-------------|------|-------------|------|

The QR code can handle all codes including alphanumerics, symbols and Kanji. Since the data compression rate varies according to codes, the code to be used is designated when the mode is selected.

| Mode | Code                   | Details                    |
|------|------------------------|----------------------------|
| N    | Numerals               | 0 to 9                     |
| Α    | Alphanumerics, symbols | A to Z 0 to 9 space        |
|      |                        | \$ % * + / :               |
| В    | Binary (8-bit)         | 00H to FFH                 |
| K    | Kanji                  | Shift JIS, JIS hexadecimal |

If mixed mode is selected, up to 200 modes can be selected in a QR code.

When the automatic mode is selected in the Format Command for a QR code:

Data to be printed

[Transfer code for QR code]

|   | 0   | 1   | 2  | 3 | 4 | 5 | 6 | 7   | 8 | 9 | Α | В | С | D | Е | F |
|---|-----|-----|----|---|---|---|---|-----|---|---|---|---|---|---|---|---|
| 0 | NUL | DLE | SP | 0 | @ | Р | ` | р   |   |   |   |   |   |   |   |   |
| 1 | SOH | DC1 | !  | 1 | Α | Q | а | q   |   |   |   |   |   |   |   |   |
| 2 | STX | DC2 | "  | 2 | В | R | b | r   |   |   |   |   |   |   |   |   |
| 3 | ETX | DC3 | #  | 3 | С | S | С | S   |   |   |   |   |   |   |   |   |
| 4 | EOT | DC4 | \$ | 4 | D | Т | d | t   |   |   |   |   |   |   |   |   |
| 5 | ENQ | NAK | %  | 5 | Е | U | е | u   |   |   |   |   |   |   |   |   |
| 6 | ACK | SYN | &  | 6 | F | V | f | V   |   |   |   |   |   |   |   |   |
| 7 | BEL | ETB | ,  | 7 | G | W | g | W   |   |   |   |   |   |   |   |   |
| 8 | BS  | CAN | (  | 8 | Н | Χ | h | Х   |   |   |   |   |   |   |   |   |
| 9 | HT  | EM  | )  | 9 | I | Υ | i | у   |   |   |   |   |   |   |   |   |
| Α | LF  | SUB | *  | : | J | Z | j | Z   |   |   |   |   |   |   |   |   |
| В | VT  | ESC | +  | , | K | [ | k | {   |   |   |   |   |   |   |   |   |
| С | FF  | FS  | ,  | < | L | ١ | I |     |   |   |   |   |   |   |   |   |
| D | CR  | GS  | -  | = | M | ] | m | }   |   |   |   |   |   |   |   |   |
| Е | SO  | RS  | •  | > | N | ٨ | n | ~   |   |   |   |   |   |   |   |   |
| F | SI  | US  | /  | ? | 0 | _ | 0 | DEL |   |   |   |   |   |   |   |   |

<sup>\*</sup> The shaded parts are Japanese. They are omitted here.

① How to send control code data

NUL (00H)  $\rightarrow$  >@ (3EH, 40H) SOH (01H)  $\rightarrow$  >A (3EH, 41H) STX (02H)  $\rightarrow$  >B (3EH, 42H) to GS (1DH)  $\rightarrow$  >] (3EH, 5DH) RS (1EH)  $\rightarrow$  >^ (3EH, 5EH) US (1FH)  $\rightarrow$  >\_ (3EH, 5FH)

② How to send a special code

$$>$$
 (3EH)  $\rightarrow$   $>0$  (3EH, 30H)

3 How to send a Kanji code

Shift JIS

JIS hexadecimal

(For details, refer to the section for the Bar Code Data Command.)

#### Examples of data designation for QR code

① Alphanumeric mode: ABC123

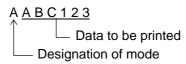

② Binary mode: 01H, 03H, 05H

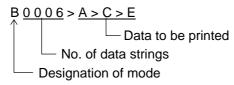

3 Mixed mode

Numeric mode : 123456 Kanji mode : Kanji data

Binary mode : a ア i イ u ウ e エ o オ

Alphanumeric and symbol mode: ABC

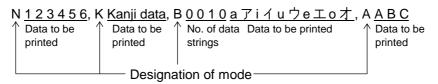

#### 4 Automatic mode

When the same data as 3 above is designated in automatic mode:

123456 Kanji data a ア i イ u ウe 工 o オ A B C Data to be printed

## (11) Postal code

## Customer bar code

|   | 2 | 3 | 4 | 5 | 6 | 7 |
|---|---|---|---|---|---|---|
| 0 |   | 0 |   | Р |   |   |
| 1 |   | 1 | Α | Q |   |   |
| 2 |   | 2 | В | R |   |   |
| 3 |   | 3 | С | S |   |   |
| 4 |   | 4 | D | Т |   |   |
| 5 |   | 5 | Е | U |   |   |
| 6 |   | 6 | F | V |   |   |
| 7 |   | 7 | G | W |   |   |
| 8 |   | 8 | Н | Χ |   |   |
| 9 |   | 9 | I | Υ |   |   |
| Α |   |   | J | Z |   |   |
| В |   |   | K |   |   |   |
| С |   |   | L |   |   |   |
| D | _ |   | М |   |   |   |
| Е |   |   | Ν |   |   |   |
| F |   |   | 0 |   |   |   |

## RM4SCC

|        | 2 | 3 | 4 | 5        | 6 | 7 |
|--------|---|---|---|----------|---|---|
| 0      |   | 0 |   | Р        |   |   |
| 1      |   | 1 | Α | Q        |   |   |
| 2      |   | 2 | В | R        |   |   |
| 3      |   | 3 | O | S        |   |   |
| 4      |   | 4 | D | Η        |   |   |
| 5      |   | 5 | Е | J        |   |   |
| 6      |   | 6 | F | <b>V</b> |   |   |
| 7      |   | 7 | G | W        |   |   |
| 8      | ( | 8 | Н | Χ        |   |   |
| 9      | ) | 9 | I | X<br>Y   |   |   |
| Α      |   |   | J | Z        |   |   |
| В      |   |   | K |          |   |   |
| B<br>C |   |   | L |          |   |   |
| D      |   |   | М |          |   |   |
| Е      |   |   | Ν |          |   |   |
| F      |   |   | 0 |          |   |   |

## **POSTNET**

|        | 2 | 3 | 4 | 5 | 6 | 7 |
|--------|---|---|---|---|---|---|
| 0      |   | 0 |   |   |   |   |
| 1      |   | 1 |   |   |   |   |
| 2      |   | 2 |   |   |   |   |
| 3      |   | 3 |   |   |   |   |
| 4      |   | 4 |   |   |   |   |
| 5      |   | 5 |   |   |   |   |
| 6      |   | 6 |   |   |   |   |
| 7      |   | 7 |   |   |   |   |
| 8      |   | 8 |   |   |   |   |
| 9      |   | 9 |   |   |   |   |
| Α      |   |   |   |   |   |   |
| В      |   |   |   |   |   |   |
| С      |   |   |   |   |   |   |
| C<br>D |   |   |   |   |   |   |
| Е      |   |   |   |   |   |   |
| F      |   |   |   |   |   |   |

## KIX CODE

|   | 2 | 3 | 4 | 5      | 6 | 7 |
|---|---|---|---|--------|---|---|
| 0 |   | 0 |   | Р      |   | р |
| 1 |   | 1 | Α | Q      | а | q |
| 2 |   | 2 | В | R      | b | r |
| 3 |   | 3 | O | S      | С | S |
| 4 |   | 4 | D | Т      | d | t |
| 5 |   | 5 | Е | U      | е | u |
| 6 |   | 6 | F | V      | f | ٧ |
| 7 |   | 7 | G | W      | g | W |
| 8 |   | 8 | Н | Χ      | h | Х |
| 9 |   | 9 | I | X<br>Y | i | у |
| Α |   |   | J | Z      | j | Z |
| В |   |   | K |        | k |   |
| С |   |   | L |        | I |   |
| D |   |   | М |        | m |   |
| Е |   |   | N |        | n |   |
| F |   |   | 0 |        | 0 |   |

<sup>\* &</sup>quot;(" or ")" can be designated only as a start/stop code.

These should not be entered in data.

If these are entered between data, no bar code is drawn.

## (12) MaxiCode

| Symbol   | Character        | Code       | Set A    | Code         | Set B      | Code             | Set C      | Code             | Set D      | Code             | Set E       |
|----------|------------------|------------|----------|--------------|------------|------------------|------------|------------------|------------|------------------|-------------|
|          | lue              |            | <b>5</b> |              | <b>.</b>   |                  |            |                  | <b>5</b>   |                  |             |
| Decimal  | Binary           | Character  | Decimal  | Character    | Decimal    | Character        | Decimal    | Character        | Decimal    | Character        | Decimal     |
| 0        | 000000<br>000001 | CR<br>A    | 13<br>65 | а            | 96<br>97   | À<br>Á           | 192<br>193 | à<br>á           | 224<br>225 | NUL<br>SOH       | 0<br>1      |
| 2        | 00001            | В          | 66       | b            | 98         | Â                | 194        | â                | 226        | STX              | 2           |
| 3        | 000011           | C          | 67       | С            | 99         | Ã                | 195        | ã                | 227        | ETX              | 3           |
| 4        | 000100           | D          | 68       | d            | 100        | Ä                | 196        | ä                | 228        | EOT              | 4           |
| 5        | 000101           | E          | 69       | е            | 101        | Å                | 197        | å                | 229        | ENQ              | 5           |
| 6        | 000110           | F          | 70       | f            | 102        | Æ                | 198        | æ                | 230        | ACK              | 6           |
| 7<br>8   | 000111           | G<br>H     | 71<br>72 | g            | 103        | Ç                | 199        | Ç                | 231        | BEL<br>BS        | 7           |
| 9        | 001000<br>001001 |            | 72<br>73 | h<br>i       | 104<br>105 | Ç<br>É É Ë       | 200<br>201 | è<br>é           | 232<br>233 | HT               | 8<br>9      |
| 10       | 001001           | j          | 74       | i            | 106        | Ê                | 202        | ê                | 234        | LF               | 10          |
| 11       | 001011           | K          | 75       | k            | 107        | Ë                | 203        | ë                | 235        | VT               | 11          |
| 12       | 001100           | L          | 76       | I            | 108        | Ì                | 204        | ì                | 236        | FF               | 12          |
| 13       | 001101           | M          | 77       | m            | 109        | į                | 205        | ĺ                | 237        | CR               | 13          |
| 14       | 001110           | N          | 78<br>70 | n            | 110        | Î<br>Ï           | 206        | î<br>"           | 238        | SO               | 14          |
| 15<br>16 | 001111<br>010000 | O<br>P     | 79<br>80 | 0            | 111<br>112 | Đ                | 207<br>208 | ï<br>ð           | 239<br>240 | SI<br>DLE        | 15<br>16    |
| 17       | 010000           | Q          | 81       | p<br>q       | 113        | Ñ                | 208        | ñ                | 240<br>241 | DC1              | 17          |
| 18       | 010001           | R          | 82       | r            | 114        | Ò                | 210        | ò                | 242        | DC2              | 18          |
| 19       | 010011           | S          | 83       | s            | 115        | Ó                | 211        | ó                | 243        | DC3              | 19          |
| 20       | 010100           | Т          | 84       | t            | 116        | Ô                | 212        | ô                | 244        | DC4              | 20          |
| 21       | 010101           | U          | 85       | u            | 117        | Õ                | 213        | Õ<br>            | 245        | NAK              | 21          |
| 22<br>23 | 010110<br>010111 | V<br>W     | 86<br>87 | V            | 118<br>119 | Ö                | 214<br>215 | ö<br>÷           | 246<br>247 | SYN<br>ETB       | 22<br>23    |
| 24       | 0111000          | X          | 88       | w<br>x       | 120        | ×<br>Ø           | 216        | ÷<br>Ø           | 248        | CAN              | 23<br>24    |
| 25       | 011001           | Y          | 89       | y            | 121        | ù                | 217        | ù                | 249        | EM               | 25          |
| 26       | 011010           | Z          | 90       | z            | 122        | Ú                | 218        | ú                | 250        | SUB              | 26          |
| 27       | 011011           | [E         |          | [E0          |            | [E               |            | [E               |            | [E               |             |
| 28       | 011100           | FS         | 28       | FS           | 28         | FS               | 28         | FS               | 28         | [Pa              | -           |
| 29<br>30 | 011101           | GS<br>RS   | 29<br>30 | GS<br>RS     | 29         | GS<br>RS         | 29         | GS<br>RS         | 29         | [Pa<br>ESC       | -           |
| 31       | 011110<br>011111 | K5<br> N:  |          | [N:          | 30<br>S1   | KS<br> N         | 30<br>S1   | K5<br> N         | 30<br>S1   | N:               | 27<br>S1    |
| 32       | 100000           | Space      | 32       | (            | 123        | Û                | 219        | û                | 251        | FS               | 28          |
| 33       | 100001           | [Pa        |          | ` [Pa        |            | Ü                | 220        | ü                | 252        | GS               | 29          |
| 34       | 100010           | "          | 34       | )            | 125        | Ý                | 221        | ý                | 253        | RS               | 30          |
| 35       | 100011           | #          | 35       | ~            | 126        | Þ                | 222        | þ                | 254        | US               | 31          |
| 36       | 100100           | \$         | 36       | DEL          | 127        | ß<br>a           | 223        | ÿ                | 255        | {C159}           | 159         |
| 37<br>38 | 100101<br>100110 | %<br>&     | 37<br>38 | ,<br><       | 59<br>60   | ,<br>,           | 170<br>172 | i<br>            | 161<br>168 | NBSP<br>¢        | 160<br>162  |
| 39       | 100111           | ,          | 39       | =            | 61         | ±                | 177        | <b>«</b>         | 171        | £                | 163         |
| 40       | 101000           | (          | 40       | >            | 62         | 2                | 178        | -                | 175        | ¤                | 164         |
| 41       | 101001           | )          | 41       | ?            | 63         | 3                | 179        | 0                | 176        | ¥                | 165         |
| 42       | 101010           | "          | 42       | [            | 91         |                  | 181        | '                | 180        | •                | 166         |
| 43<br>44 | 101011<br>101100 | +          | 43<br>44 | \            | 92<br>93   | 1<br>0           | 185<br>186 | •                | 183<br>184 | §<br>©           | 167<br>169  |
| 45       | 101100           | ,<br>-     | 44<br>45 | ]            | 93<br>94   | 1/4              | 188        | »                | 187        | SHY              | 173         |
| 46       | 101110           |            | 46       | _            | 95         | 1/2              | 189        | ¿                | 191        | ®                | 174         |
| 47       | 101111           | /          | 47       | Space        | 32         | 3/4              | 190        | {C138}           | 138        | ¶                | 182         |
| 48       | 110000           | 0          | 48       | ,            | 44         | {C128}           | 128        | {C139}           | 139        | {C149}           | 149         |
| 49       | 110001           | 1          | 49       |              | 46         | {C129}           | 129        | {C140}           | 140        | {C150}           | 150         |
| 50<br>51 | 110010<br>110011 | 2          | 50<br>51 | /            | 47<br>58   | {C130}           | 130<br>131 | {C141}           | 141<br>142 | {C151}           | 151<br>152  |
| 51       | 110011           | 3<br>4     | 51<br>52 | @            | 58<br>64   | {C131}<br>{C132} | 131        | {C142}<br>{C143} | 142        | {C152}<br>{C153} | 152         |
| 53       | 110100           | 5          | 53       | !            | 33         | {C132}           | 133        | {C143}           | 144        | {C153}           | 154         |
| 54       | 110110           | 6          | 54       |              | 124        | {C134}           | 134        | {C145}           | 145        | {C155}           | 155         |
| 55       | 110111           | 7          | 55       | [Pa          | -          | {C135}           | 135        | {C146}           | 146        | {C156}           | 156         |
| 56       | 111000           | 8          | 56       | [2 Sh        |            | {C136}           | 136        | {C147}           | 147        | {C157}           | 157         |
| 57<br>59 | 111001           | 9          | 57<br>58 | [3 Sh        |            | {C137}           | 137        | {C148}           | 148        | {C158}           | 158<br>h A1 |
| 58<br>59 | 111010<br>111011 | :<br>[Shit |          | [Pa<br>[Shif | -          | [Lato<br>Space   | n Aj<br>32 | [Lato<br>Space   | n Aj<br>32 | [Lato<br>Space   | n Aj<br>32  |
| 60       | 1111011          | [Shif      | -        | [Shif        |            | [Lock            |            | Space<br>[Shit   |            | Space [Shif      |             |
| 61       | 111101           | [Shit      |          | [Shif        |            | [Shir            |            | [Lock            |            | [Shif            |             |
| 62       | 111110           | [Shit      | ft E]    | [Shif        | t E]       | [Shi             | ft E]      | [Shi             | ft E]      | [Lock            | In E]       |
| 63       | 111111           | [Late      | h B]     | [Lato        | h A]       | [Late            | h B]       | [Late            | h B]       | [Lato            | h B]        |

① How to send control code data

② How to send a special code

$$\rightarrow$$
 (3EH)  $\rightarrow$   $\rightarrow$  0 (3EH, 30H)

3 How to send a Kanji code

Shift JIS

JIS hexadecimal

(For details, refer to the section for the Bar Code Data Command.)

**NOTE:** "NUL" code in the table cannot be used, however, it can be designated. If it is designated, data following "NUL" code is not printed.

#### (13) CP code

## [Transfer Code]

|   | 0   | 1   | 2  | 3  | 4 | 5        | 6   | 7           | 8 | 9 | Α | В | С | D | Е | F |
|---|-----|-----|----|----|---|----------|-----|-------------|---|---|---|---|---|---|---|---|
| 0 | NUL | DLE | SP | 0  | @ | Р        | `   | р           |   |   |   |   |   |   |   |   |
| 1 | SOH | DC1 | !  | 1  | Α | Q        | а   | q           |   |   |   |   |   |   |   |   |
| 2 | STX | DC2 | "  | 2  | В | R        | b   | r           |   |   |   |   |   |   |   |   |
| 3 | ETX | DC3 | #  | 3  | С | S        | С   | s           |   |   |   |   |   |   |   |   |
| 4 | EOT | DC4 | \$ | 4  | D | Т        | d   | t           |   |   |   |   |   |   |   |   |
| 5 | ENQ | NAK | %  | 5  | Е | U        | е   | u           |   |   |   |   |   |   |   |   |
| 6 | ACK | SYN | &  | 6  | F | <b>V</b> | f   | >           |   |   |   |   |   |   |   |   |
| 7 | BEL | ETB | ,  | 7  | G | W        | g   | W           |   |   |   |   |   |   |   |   |
| 8 | BS  | CAN | (  | 8  | Н | Χ        | h   | Х           |   |   |   |   |   |   |   |   |
| 9 | HT  | EM  | )  | 9  |   | Υ        | i   | У           |   |   |   |   |   |   |   |   |
| Α | LF  | SUB | *  | :  | J | Z        | j   | Z           |   |   |   |   |   |   |   |   |
| В | VT  | ESC | +  | ,  | K | [        | k   | {           |   |   |   |   |   |   |   |   |
| С | FF  | FS  | ,  | ٧  | L | \        | - 1 |             |   |   |   |   |   |   |   |   |
| D | CR  | GS  | _  | II | М | ]        | m   | }           |   |   |   |   |   |   |   |   |
| Е | SO  | RS  |    | ^  | Ν | ۸        | n   | ~           |   |   |   |   |   |   |   |   |
| F | SI  | US  | /  | ?  | 0 |          | 0   | $\triangle$ |   |   |   |   |   |   |   |   |

① How to send control code data

② How to send a special code

$$\rightarrow$$
 (3EH)  $\rightarrow$   $\rightarrow$  0 (3EH, 30H)

3 How to send a Kanji code

Shift JIS

JIS hexadecimal

#### 14. DRAWING OF BAR CODE DATA

Other than 7 digits

Not to be drawn

| a. DRAWING                     | . DRAWING OF BAR CODE DATA                     |                                                                                                    |  |  |  |  |  |  |
|--------------------------------|------------------------------------------------|----------------------------------------------------------------------------------------------------|--|--|--|--|--|--|
| <del></del> :                  |                                                | Field to be incremented/decremented (The absence of a solid line invalidates incrementing/decrementing.)                                                |  |  |  |  |  |  |
| :                              | Field subject to printing numerals under bars. |                                                                                                    |  |  |  |  |  |  |
| Type of Bar Code: (1) No affix | JAN8, EA                                       | .N8                                                                                                    |  |  |  |  |  |  |
| No. of Input Digits            |                                                |                                                                                                    |  |  |  |  |  |  |
| 8 digits                       | Input<br>Data                                  | $ \begin{array}{ c c c c c c c c c c c c c c c c c c c$                                                                                                 |  |  |  |  |  |  |
| 8 algits                       | Drawing Data                                   | $ \begin{array}{ c c c c c c c c c c c c c c c c c c c$                                                                                                 |  |  |  |  |  |  |
| Other than 8 digits            | ner than 8 digits Not to be drawn              |                                                                                                    |  |  |  |  |  |  |
| (2) Modulus 10 ch              | neck                                           |                                                                                                    |  |  |  |  |  |  |
| No. of Input Digits            |                                                |                                                                                                    |  |  |  |  |  |  |
| 8 digits                       | Input<br>Data                                  | D <sub>1</sub> D <sub>2</sub> D <sub>3</sub> D <sub>4</sub> D <sub>5</sub> D <sub>6</sub> D <sub>7</sub> D <sub>8</sub> To be checked as modulus 10 C/D |  |  |  |  |  |  |
|                                | Drawing<br>Data                                | $\begin{array}{ c c c c c c c c c c c c c c c c c c c$                                                                                                  |  |  |  |  |  |  |
| Other than 8 digits            |                                                | Not to be drawn                                                                                                    |  |  |  |  |  |  |
| (3) Auto affix of modulus 10   |                                                |                                                                                                    |  |  |  |  |  |  |
| No. of Input Digits            |                                                |                                                                                                    |  |  |  |  |  |  |
|                                | Input<br>Data                                  | D <sub>1</sub> D <sub>2</sub> D <sub>3</sub> D <sub>4</sub> D <sub>5</sub> D <sub>6</sub> D <sub>7</sub>                                                |  |  |  |  |  |  |
| 7 digits                       | Drawing<br>Data                                | D <sub>1</sub> D <sub>2</sub> D <sub>3</sub> D <sub>4</sub> D <sub>5</sub> D <sub>6</sub> D <sub>7</sub> C/D  Affix a modulus 10 C/D                    |  |  |  |  |  |  |

#### Type of Bar Code: JAN13, EAN13

#### (1) No affix

| No. of Input Digits  |                 |                |                |                |                |                |                |                |                |                |                 |                 |                 |                 |      |      |   |
|----------------------|-----------------|----------------|----------------|----------------|----------------|----------------|----------------|----------------|----------------|----------------|-----------------|-----------------|-----------------|-----------------|------|------|---|
|                      | Input           | D <sub>1</sub> | D <sub>2</sub> | D <sub>3</sub> | D <sub>4</sub> | D <sub>5</sub> | D <sub>6</sub> | D <sub>7</sub> | D <sub>8</sub> | D <sub>9</sub> | D <sub>10</sub> | D <sub>11</sub> | D <sub>12</sub> | D <sub>13</sub> |      |      |   |
| 13 digits            | Data<br>        |                |                |                |                | То             | be c           | heck           | ced a          | s mo           | odulu           | ıs 10           | <u>C/E</u>      | )<br>           | <br> | <br> | _ |
|                      | Drawing<br>Data |                | D <sub>2</sub> | D <sub>3</sub> | D <sub>4</sub> | D <sub>5</sub> | D <sub>6</sub> | D <sub>7</sub> | D <sub>8</sub> | D <sub>9</sub> | D <sub>10</sub> | D <sub>11</sub> | D <sub>12</sub> | D <sub>13</sub> |      |      |   |
| Other than 13 digits |                 | Not t          | o be           | draw           | 'n             |                |                |                |                |                |                 |                 |                 |                 |      |      |   |

#### (2) Modulus 10 check

| No. of Input Digits  |                 |                                                                                                    |
|----------------------|-----------------|----------------------------------------------------------------------------------------------------|
| 13 digits            | Input<br>Data   | D1         D2         D3         D4         D5         D6         D7         D8         D9         D10         D11         D12         D13           To be checked as modulus 10 C/D |
|                      | Drawing<br>Data | D2         D3         D4         D5         D6         D7         D8         D9         D10         D11         D12         D13                                                      |
| Other than 13 digits |                 | Not to be drawn                                                                                                    |

#### (3) Auto affix of modulus 10

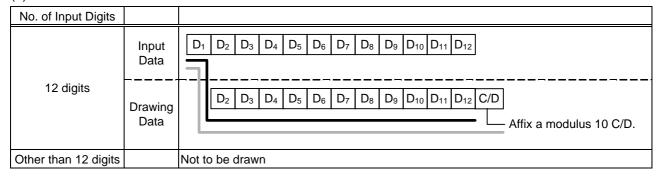

#### (4) Auto affix of modulus 10 + price C/D 4 digits

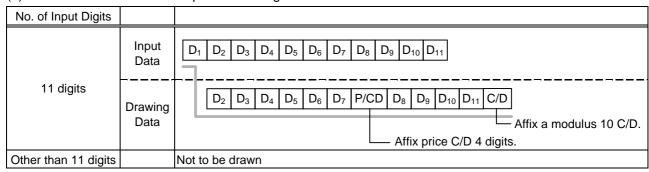

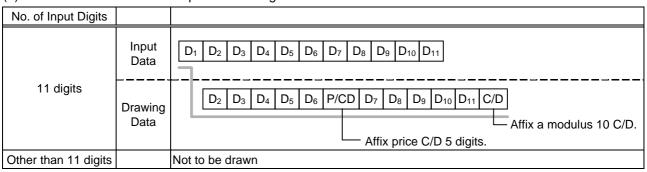

Type of Bar Code: UPC-A

## (1) No affix

| No. of Input Digits  |                 |                                                                                                    |
|----------------------|-----------------|----------------------------------------------------------------------------------------------------|
| 12 digits            | Input<br>Data   | D1         D2         D3         D4         D5         D6         D7         D8         D9         D10         D11         D12           To be checked as modulus 10 C/D |
| Ç                    | Drawing<br>Data | $ \begin{array}{ c c c c c c c c c c c c c c c c c c c$                                                                                                    |
| Other than 12 digits |                 | Not to be drawn                                                                                                    |

## (2) Modulus 10 check

| No. of Input Digits  |                 |                                                                                                    |
|----------------------|-----------------|----------------------------------------------------------------------------------------------------|
|                      | Input           | D1         D2         D3         D4         D5         D6         D7         D8         D9         D10         D11         D12 |
| 12 digits            | Data            | To be checked as modulus 10 C/D                                                                                                |
|                      | Drawing<br>Data | D1         D2         D3         D4         D5         D6         D7         D8         D9         D10         D11         D12 |
| Other than 12 digits |                 | Not to be drawn                                                                                                    |

## (3) Auto affix of modulus 10

| No. of Input Digits  |                 |                                                                                                    |  |  |  |
|----------------------|-----------------|----------------------------------------------------------------------------------------------------|--|--|--|
|                      | Input<br>Data   | $ \begin{array}{ c c c c c c c c c c c c c c c c c c c$                                                                                                    |  |  |  |
| 11 digits            | Drawing<br>Data | D <sub>1</sub> D <sub>2</sub> D <sub>3</sub> D <sub>4</sub> D <sub>5</sub> D <sub>6</sub> D <sub>7</sub> D <sub>8</sub> D <sub>9</sub> D <sub>10</sub> D <sub>11</sub> C/D  Affix a modulus 10 C/D. |  |  |  |
| Other than 11 digits |                 | Not to be drawn                                                                                                    |  |  |  |

## (4) Auto affix of modulus 10 + price C/D 4 digits

| No. of Input Digits  |               |                                                                                                    |
|----------------------|---------------|----------------------------------------------------------------------------------------------------|
| 10 digits            | Input<br>Data | $ \begin{array}{ c c c c c c c c c c c c c c c c c c c$                                                                         |
|                      | Drawing       | D1         D2         D3         D4         D5         D6         P/CD         D7         D8         D9         D10         C/D |
|                      | Data          | Affix a modulus 10 C/D.                                                                                                    |
|                      |               | Affix price C/D 4 digits.                                                                                                    |
| Other than 10 digits |               | Not to be drawn                                                                                                    |

| No. of Input Digits  |               |                                                                                                    |
|----------------------|---------------|----------------------------------------------------------------------------------------------------|
|                      | Input<br>Data | $ \begin{array}{ c c c c c c c c c c c c c c c c c c c$                                                                                                    |
| 10 digits            | Drawing       | D <sub>1</sub> D <sub>2</sub> D <sub>3</sub> D <sub>4</sub> D <sub>5</sub> P/CD D <sub>6</sub> D <sub>7</sub> D <sub>8</sub> D <sub>9</sub> D <sub>10</sub> C/D |
|                      | Data          | Affix a modulus 10 C/D.                                                                                                    |
|                      |               | Affix price C/D 5 digits.                                                                                                    |
| Other than 10 digits |               | Not to be drawn                                                                                                    |

Type of Bar Code: UPC-E

## (1) No affix

| No. of Input Digits |                 |                                                                                                    |
|---------------------|-----------------|----------------------------------------------------------------------------------------------------|
| 7 digits            | Input<br>Data   | D <sub>1</sub> D <sub>2</sub> D <sub>3</sub> D <sub>4</sub> D <sub>5</sub> D <sub>6</sub> D <sub>7</sub> To be checked as modulus 10 C/D |
|                     | Drawing<br>Data | $\begin{array}{c ccccccccccccccccccccccccccccccccccc$                                                                                    |
| Other than 7 digits |                 | Not to be drawn                                                                                                    |

## (2) Modulus 10 check

| No. of Input Digits |                 |                                                                                                    |
|---------------------|-----------------|----------------------------------------------------------------------------------------------------|
| 7 digits            | Input<br>Data   | D <sub>1</sub> D <sub>2</sub> D <sub>3</sub> D <sub>4</sub> D <sub>5</sub> D <sub>6</sub> D <sub>7</sub> To be checked as modulus 10 C/D |
|                     | Drawing<br>Data | 0 D <sub>1</sub> D <sub>2</sub> D <sub>3</sub> D <sub>4</sub> D <sub>5</sub> D <sub>6</sub> D <sub>7</sub>                               |
| Other than 7 digits |                 | Not to be drawn                                                                                                    |

| No. of Input Digits |                 |                                                                                             |
|---------------------|-----------------|---------------------------------------------------------------------------------------------|
| 6 digits            | Input<br>Data   | $oxed{D_1 \ D_2 \ D_3 \ D_4 \ D_5 \ D_6}$ Calculate and reflect modulus 10 in the bar code. |
|                     | Drawing<br>Data | $0  \boxed{\begin{array}{c cccccccccccccccccccccccccccccccccc$                              |
| Other than 6 digits |                 | Not to be drawn                                                                             |

Type of Bar Code: JAN8 +2 digits, EAN8 + 2 digits

## (1) No affix

| No. of Input Digits  |                 |                                                         |
|----------------------|-----------------|---------------------------------------------------------|
| 10 digits            | Input<br>Data   | $ \begin{array}{ c c c c c c c c c c c c c c c c c c c$ |
|                      | Drawing<br>Data | $ \begin{array}{ c c c c c c c c c c c c c c c c c c c$ |
| Other than 10 digits |                 | Not to be drawn                                         |

## (2) Modulus 10 check

| No. of Input Digits  |                 |                                                                                                    |
|----------------------|-----------------|----------------------------------------------------------------------------------------------------|
| 10 digits            | Input<br>Data   | D1         D2         D3         D4         D5         D6         D7         D8         D9         D10           To be checked as modulus 10 C/D |
|                      | Drawing<br>Data | $ \begin{array}{ c c c c c c c c c c c c c c c c c c c$                                                                                          |
| Other than 10 digits |                 | Not to be drawn                                                                                                    |

| No. of Input Digits |                 |                                                                                                    |
|---------------------|-----------------|----------------------------------------------------------------------------------------------------|
|                     | Input<br>Data   | $oxed{ egin{array}{ c c c c c c c c c c c c c c c c c c c$                                                                                                    |
| 9 digits            | Drawing<br>Data | D <sub>1</sub> D <sub>2</sub> D <sub>3</sub> D <sub>4</sub> D <sub>5</sub> D <sub>6</sub> D <sub>7</sub> C/D D <sub>8</sub> D <sub>9</sub> Affix a modulus 10 C/D. |
| Other than 9 digits |                 | Not to be drawn                                                                                                    |

Type of Bar Code: JAN8 +5 digits, EAN8 + 5 digits

## (1) No affix

| No. of Input Digits  |                 |                                                                                                    |
|----------------------|-----------------|----------------------------------------------------------------------------------------------------|
| 13 digits            | Input<br>Data   | D1         D2         D3         D4         D5         D6         D7         D8         D9         D10         D11         D12         D13           To be checked as modulus 10 C/D |
|                      | Drawing<br>Data | $ \begin{array}{ c c c c c c c c c c c c c c c c c c c$                                                                                                    |
| Other than 13 digits |                 | Not to be drawn                                                                                                    |

## (2) Modulus 10 check

| No. of Input Digits  |                 |                                                                                                    |
|----------------------|-----------------|----------------------------------------------------------------------------------------------------|
| 13 digits            | Input<br>Data   | D1         D2         D3         D4         D5         D6         D7         D8         D9         D10         D11         D12         D13           To be checked as modulus 10 C/D |
|                      | Drawing<br>Data | D1     D2     D3     D4     D5     D6     D7     D8         D9     D10     D11     D12     D13                                                                                       |
| Other than 13 digits |                 | Not to be drawn                                                                                                    |

| No. of Input Digits  |                 |                                                                                                    |
|----------------------|-----------------|----------------------------------------------------------------------------------------------------|
|                      | Input<br>Data   | $ \begin{array}{ c c c c c c c c c c c c c c c c c c c$                                                                                                    |
| 12 digits            | Drawing<br>Data | D <sub>1</sub> D <sub>2</sub> D <sub>3</sub> D <sub>4</sub> D <sub>5</sub> D <sub>6</sub> D <sub>7</sub> C/D D <sub>8</sub> D <sub>9</sub> D <sub>10</sub> D <sub>11</sub> D <sub>12</sub> Affix a modulus 10 C/D. |
| Other than 12 digits |                 | Not to be drawn                                                                                                    |

#### Type of Bar Code: JAN13 +2 digits, EAN13 + 2 digits

#### (1) No affix

| No. of Input Digits  |                 |                                                                                                    |  |  |  |  |  |  |  |
|----------------------|-----------------|----------------------------------------------------------------------------------------------------|--|--|--|--|--|--|--|
| 15 digits            | Input<br>Data   | D <sub>1</sub> D <sub>2</sub> D <sub>3</sub> D <sub>4</sub> D <sub>5</sub> D <sub>6</sub> D <sub>7</sub> D <sub>8</sub> D <sub>9</sub> D <sub>10</sub> D <sub>11</sub> D <sub>12</sub> D <sub>13</sub> D <sub>14</sub> D <sub>15</sub> To be checked as modulus 10 C/D |  |  |  |  |  |  |  |
| 10 digita            | Drawing<br>Data | D <sub>2</sub> D <sub>3</sub> D <sub>4</sub> D <sub>5</sub> D <sub>6</sub> D <sub>7</sub> D <sub>8</sub> D <sub>9</sub> D <sub>10</sub> D <sub>11</sub> D <sub>12</sub> D <sub>13</sub> D <sub>14</sub> D <sub>15</sub>                                                |  |  |  |  |  |  |  |
| Other than 15 digits |                 | ot to be drawn                                                                                                    |  |  |  |  |  |  |  |

#### (2) Modulus 10 check

| No. of Input Digits                                                                                                    |                 |                                                                                                    |  |  |  |  |  |  |
|----------------------------------------------------------------------------------------------------|-----------------|----------------------------------------------------------------------------------------------------|--|--|--|--|--|--|
| 15 digits                                                                                                    | Input<br>Data   | D1         D2         D3         D4         D5         D6         D7         D8         D9         D10         D11         D12         D13         D14         D15           To be checked as modulus 10 C/D |  |  |  |  |  |  |
| , and the second second | Drawing<br>Data | D2         D3         D4         D5         D6         D7         D8         D9         D10         D11         D12         D13         D14         D15                                                      |  |  |  |  |  |  |
| Other than 15 digits                                                                                                    |                 | Not to be drawn                                                                                                    |  |  |  |  |  |  |

#### (3) Auto affix of modulus 10

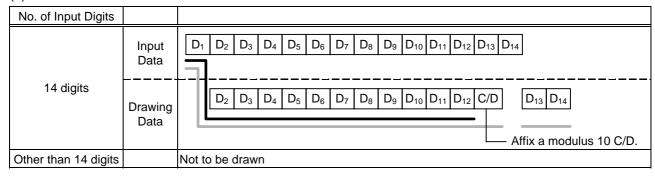

#### (4) Auto affix of modulus 10 + price C/D 4 digits

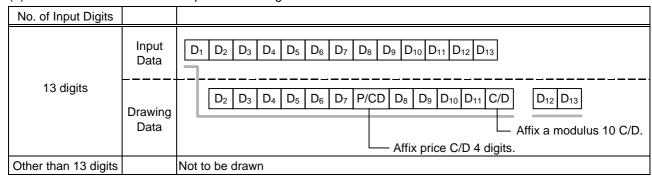

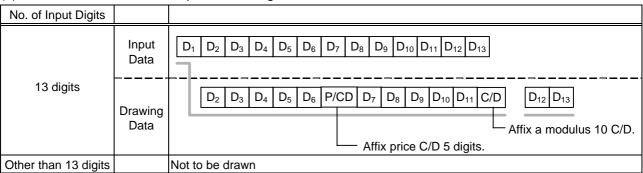

#### Type of Bar Code: JAN13 +5 digits, EAN13 + 5 digits

#### (1) No affix

| No. of Input Digits  |               |                |                |                |                |                |                |                |                |                |                 |                 |                 |                 |                 |                     |                   |                    |                     |                 |
|----------------------|---------------|----------------|----------------|----------------|----------------|----------------|----------------|----------------|----------------|----------------|-----------------|-----------------|-----------------|-----------------|-----------------|---------------------|-------------------|--------------------|---------------------|-----------------|
|                      | Input<br>Data | D <sub>1</sub> | D <sub>2</sub> | D <sub>3</sub> | D <sub>4</sub> |                | D <sub>6</sub> |                |                |                |                 |                 |                 | Т               | D <sub>14</sub> | D <sub>15</sub>     | D <sub>16</sub>   | D <sub>17</sub>    | D <sub>18</sub>     |                 |
| 18 digits            | <br>Drawing   |                |                |                |                |                | b <u>e c</u> r |                |                |                |                 |                 |                 |                 |                 | . <b>–</b> –        |                   |                    | - <b>-</b> -        |                 |
|                      | Data          | L              | D <sub>2</sub> | D <sub>3</sub> | D <sub>4</sub> | D <sub>5</sub> | D <sub>6</sub> | D <sub>7</sub> | D <sub>8</sub> | D <sub>9</sub> | D <sub>10</sub> | D <sub>11</sub> | D <sub>12</sub> | D <sub>13</sub> |                 | O <sub>14</sub>   C | ) <sub>15</sub> L | ) <sub>16</sub>  L | J <sub>17</sub>   L | ) <sub>18</sub> |
| Other than 18 digits |               | Not t          | ot to be drawn |                |                |                |                |                |                |                |                 |                 |                 |                 |                 |                     |                   |                    |                     |                 |

## (2) Modulus 10 check

| No. of Input Digits  |                 |     |                 |                |                |                |                |                |                |                |                 |                 |                 |                 |                 |                   |                   |                 |                   |                 |
|----------------------|-----------------|-----|-----------------|----------------|----------------|----------------|----------------|----------------|----------------|----------------|-----------------|-----------------|-----------------|-----------------|-----------------|-------------------|-------------------|-----------------|-------------------|-----------------|
| 18 digits            | Input<br>Data   |     | D <sub>2</sub>  | D <sub>3</sub> | D <sub>4</sub> |                | D <sub>6</sub> |                |                |                |                 |                 |                 | T               | D <sub>14</sub> | D <sub>15</sub>   | D <sub>16</sub>   | D <sub>17</sub> | D <sub>18</sub>   | ]               |
|                      | Drawing<br>Data |     | D <sub>2</sub>  | D <sub>3</sub> | D <sub>4</sub> | D <sub>5</sub> | D <sub>6</sub> | D <sub>7</sub> | D <sub>8</sub> | D <sub>9</sub> | D <sub>10</sub> | D <sub>11</sub> | D <sub>12</sub> | D <sub>13</sub> |                 | D <sub>14</sub> [ | ) <sub>15</sub> [ | D <sub>16</sub> | D <sub>17</sub> [ | D <sub>18</sub> |
| Other than 18 digits |                 | Not | Not to be drawn |                |                |                |                |                |                |                |                 |                 |                 |                 |                 |                   |                   |                 |                   |                 |

#### (3) Auto affix of modulus 10

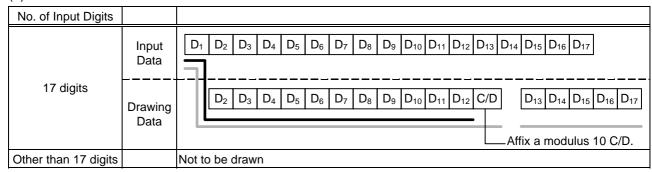

#### (4) Auto affix of modulus 10 + price C/D 4 digits

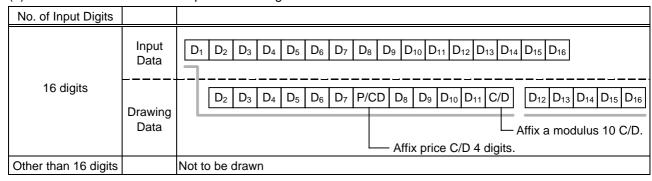

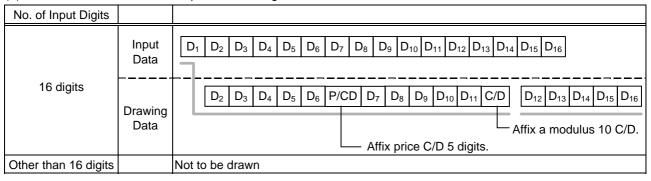

Type of Bar Code: UPC-A + 2 digits

## (1) No affix

| No. of Input Digits  |                 |                                                                                                    |  |  |  |  |  |  |  |  |
|----------------------|-----------------|----------------------------------------------------------------------------------------------------|--|--|--|--|--|--|--|--|
|                      | Input<br>Data   | D1         D2         D3         D4         D5         D6         D7         D8         D9         D10         D11         D12         D13         D14 |  |  |  |  |  |  |  |  |
| 14 digits            | Dala            | To be checked as modulus 10 C/D                                                                                                    |  |  |  |  |  |  |  |  |
|                      | Drawing<br>Data | D1         D2         D3         D4         D5         D6         D7         D8         D9         D10         D11         D12                         |  |  |  |  |  |  |  |  |
| Other than 14 digits |                 | Not to be drawn                                                                                                    |  |  |  |  |  |  |  |  |

## (2) Modulus 10 check

| No. of Input Digits                                                                                                    |                 |                                                                                                    |
|----------------------------------------------------------------------------------------------------|-----------------|----------------------------------------------------------------------------------------------------|
| 14 digits                                                                                                    | Input<br>Data   | D <sub>1</sub> D <sub>2</sub> D <sub>3</sub> D <sub>4</sub> D <sub>5</sub> D <sub>6</sub> D <sub>7</sub> D <sub>8</sub> D <sub>9</sub> D <sub>10</sub> D <sub>11</sub> D <sub>12</sub> D <sub>13</sub> D <sub>14</sub> To be checked as modulus 10 C/D |
| , and the second second | Drawing<br>Data | $ \begin{array}{ c c c c c c c c c c c c c c c c c c c$                                                                                                    |
| Other than 14 digits                                                                                                    |                 | Not to be drawn                                                                                                    |

## (3) Auto affix of modulus 10

| No. of Input Digits  |                 |                                                                                                    |
|----------------------|-----------------|----------------------------------------------------------------------------------------------------|
|                      | Input<br>Data   | D1         D2         D3         D4         D5         D6         D7         D8         D9         D10         D11         D12         D13                                                                 |
| 13 digits            | Drawing<br>Data | D <sub>1</sub> D <sub>2</sub> D <sub>3</sub> D <sub>4</sub> D <sub>5</sub> D <sub>6</sub> D <sub>7</sub> D <sub>8</sub> D <sub>9</sub> D <sub>10</sub> D <sub>11</sub> C/D D <sub>12</sub> D <sub>13</sub> |
|                      |                 | Affix a modulus 10 C/D.                                                                                                    |
| Other than 13 digits |                 | Not to be drawn                                                                                                    |

## (4) Auto affix of modulus 10 + price C/D 4 digits

| No. of Input Digits  |                 |                                                                                                    |
|----------------------|-----------------|----------------------------------------------------------------------------------------------------|
|                      | Input<br>Data   | $ \begin{array}{ c c c c c c c c c c c c c c c c c c c$                                                                                                    |
| 12 digits            | Drawing<br>Data | D1         D2         D3         D4         D5         D6         P/CD         D7         D8         D9         D10         C/D         D11         D12           Affix a modulus 10 C/D. |
|                      |                 | ·                                                                                                    |
| Other than 12 digits |                 | Not to be drawn                                                                                                    |

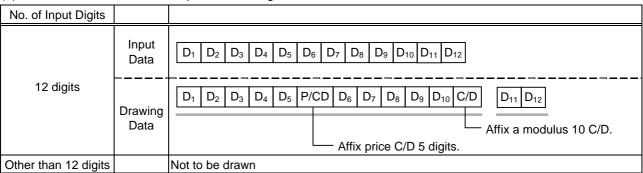

Type of Bar Code: UPC-A + 5 digits

## (1) No affix

| No. of Input Digits  |                 |                                                                                                    |
|----------------------|-----------------|----------------------------------------------------------------------------------------------------|
| 17 digits            | Input<br>Data   | D <sub>1</sub> D <sub>2</sub> D <sub>3</sub> D <sub>4</sub> D <sub>5</sub> D <sub>6</sub> D <sub>7</sub> D <sub>8</sub> D <sub>9</sub> D <sub>10</sub> D <sub>11</sub> D <sub>12</sub> D <sub>13</sub> D <sub>14</sub> D <sub>15</sub> D <sub>16</sub> D <sub>17</sub> To be checked as modulus 10 C/D |
| Tr digite            | Drawing<br>Data | D1     D2     D3     D4     D5     D6     D7     D8     D9     D10     D11     D12     D13     D14     D15     D16     D17                                                                                                    |
| Other than 17 digits |                 | Not to be drawn                                                                                                    |

## (2) Modulus 10 check

| No. of Input Digits  |                 |                                                                                                    |
|----------------------|-----------------|----------------------------------------------------------------------------------------------------|
|                      | Input<br>Data   | D1         D2         D3         D4         D5         D6         D7         D8         D9         D10         D11         D12         D13         D14         D15         D16         D17 |
| 17 digits            |                 | To be checked as modulus 10 C/D —                                                                                                    |
|                      | Drawing<br>Data | D1         D2         D3         D4         D5         D6         D7         D8         D9         D10         D11         D12         D13         D14         D15         D16         D17 |
| Other than 17 digits |                 | Not to be drawn                                                                                                    |

## (3) Auto affix of modulus 10

| No. of Input Digits  |               |                                                                                                    |
|----------------------|---------------|----------------------------------------------------------------------------------------------------|
|                      | Input<br>Data | D1         D2         D3         D4         D5         D6         D7         D8         D9         D10         D11         D12         D13         D14         D15         D16                                                                             |
| 16 digits            | Drawing       | D <sub>1</sub> D <sub>2</sub> D <sub>3</sub> D <sub>4</sub> D <sub>5</sub> D <sub>6</sub> D <sub>7</sub> D <sub>8</sub> D <sub>9</sub> D <sub>10</sub> D <sub>11</sub> C/D D <sub>12</sub> D <sub>13</sub> D <sub>14</sub> D <sub>15</sub> D <sub>16</sub> |
|                      | Data          | Affix a modulus 10 C/D.                                                                                                    |
| Other than 16 digits |               | Not to be drawn                                                                                                    |

## (4) Auto affix of modulus 10 + price C/D 4 digits

| No. of Input Digits  |                 |                                                                                                    |
|----------------------|-----------------|----------------------------------------------------------------------------------------------------|
|                      | Input<br>Data   | D1         D2         D3         D4         D5         D6         D7         D8         D9         D10         D11         D12         D13         D14         D15                                                                                                    |
| 15 digits            | Drawing<br>Data | D <sub>1</sub> D <sub>2</sub> D <sub>3</sub> D <sub>4</sub> D <sub>5</sub> D <sub>6</sub> P/CD D <sub>7</sub> D <sub>8</sub> D <sub>9</sub> D <sub>10</sub> C/D D <sub>11</sub> D <sub>12</sub> D <sub>13</sub> D <sub>14</sub> D <sub>15</sub> Affix a modulus 10 C/D. |
|                      |                 | Affix price C/D 4 digits.                                                                                                    |
| Other than 15 digits |                 | Not to be drawn                                                                                                    |

| <u>` '</u>           |                 | 1 3                                                                                                    |
|----------------------|-----------------|----------------------------------------------------------------------------------------------------|
| No. of Input Digits  |                 |                                                                                                    |
|                      | Input<br>Data   | D1         D2         D3         D4         D5         D6         D7         D8         D9         D10         D11         D12         D13         D14         D15                                                                                                    |
| 15 digits            | Drawing<br>Data | D <sub>1</sub> D <sub>2</sub> D <sub>3</sub> D <sub>4</sub> D <sub>5</sub> P/CD D <sub>6</sub> D <sub>7</sub> D <sub>8</sub> D <sub>9</sub> D <sub>10</sub> C/D D <sub>11</sub> D <sub>12</sub> D <sub>13</sub> D <sub>14</sub> D <sub>15</sub> Affix a modulus 10 C/D. |
|                      |                 | Affix price C/D 5 digits.                                                                                                    |
| Other than 15 digits |                 | Not to be drawn                                                                                                    |

Type of Bar Code: UPC-E + 2 digits

## (1) No affix

| No. of Input Digits |                 |                                                                                                    |
|---------------------|-----------------|----------------------------------------------------------------------------------------------------|
| 9 digits            | Input<br>Data   | D <sub>1</sub> D <sub>2</sub> D <sub>3</sub> D <sub>4</sub> D <sub>5</sub> D <sub>6</sub> D <sub>7</sub> D <sub>8</sub> D <sub>9</sub> To be checked as modulus 10 C/D |
|                     | Drawing<br>Data | 0 D <sub>1</sub> D <sub>2</sub> D <sub>3</sub> D <sub>4</sub> D <sub>5</sub> D <sub>6</sub> D <sub>7</sub> D <sub>8</sub> D <sub>9</sub>                               |
| Other than 9 digits |                 | Not to be drawn                                                                                                    |

## (2) Modulus 10 check

| No. of Input Digits |                 |                                                                                                    |
|---------------------|-----------------|----------------------------------------------------------------------------------------------------|
| 9 digits            | Input<br>Data   | D <sub>1</sub> D <sub>2</sub> D <sub>3</sub> D <sub>4</sub> D <sub>5</sub> D <sub>6</sub> D <sub>7</sub> D <sub>8</sub> D <sub>9</sub> To be checked as modulus 10 C/D |
|                     | Drawing<br>Data | 0 D <sub>1</sub> D <sub>2</sub> D <sub>3</sub> D <sub>4</sub> D <sub>5</sub> D <sub>6</sub> D <sub>7</sub> D <sub>8</sub> D <sub>9</sub>                               |
| Other than 9 digits |                 | Not to be drawn                                                                                                    |

| No. of Input Digits |                 |                                                        |
|---------------------|-----------------|--------------------------------------------------------|
|                     | Input<br>Data   |                                                        |
| 8 digits            | Drawing<br>Data | $ \begin{array}{c ccccccccccccccccccccccccccccccccccc$ |
| Other than 8 digits |                 | Not to be drawn                                        |

Type of Bar Code: UPC-E + 5 digits

## (1) No affix

| No. of Input Digits  |                 |                                                                                                    |
|----------------------|-----------------|----------------------------------------------------------------------------------------------------|
| 12 digits            | Input<br>Data   | D <sub>1</sub> D <sub>2</sub> D <sub>3</sub> D <sub>4</sub> D <sub>5</sub> D <sub>6</sub> D <sub>7</sub> D <sub>8</sub> D <sub>9</sub> D <sub>10</sub> D <sub>11</sub> D <sub>12</sub> To be checked as modulus 10 C/D |
|                      | Drawing<br>Data | $ \begin{array}{c ccccccccccccccccccccccccccccccccccc$                                                                                                    |
| Other than 12 digits |                 | Not to be drawn                                                                                                    |

## (2) Modulus 10 check

| No. of Input Digits  |                 |                                                                                                    |
|----------------------|-----------------|----------------------------------------------------------------------------------------------------|
| 12 digits            | Input<br>Data   | D <sub>1</sub> D <sub>2</sub> D <sub>3</sub> D <sub>4</sub> D <sub>5</sub> D <sub>6</sub> D <sub>7</sub> D <sub>8</sub> D <sub>9</sub> D <sub>10</sub> D <sub>11</sub> D <sub>12</sub> To be checked as modulus 10 C/D |
|                      | Drawing<br>Data | 0 D <sub>1</sub> D <sub>2</sub> D <sub>3</sub> D <sub>4</sub> D <sub>5</sub> D <sub>6</sub> D <sub>7</sub> D <sub>8</sub> D <sub>9</sub> D <sub>10</sub> D <sub>11</sub> D <sub>12</sub>                               |
| Other than 12 digits |                 | Not to be drawn                                                                                                    |

| No. of Input Digits  |                 |                                                         |
|----------------------|-----------------|---------------------------------------------------------|
|                      | Input<br>Data   | $ \begin{array}{ c c c c c c c c c c c c c c c c c c c$ |
| 11 digits            | Drawing<br>Data | $ \begin{array}{c ccccccccccccccccccccccccccccccccccc$  |
| Other than 11 digits |                 | Not to be drawn                                         |

## Type of Bar Code: MSI

## (1) No affix

| No. of Input Digits |                 |                                                                                                   |
|---------------------|-----------------|---------------------------------------------------------------------------------------------------|
| Max. 15 digits      | Input<br>Data   | D1     D2     D3     D4     D5     D6     D7     D8     D9       Not recognized as a check digit. |
|                     | Drawing<br>Data | $\begin{array}{ c c c c c c c c c c c c c c c c c c c$                                            |
| 16 digits or more   |                 | Not to be drawn                                                                                   |

## (2) IBM modulus 10 check

| No. of Input Digits             |                 |                                                                                                    |
|---------------------------------|-----------------|----------------------------------------------------------------------------------------------------|
| Min. 2 digits<br>Max. 15 digits | Input<br>Data   | D1         D2         D3         D4         D5         D6         D7         D8         D9         D10           To be checked IBM modulus 10 |
| (including C/D)                 | Drawing<br>Data | D1         D2         D3         D4         D5         D6         D7         D8         D9         D10                                        |
| 1 digit<br>16 digits or more    |                 | Not to be drawn                                                                                                    |

## (3) Auto affix of IBM modulus 10

| No. of Input Digits |                 |                                                                                                    |
|---------------------|-----------------|----------------------------------------------------------------------------------------------------|
|                     | Input<br>Data   | $oxed{ egin{array}{ c c c c c c c c c c c c c c c c c c c$                                                                                                    |
| Max. 14 digits      | Drawing<br>Data | D <sub>1</sub> D <sub>2</sub> D <sub>3</sub> D <sub>4</sub> D <sub>5</sub> D <sub>6</sub> D <sub>7</sub> D <sub>6</sub> D <sub>9</sub> C/D  Affix IBM modulus 10. |
| 15 digits or more   |                 | Not to be drawn                                                                                                    |

## (4) IBM modulus 10 + Auto affix of IBM modulus 10

| No. of Input Digits |               |                                                            |
|---------------------|---------------|------------------------------------------------------------|
| Max. 13 digits      | Input<br>Data | $oxed{ egin{array}{ c c c c c c c c c c c c c c c c c c c$ |
|                     | Drawing       | $ \begin{array}{ c c c c c c c c c c c c c c c c c c c$    |
|                     | Data          | Affix IBM modulus 10.  Affix IBM modulus 10.               |
| 14 digits or more   |               | Not to be drawn                                            |

## (5) IBM modulus 11 + Auto affix of IBM modulus 10

| No. of Input Digits |                 |                                                                                                    |
|---------------------|-----------------|----------------------------------------------------------------------------------------------------|
|                     | Input<br>Data   | D1         D2         D3         D4         D5         D6         D7         D8         D9                                                                                                    |
| Max. 13 digits      | Drawing<br>Data | D <sub>1</sub> D <sub>2</sub> D <sub>3</sub> D <sub>4</sub> D <sub>5</sub> D <sub>6</sub> D <sub>7</sub> D <sub>6</sub> D <sub>9</sub> C/D <sub>1</sub> C/D <sub>2</sub> Affix IBM modulus 10.  Affix IBM modulus 11. |
| 14 digits or more   |                 | Not to be drawn                                                                                                    |

Type of Bar Code: Interleaved 2 of 5

## (1) No affix

| No. of Input Digits |                 |                                                                                                    |
|---------------------|-----------------|----------------------------------------------------------------------------------------------------|
| Max. 126 digits     | Input<br>Data   | D1     D2     D3     D4     D5     D6     D7     D8     D9   Not recognized as a check digit.                                            |
|                     | Drawing<br>Data | 0 D <sub>1</sub> D <sub>2</sub> D <sub>3</sub> D <sub>4</sub> D <sub>5</sub> D <sub>6</sub> D <sub>7</sub> D <sub>8</sub> D <sub>9</sub> |
| 127 digits or more  |                 | Not to be drawn                                                                                                    |

## (2) Modulus 10 check

| No. of Input Digits                                 |                 |                                                                                                    |
|-----------------------------------------------------|-----------------|----------------------------------------------------------------------------------------------------|
| Min. 2 digits<br>Max. 126 digits<br>(including C/D) | Input<br>Data   | D <sub>1</sub> D <sub>2</sub> D <sub>3</sub> D <sub>4</sub> D <sub>5</sub> D <sub>6</sub> D <sub>7</sub> D <sub>8</sub> D <sub>9</sub> To be checked as modulus 10 C/D |
|                                                     | Drawing<br>Data | 0 D <sub>1</sub> D <sub>2</sub> D <sub>3</sub> D <sub>4</sub> D <sub>5</sub> D <sub>6</sub> D <sub>7</sub> D <sub>8</sub> D <sub>9</sub>                               |
| 1 digit<br>127 digits or more                       |                 | Not to be drawn                                                                                                    |

## (3) Auto affix of modulus 10

| No. of Input Digits |                 |                                                                                                    |
|---------------------|-----------------|----------------------------------------------------------------------------------------------------|
|                     | Input<br>Data   | $oxed{ egin{array}{ c c c c c c c c c c c c c c c c c c c$                                                                                                    |
| Max. 125 digits     | Drawing<br>Data | D <sub>1</sub> D <sub>2</sub> D <sub>3</sub> D <sub>4</sub> D <sub>5</sub> D <sub>6</sub> D <sub>7</sub> D <sub>6</sub> D <sub>9</sub> C/D  Affix a modulus 10 C/D. |
| 126 digits or more  |                 | Not to be drawn                                                                                                    |

## (4) Auto affix of DBP modulus 10

| No. of Input Digits |                 |                                                            |
|---------------------|-----------------|------------------------------------------------------------|
|                     | Input<br>Data   | $oxed{ egin{array}{ c c c c c c c c c c c c c c c c c c c$ |
| Max. 125 digits     | Drawing<br>Data | $ \begin{array}{c c c c c c c c c c c c c c c c c c c $    |
| 126 digits or more  |                 | Not to be drawn                                            |

Type of Bar Code: Industrial 2 of 5

## (1) No affix

| No. of Input Digits |                 |                                                                                                    |
|---------------------|-----------------|----------------------------------------------------------------------------------------------------|
| Max. 126 digits     | Input<br>Data   | D1     D2     D3     D4     D5     D6     D7     D8     D9    Not recognized as a check digit.                                           |
|                     | Drawing<br>Data | 0 D <sub>1</sub> D <sub>2</sub> D <sub>3</sub> D <sub>4</sub> D <sub>5</sub> D <sub>6</sub> D <sub>7</sub> D <sub>8</sub> D <sub>9</sub> |
| 127 digits or more  |                 | Not to be drawn                                                                                                    |

## (2) Modulus check character check

| No. of Input Digits                                 |                 |                                                                                                    |
|-----------------------------------------------------|-----------------|----------------------------------------------------------------------------------------------------|
| Min. 2 digits<br>Max. 126 digits<br>(including C/D) | Input<br>Data   | D1     D2     D3     D4     D5     D6     D7     D8     D9       To be checked as a modulus check character                              |
|                                                     | Drawing<br>Data | 0 D <sub>1</sub> D <sub>2</sub> D <sub>3</sub> D <sub>4</sub> D <sub>5</sub> D <sub>6</sub> D <sub>7</sub> D <sub>8</sub> D <sub>9</sub> |
| 1 digit<br>127 digits or more                       |                 | Not to be drawn                                                                                                    |

## (3) Auto affix of modulus check character

| No. of Input Digits |                 |                                                                                                    |
|---------------------|-----------------|----------------------------------------------------------------------------------------------------|
|                     | Input<br>Data   | $oxed{ egin{array}{ c c c c c c c c c c c c c c c c c c c$                                                                                                    |
| Max. 125 digits     | Drawing<br>Data | D <sub>1</sub> D <sub>2</sub> D <sub>3</sub> D <sub>4</sub> D <sub>5</sub> D <sub>6</sub> D <sub>7</sub> D <sub>6</sub> D <sub>9</sub> C/D  Affix a modulus check character. |
| 126 digits or more  |                 | Not to be drawn                                                                                                    |

Type of Bar Code: CODE39 (Standard)

## (1) No affix

| No. of Input Digits |                 |                                                                                                    |
|---------------------|-----------------|----------------------------------------------------------------------------------------------------|
| Max. 123 digits     | Input<br>Data   | St D <sub>1</sub> D <sub>2</sub> D <sub>3</sub> D <sub>4</sub> D <sub>5</sub> D <sub>6</sub> D <sub>7</sub> D <sub>8</sub> D <sub>9</sub> Sp  Start code  Stop code Not recognized as a check digit. |
|                     | Drawing<br>Data | St D <sub>1</sub> D <sub>2</sub> D <sub>3</sub> D <sub>4</sub> D <sub>5</sub> D <sub>6</sub> D <sub>7</sub> D <sub>8</sub> D <sub>9</sub> Sp                                                         |
| 124 digits or more  |                 | Not to be drawn                                                                                                    |

## (2) Modulus 43 check

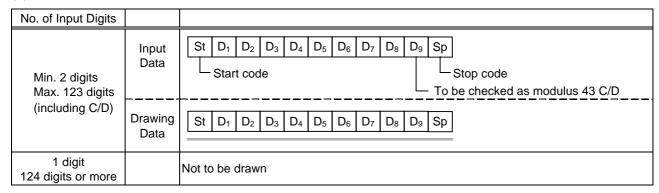

| No. of Input Digits |                 |                                                                                                    |
|---------------------|-----------------|----------------------------------------------------------------------------------------------------|
|                     | Input<br>Data   | St         D1         D2         D3         D4         D5         D6         D7         D8         D9         Sp           Start code         Stop code                   |
| Max. 122 digits     | Drawing<br>Data | St D <sub>1</sub> D <sub>2</sub> D <sub>3</sub> D <sub>4</sub> D <sub>5</sub> D <sub>6</sub> D <sub>7</sub> D <sub>8</sub> D <sub>9</sub> C/D Sp  Affix a modulus 43 C/D. |
| 123 digits or more  |                 | Not to be drawn                                                                                                    |

Type of Bar Code: CODE39 (Full ASCII)

## (1) No affix

| No. of Input Digits |                 |                                                                                                    |
|---------------------|-----------------|----------------------------------------------------------------------------------------------------|
| Max. 60 digits      | Input<br>Data   | St D <sub>1</sub> D <sub>2</sub> D <sub>3</sub> D <sub>4</sub> D <sub>5</sub> D <sub>6</sub> D <sub>7</sub> D <sub>8</sub> D <sub>9</sub> Sp  Start code Stop code Not recognized as a check digit. |
|                     | Drawing<br>Data | St D <sub>1</sub> D <sub>2</sub> D <sub>3</sub> D <sub>4</sub> D <sub>5</sub> D <sub>6</sub> D <sub>7</sub> D <sub>8</sub> D <sub>9</sub> Sp                                                        |
| 61 digits or more   |                 | Not to be drawn                                                                                                    |

## (2) Modulus 43 check

| No. of Input Digits                                |                                  |                                                                                                    |
|----------------------------------------------------|----------------------------------|----------------------------------------------------------------------------------------------------|
| Min. 2 digits<br>Max. 60 digits<br>(including C/D) | Input<br>Data<br>Drawing<br>Data | St         D1         D2         D3         D4         D5         D6         D7         D8         D9         Sp           Start code         Stop code         To be checked as modulus 43 C/D           St         D1         D2         D3         D4         D5         D6         D7         D8         D9         Sp |
| 1 digit<br>61 digits or more                       |                                  | Not to be drawn                                                                                                    |

#### (3) Auto affix of modulus 43

| No. of Input Digits |                 |                                                                                                    |
|---------------------|-----------------|----------------------------------------------------------------------------------------------------|
|                     | Input<br>Data   | St         D1         D2         D3         D4         D5         D6         D7         D8         D9         Sp           Start code         Stop code |
| Max. 60 digits      | Drawing<br>Data | St D <sub>1</sub> D <sub>2</sub> D <sub>3</sub> D <sub>4</sub> D <sub>5</sub> D <sub>6</sub> D <sub>7</sub> D <sub>8</sub> D <sub>9</sub> C/D Sp        |
|                     |                 | Affix a modulus 43 C/D.                                                                                                    |
| 61 digits or more   |                 | Not to be drawn                                                                                                    |

**NOTE:** Numerals under bars are not characters corresponding to the bars but the characters of the codes received are drawn.

Type of Bar Code: NW7

(1) No affix C/D check Auto affix

| No. of Input Digits |                 |                                                                                                    |
|---------------------|-----------------|----------------------------------------------------------------------------------------------------|
| Max. 125 digits     | Input<br>Data   | St         D1         D2         D3         D4         D5         D6         D7         D8         D9         Sp           Start code         Stop code |
|                     | Drawing<br>Data | St D <sub>1</sub> D <sub>2</sub> D <sub>3</sub> D <sub>4</sub> D <sub>5</sub> D <sub>6</sub> D <sub>7</sub> D <sub>8</sub> D <sub>9</sub> Sp            |
| 126 digits or more  |                 | Not to be drawn                                                                                                    |

Type of Bar Code: No auto selection of CODE128 (Character ">" to be also counted as a digit)

(1) No affix
PSEUDO103 check
Auto affix of PSEUDO103

| No. of Input Digits                    |                 |                                                                                                    |
|----------------------------------------|-----------------|----------------------------------------------------------------------------------------------------|
| Min. 3 digits<br>Max. 125 digits       | Input<br>Data   | St D <sub>1</sub> D <sub>2</sub> D <sub>3</sub> D <sub>4</sub> D <sub>5</sub> D <sub>6</sub> D <sub>7</sub> D <sub>8</sub> D <sub>9</sub> D <sub>10</sub> D <sub>11</sub>                              |
| (including start code)                 | Drawing<br>Data | St D <sub>1</sub> D <sub>2</sub> D <sub>3</sub> D <sub>4</sub> D <sub>5</sub> D <sub>6</sub> D <sub>7</sub> D <sub>8</sub> D <sub>9</sub> D <sub>10</sub> D <sub>11</sub> C/D Sp  Affix PSEUDO103 C/D. |
| 2 digits or less<br>126 digits or more |                 | Not to be drawn                                                                                                    |

NOTE: The following characters are not drawn as numerals under bars.

NUL (00H) to US (1FH), FNC1, FNC2, FNC3, SHIFT, CODE A, CODE B, CODE C

Type of Bar Code: Auto selection of CODE128

(1) No affix C/D check Auto affix of C/D

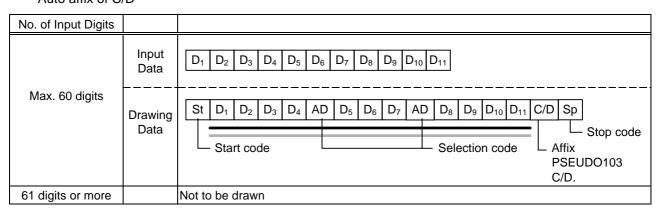

NOTE: The following characters are not drawn as numerals under bars.

NUL (00H) to US (1FH), FNC1, FNC2, FNC3, SHIFT, CODE A, CODE B, CODE C

Type of Bar Code: CODE93

(1) No affix C/D check Auto affix of C/D

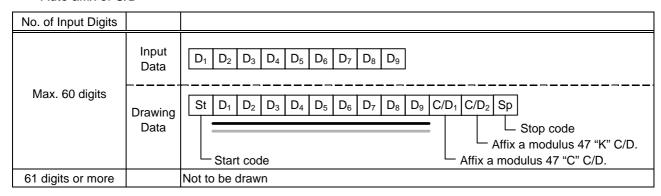

**NOTE:** Numerals under bars are not characters corresponding to the bars but the characters of the codes received are drawn.

Type of Bar Code: UCC/EAN128

(1) No affix C/D check Auto affix of C/D

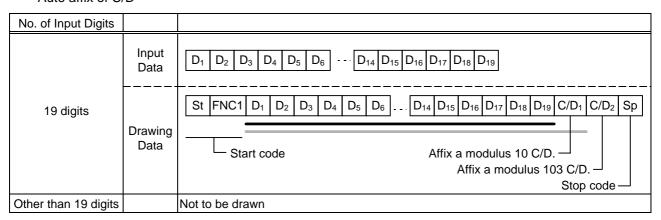

# Type of Bar Code: POSTNET (1) Auto affix of dedicated C/D

| No. of Input Digits            |                 |                                                                                                    |
|--------------------------------|-----------------|----------------------------------------------------------------------------------------------------|
|                                | Input<br>Data   | D1         D2         D3         D4         D5                                                                                                    |
| 5 digits                       | Drawing<br>Data | St D <sub>1</sub> D <sub>2</sub> D <sub>3</sub> D <sub>4</sub> D <sub>5</sub> C/D Sp  Start code  Stop code Dedicated check digit                                                                                                    |
|                                | Input<br>Data   | $oxed{ egin{array}{ c c c c c c c c c c c c c c c c c c c$                                                                                                    |
| 9 digits                       | Drawing<br>Data | St D <sub>1</sub> D <sub>2</sub> D <sub>3</sub> D <sub>4</sub> D <sub>5</sub> D <sub>6</sub> D <sub>7</sub> D <sub>8</sub> D <sub>9</sub> C/D Sp  Start code  Stop code Dedicated check digit                                                |
|                                | Input<br>Data   | D1         D2         D3         D4         D5         D6         D7         D8         D9         D10         D11                                                                                                    |
| 11 digits                      | Drawing<br>Data | St D <sub>1</sub> D <sub>2</sub> D <sub>3</sub> D <sub>4</sub> D <sub>5</sub> C/D Sp Fr D <sub>6</sub> D <sub>7</sub> D <sub>8</sub> D <sub>9</sub> D <sub>10</sub> D <sub>11</sub> C/D Fr  Start code Frame Stop code Dedicated check digit |
| Other than 5, 9, and 11 digits |                 | Not to be drawn                                                                                                    |

# Type of Bar Code: RM4SCC (1) Auto affix of dedicated C/D

| No. of Input Digits |                 |                 |                |                |                |                |                |                |                |                |                |                 |                 |                 |     |      |            |           |
|---------------------|-----------------|-----------------|----------------|----------------|----------------|----------------|----------------|----------------|----------------|----------------|----------------|-----------------|-----------------|-----------------|-----|------|------------|-----------|
|                     | Input<br>Data   | (St)            |                | D <sub>2</sub> | D <sub>3</sub> | D <sub>4</sub> | D <sub>5</sub> | D <sub>6</sub> | D <sub>7</sub> | D <sub>8</sub> | D <sub>9</sub> | D <sub>10</sub> | D <sub>11</sub> | D <sub>12</sub> | Sp) | Stop | code       |           |
| 12 digits           | Drawina         | St              | D <sub>1</sub> | D <sub>2</sub> | D <sub>3</sub> | D <sub>4</sub> | D <sub>5</sub> | D <sub>6</sub> | D <sub>7</sub> | D <sub>8</sub> | D <sub>9</sub> | D <sub>10</sub> | D <sub>11</sub> | D <sub>12</sub> | C/D | Sp   | ]          |           |
|                     | Drawing<br>Data |                 | Star           | t cod          | е              |                |                |                |                |                |                |                 |                 |                 |     |      | Stop cod   |           |
|                     |                 |                 |                |                |                |                |                |                |                |                |                |                 |                 |                 |     | Dec  | dicated ch | eck digit |
| 13 digits or more   |                 | Not to be drawn |                |                |                |                |                |                |                |                |                |                 |                 |                 |     |      |            |           |

Type of Bar Code: KIX CODE

## (1) No affix

| No. of Input Digits |                 |                                                                                                    |
|---------------------|-----------------|----------------------------------------------------------------------------------------------------|
| 18 digits           | Input<br>Data   | D1         D2         D3         D4         D5         D6         D7         D8         D9         D10         D11         D12         D13         D14         D15         D16         D17         D18 |
|                     | Drawing<br>Data | D1         D2         D3         D4         D5         D6         D7         D8         D9         D10         D11         D12         D13         D14         D15         D16         D17         D18 |
| 19 digits or more   |                 | Not to be drawn                                                                                                    |

Type of Bar Code: Customer bar code

## (1) Auto affix of dedicated C/D

| No. of Input Digits |                 |                                                                                                    |
|---------------------|-----------------|----------------------------------------------------------------------------------------------------|
|                     | Input<br>Data   | D1         D2         D3         D4         D5         D6         D7         D8         D9         D10         D11         D12         D13         D14         D15         D16         D17         D18         D19         D20                                                                                                    |
| 20 digits           | Drawing<br>Data | St D <sub>1</sub> D <sub>2</sub> D <sub>3</sub> D <sub>4</sub> D <sub>5</sub> D <sub>6</sub> D <sub>7</sub> D <sub>8</sub> D <sub>9</sub> D <sub>10</sub> D <sub>11</sub> D <sub>12</sub> D <sub>13</sub> D <sub>14</sub> D <sub>15</sub> D <sub>16</sub> D <sub>17</sub> D <sub>18</sub> D <sub>19</sub> D <sub>20</sub> C/D Sp  Start code  Dedicated check digit  Stop code |
| 21 digits or more   |                 | Data of up to 20 digits is drawn. Data of 21 digits or more is discarded.                                                                                                    |

Type of Bar Code: Highest priority customer bar code

## (1) Auto affix of dedicated C/D

| No. of Input Digits |                 |                                                                                                    |
|---------------------|-----------------|----------------------------------------------------------------------------------------------------|
|                     | Input<br>Data   | D1         D2         D3         D4         D5         D6         D7         D8         D9         D10         D11         D12         D13         D14         D15         D16         D17         D18         D19                                                                                                    |
| 19 digits           | Drawing<br>Data | St D <sub>1</sub> D <sub>2</sub> D <sub>3</sub> D <sub>4</sub> D <sub>5</sub> D <sub>6</sub> D <sub>7</sub> D <sub>8</sub> D <sub>9</sub> D <sub>10</sub> D <sub>11</sub> D <sub>12</sub> D <sub>13</sub> D <sub>14</sub> D <sub>15</sub> D <sub>16</sub> D <sub>17</sub> D <sub>18</sub> D <sub>19</sub> CC7 C/D Sp  Start code  CC7  Dedicated check digit  Stop code |
| 20 digits or more   |                 | Data of up to 19 digits is drawn. Data of 20 digits or more is discarded.                                                                                                    |

## 15. AUTOMATIC ADDING OF START/STOP CODE

| Type of Bar Code | Designation of Start/Stop<br>Code | Input Data  | Drawing Data |                |
|------------------|-----------------------------------|-------------|--------------|----------------|
|                  |                                   | 12345ABC    | Standard     | *12345ABC*     |
|                  |                                   |             | Full ASCII   | *12345ABC*     |
|                  |                                   | *12345ABC   | Standard     | *12345ABC*     |
|                  |                                   |             | Full ASCII   | *12345ABC*     |
|                  |                                   | 12345ABC*   | Standard     | *12345ABC*     |
|                  |                                   |             | Full ASCII   | *12345ABC*     |
|                  |                                   | *12345ABC*  | Standard     | *12345ABC*     |
|                  | Omit                              |             | Full ASCII   | *12345ABC*     |
|                  | (No designation)                  | 12345*ABC   | Standard     | *12345*ABC*    |
|                  |                                   |             | Full ASCII   | *12345/JABC*   |
|                  |                                   | **12345ABC  | Standard     | **12345ABC*    |
|                  |                                   |             | Full ASCII   | */J12345ABC*   |
|                  |                                   | *12345ABC** | Standard     | *12345ABC**    |
|                  |                                   |             | Full ASCII   | *12345ABC/J*   |
|                  |                                   | *12345*ABC* | Standard     | *12345*ABC*    |
|                  |                                   |             | Full ASCII   | *12345/JABC*   |
|                  |                                   | 12345ABC    | Standard     | *12345ABC      |
|                  |                                   |             | Full ASCII   | *12345ABC      |
|                  |                                   | *12345ABC   | Standard     | **12345ABC     |
|                  |                                   |             | Full ASCII   | */J12345ABC    |
|                  |                                   | 12345ABC*   | Standard     | *12345ABC*     |
|                  |                                   |             | Full ASCII   | *12345ABC*     |
|                  |                                   | *12345ABC*  | Standard     | **12345ABC*    |
| CODE 39          | Add start code                    |             | Full ASCII   | */J12345ABC*   |
|                  |                                   | 12345*ABC   | Standard     | *12345*ABC     |
|                  |                                   |             | Full ASCII   | *12345/JABC    |
|                  |                                   | **12345ABC  | Standard     | ***12345ABC    |
|                  |                                   |             | Full ASCII   | */J/J12345ABC  |
|                  |                                   | *12345ABC** | Standard     | **12345ABC**   |
|                  |                                   |             | Full ASCII   | */J12345ABC/J* |
|                  |                                   | *12345*ABC* | Standard     | **12345*ABC*   |
|                  |                                   |             | Full ASCII   | */J12345/JABC* |
|                  |                                   | 12345ABC    | Standard     | 12345ABC*      |
|                  |                                   |             | Full ASCII   | 12345ABC*      |
|                  |                                   | *12345ABC   | Standard     | *12345ABC*     |
|                  |                                   |             | Full ASCII   | *12345ABC*     |
|                  |                                   | 12345ABC*   | Standard     | 12345ABC**     |
|                  |                                   |             | Full ASCII   | 12345ABC/J*    |
|                  | Add stop code                     | *12345ABC*  | Standard     | *12345ABC**    |
|                  |                                   |             | Full ASCII   | *12345ABC/J*   |
|                  |                                   | 12345*ABC   | Standard     | 12345*ABC*     |
|                  |                                   |             | Full ASCII   | 12345/JABC*    |
|                  |                                   | **12345ABC  | Standard     | **12345ABC*    |
|                  |                                   |             | Full ASCII   | */J12345ABC*   |
|                  |                                   | *12345ABC** | Standard     | *12345ABC***   |
|                  | _                                 |             | Full ASCII   | *12345ABC/J/J* |
|                  |                                   | *12345*ABC* | Standard     | *12345*ABC**   |
|                  |                                   |             | Full ASCII   | *12345/JABC/J* |

| Type of Bar Code | Designation of Start/Stop<br>Code | Input Data  | Drawing Data |              |
|------------------|-----------------------------------|-------------|--------------|--------------|
|                  |                                   | 12345ABC    | Standard     | 12345ABC     |
|                  |                                   |             | Full ASCII   | 12345ABC     |
| CODE 39          | Start/stop code<br>not added      | *12345ABC   | Standard     | *12345ABC    |
|                  |                                   |             | Full ASCII   | *12345ABC    |
|                  |                                   | 12345ABC*   | Standard     | 12345ABC*    |
|                  |                                   |             | Full ASCII   | 12345ABC*    |
|                  |                                   | *12345ABC*  | Standard     | *12345ABC*   |
|                  |                                   |             | Full ASCII   | *12345ABC*   |
|                  |                                   | 12345*ABC   | Standard     | 12345*ABC    |
|                  |                                   |             | Full ASCII   | 12345/JABC   |
|                  |                                   | **12345ABC  | Standard     | **12345ABC   |
|                  |                                   |             | Full ASCII   | */J12345ABC  |
|                  |                                   | *12345ABC** | Standard     | *12345ABC**  |
|                  |                                   |             | Full ASCII   | *12345ABC/J* |
|                  |                                   | *12345*ABC* | Standard     | *12345*ABC*  |
|                  |                                   |             | Full ASCII   | *12345/JABC* |

| Type of Bar Code | Designation of Start/Stop<br>Code | Input Data  | Drawing Data |
|------------------|-----------------------------------|-------------|--------------|
|                  |                                   | 12345678    | a12345678a   |
|                  |                                   | a12345678   | a12345678    |
|                  |                                   | 12345678c   | 12345678c    |
|                  | Omit                              | b12345678d  | b12345678d   |
|                  | (No designation)                  | 12345a678   | a12345a678a  |
|                  |                                   | ab12345678  | ab12345678   |
|                  |                                   | a12345678bc | a12345678bc  |
|                  |                                   | d12345b678c | d12345b678c  |
|                  |                                   | 12345678    | a12345678    |
|                  |                                   | a12345678   | aa12345678   |
|                  |                                   | 12345678c   | a12345678c   |
|                  | Add start code                    | b12345678d  | ab12345678d  |
|                  |                                   | 12345a678   | a12345a678   |
|                  |                                   | ab12345678  | aab12345678  |
|                  |                                   | a12345678bc | aa12345678bc |
|                  |                                   | d12345b678c | ad12345b678c |
| NW7              |                                   | 12345678    | 12345678a    |
|                  |                                   | a12345678   | a12345678a   |
|                  |                                   | 12345678c   | 12345678ca   |
|                  |                                   | b12345678d  | b12345678da  |
|                  | Add stop code                     | 12345a678   | 12345a678a   |
|                  |                                   | ab12345678  | ab12345678a  |
|                  |                                   | a12345678bc | a12345678bca |
|                  |                                   | d12345b678c | d12345b678ca |
|                  |                                   | 12345678    | 12345678     |
|                  |                                   | a12345678   | a12345678    |
|                  |                                   | 12345678c   | 12345678c    |
|                  | Start/stop code                   | b12345678d  | b12345678d   |
|                  | not added                         | 12345a678   | 12345a678    |
|                  |                                   | ab12345678  | ab12345678   |
|                  |                                   | a12345678bc | a12345678bc  |
|                  |                                   | d12345b678c | d12345b678c  |